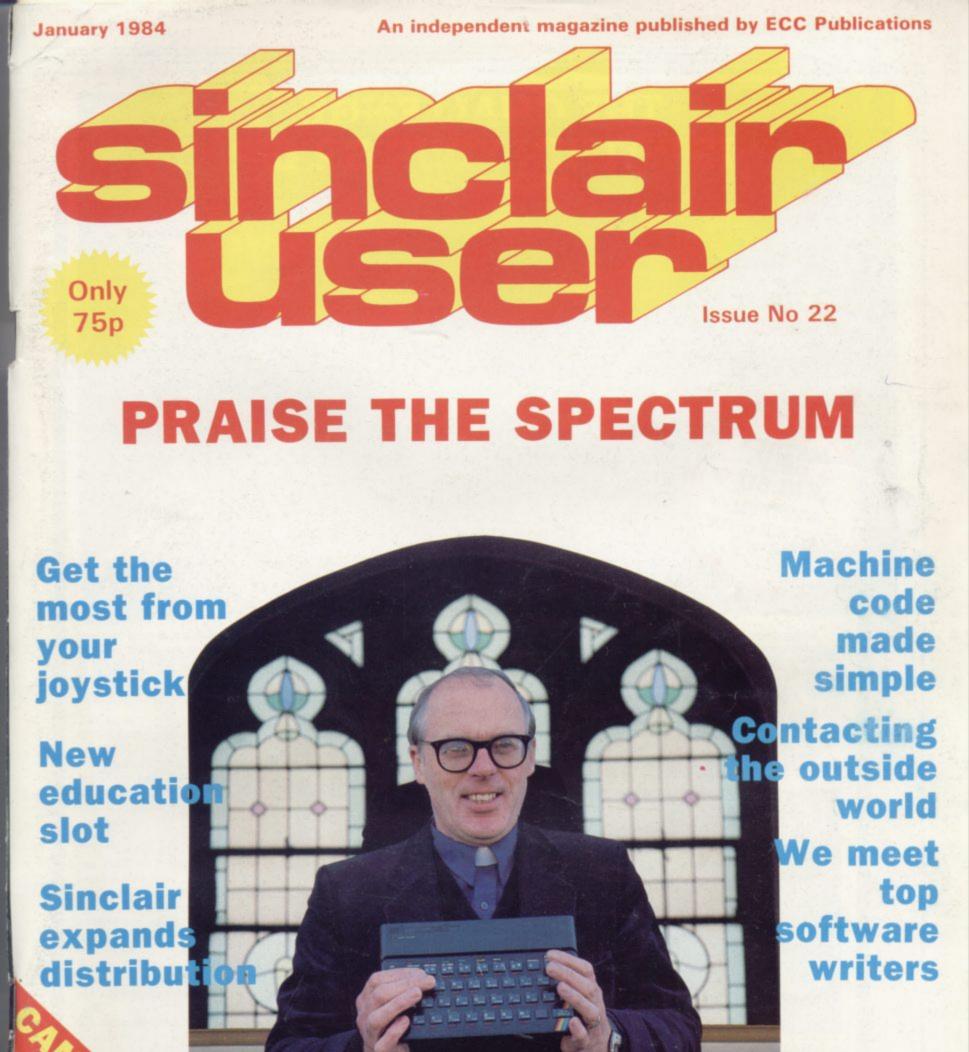

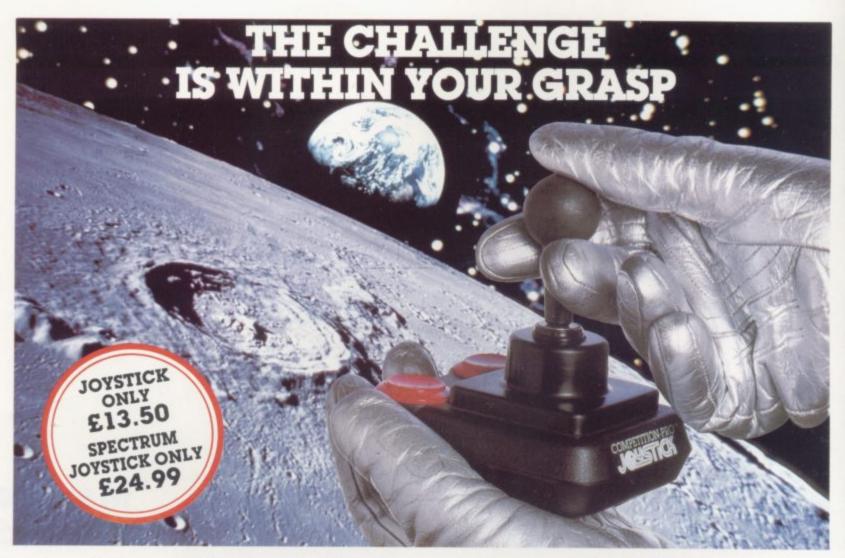

With the vast range of games now available for home computers each holds a different challenge. Now the Kempston Competition-Pro Joystick will come to your aid and improve your playing capabilities. Your movements will become quicker, your finger poised over the fire button at the ready, your scores will be out of this world. Playing will be

If you're serious about the challenge your computer presents then you shouldn't be without the Kempston Competition-Pro Joystick.

Compatible with any Atari 400/800, Vic-20, Commodore 64.

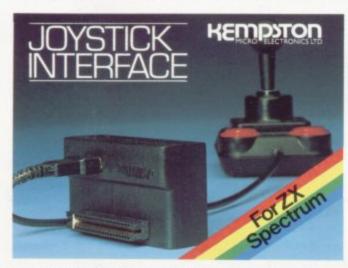

Now Available separately the Kempston Joystick Interface for the ZX Spectrum ONLY £14.99

Allows the use of any Atan/Commodore type Joystick with the popular ZX Spectrum computer. A must for any Spectrum owner who wants the power of a joystick added to the power of the Spectrum. Simply plugs into the edge connector at the back of the Spectrum. No modifications necessary. Only £14.99 Exclusive offer to mail order customers – a FREE Conversion Tape of your choice (value £4.95) if you order either the Spectrum Joystick or Spectrum Interface. Limited offer so order NOW!

If you have the hardware you'll want the software . . .

LATEST RELEASE FROM KEMPSOFT

MISSION MARS Rescue the martians from their crumbling planet and transport them through the meteor belt to safety in the mother ship.

#### Joystick Compatible Software for the ZX Spectrum

| Astro Blaster Atic Alace (48K) Blind Alley Boay Boa Cookie Combat Zone Cornidors of Genon (48K) Cosmic Guerilla Cosmos Crazy Golf (48K) Cyber Rats ETX Proggy Frog Run Galactic Abductor Galactic Trooper Galactic Trooper Galactic | \$5.95<br>\$5.95<br>\$5.95<br>\$5.95<br>\$5.95<br>\$4.95<br>\$7.90<br>\$4.95<br>\$4.95<br>\$4.95<br>\$4.95<br>\$4.95<br>\$5.90<br>\$5.50<br>\$5.50 | Meteoroids Missile Detence Night Pilie Osfron Pheenix Pssit Punchy (48K) Repulsar Rescue (48K) Robotics Sheepwalk (48K) Slap Dab Slippery Sid Spectra Smash and Break Out Spiat (48K) Time Gate (48K) Time Gate (48K) Time Gate (48K) Transversion Tranz Am Violent Universe Mr Wimpy (48K) Wizzard Warmors (48K) Zip Zap (48K) Zib On (48K) JD Maze of Gold JD Mare of Gold JD Mare of Gold JD Painter JD Spacer Wars JD Tunnel (16K 48K) | \$5.95<br>\$5.95<br>\$5.95<br>\$5.95<br>\$5.90<br>\$5.90 |
|----------------------------------------------------------------------------------------------------|----------------------------------------------------------------------------------------------------|----------------------------------------------------------------------------------------------------|----------------------------------------------------------------------------------------------------|
| All games 15K unless other                                                                                                    | erwzse statect                                                                                                    | CONTRACTOR OF THE PROPERTY.                                                                                                    | -                                                                                                    |

All the above games simply load and play with the Kempston range of Joysticks. However, some games available were produced before Joysticks were available for the ZX Spectrum. With the aid of Kempston Conversion Tapes these games can now be played with the Kempston Joysticks.

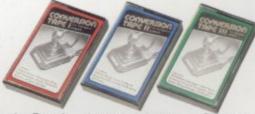

Conversion Tape I Converts Horace
Goes Skiing, Hungry
Horace, Flight
Simulation (Sinclair),
Arcadia, Penetrator. Conversion Tape II

- Converts Orbiter,
Escape, Tanx. Centipede, Spectral Invaders, Cruising on Broadway, Frenzy.

ALL £4.95 each

W H Smith, Boots. Spectrum Computer Centres and good computing shops or direct from

## ELECTRONICS LTD

Unit 30 Singer Way Woburn Road Industrial Estate
Kempston, Bedford, MK42 7AF, Tel. (0234) 856633 Telex 826078 KEMPMI G

Conversion Tape III - Converts: Ah Diddums, Jumping Jack, Molar Maul Androids, Horace And The Spiders, Space Raiders, Winged Avenger, Muncher

TRADE ENQUIRIES WELCOME

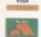

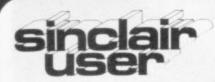

incorporating Spectrum User

Managing editor

Nigel Clark

Deputy editor

Nicole Segre

Consultant editor

Mike Johnston

Managing production editor

Harold Mayes MBE

Software editor

John Gilbert

Program reviewer

Rebecca Ferguson

Illustrator/designer

Brian King

Group advertisement manager

John Ross

Sales executive

Annette Burrows

Production assistant

Dezi Epaminondou

Editorial assistant

Colette McDermott

Managing director

Terry Cartwright

Chairman

Richard Hease

Sinclair User is published monthly by ECC Publications Ltd.

#### ABC

All departments 01-359 3525

If you would like to contribute to any of the Sinclair User group of publications please send programs, articles or ideas for hardware

projects to:

Sinclair User and Programs,

ECC Publications,

196-200 Balls Pond,

London N1 4AO

Programs should be on cassette and articles should be typed. We cannot undertake to return them unless a stamped-addressed envelope is included.

We pay £10 for the copyright of each program published and £50 per 1,000 words for each article used.

© Copyright 1984

Sinclair User

ISSN No 0262-5458

Printed and typeset by Cradley Print PLC,

Warley

West Midlands

Distributed by

Spotlight Magazine Distribution Ltd,

1 Benwell Road,

Holloway,

London N7 01-607 6411

Cover Photograph:

Peter Dawney

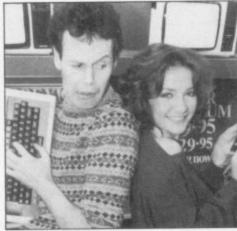

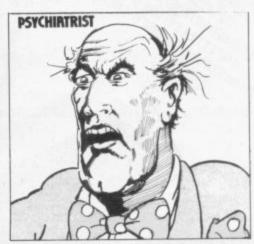

page 83

- SINCLAIRVOYANCE At the start of 1984, we look to the year ahead.
- 11 SINCLAIR USER CLUB More special offers for Club members.
- 17 NEWS Sinclair expansion plans overseas, a challenge for the BBC contract, the Cambridge Award winners, and more.
- 19 SINCLAIR SIMON Further adventures of our hero.
- 25 LETTERS The latest selection from our postbag.
- 30 HARDWARE WORLD Digital-to-analogue converters and a communications cradle are among the add-ons reviewed this month.
- 39 SOFTWARE SCENE Six pages of software reviews.
- 50 JOYSTICK SOFTWARE John Gilbert tries using a joystick with some well-known
- 53 RS232 Stephen Adams explains the ins and outs of the serial interface.

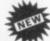

- 60 HIT SQUAD In the first of a new series on top programmers, Nicole Segre talks to Charles Davies.
- 65 MACHINE CODE Graphics are discussed in John Kerrigan's new series on machine code programming.
- 71 FORTH John Gilbert continues his articles on the popular programming language.
- 79 PROGRAM PRINTOUT Sixteen pages of the best program listings.
- 102 USER OF THE MONTH Flo Barker talks to a Methodist minister about his computerplanned time-table.

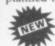

- 110 EDUCATION Theodora Wood considers some of the educational software which is available.
- 118 SOUND EFFECTS Robert Shipley suggests some simple machine code routines for
- 123 COMPETITIONS We announce the winner of our Microdrive competition and offer another chance for a trip to Cologne.
- 129 BOOKS John Gilbert reviews some recent publications.
- 134 HELPLINE Andrew Hewson provides the answers to your problems.
- 143 STARTER PACK Our regular feature for beginners.
- 153 MIND GAMES Quentin Heath assesses the impact of the Microdrive on adventure
- 161 SOFTWARE DIRECTORY A comprehensive list of cassettes, complete with the Gilbert factor.

#### NEXT MONTH

John Gilbert reviews the latest programming packs. We also bring you pictures of the Cambridge Award ceremony, plus the usual news, reviews and program listings.

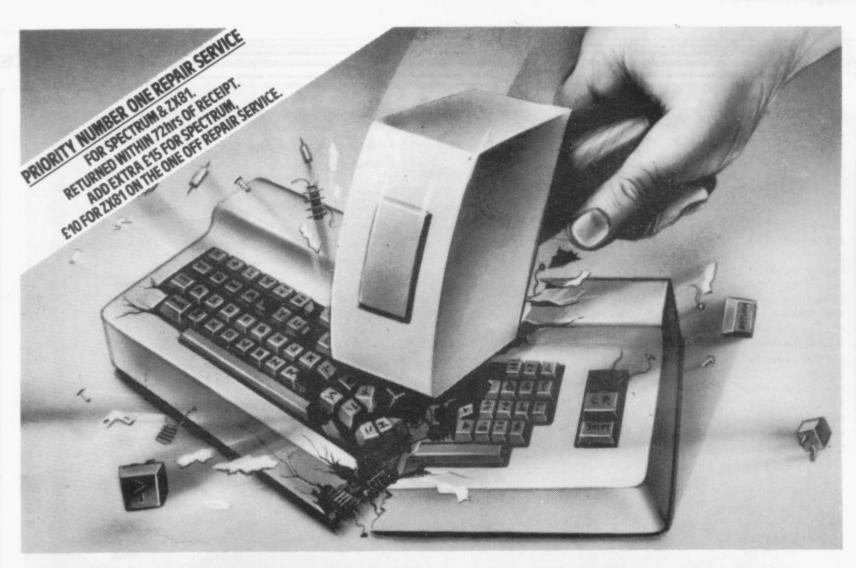

# A COMPUTER BREAK DOWN\_

#### WITH A MICROCARE WARRANTY

Some of the small print with a MICROCARE WARRANTY:

You may send your computer in for repair as often as necessary during the warranty period.

Your computer receives expert attention and care. After repair it is thoroughly tested and returned as promptly as possible

MicroCare's liability extends to the repair of electronic faults, includes all parts, or replacement of the computer if found to be irreparable.

You're purchasing an extra 12 months peace of mind . . . at very little cost. Just think: no need to scrap your computer if it goes wrong after the end of guarantee . . . no hassle with manufacturers . . . no problem with finding someone capable of professional repairs.

With a MICROCARE WARRANTY you can have your equipment up and running in days — not weeks! And there's no limit on the number of repairs during the warranty period!

So if you own a popular computer, there's a MICROCARE WARRANTY that's right for your machine. Why not buy a year's peace of mind now? The sooner you do, the cheaper it could be

Write today, or phone your Access/Barclaycard number. There's no need to have a breakdown if your computer breaks down. With MICROCARE you'll always have professional back-up!

| Model                                                                                                    | SCHEME A<br>Cost of 12<br>months<br>warranty if<br>less than 90<br>days old                                                                       | SCHEME B<br>Cost of 12<br>months<br>warranty if<br>more than 90<br>days old                                                                        | SCHEME C<br>Cost of 12<br>months<br>warranty if<br>manu-<br>facturer's<br>guarantee has<br>expired.                                      | ONE-OF<br>REFAIR<br>SERVICE                                                                                                    |
|----------------------------------------------------------------------------------------------------|----------------------------------------------------------------------------------------------------|----------------------------------------------------------------------------------------------------|----------------------------------------------------------------------------------------------------|----------------------------------------------------------------------------------------------------|
| Spectrum ZX81 Atari 400 Atari 800 BBC A BBC B Commodore Vic 20 Commodore C64 Dragon Acorn Electron Oric Comex 35 Lynx Sirius Jupiter Ace Texas T199 / 4a | £12.90<br>£9.50<br>£14.90<br>£14.90<br>£14.90<br>£14.90<br>£14.90<br>£12.90<br>£12.90<br>£12.90<br>£12.90<br>£12.90<br>£12.90<br>£12.90<br>£12.90 | £18.90<br>£13.90<br>£21.90<br>£21.90<br>£21.90<br>£21.90<br>£21.90<br>£21.90<br>£18.90<br>£18.90<br>£18.90<br>£18.90<br>£18.90<br>£18.90<br>£18.90 | E25.90<br>E19.90<br>E29.90<br>E29.90<br>E29.90<br>E29.90<br>E29.90<br>E25.90<br>E25.90<br>E25.90<br>E25.90<br>E25.90<br>E25.90<br>E25.90 | £22.40<br>£15.50<br>£25.90<br>£25.90<br>£25.90<br>£25.90<br>£25.90<br>£22.50<br>£24.90<br>£22.50<br>£22.50<br>£22.50<br>£22.50 |

ENSON HER BEEFFE BEEFFE BEFFE BEEFFE BEFFE BEFF icroCare

7-9 Thane Works, Thane Villas, London N7 7PH. Tel: 01-609 7919 Please send me . . . . . warranty/warranties for scheme/s for computer/s model/s. serial number/s enclose cheque for..... made out to MicroCare. or I would like to pay by Access or Barclaycard and I enter my number and signature accordingly.

Please note that if you are applying for warranty under scheme A or B, please enclose the original manufacturer's warranty. It will be returned with your MicroCare warranty.

# A more competitive market

HE NEW YEAR is traditionally a time for looking backwards and forwards. An old year has just been completed and has to be raked over before it can be laid to rest. The new year is ready and waiting to be embarked on with all the excitement and trepidation the unknown brings.

Last year was a quiet one for Sinclair users. There was no new computer — just time for the Spectrum to enhance its position as the most popular microcomputer in Britain. Despite its having many critics, particularly for its poor sound and alleged lack of durability, it topped the sales charts consistently, with the other machines struggling to keep pace. It seems likely that there is plenty of life left in the Spectrum. New launches threaten to put a dent in the continued success of the machine but none, not even the Dragon or the Oric, which looked as if they could approach it most closely, has lived up to sales expectations. The Elan appears to have what it takes but, as with the rest, we shall have to wait and see how quickly there can be machines on sale in sufficient numbers to have any real impact.

The major hardware news of the year was, of course, the launch of the Microdrive. After having to wait so long since the first announcement it was almost bound not to live up to all its expectations. Given the length of time people had to build their hopes of what the mass storage device would be able to do, it could safely be predicted that the eventual product would not please everyone. Despite that, it is still a worthwhile enhancement for the Spectrum, when people cease to compare it to disc drive systems and regard it more as a fairly inexpensive way of increasing memory and making loading programs vastly quicker and more simple.

The most important developments last year, however, were not about new releases but about changes in the market. The possibility of being able to make big profits has attracted the bigger companies such as Virgin and Thorn-EMI, with a consequent increase in market sophistication.

Some existing software houses, like Quicksilva and Carnell, had begun to stage software launches and presentations. Virgin, however, hit the market with the full razzmataz of the record industry when it set up Virgin Games. A night club was hired with pop music blaring out and a Mrs Thatcher imitator to attract the Press. The games and their young programmers seemed almost incidental.

Some of the early amateurish romance has left the market but that was essential if sales are to develop away from the enthusiasts. Home computers, despite the increasing amount of coverage in the newspapers and magazines and on television, are still only in about 10 percent of homes in Britain and that is the biggest national percentage in the world.

Those moves have been emphasised by the disappearance of a number of the smaller companies. They have either ceased trading, like Kayde, or have been taken over, like Abersoft being bought by Melbourne House.

The pattern which seems as if it is being followed is that of the book publishing industry, with software houses being purely publishers which contract a number of software writers with the duplication and distribution being another two separate functions.

Looking ahead, much of what can be expected will be the result of what began to happen in 1983. Once the festive boom has departed it can be expected that there will be a further

rationalisation of the companies selling Sinclair software and hardware. It is likely that there will be a polarisation into large and very small companies.

There will always be a place for the programmer or hardware enthusiast who sees a gap in the market for a specialised use to which Sinclair machines can be put. That has already occured with programs like Beamscan for use by architects and there are other items in varying stages of development. Those people who wish to make variations of games already being sold should probably do their selling through an established publisher which has the expertise.

Anyone wanting to enter the market hoping to become a major force must think relatively big in product range and launch plans so that a presence can be established quickly.

This year is one which is being seen as the time when some of the smaller computer companies will cease trading. Jupiter Cantab, maker of the Jupiter Ace, has already ceased trading and many people expect some others to go the same way. No doubt there will be others who will introduce new machines to take advantage of that elusive extra 90 percent of British homes, not to mention the export potential. This could be the year when the Japanese finally get it right.

The major news from Sinclair will be its move into the business market. On the same lines as the Microdrive, the appearance of the 'ZX-83' has been talked about a great deal. Sir Clive has said what he considers to be its main elements — a portable with flat-screen television and Microdrive storage

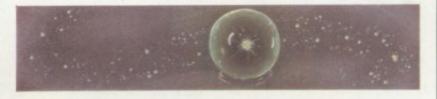

— while others have added the gloss of suggested mock-ups and illustrations. The official word is that it can be expected in the first half of 1984.

It is to be hoped that Sinclair Research gets its marketing correct. Business users are far more demanding and the market is far more competitive. The machines need to be reliable and available, or customers will go elsewhere. Many users have some experience of computers and know what they want. They will not be willing to suffer delays and problems in the same way home owners have done.

Sinclair presumably will sell on price, banking on high volume to compensate for narrower margins. It will have to offer much more back-up than it does at present. Other areas of the business market have realised that and are willing to provide what the market demands. After paying for software, peripherals and training, the price of the basic machine is often the least important consideration in buying a new system. That is something Sinclair has left to others in the past. If it wishes to make an impact on business users, it will have to offer it itself from the beginning.

Finally, with this being 1984, with all its Orwellian connotations, we can expect much detailed consideration of the impact of computers on our lives. They are not the frightening, dangerous things they were once regarded but there are still difficulties in learning how to deal with changes they will bring. Perhaps fears of the complete 1984 society will help to provide some answers.

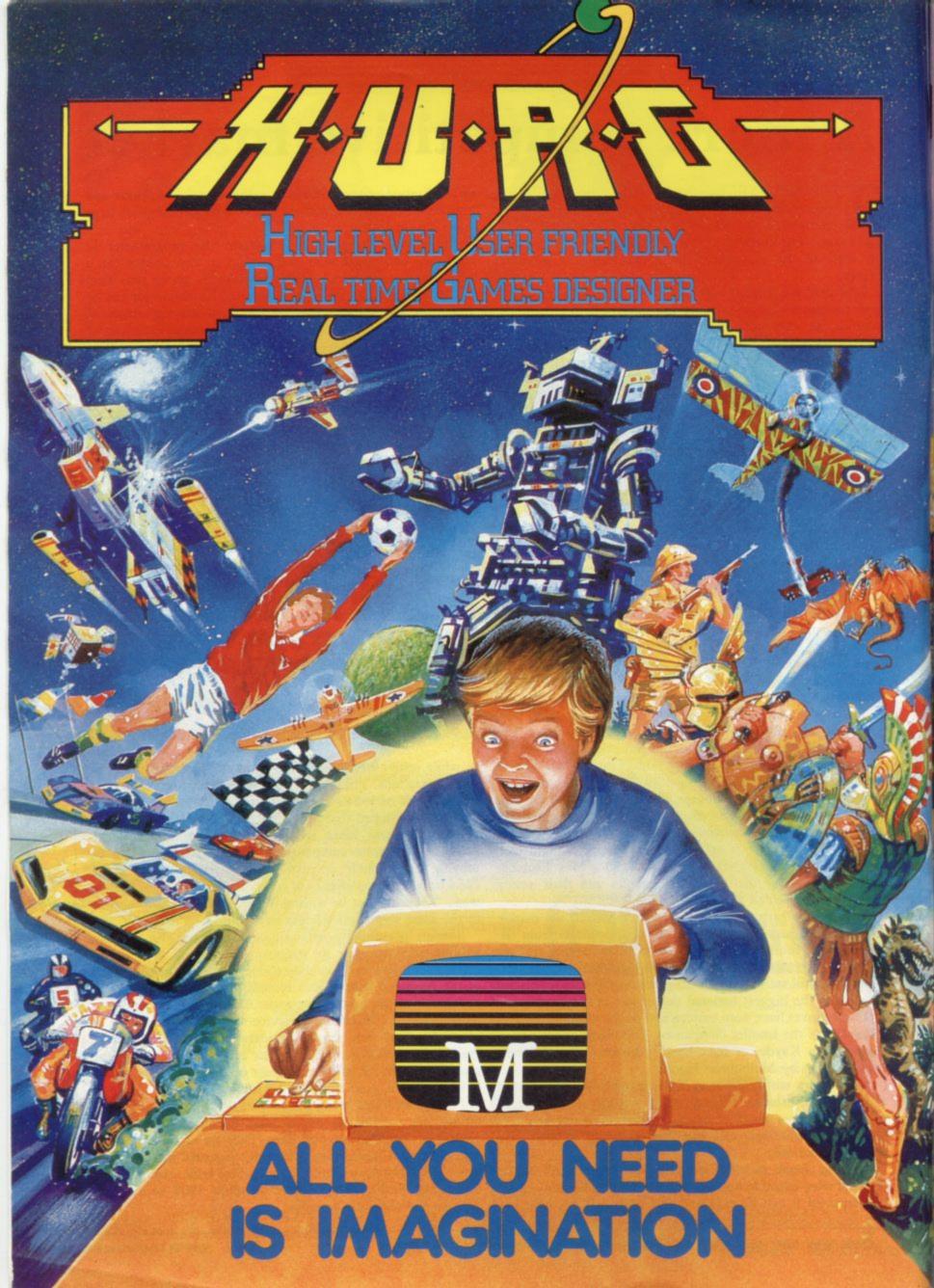

# FI...

THE GAMES YOU IMAGINE CAN BE THE GAMES YOU PLAY

# DESIGN YOUR OWN COMPUTER GAMES IN MINUTES

Introducing the incredible H.U.R.G. — The ultimate game program for people who want to really play games. With H.U.R.G. the hardest thing you will have to do is to think of a game title, and design the characters.

IGH LEVEL — requires no programming skills — simply design the shapes you want, and H.U.R.G. will animate them into the most amazing on screen action you've ever seen. Choose any setting for your game, from mazes to outer space or sinister caverns — the only limit is your imagination.

USER FRIENDLY — H.U.R.G. will lead you through a series of easy to follow procedures, ending in the creation of a game that is as wild as your imagination!

REAL TIME — You can see exactly what you're preating at all times. Every game has hundreds of variations, and you can change its features at any time. You can speed up the action, change the size of the characters and even make them more victous — it's all up to you; and you can see it all on-screen immediately.

GAMES DESIGNER — H.U.R.G. enables you to design and store the games you create on cassette and play them later using H.U.R.G. as the control program. It's the one

Now you can create all the stunning arcade effects on your Spectrum that up until now have only been available to professional software houses.

SU1D

To really fire your imagination, H.U.R.G. includes three ready-to-play fast-action arcade games, created using H.U.R.G.

◆ 48K SPECTRUM Cassettes

☐ H U R.G. £14.9

☐ The Hobbit £14.9

☐ Penetrator £6.9

☐ Terror-Daktil 4D £6.9

☐ Melbourne Draw £8.9

☐ Computer Bridge £8.9

☐ Abersoft Forth £14.9

Design a Game.
WIN
23000

Each month up until April 30 1984, three prizes will be awarded every month for the best games of the month

At the end, the best game will win a grand prize of £3,000

YOU could be a famous games designer! Every entrant has the opportunity of being published by Melbourne House and earning royalties.

Details of the competition are available with H.U.R.G.

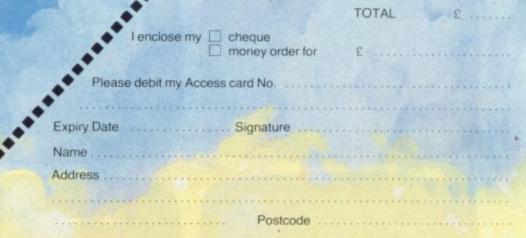

H.U.R.G. will be officially released in mid-December 1983. Get your order in now, and reserve your copy so that you can be among the first with this revolutionary software!

Access orders can be telephoned through on our 24-hour ansafone (01) 858 7397.

Melbourne House

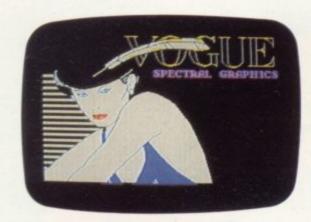

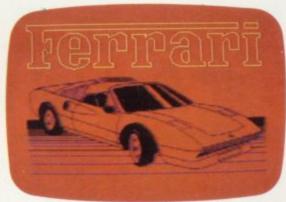

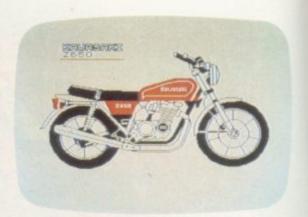

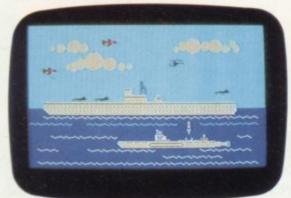

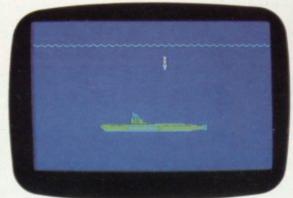

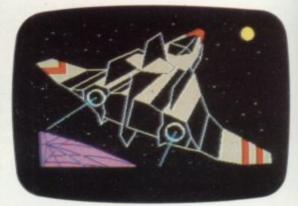

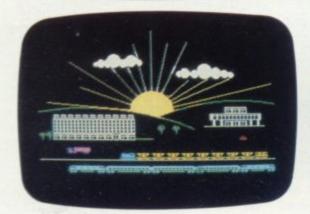

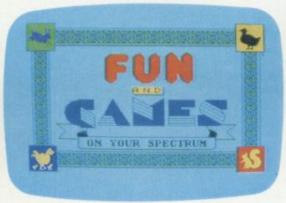

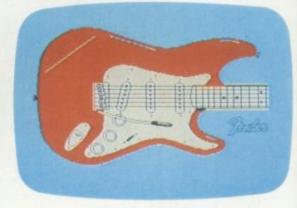

# THE MOST IMAGINATIVE GRAPHICS PROGRAMMING SOFTWARE FOR YOUR SPECTRUM.

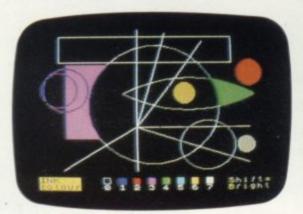

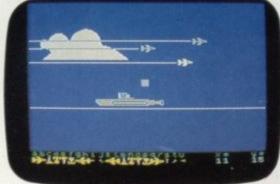

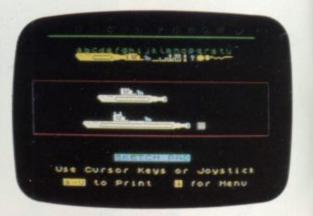

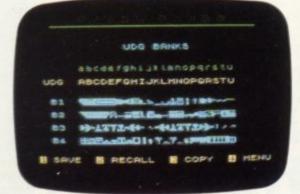

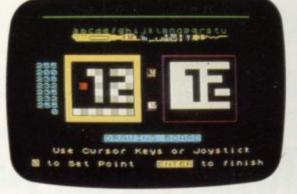

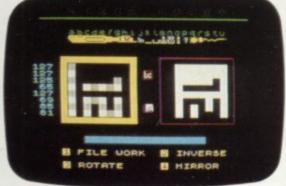

There's now one piece of software that's a *must* for every 48K SPECTRUM owner.

It's called "PAINTBOX".

If you wish to exploit the full graphics capability of your machine, you can do so . . . simply and easily with "PAINTBOX".

"PAINTBOX" is produced by Print 'n' Plotter Products — the company that has pioneered (and led) the field of graphics aids for ZX Computers.

With our name and reputation you are assured of

quality and immense graphics capability!

Take a look at the actual screen prints opposite. They are the sort of thing you could produce on your SPECTRUM.

With a little practice — and "PAINTBOX" — you could be planning, producing, and utilizing these sort of graphics in your programs — producing software that will come alive with originality!

Just look at some of the facilities available from

"PAINTBOX":

#### UDG EDITOR:

Giving you the facility to define (and re-define) up to 84 graphics characters which can be held in memory, stored in your BASIC programs for instant recall from its own built-in machine code!

A CHI

COU

#### **UDG DRAWING BOARD:**

A fully integrated UDG Planner for up to 4 Banks of user-defined characters. Planning facilities include MIRROR IMAGE, ROTATE, INVERSE, and FILE.

#### SKETCHPAD:

An experimentation "window" that allows you to try-out your UDG ideas during development of the 84 graphic character set.

#### PRECISION PLOTTER:

An amazingly versatile high-resolution drawing board which includes PAPER choice, INK choice, PLOT, DRAW, DRAW RADIALLY, CIRCLE, ARC, OVER, FILL, instant change of INK colours (including BRIGHT), ERASE, and STORE in permanent memory during development!

All cursor movements can be controlled by Joystick or Keyboard operations, with choices which include FAST or SLOW movement and "Crosswire"

or single Pixel cursor!

#### SCREEN PLANNER!

Combining the best of both worlds! PRECISION PLOTTER and UDG Characters! For complete screen planning of graphics. A multi-purpose graphics facility to enable you to produce screen graphics that are the equal of those seen in best-selling software!

All graphic results can be sent to the Printer, saved as SCREEN\$ or SAVED as CODE with its built-in machine code routines for instant recall from BASIC.

"PAINTBOX" is such a comprehensive graphics toolkit that it is impossible to describe it all in one advertisement! The program comes complete with a cassette demonstration of what you could produce with "PAINTBOX" including a 28 page booklet describing in easy-to-understand language how to use it for best results and many tips for storing and using your graphics in BASIC programs.

Of course, "PAINTBOX" is ideally suited for use with Print 'n' Plotter's other great graphics aids.

The dedicated programmer will want to use it in conjunction with our ZX SPECTRUM JOTTER PAD — THE ORIGINAL (AND BEST) GRAPHICS PLANNING PAD!

So why not place your order today?

Write now. Phone your Credit Card. Ask at your local computer shop.

At only £7.50 (plus p&p) it's a marvellous investment for all ZX SPECTRUM owners . . . of all ages!

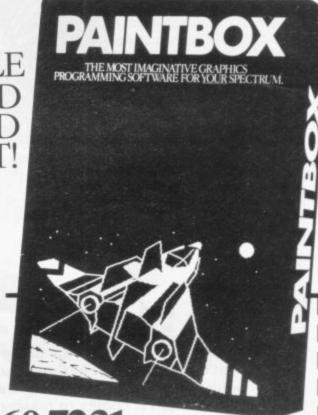

### 01-660 7231 24 HOUR CREDIT CARD ORDERING

Post to: Dept SU Print 'n' Plotter Products Ltd., 19 Borough High Street, London SE1 9SE. Please send me:

.... "PAINTBOX" SOFTWARE @ \$7.50 (+75pp+p total \$8.25) .... SPECTRUM JOTTER PADS @ \$7.50 (\$1.50 p+p total \$9)

. . . SPECTRUM KEYBOARD OVERLAYS @ £2.60 (35p p+p total £2.95)

. . 5 ROLLS ZX PRINTER PAPER @ £11.55 (95p p + p total £12.50)

.. SELF-ASSEMBLY CONSOLE (SPECTRUM) @ £4.50 (75p p+p total £5.25)

☐ I enclose remittance in full

☐ Please bill my Access/Barclaycard/Visa/Mastercard No:

ADDRESS \_\_\_\_\_

Prim. \_utter

**DEALERS:** 

Phone 01-403 6644 for enquiries

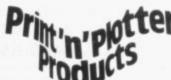

# Two exciting games from Sulis that turn the clock back years

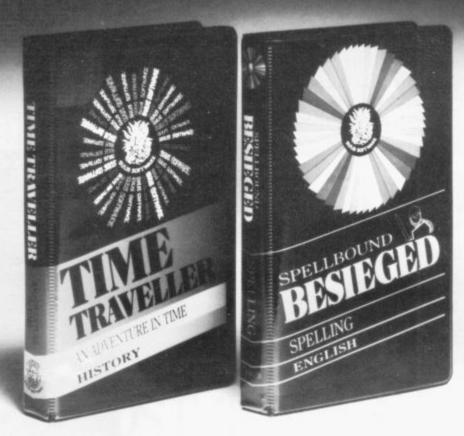

From the Computer Age to the Bronze Age! That's how far back in time you start when Sulis teach you History their way.

And when it comes to mastering the quirks of English spelling you'll find yourself right in the middle of the Crusades!

In fact, whenever you're learning a subject with Sulis you'll be aware of another major difference — you're enjoying yourself.

**Time Traveller** 094665834x £9.95 inc VAT An adventure in time that tests your overall knowledge of British history.

The program contains five exciting chase games in one: a Bronze Age forest with wolves, a Roman fort with legionaries, a Norman cathedral with priests and prelates, a 16th-century ducal palace and a Victorian sewer with rats and germs.

At each stage of the game you have to get your historical facts right before you can slip through the time warp into the next Age.

**Besieged** 0946658 080 £9.95 inc VAT An utterly compulsive word game for anyone who thinks they know which word means what and how it is spelt.

The scene is set in the age of the Crusades, with gallant knights attempting to relieve a beleaguered city from the grasp of infidels.

Every word you spell correctly helps one of your knights in their struggle. Spell a word wrong and the infidels will have the advantage.

Both of these educational games are available for use on the ZX Spectrum and can be obtained from W H Smith or any other good bookshop or computer store.

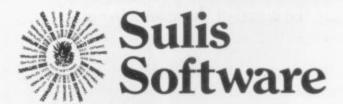

Sulis Software is marketed by John Wiley & Sons Ltd, Baffins Lane, Chichester, West Sussex PO19 1UD, England

# Lucky bag heralds the new year for members

For only £2 you will receive five cassettes to accompany any hardware or software order this month

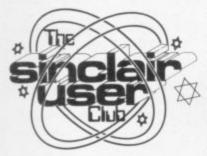

# BENEFITS

Bi-monthly club cassette available to all club mem-

Special discounts on hardware, software and books. Members recover their membership fee many times over.

Free Club software. Machine code teach-in. Telephone Helpline. Technical advice.

AS A SPECIAL new year offer to Club members we are more attractive because many giving away, for a nominal £2, a cassette lucky bag with any orders. Each bag will contain five cassettes, some of which will be among the top tapes for the Spectrum and ZX-81.

At that price we cannot guarantee the quality but there is a good chance you will be lucky.

In our main offer we have hardware and software items. The Currah Microspeech unit can be added to the back of the Spectrum and, when it is hooked to a television set, it will produce speech through the speaker. The unit can say almost anything and to program it all you have to do is put what you want it to say in a variable.

The Microspeech is even software companies are using its capabilities in their software. The unit is offered at 10 percent off the normal

We are also offering a range of games from PSS, a major software house, for the ZX-81 and Spectrum. They include Maze Death Race in which you drive your supercharged racer through a giant maze, and Panic, a game in which you have to

knock vour enemies into holes you have just dug.

Also included from PSS are two traditional arcade games, Krazy Kong, which entails rescuing a girl from King Kong, and Hopper, a bright and exciting version of Frogger.

As usual, the offers are available only to members of the Club and they will be available until the end of January. New members should order along with their applications.

|                         | Usual<br>price | Offer<br>price |
|-------------------------|----------------|----------------|
| Spectrum                |                |                |
| Currah Microspeech unit | £29.95         | £26.95         |
| PSS                     |                |                |
| Panic                   | £5.95          | £5.06          |
| Maze Death Race         | £4.95          | £4.21          |
| Krazy Kong              | £5.95          | £5.06          |
| Hopper                  | £5.95          | £5.06          |
| ZX-81                   |                |                |
| Maze Death Race         | £3.95          | £3.36          |
| Krazy Kong              | £3.95          | £3.36          |
| Hopper                  | £3.95          | £3.36          |
|                         |                |                |

### A chess offer that the ladies cannot refuse

WE HOPE all the males will forgive us if we concentrate mainly on the girls this month. Are computers taking over from the more accepted domestic pastimes? Unfortunately not. Checking our records we were amazed to find that fewer than seven percent of our club members are female.

That seven percent seems to be active. One of the games on the club cassette is an original game, Mermaid, which was contributed by Marietta Everett. Perhaps that will encourage more to participate in the Club.

To tempt them even more, we make an offer they cannot refuse. To every female who applies for membership this month we will send a free Mikro-Gen ZX Chess program for the ZX-81 or a Mikro-Gen Masterchess program for the Spectrum.

Mikro-Gen is participating in the offer as part of its promotion of Masterchess, which has recently had an onscreen digital clock and an opening book of 5,000 moves added to one of the best chess programs available.

The offer will mean effectively that Club membership will cost only £5, as the chess programs are worth £7. Combine that with all the advantages of the club, including special offers, bi-monthly club cassettes, newsletters, telephone help line and technical advice, and clearly it will be the best value for £12 you have ever spent.

### MEMBERSHIP **FORM**

| I wish to | join the Sinclair | User | Club | and | enclose | my |
|-----------|-------------------|------|------|-----|---------|----|
| subscript | ion of £12        |      |      |     |         |    |

| Name    | <br> | <br> | <br> |  |
|---------|------|------|------|--|
| Address | <br> | <br> | <br> |  |
|         | <br> | <br> | <br> |  |
|         | <br> | <br> | <br> |  |
|         |      |      |      |  |

Which computer do you own?

ZX-81 Spectrum |

Send your coupons to Sinclair User Club, ECC Publications, 196-200 Balls Pond Road, London N1 4AQ. Cheques should be made payable to Sinclair User Club.

#### Sinclair User Club

#### Britain

Aylesbury Computer Club: 12 Long Plough, Aston Clinton, Aylesbury, Bucks.

Aylesbury ZX Computer Club: Ken Knight, 22 Mount Street, Aylesbury (5181 or 630867). Meetings: first Wednesday and third Thursday of the month.

Basildon: Roundacre Microcomputer Users' Club. J Hazell, Basildon 285119/416333. Meetings every Wednesday 7.30 to 10.30pm.

Bristol Yate and Sodbury Computer Club: 99 Woodchester Yate, Bristol, BS17 4TX.

Colchester Sinclair User Group: Richard Lown, 102 Prettygate Road, Colchester CO3 4EE.

Crewe and Nantwich Computer Users' Club: J E A Symondson, 46 London Road, Stapeley, Nantwich, Cheshire CW5 7JL.

Doncaster and District Micro Club: John Woods, 60 Dundas Road, Wheatley, Doncaster DN2 4DR; (0302) 29357. Meetings held on second and fourth Wednesday of each month.

Eastwood Town Microcomputer Club: E N Ryan, 15 Queens Square, Eastwood, Nottingham NG16 3BJ.

Edinburgh: Edinburgh Home Computing Club. John Palmer (031 661 3183) or Iain Robertson (031 441 2361).

EZUG-Educational ZX-80-81 Users' Group: Eric Deeson, Highgate School, Birmingham B12 9DS.

Furness Computer Club: R J C Wade, 67 Sands Road, Ulverston, Cumbria (Ulverton 55068). Meets every other week on Wednesday

Glasgow ZX-80-81 Users' Club: Ian Watt, 107 Greenwood Road, Clarkston, Glasgow G76 7LW (041 638 1241). Meetings: second and fourth Monday of each month.

Gravesend Computer Club: c/o The Extra Tuition Centre, 39 The Terrace, Gravesend, Kent DA12 2BA. Bi-monthly magazine and membership card.

Hassocks ZX Micro User Club, Sussex: Paul King (Hassocks 4530). Inverciyde ZX-81 Users' Club: Robert Watt, 9 St. John's Road, Gourock, Renfrewshire PA19 1PL (Gourock 39967). Meetings: Every other week on Monday at Greenock Society of the Deaf, Kelly Street, Greenock.

Keighley Computer Club: Colin Price, Redholt, Ingrow, Keighley (603133).

Lambeth Computer Club: Robert Barker, 54 Brixton Road, London SW9 6BS.

Liverpool ZX Club: Meetings every Wednesday 7pm at Youth Activities Centre. Belmont Road, Liverpool 6. Details from Keith Archer, 031-236 6109 (daytime).

Manchester Sinclair Users' Club: Meets every Wednesday, 7.30pm, at Longsight Library, 519 Stockport Road, Longsight - 061-225 6997 or 061 445 6316.

Merseyside Co-op ZX Users' Group: Keith Driscoll, 53 Melville Road, Bootle, Merseyside L20 6NE; 051-922 3163.

Micro Users' Group: 316 Kingston Road, Ewell, Epsom, Surrey KT19

Newcastle (Staffs) Computer Club: Meetings at Newcastle Youth and Adult Centre, Thursday, 7.30 to 10 pm. Further information from R G Martin (0782 62065).

North Hertfordshire Home Computer Club: R Crutchfield, 2 Durham Road, Stevenage; Meetings: first Friday of the month at the Settlement, Nevells Road, Letchworth.

Northern Ireland Sinclair Users' Club: P Gibson, 11 Fitzjames Park, Newtownards, Co Down BT23 4BU.

North London Hobby Computer Club: ZX users' group meets at North London Polytechnic, Holloway Road, London N7 each Monday,

Nottingham Microcomputer Club: ZX-80-81 users' group, G E

Basford, 9 Holme Close, The Pastures, Woodborough, Nottingham.

Nottingham ZX Spectrum Club: Would like to hear from new members. D Beattie and P Riley, 53 Kingsley Crescent, Sawley, Long Eaton, Nottingham NG10 3DA.

Orpington Computer Club: Roger Pyatt, 23 Arundel Drive, Orpington, Kent (Orpington 20281).

Perth and District Amateur Computer Society: Alastair MacPherson, 154 Oakbank Road, Perth PH1 1HA (29633). Meetings: third Tuesday of each month at Hunters Lodge Motel, Bankfoot.

Regis Amateur Microcomputer Society: R H Wallis, 22 Mallard Crescent, Pagham, Bognor Regis, West Sussex PO21 4UU.

Roche Computer Club: 8 Victoria Road, Coop Rooms, Roche, Cornwall: 0726 890473.

Scunthorpe ZX Club: C P Hazleton, 26 Rilestone Place, Bottesford, Scunthorpe; (0724 63466).

Sheffield: South Yorkshire Personal Computing Group. Enquiries to R Alderton (0742 20571), S Gray (0742 351440), P Sanderson (0742 351895).

Sittingbourne: Anurag Vidyarth (0795 73149). Would be interested to hear from anyone who wants to start a club near the Medway towns.

St Albans: Bi-monthly meetings and a magazine. Details from Adam Slater, 40 Watford Road, St Albans, Herts AL1 2HA. Telephone: 0727

Stratford-on-Avon ZX Users' Group: Chris Parry, 16 Sackville Close, Stratford-on-Avon, Warwickshire.

Swansea Computer Club: B J Candy, Jr Gorlau, Killay, Swansea (203811).

Swindon ZX Computer Club: Andrew Bartlett, 47 Grosvenor Road, Swindon, Wilts SN1 4LT; (0793) 3077. Monthly meetings and library.

Sutton: Sutton Library Computer Club, D Wilkins, 22 Chestnut Court, Mulgrave Road, Sutton, Surrey SM2 6LR.

West Sussex: Midhurst and District Computer User Group. Enquiries to V Weston (073 081 3876), R Armes (073 081 3279).

Worle Computer Club: S W Rabone, 18 Castle Road, Worle, Westonsuper-Mare BS22 9JW (Weston-super-Mare 513068). Meetings: Woodsprings Inn, Worle, on alternate Mondays.

ZX-Aid: Conrad Roe, 25 Cherry Tree Avenue, Walsall WS5 4LH. Please include sae. Meetings twice monthly.

ZX-80/ZX-81 Users' Club: PO Box 159, Kingston-on-Thames. A postal

#### Overseas

Austria: ZX User Club, Thomas Christian, c/o Wissenschaft Forscht e. V., Postfach 141, A1190 Vienna. Meets every first Friday of the month. Telephone 0222-44 32 050 for details.

Belgium: ASBL BDMA Belgium National Sinclair Club; P Glenisson, Rue De l'Epeestraat, 14, 1200 Bruxelles.

Belgium, France and Luxembourg: Club Sinclair, Raymong Betz, 38 Chemin du Moulin 38, B-1328 Ohain, Belgium (322 6537468).

Belgian User Group for Sinclair owners (BUGS); Op de Beeck, Patrick, Drabstraat 144, 2510 Mortsel.

Micro-Europe Club; R Betz, Chemin du Moulin, B1328, Ohain, Belgium. Telephone: CCP 000 0846556-37.

Denmark: Danmarks National ZX-8081 Klub (DNZK), Jens Larson, Skovmosevej 6.4200 Slagelese, post giro 1 46 24 66.

ZZ-Brugergruppen i Danmark, Boks 44, 2650 Hvidovre, Gratis medlemskab og gratis blad til enhver interesseret.

J Niels-Erik Hartmann, OZ-ZX-Radioamator, Bruger Gruppe, Bredgade 25 DK-4900, Nakskov.

East Netherlands: Jonathon Meyer, Van Spaen Straat 22,6524 H.N. Nijmegen; (080 223411).

Germany: ZX-80 Club, a postal club; contact Thomas Jencyzyk. Hameln, Postfach 65 D-3250 Hameln, Germany.

Indonesia: Jakarta ZX-80/81 Users' Club, J S Wijaya, PO Box 20, Jkukg, Jakarta, Utara, Indonesia.

Irish Amateur Computer Club: Martin Stapleton, 48 Seacourt, Clontarf, Dublin 3. (331304).

Italy: Sinclair Club, Vie Molimo Veccho so/F, 40026 Imola, Italy. Genova Sinclair Club; Vittorio Gioia, Via F Corridoni, 2-1, telephone 010

3125 51. Micro-Europe: Belgium or Club Paris-Micro, 19 Rue de Tilly, 92700, Colombes, France; associated with Club Micro-Europe

Republic of Ireland: Irish ZX-8081 Users' Club, 73 Cnoc Crionain, Baile Atha, Cliath 1.

Singapore: Sinclair Users' Group: Eric Mortimer, 1D Wilmer Court, Leonie Hill Road, Singapore.

South Africa: Johannesburg ZX-80-81 Computer Users' Club: S Lucas, c/o Hoechst SA (Pty) Ltd, PO Box 8692, Johannesburg.

Johannesburg ZX Users' Club: Lennert E R Fisher, PO Box 61446,

Marshallstown, Johannesburg. Spain: Club Nacional de Usuarios del ZX-81, Joseph-Oriol Tomas, Avda. de Madrid, No 203 207, 10, 3a esc. A Barcelona-14 Espana. International ZX Spectrum Club: Gabriel Indalecio Cano, Sardana, 4

atrico 2a, San Andres de la Barca, Barcelona. Send international reply coupon. Produces a bi-monthly magazine. Spanish ZX Micro Club: Apartado 181, Alicante (Costa Blanca), Spain.

ZX Club Spain; C Benito PO Box 3253, Madrid, Spain.

Swedish ZX-club: Sinclair Datorklubben, Box 1007, S-122, 22 Enskede, Sweden.

United States: Bay Area ZX-80 User Group, 2660 Las Aromas, Oakland CA94611.—Harvard Group, Bolton Road, Harvard MA 01451: (617 456

# The dream makers

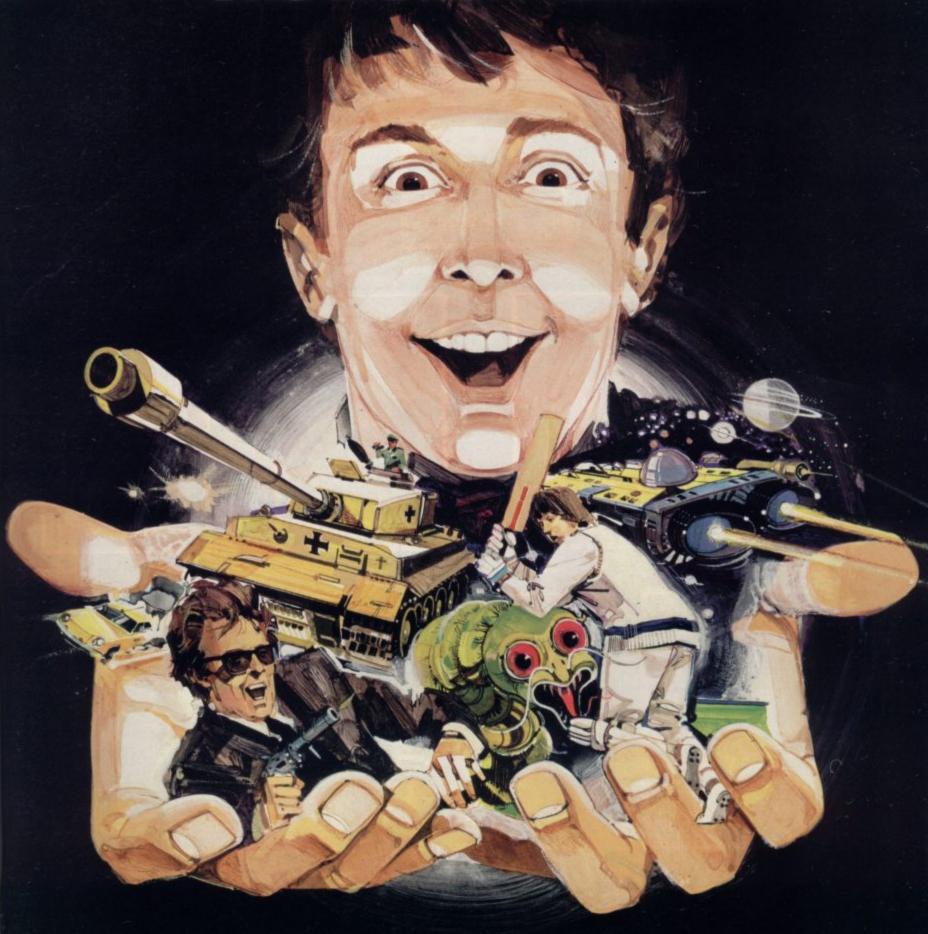

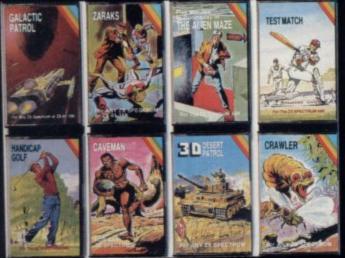

CRL brings a whole new world of excitement right into your

Games that test your skills to the ultimate - whether it's zapping

down invaders or playing a whole game of cricket.
Only CRL offers such a wide choice of computer programs for the world's most popular micros.

.catch one today at Menzies, Boots, W. H. Smiths, Spectrum Group and all good computer shops or send direct to CRL.

Never has so much excitement been contained in a cassette!

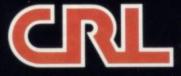

CRL House, 9 Kings Yard, Carpenters Road, LONDON E15 2HD. Tel: 01-533 2918

#### See page 140 for further details and order form.

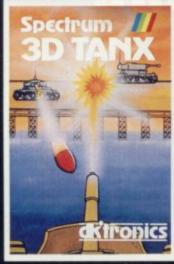

Spectrum 3D TANX

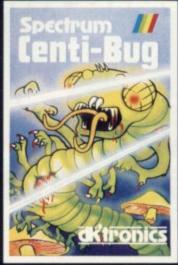

Spectrum CENTI-BUG

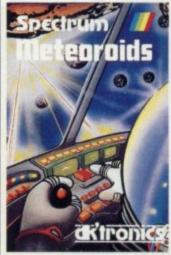

Spectrum METEOROIDS

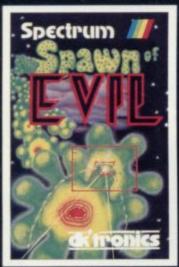

Spectrum SPAWN OF EVIL

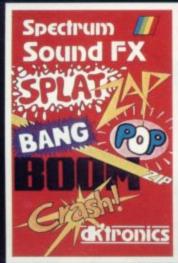

Spectrum SOUND FX

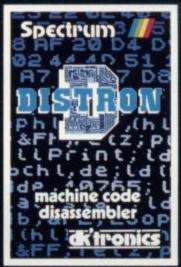

Spectrum DISTRON

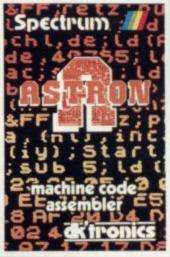

Spectrum

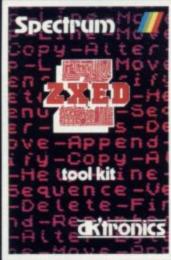

Spectrum ZXED

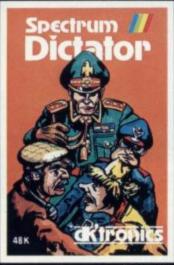

Spectrum

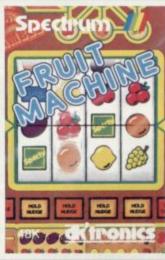

Spectrum FRUIT MACHINE

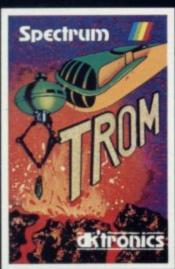

Spectrum

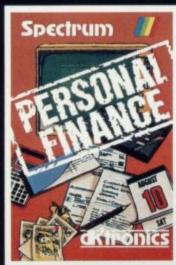

Spectrum
PERSONAL FINANCE

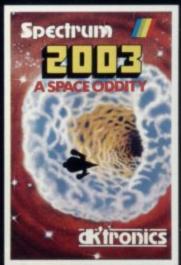

Spectrum 2003 A SPACE ODDITY

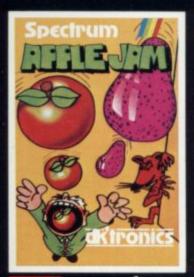

Spectrum APPLE JAM

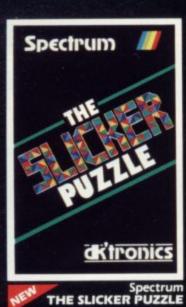

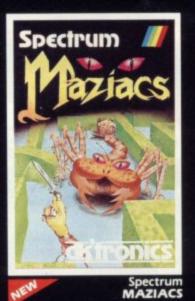

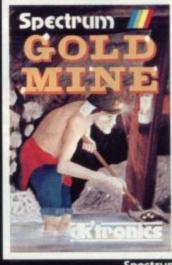

Spectrum
GOLD MINE

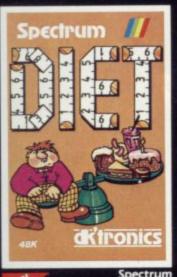

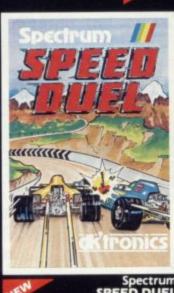

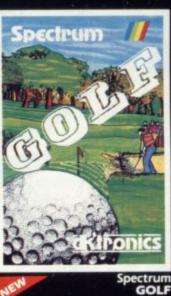

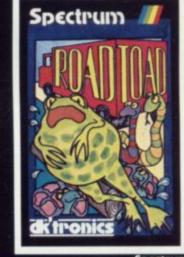

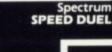

Spectrum ROAD TOAD

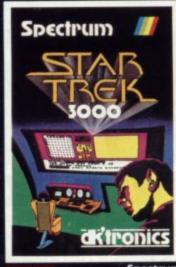

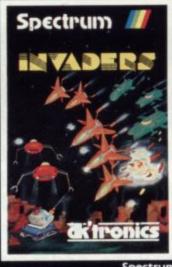

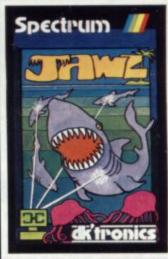

Spectrum STAR TREK 3000

Spectrum INVADERS

Spectrum JAWZ

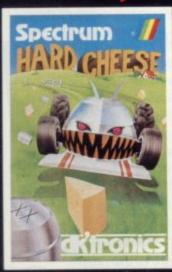

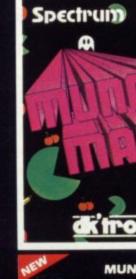

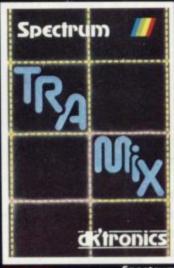

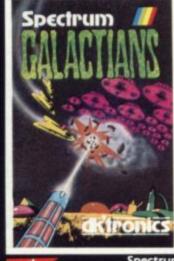

Spectrum
HARD CHEESE

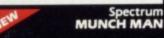

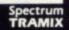

Spectrum GALACTIANS

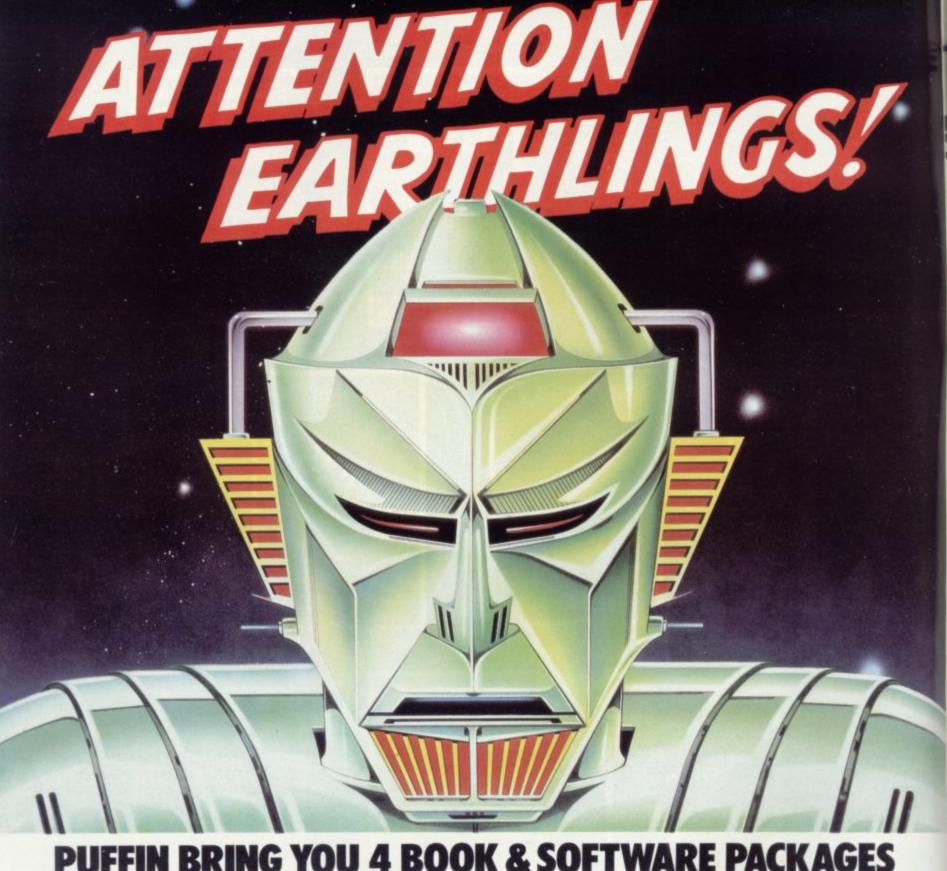

### **PUFFIN BRING YOU 4 BOOK & SOFTWARE PACKAGES** THAT ARE OUT OF THIS WORLD!

Great ideas have never been alien to Puffin. And these stunning fantasy book and software

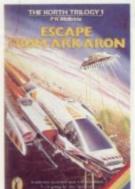

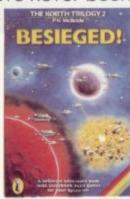

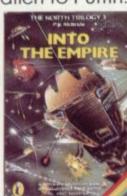

THE KORTH TRILOGY-£4.95 EACH

Dare you take on the awesome might of the Korth Empire? Your swashbuckling skills will need to be at their sharpest in this intergalactic fighting fantasy!

Each adventure pack contains:

\*an illustrated science fiction adventure story plus...

\*a cassette with three specially created programs for your Spectrum (16K and 48K). THE PUFFIN PERSONAL COMPUTER COLLECTION

packs are no exception! A truly exciting and original combination of story and computer programs from sci-fi to sorcery.

#### THE WARLOCK OF FIRETOP MOUNTAIN

Book and software pack -£6.95 Software tape only -£5.50

A maze of hideous complexity riddled with nasty surprises and fiendish traps lies between you and the Warlock's treasure and only the very skilled will survive! Warlock pack contains:

\*Warlock of Firetop Mountain story book plus...

\*Cassette with specially created programs for your Spectrum (48K.)

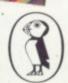

### Fault on model three denied

SINCLAIR RESEARCH has answered suggestions that the model three Spectrum is incompatible with some software on the market. The company says that no major range of software has been affected, so far as it knows, by the change in the several ULA reported months ago.

It adds that the operation of the Spectrum has in no way changed and it is through the assumptions of some software houses that difficulties have occurred.

Problems have occurred with some software because it was taken for granted that the values from the three higherorder bits from bytes coming from the keyboard will always be one. That assumption is not correct and the company thinks it unwise to take such a thing for granted.

#### Bugs to be rectified

ODYSSEY COMPUTING, producer of ZX-81 high-resolution games and utilities, has been having difficulty with two items in its range. The tapes in question are High-Resolution Zorf and High-Resolution Graphics in which there are several bugs.

The company is doing its best to rectify the situation and will offer money back to customers who have a faulty version of the programs.

It also warns that customers may wait for new tapes or for the fulfilment of orders but it cannot state definitely when the programs will be ready for re-release.

If customers have queries they should write to Odyssey Computing, 28 Bingham Road, Sherwood, Nottingham, NG5 2EP. Alternatively they can write to the advertising department of Sinclair User.

# Copyright question remains open

hand, and Philips and Com-

SETTLEMENT talks have and the Commodore Jellybeen concluded between monsters infringed its copy-Atari and Namco on the one right of Pac-Man. It was widely expected that a legal modore on the other. Atari ruling on the case would esclaimed in October that the tablish a precedent on soft-Philips Munchkin program ware copyright but the

### New anti-piracy device

A NEW DEVICE to prevent one software piracy has been invented by Professor Adi Shathe Weizmann at Institute of Science in Israel. It would be applicable mainly to disc units of bigger microcomputers but it could also help to prevent piracy of telesoftware on databases and networks, such as Micronet 800, which have hundreds of small computers logging into them every day.

Where it differs from other types of software anti-piracy devices is that it will also allow a manufacturer to limit the amount of times a program is used.

The system prevents copying by taking into account the relative weakness of a signal which has been copied from

storage medium to another. Professor Shamir

"The beauty of the system is that it is cheap to implement and does not require modification of computers already on the market.'

Mike Johnston, secretary of the Guild of Software Houses, was pleased to hear of the new device, which could be of benefit to some members of the group. He

"My first reaction is that it will be of some use and I would like to hear more about it. New security devices such as this are needed all the time, because no sooner are they in operation than some bright spark has cracked

parties concerned decided to settle out of court, leaving the question open again.

Although at present the law specifically forbids pirating of tapes, the line between plagiarism and the fair use of available material has not been clearly defined. Several recent cases involving copyright have been settled out of court but it is thought that the forthcoming Filetab Support Services case against the National Computer Centre about the use of Usertab and Filetab may give a few point-

A Bill to give explicit copyright protection to computer programs will be introduced by Lord Lloyd to Parliament in this session. "It is a piecemeal piece of legislation," says a leading computer software specialist, "and it is unlikely to go through because of its knock-on effect on other laws. It may force the Government to issue a policy statement on software copyright but it may take two years before we see definite changes in the law."

## Computers star in TV shows

THE COMPUTER BOOM is taking over on television, following the introduction of the BBC Computer Programme two years ago.

The Thames Television series Database, hosted by Tony Bastable, has just finished and Central Television has a series along similar

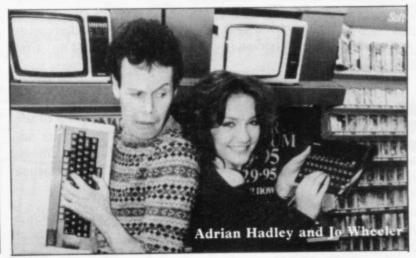

lines. It is called Magic Micro Mission and is hosted by Adrian Hedley and Jo Wheeler. Hedley plays the captain of the show and leads the cast and guests on a journey in a spaceship through the world of computers.

Yorkshire Television is now thinking of producing its own show. The company is seeking users who have applied their computers to strange tasks, such as feeding a dog and blowing up bal-

More information can be obtained from Yorkshire Television, The Television Centre, Leeds LS3 1JS.

### Expansion in Europe being planned

DURING a conference for overseas distributors in Cambridge and a conference tour of European countries, Sinclair Research has given details of its sales plans for the European market, including the introduction of the Interface One and Microdrive.

The marketing details for the devices were discussed with respect to the countries which included visited. France, West Germany, Sweden, Italy and Spain.

Sinclair also introduced several new computer ventures in the countries visited. In Paris, the company displayed a new special interface designed to enable customers to use the Spectrum with the SECAM television system. Until now potential customers have not been able to buy Spectrums in Britain because of the differences in the television systems.

The Stockholm conference featured a new keyboard device which will allow the use of extra letters in the Swedish alphabet to be used in programs.

Sinclair Research intends to make Europe and the other international markets, such as the U.S., its top priority. It visualises 300 million potential customers in Europe.

Nearly 40 percent of Sinclair computers are produced for export and Sinclair will continue with that plan. It anticipates making £1.5 billion with the European figures taken into account this year. Nigel Searle, managing director of Sinclair Research,

"We place tremendous importance on exploring new markets for Sinclair products. The U.K. now holds the number one position in per capita ownership of personal computers and our experiences at home can and will

# Software building up for Microdrive

face One and Microdrives have not yet passed the 1,000 mark but some companies are adapting their existing software to work with the Microdrive.

Richard Shepherd Software is selling Cash Controller with an extra menu option for Microdrive storage and retrieval.

The immediate advantage is that the program can be saved on to Microdrive and recalled quickly but little seems to have been done to increase the amount of data which can be retrieved by the

ORDERS fulfilled for Inter- program. The other company using Microdrive is Campbell Systems and its data storage programs is Masterfile. It has been adapted so that the user can store and recall data on to the cartridge and modification to the existing program is minimal.

> According to Sinclair Research, several companies have shown interest in putting software on to Microdrive cartridge.

> Development has been hampered by the lack of cartridges available, although Sinclair hopes to arrange with software houses about

the distribution of software on cartridge in the near fu-

Orders for the Interface One and Microdrive are still being completed slowly as Sinclair does not want to hurry a process which may cause difficulties.

A spokesman for the company says that from what information it has, one in 10 people ordering bought only an Interface One. That is surprising, as most customers will not have access to two interfaces and would not be able to use the RS232 and networks which it supplies.

### Cambridge Award presented

Trophy for programming, co- game of skill and intrigue set sponsored by Sinclair User in the world of business. For and Cases Computer Simula- the ZX-81 the third prize was tions, was presented to Mark won by Christopher North, 2 Lucas at the ZX Microfair at Connaught Terrace, South-Alexandra Palace, London.

His program, Battle 1917, is a war simulation for the Spectrum. As well as receiving the trophy, Lucas collects a cheque for £1,000 and the royalties from his program which will be marketed by Cases Computer Simulations. He was also treated to a champagne dinner by one of the representatives of the software company.

The second prize for the Spectrum was for War 70, also a battle simulation was written by Mike Wheeler, a reader from Sale.

The second prize for ZX-81 software went to John Sherry of Keele, Staffs for his program Broodslayer, an adventure game for the 16K machine. The ZX-81 and Spectrum prize winners each received £250. Third prize for a Spectrum game went to be utilised in export markets. N. Holgate of Camberley,

THE CAMBRIDGE Award Surrey for Oligopoly, a end, Bedall, North Yorkshire for another adventure called Barrows Quest. The third place winners received £100

> Nigel Clark, managing editor of Sinclair User and joint chairman of the judges says: "We were impressed with the level of entries. We are planning to run another competition along the same lines soon."

> Melvyn Lloyd-Jones, a director of Cases Computer Simulations, the other joint chairman, says: "The first two Spectrum winners were close, but the deciding factor which lead us to select Battle 1917 was the simplicity of the rules which added to its addictiveness." There were 10 runners-up for the Spectrum and ZX-81.

Each will win five CCS programs and a free annual subscription to Sinclair User.

Spectrum: Blocked In, D. Milwain, Oldham, Lancashire; Mummies and the Crown, C. Headley, Waybridge, Surrey; Dominoes, K. Fisher, Buxton, Derbyshire; Magic Jokers, C. Powell, Wembley, Middx; Dark Realm, P. Damaa, New Malden, Surrey; Diver, P. Caris, Farlington, Beds; Heart Attack, C. North, Southend, Bedall; Harry Goes Home, A. Bond, Rumsan, Banstaple; Treasure Is-A. Clenson, Wolverhampton; Toyland, C. Jones, St. Annes-on-Sea, Lancs. ZX-81: Boxes, W. Blackburn, Sharples, Bolton; Survival Maze, James Rowntree, Chester, Cheshire; Hildas Revenge, S. Walters, Cannock, Staffs; Convoy, J. Entwistle, Cheltenham, Gloc.; Pipeline, M. Moor, Crayford, Dartford; The Andromeda Trophy, Brooker, Broadhead, Strand; Marvin the Monopolist, D. Warner, Wolverton, Milton Keynes; Striking a Spark, J. Lowther, Hey Wood, Lancs; Barons, Haxby, Yorks; Tower of Evil, J. Cullingham, Crowthorn, Berks.

#### Sinclair aims for new BBC contract

SIR CLIVE SINCLAIR intends to fight Acorn Computers, and others, for the contract to build the new BBC computer. The contract will be awarded to the winner in the autumn and the BBC is already having consultations with Acorn.

Sinclair Research fought for the contract twice already and the Spectrum could have been the first BBC computer if Acorn had not made a deal with BBC first. Sir Clive, however, is confident that he can win this time. He has submitted a request for the specifications of the projected new machine.

One of the things which could win Sinclair the contract is its impressive sales record, with sales of the Spectrum reaching beyond the million mark. The more expensive BBC micro has sales of about 200,000.

# ZX-81 sales are still going strong

FEARS about the demise of chine has gone from strength the ZX-81 and the 16K Spectrum have been quashed by Sinclair Research. A spokesman for the company says: "About six months ago we thought that the ZX-81 would not last for much longer and we thought about winding-down its manufac-

"We have no date for a wind-down now, as the mato strength. We hope it will continue to sell well in the first few months of the year. We think sales will now be concentrated in third world countries, with demand falling in the U.K."

There are no plans to drop the 16K Spectrum. Sinclair Research will continue to sell the machine but it cannot confirm that individual suppliers will continue to provide stocks to retailers. A spokesman for the company

"We have no plans to cease production but sales have shown that the 48K Spectrum is out-selling the 16K version by four to one. None of the big retailers, such as W H Smith, has shown any inclination to drop the machine from stocks."

### Joint educational programs launch

FORMER Prime Minister Harold Macmillan was guest of honour at the launch of a new range of educational software produced by Sinclair Research in conjunction with Macmillan publishing.

His family founded the company 140 years ago and he spoke of the great technological advances in his lifetime. "What is said is still as important as the method of saying it," he commented.

The nine initial programs in the range are based on the widely-used Macmillan Educational school textbooks.

Two software houses, Five-Ways Software

Fisher-Mariott, were involved in developing the programs which sell at £9.95 each.

Although Sinclair Research plans to expand its Macmillan software range, a company spokesman says it will also be producing educational programs in conjunction with other firms.

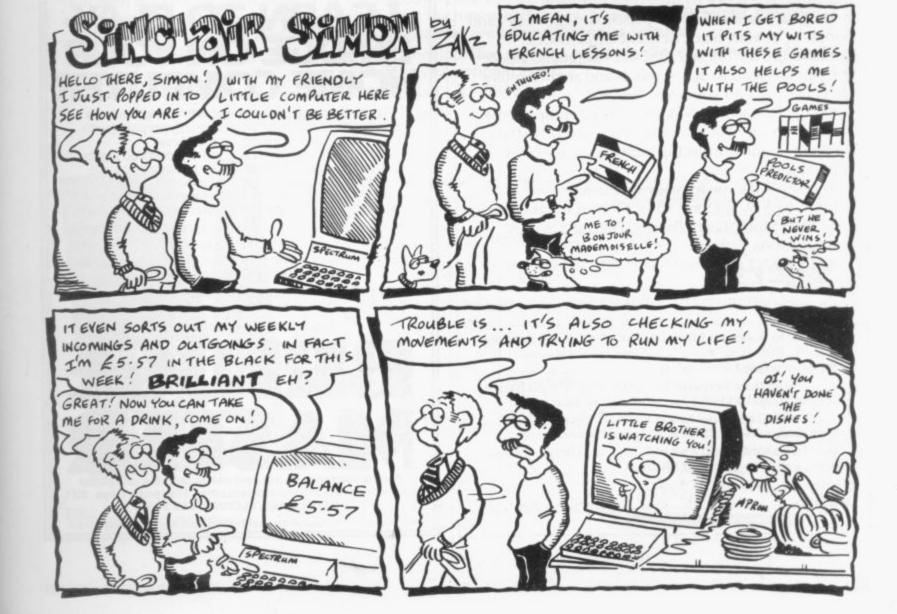

# Put everything you need on the keyboard with a Custom Keypanel Kit.

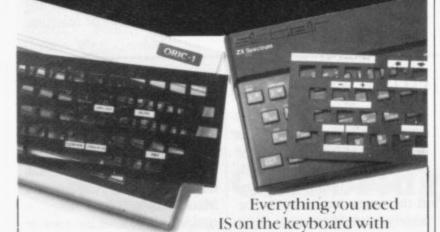

These precision die-cut plastic panels fit perfectly over your keyboard and provide an instant and individual reference to all of your software.

CUSTOM KEYPANELS.

Each Kit comes in a clear plastic storage wallet and contains: 10 Matt-black Keypanels plus sheets containing over 140 self adhesive Command labels pre-printed with words, symbols and arrows, plus a sheet of blanks for your own designs.

SPECTRUM KEYPANELS are 96x224mm and the labels are printed in 'Spectrum' bright red. A MUST for flight-simulation and all multi-key games and applications.

The FIRST add-on for your Spectrum.

ORIC KEYPANELS are 105 x 275mm and the labels are 'ORIC' blue. Master those CTRL and ESC key combinations.

An INSTANT reference to all ORIC's keyboard functions.

Now available from WHSMITH and other good computer stores.

Post today to **Softeach Limited**, 25 College Road, Reading, Berkshire, RG6 1QE. We despatch to you first class post by return.

Please send me:

Spectrum Keypanel Kits at £3.95 ± 35p.p&p.each.

Spectrum Keypanel Kits at £3.95 + 35p p&p each (overseas should add 25% for additional surface mail)

ORIC Keypanel Kits at £4.95 + 35p p&p each

(overseas should add 25% for additional surface mail)

NAME

ADDRESS

#### ZX-81, SPECTRUM, DRAGON BBC AND VIC SOFTWARE LENDING LIBRARY

We have for hire programs for your computer. Hire charges start at 50p.

£5 life membership (less than the cost of a single game) brings you the SOFTWARE LENDING LIBRARY membership kit, including catalogue and newsletter.

We now have over 200 hire titles, mostly for the Spectrum. We deal with all orders by return of post. Overseas members are welcome.

Many major titles which we cannot hire are discounted to our members at up to 20% off.

Send cheque or PO for £5 to: SOFTWARE LENDING LIBRARY PO BOX 3, CASTLEFORD, WEST YORKS.

Stating name, address and computer type.

All tapes used with manufacturers' permission.

### LEARN TO PLAY BRIDGE ON YOUR HOME COMPUTER

Enjoy learning to play bridge with Bridgemaster, a complete bridge tutor professionally prepared with world expert Terence Reese.

Listen to the commentary as you are coached step by step through the game. While you listen you will learn and play bridge. Bridgemaster contains commentary and computer tapes and a useful reference book — everything you need to learn bridge.

"Bridgemaster really does bring the game alive for the beginner..." **Soft**.

"A really professional program 100% value for money." Home Computing Weekly.

For the Sinclair ZX Spectrum 16/48K, Commodore 64, BBC B and Electron — £24.95

Sinclair ZX81 1K/16K — £19.95

# BRIDGE MASTER

Available from Boots and other leading computer stores or direct from Bridgemaster, Freepost, Dept. SU1, PO Box 163, SLOUGH SL2 3YY.

Prices include VAT, post and packing. Remittances payable to Bridgemaster.

# new-a unique software library for your ZX Spectrum

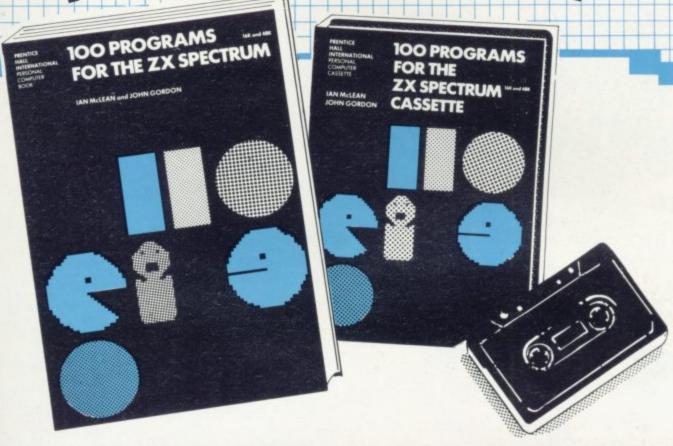

For both the 16K and 48K versions of the Spectrum, the 100 programs in this large-format paperback and cassette provide a unique software library for the new user. Games, business applications, graphics, science, mathematics and home uses are among the topics covered.

A cassette containing the 100 programs, with a booklet that explains how to load and run the programs, is available as an optional extra.

£7.95 paperback c. 220 pages 13-634766-5 December '83
 £12.50 cassette including VAT 13-634774-6 January '84

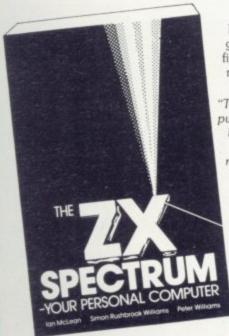

Published in June '83—a practical guide to the ZX Spectrum, ideal for first-time users. Graphics, sound and making music on the Spectrum are special features of this book.

"The straightforward text is well written, punctuated by cartoons and over 170 helpful diagrams... a handy book that complements Sinclair's own manual very well." Electronics and Music Maker

£6.95 paperback 240 pages 13-985028-7

Prices, which include postage and packing, are correct at the time of going to press but may be subject to change.

#### Orders

These books and cassettes can be ordered from your usual bookseller or in case of difficulty from Department 30, Prentice-Hall International, 66 Wood Lane End, Hemel Hempstead, Hertfordshire HP2 4RG, England.

Please mark the number of items you wish to order in the box beside each title and return the advertisement to the address above. Prices include postage and packing. Please allow 28 days for delivery.

| I authorise you to | debit my | credit | card account | with |
|--------------------|----------|--------|--------------|------|
| the amount of £ _  |          | _      |              |      |

My Access/American Express/Barclaycard No. is

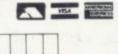

Expiry date

I enclose a cheque/P.O. for £ .

Payment should be made out to INTERNATIONAL BOOK DISTRIBUTORS.

Name

Address

Signature

Date

Prentice/Hall International

SU

## A NEW WORLD OF ADVENTURE

### **BLACK CRYSTAL**

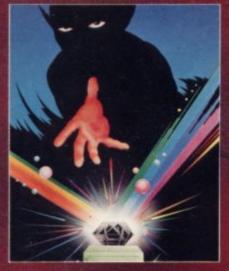

#### BLACK CRYSTAL A THIRD CONTINENT SERIES ADVENTURE

The Classic, six program adventure game for the 48K Spectrum and 16K 2X81 computers. No software collection is complete without it. "Black Crystal" is complete without it. "Black Crystal an excellent graphics adventure and a well thought out package." Sinclair User. April '83 "Black Crystal has impressed me by its sheer quantity and generally high quality of presentation. I am afraid I have become an addict." Home Computing Weekly. April '83 Spectrum 48K 180K of program in six parts only £7.50 ZX81 16K over 100K of program in seven parts only £7.50 WHY PAY MORE FOR LESS OF AN ADVENTURE?

### MORMET

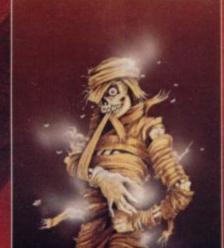

#### THE CRYPT by Stephen Renton

Prepare yourself for the many challenges that shall confront you when you dare to enter THE CRYPT. You will battle with gant scorpions. Hell spawn, Craners, Pos - Negs and if you are unlucky enough — the Dark Cyclops in this arcade style adventure.

Available for the 48K Spectrum at £4.95

## ST.BERMARD

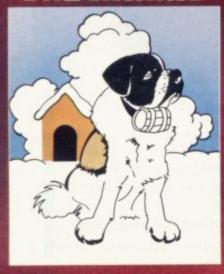

#### THE ADVENTURES OF ST. BERNARD

An exciting, fast moving, machine code, arcade game where you guide your intrepid St. Bernard through the perils of the icy wastelands to rescue his Mistress from the clutches of the abominable

Available for 48K Spectrum £5.95

#### STARFORCE ONE

Take on the robot guardians of the central computer in a superbly stylised three dimensional battle game. (100% machine code arcade action)

Available for 48K Spectrum £5.95

#### STARFORCE ONE

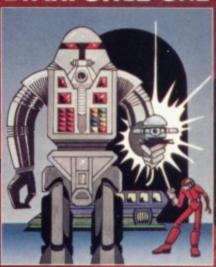

#### VOLCARIC DURGGOR

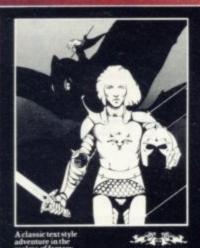

### VOLCANIC DUNGEON A THIRD CONTINENT SERIES ADVENTURE

remains a firm favourite with many Adventurers."

oular Computing Weekly, June 1983.

For the 48K Spectrum or ZX-81 16K @ £5.00

### DEVIL RIDES IN

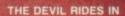

(Fast moving, machine code, all action, Arcade game)

Available for 48K Spectrum £5.95

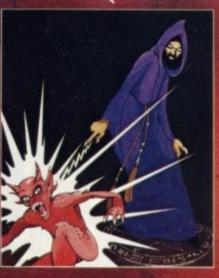

The above are available through most good computer stores or direct from:

### CARNELL SOFTWARE LTD.,

North Weylands Ind. Est., Molesey Road, Hersham, Surrey KT12 3PL.

**DEALERS:** Contact us for your nearest wholesaler

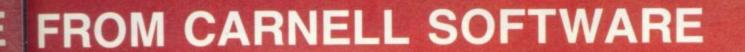

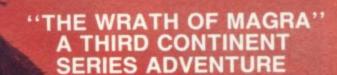

The first born has been destroyed. The Black Crystal of Beroth has been banished. The alliance of Evil has been defeated by the armies of Lord Fendal. So ends the Third Age. Now we invite you to write your name in the history of the Fourth Age of the Third Continent.

You will meet friends and enemies, old and new, in the long awaited sequel to Volcanic Dungeon. Using high resolution graphics and combining the best qualities of "Black Crystal" and "Volcanic Dungeon", we will allow you to become part of this tale of revenge.

"The Wrath of Magra" comes as three, 48K programmes on cassette, boxed with instruction manual and book detailing the history of the Third Continent and the many spells you will be using throughout the game. For the 48K Spectrum @ £12.50.

NOTE: "The Wrath of Magra" is a complete adventure. You need not buy "Volcanic Dungeon" or "Black Crystal" to play it.

Available from Feb '84

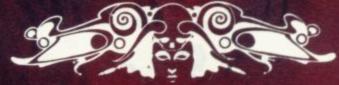

CARNELL SOFTWARE LTD

# PLANE SAILING

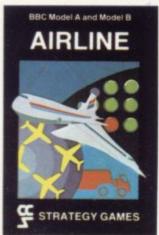

AIRLINE A wing and a prayer will not be enough to turn your £3 million to £30 million in the time allowed, but your financial wizardry will enable you to take over British Airways, or will it? Runs on ZX81 16K — £5 and Spectrum 16K/48K

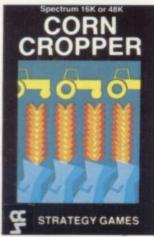

CORN CROPPER Limited cash and droughts are two of the problems facing the farmer. Planting fertilizing and harvesting must all be done economically if you are to reap the rewards offered in corn cropper. Runs on ZX81 16K — £5 and Spectrum 16K/48K — £6.

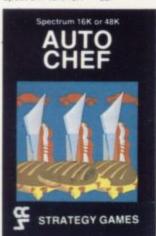

AUTOCHEF You have a million in capital and need to increase this to £25 million in the shortest time possible. Inflation, strikes, sluggish markets are only some of the hazards to overcome. Runs on ZX81 16K — £5 and Spectrum 16K/48K — £6.

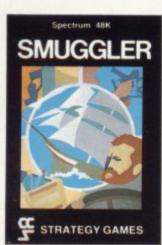

SMUGGLER As master of a 19th century vessel you plough between England and the continent visiting ports to buy and sell your cargo, but beware the customs men, pirates and gale force winds can all run you aground. Runs on Spectrum 48K — £6.

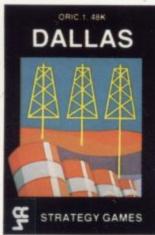

DALLAS Can you amass enough petro dollars to take over the Euing empire. Cut throat business and an eye for the main chance may get you there but you'll need nerves of steel to become the oil king of Dallas. Runs on ZX81 16K — £5 and Spectrum 16K/48K — £6.

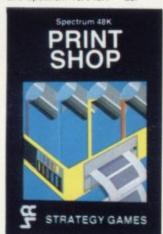

PRINT SHOP In print shop are scheduling, staffing, purchasing and quoting within this time limit will test your business acumen to the full and weekly balance sheets will prove the quality of your decision-making. Runs on ZX81 16K — £5 and Spectrum 16K/48K — £6.

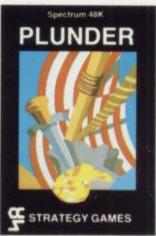

PLUNDER Can you singe the King of Spain's beard. Engage the Spanish ships on the high seas survive their broadsides and plunder the gold destined for the Armada and you might get your Knighthood before Francis Drake. Runs on Spectrum 48K — £6.

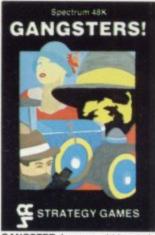

GANGSTER Are you cold hearted and callous enough to warrant the title of Don. You need to be if you are to rise to the top of the pile. A quick trigger finger and an even quicker brain are needed to control the mobs and their rackets. Runs on Spectrum 48K — £6.

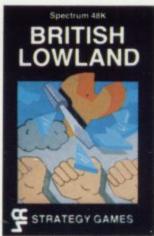

BRITISH LOWLAND You are given a racing start for your small sports car company but you have an overdraft to repay and a workforce to be kept happy. Steer your way to success with careful management and industrial relations. Runs on Spectrum 48K — £6.

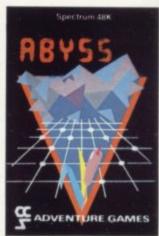

ABYSS Can you journey across the long-forgotten Abyss and outwit the evil monsters that furk in the shadows awaiting the foolhardy and careless adventurer. There are many bridges and many monsters. Will you be the one to make the Abyss safe to cross again. Runs on Spectrum 48K — £5.

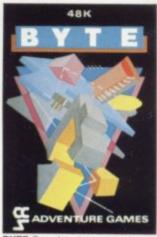

BYTE Complete the ten circuits you need to build your computer system then return home. Easy. Byte has sent its electronic monsters to harry you through this three dimensional maze of circuitry, if any of them catch you . . . Runs on Spectrum 48K — £5.

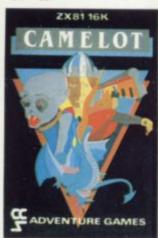

CAMELOT As the banished Arthur Pendragon you must find seven treasures without falling prey to the Brigands, Dragons and Evil Magicians that stand in your way and make a triumphant return to Camelot to be crowned King, Runs on ZX81 16K — £5 and Spectrum 48K — £5.

Available from W H Smith, Boots, Rumbelows and all good computer shops or Cases Computer Simulations Ltd., 14 Langton Way, London SE3 7TL.

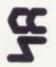

Strategy Games. They're no pushover

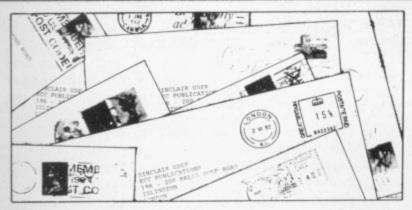

# Hooked on the worm game

been playing with the Worms think that is 101,541. game for the last seven months, at least six hours a

I have finally conquered it. Could I be a world recordholder with a score of 260,850, completing stage seven successfully?

> Mark Appleby, Camberley, Surrey.

#### Friendly suggestion

I AM WRITING to say how much I enjoy reading your magazine. I buy it every month to do the programs for the Spectrum.

My friend made up a program. I thought you might like to try it. 10 PLOT 127, 88: DRAW 50, 50, 788. To change the program you change the last numbers.

My favourite game is the Worms game on which I have scored 150,765.

> D Axtell, Nottingham.

#### Scoring on all fronts

I THOUGHT I would tell you my high scores on ZX Scramble (Mikrogen) Mazogs (Bug-Byte) Lunar Rescue (Mikrogen) and Zuckman (OSL), on the ZX-81.

ZX Scramble, 3660; Mazogs, 92 percent; Lunar Rescue, 15,280; Zuckman, round

I AM HOOKED. I have the clock once plus 1,442, I

Jonathan Slatter, Cannock Wood, Staffs.

#### Orbiter record under attack

I HAVE a 48K Spectrum and I have bought the Silversoft Orbiter. I have achieved a score of 244,050. I played the game for 45 minutes and I had completed 14 attack waves. Is it a record?

> Michael Pascall, Brentwood, Essex.

#### Cookie gets high score

I HAVE scored on Cookie 51,825 and I reached level 11. I saw that someone said that they did not like Cookie, but I do. I think it is the best game we have so far.

> Matthew Garrett, aged 8, Bedford.

#### A routine discovery

I AM WRITING about a routine I discovered while experimenting with the POKE statement on my 16K ZX-81. The routine has the effect of 'slurring' the characters of the '81, allowing 'impossible'

small I have not taped it. The listing is:

10 POKE A,N 20 POKE A+1, 200

where A is the desired location and N the character code. An example would be: 10 POKE 16800,1 20 POKE 16801,200

That would give a vertical, one-pixel wide, line near the middle of the screen. The routine will work only on the 16K ZX-81.

> D Read, Ashby de la Zouch, Leicestershire.

#### Shortcomings pointed out

I HAVE OWNED a ZX-81 for nearly two years and had great success from the start. In April, 1982 I heard about Sinclair User and hurriedly ordered my issue. You do a marvellous job, as most of your readers must agree, but there are some points I would like to make.

In the Attack program p.72, October 1983 - you stated it was for the 16K ZX-81 but when has BORDER, INK, PAPER, BRIGHT, READ and DATA been available on the ZX-81? I know it is easy to make mis-

graphics. As the routine is so takes but please do not do it again. After converting it to work on the ZX-81 it worked

I can scarcely read some parts of the program listings made with your new printer. Why not treat it to a new ribbon?

About the early retirement for Corner Man, I met him in Oxford recently and he told me that you made him redundant. I beg you, give him back his job.

Andrew Hewson should have more pages and so should that Forth stuff.

I have access to a Jupiter Ace at school and I would recommend Forth to anyone who is interested in learning different languages.

On the other hand, if I told you all my compliments on Sinclair User you would need a whole issue for just my letter.

Finally, if anyone is interested in having a pen friend who has a ZX-81, I would be more than delighted to swap views, letters, tips and programs.

May Sinclair User live for

Michael Boxwell, aged 13, 2 St Leonards Close, Watlington, Oxford.

### Greed threatens home micros

AS I ENJOY your magazine and always buy it, I would like to make the following

The home micro industry at the moment has an unacceptable face to it.

It is one gigantic rip-off and I am waiting for the first magazine to expose it as such.

Most software is incredibly poor in quality and not worthy of any type of profession-

Shops are hell-bent on creaming-off the profits while the going is good on this norefund, no-service product market.

Please discontinue your top ten as I suspect certain stores have an interest in promoting sales of particular cassettes.

Please continue with your software review and listings.

How about an article on software houses? I rate Melbourne House highly.

Please, please save the home micro industry before it self-destructs in a welter of greed.

> B Plowman, Matlock, Derbyshire.

More letters on page 26

## Disreputable advertisement

al copy of Sinclair User and I am somewhat horrified to see an advertisement which appears to be selling pornographic programs. Apart from producing such programs in the first place, I think that such material might well be left to find more suitable outlets. Second, whether the programs are pornographic or not in content, the inference of the advertisement is that they are, and there is no age warning. I think that there are three point which should be made:

Sinclair User is read by a very large minor audience, my daughters included, aged eight and 12. I am sure that there are many parents who will be as keen as I am to keep children away from such ma-

The lack of age limits indicates that minors and adults alike will be able to purchase the programs which are, by and large, well within the 'pocket-money' market. I would question the legality of this situation.

Do you not think that a magazine of your reputation would have been better keeping away from material like that? I should have thought that if anyone wants sex games they would be better writing their own or at least have to look for such things in the adult

Obviously I shall have to switch to another magazine if anything of a pornographic nature is to appear again. Unfortunately, I have recommended Sinclair User to a large number of people and I hope that there will be no repercussions over this latest

consultant, I feel that any- ming: ing into disrepute is harmful keyboard beep.

I HAVE just bought my usu- to the industry as a whole. We had enough trouble in the '60s and early '70s with bad salesmanship to last a lifetime. Now these machines are achieving their correct place in society after all the years of mystique, I am very disappointed to see the advertising of pornography which cannot do the industry any good.

> I, and probably many others, would like to know your policy on this matter, particularly your future poli-

> > G S Kinnear, Hartford, Cheshire.

· We agree with your comments and we published an apology in our last issue. In the rush of producing a magazine some things can be overlooked and unfortunately that is what happened in this case. We took immediate action to ensure that it did not appear again and we will do our best to make sure it does not happen again.

#### Cheap graph paper sought

I OWN a 48K Spectrum. The Print 'n' Plotter jotter is the only graph paper of which I know that is the same size as the Spectrum screen 8×8 squares 176×256 overall. At £9.95 it is too expensive for me. Normal graph paper has 10×10 squares and is not suitable for designing Hi-res screen lay-

Does anyone know where I can obtain some suitable graph paper at a reasonably cheap price?

Here is a list of POKEs I For my part, as a computer find useful when program-

thing which brings comput- POKE 23609,25 - sets the

POKE 23658,8 - sets caps lock on

POKE 23658,0 - re-sets caps lock off

POKE 23662,1 - allows line 22 to be printed on.

POKE 23662,2 - re-sets line 22 to normal. Important line 22 must be re-set after it has been printed on:

To print on line 23 use 10 PRINT #0:"SINCLAIR USER":GOTO 10.

> Michael Horgan, Isleworth, Middlesex.

#### Technological retreat

CAN YOU remember when the first calculators appeared? Soon they were advanced and touch-sensitive boards. The price of that type of calculator was substantially higher than the normal.

When computers reached the market they, too, had 'typewriter-style' keyboards. One of those computers, the ZX-81, had a touch-sensitive

type. You would expect, in line with calculators, the price of such a machine would be substantially higher than other computers but the ZX-81 is the cheapest computer on the market. Even when people buy a ZX-81 they would eventually like to buy an add-on keyboard.

What had once been the best machine to own seems to have changed through the years to be the worst. It has also happened in the short term with computers. Originally computers were vast machines with many valves and engineers tried continually to reduce the size.

Now we seem to change our views again. People buy keyboards with large cases for the Spectrum just to make the computer look bigger and more powerful. What we have set out to reduce we now wish to expand. Are we going forwards or backwards in this age of technology?

> Marc Hawes, Ely, Cambs.

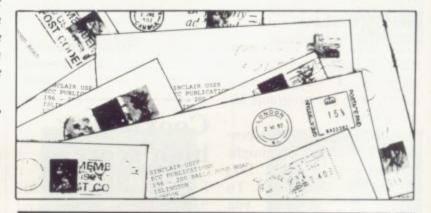

## Competition unfair to readers

I HAVE decided not to renew my Sinclair User subscription as I do not think that you are treating all your readers equally. For example, the competition for the Microdrive is open only to the more experienced.

The majority of Sinclair owners as yet could not write a program, far less do your competition, so until you have competitions all your readers can attempt I do not

think I should subscribe.

Robert McKinlay, Blairgowrie, Perthshire.

• We attempt to please as many people as possible in each issue. While the Microdrive competition was limited, it attracted a good deal of interest. Last month we had a competition for users of all machines.

More letters on page 28

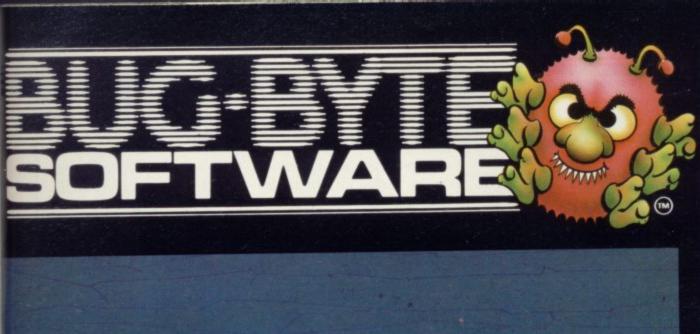

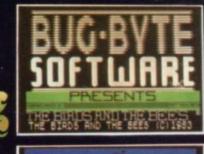

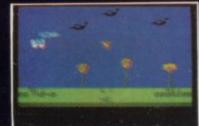

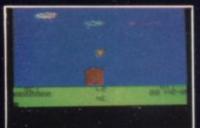

The Birds and The Bees is an original animated cartoon-style game, introducing, for the first time on screen, Boris the Bee. Boris must collect as much nectar as possible, whilst avoiding various nasties like birds, wasps, centipedes and Venus fly traps. Smooth, fast machine-code action throughout, with sound effects, joystick option (most types) and speech option with the Currah Microspeech Unit.

Author: Adrian Sherwin with graphics by Matthew Smith (of Manic Miner fame)

OTHER BEST SELLERS FOR YOUR SPECTRUM

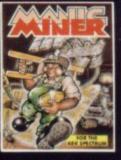

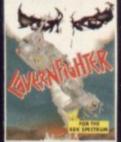

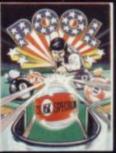

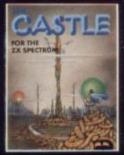

Bug-Byte Limited

Mulberry House,
Canning Place, Liverpool L1 8JB

Dealers contact Matthew Thomas on 051-709-7071 Registered Dealers can order direct from CBS Distribution on 01-960-2155

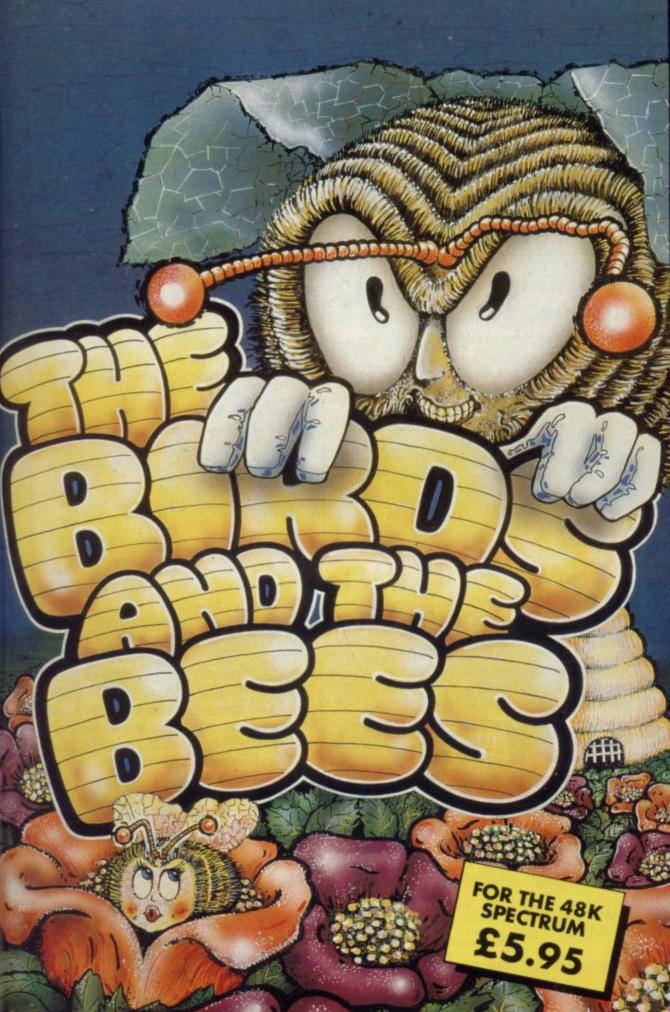

# Businesslike Spectrum

Rooker's letter - Sinclair User, October - about serious use of the Spectrum. My 48K machine is in constant use in my one-man design business. I use Rooker's Beamscan program and I have written my own program from which I can select construction notes to be printed-out, to save me hours of tedious handwriting on my drawings.

I am heartily sick of the way the business computer world seems to ignore Sinclair computers and dismisses them as mere games machines. There is even a regular computer column in my local paper in which the writer often makes veiled 'anticomments' about Sinclairs.

The more I learn about the capabilities of the Spectrum, the more I am convinced that there is much left to explore, and I am absolutely convinced that it is not necessary for the small business to contemplate the expenditure of more than £2,000 to install a computer system.

I agree with Rooker that Sir Clive should concentrate on the development of the Spectrum business image before pushing ahead with his projected business computer.

Burton-on-Trent,

#### Missing colour mystery

MY PARENTS bought me a ZX-81 in August, 1982 and since then I have been an avid reader of Sinclair User.

I am now the owner of a 48K Spectrum Mark II which my parents bought in July. We have two television sets, a Pye 22in. colour set

I WOULD like to say how and a 14in. portable Contec much I agree with G A less than two years old. I cannot get colour from the Contec set; all pictures appear in black and white and no amount of tuning will help. I discovered this only last week as the Contec stays in Kent during the summer months.

> Could any of your readers tell me why my Contec colour television is incompatible with my Spectrum?

> > Nicholas Fuller, aged 14, London EC1.

#### Integrating machine code

SOME READERS may consider this as egg-sucking advice but others, like me, may have found difficulty in integrating machine code routines with Basic programs. I have found the following procedure effective with the Spectrum:

SAVE Basic program and machine code separately -"mainprog" and "machinecodefile".

Type an initiating program like this - call it "init": 10 CLEAR n: LOAD "machinecodefile" CODE 20 LOAD "mainprog"

SAVE "init" line 10 on main tape. Remove tape but R C Crane, do not wind back.

NEW and put "machine-Staffs. codefile" into cassette recorder. Type CLEAR n: LOAD "machinecodefile" CODE: RETURN.

> Replace main tape and "machinecodefile" CODE n,n.

> Remove tape: put in Basic program ("mainprog"): LOAD "mainprog" - NEW

Remove and put in main tape. SAVE "mainprog" LINE n.

To run it, type NEW,

wind back and LOAD ""

The main tape then contains the Basic and machinecode programs and thereafter can be loaded in 1; it is also self-running.

One assumes USR lines in the Basic program to enable the machine code routines. Once Microdrive is generally available, perhaps we can forget this hassle.

#### Family tree program

MY SON tells me he has seen an advertisement for a pro-

#### Display errors software in general? To borcorrected

THANK YOU for publish- sue, Rubbish! ing my article on display in the November issue of Sin-User. Unfortunately

there were two errors in one of the lines of diagram three.

Line 370 was printed as LET A\$=("."+A\$ AND A\$ (1 TO 2)="OO")+A\$ AND A\$ (1)=".")+(A\$ (2 TO) AND A\$ (1TO2)="0.")

> John Armfield, Bridgwater, Somerset.

#### Churning out David Bye, the aliens

Saffron Walden, WHEN I BOUGHT a Spec-Essex. trum 48K a few weeks ago I thought the standard games for it would be fairly good but nine games out of every 10 available in the shops are childish tripe along the space invaders lines.

I am 35 and want somegram to make a Family Tree. thing to tax my intelligence. We cannot find it in any of The cliché games such as our copies of Sinclair User chess and backgammon fulfil and I wonder if anyone can this slightly but there is trelet us know if such a program mendous scope for programexists for the Spectrum 48K. mers to turn their skill to Dilys McIntyre, producing new games. I ac-Camberley, cuse them of taking the easy Surrey. way and churning out aliens after aliens after aliens.

What do I think of games row the title of a program printed in the September is-

> Mike Godwin, Leicester.

### Help needed for software search

with the profusion of profor a particular purpose and if modified for this purpose. you were to catalogue the titles alphabetically, section by section, it would be much quicker to locate the kind of thing one is seeking.

I would like to ask you if tered. I know of some avail- ers can help.

I THINK your Software Di- able in the States for the rectory is an excellent idea, purpose but I should imagine someone has produced somegrams flooding the market thing here by now, or there but I think the potential user may be a Spectrum graphics will be looking for a program program which could be

> G H Anderson, Bourton, Dorset.

you know of a program to . We take your point and are enable me to get a cutting looking at the possibility of relist, costing and list of materi- arranging the list. We do not als from a design of a cabinet know of a program of the type after the variables are en- you describe but perhaps read-

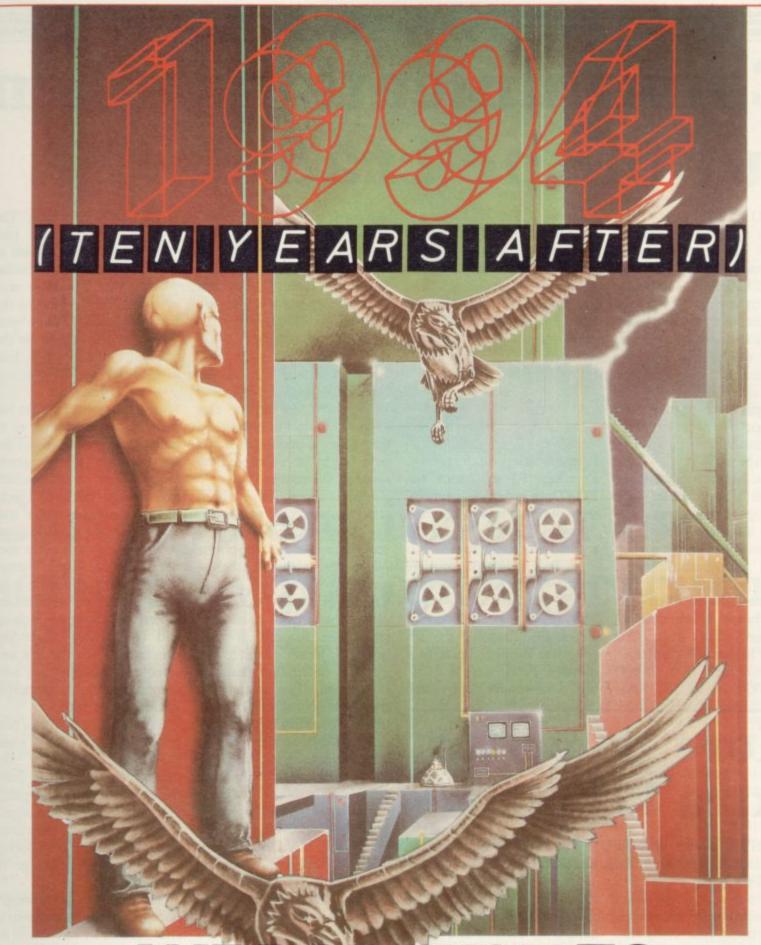

# WEDAREYOUTO PLAY WITH THE FUTURE

1994 £9.95 (10 YEARS AFTER) ZX SPECTRUM VS - 07 - 48

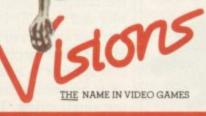

FANS PLEASE NOTE! ALSO AVAILABLE MAIL ORDER FROM VISIONS (SOFTWARE FACTORY) LTD 1 FELGATE MEWS, STUDLAND STREET, LONDON W6 TELEPHONE: 01-748 7478

Visions (Software Factory) Limited software is available from: Boots Centre Soft Currys (selected stores) Ferranti and Davenport Greens Laskys
Lightning dealers Makro Menzies Prism dealers Record Fayre Rumbelows Software City Spectrum dealers SupaSnapS (selected stores) Tesco

# Communications taken out of the cradle

MICROMYTE has pro- trum by 1,535 bytes - and tem to use on a home telephone which will allow you to SAVE and LOAD programs to another ZX-81 or Spectrum user at 600 baud. The system consists of a cradle for the normal standard telephone, which has an amplifier and filter in it. The power pack is plugged into it and then a lead taken from the alternate power socket to the computer.

If you have a Spectrum the alternate power socket is a jack plug; if you have a ZX-81 the alternate socket is a Spectrum-type barrel socket. A lead with both kinds of plugs is provided.

A cassette is supplied with the software which does all the work. You must first LOAD it into the computer. The program first lowers RAMTOP - on the Spec-

duced a communications sys- then loads the machine code program above it. Separate programs are provided for 16K and 48K machines. The program can be called at any time during a running program or from the keyboard by using RAND USER 64000 on a 48K Spectrum.

The bottom line is taken over for messages once the machine code routine is entered and (T) transmit or (R) receive appears on the screen. Pressing (R) will start the LOADing routine immediately. That routine waits for a "header" from the EAR socket before starting.

If T is selected, you are asked whether you want to SAVE a program (1), variables (2) or a the current screen (3). Pressing the appropriate number leads to a message Press Key to transmit. That should not be done until a few things have been checked.

The cassette lead then connects the EAR and Signal IN socket on cradle. The person at the other end has set up the program to receive and done the same thing. Both yours and the other person's handsets have been strapped on to the cradles using the Velcro strap provided. Anyone else in the room has to be warned that quiet is required or the data might be corrupted by noise in the room.

Once those have been checked you can press any key. The speaker beneath the mouthpiece of the telephone - the end with the label tends to emit a certain amount of noise. That is amplified Spectrum noise and should be ignored. It will, however, identify which way up the telephone handset should be. The sound the transmission makes is rather like a Spectrum program first a short header, then a long series of data, both accompanied by the flashing bands on the border.

Saving a Basic program seems to work well, as does a screen file, but DATA tends to be corrupted and warning messages of BAD DATA and WARNING flashing in red on the bottom line appear. The program allows you to try again by sending the program again without touching the keyboard. Breaking the system on the receiving side may crash the system.

The best way to send variables would seem to be to send the complete program, variables and all. The DATA saving also appears to take much longer than necessary, as it still appears to take a minute or so to send even the shortest single string. There is no way at present to send CODE

except as string variable. The variables used by the program are listed in a table at the back of the detailed instructions. The only ones which may be of use to the programmer are two bytes which set the colours for the flashing border and four bytes which set the start and end of the data sent.

They may be POKEd but there is no indication as to how to use them without going through the Program/ Data screen routine which presumably will re-set them.

The cradle is not a true modem and so will not allow you to talk to any other user not using the same system. ZX-81 and Spectrum versions are not yet compatible, either. It is, however, a cheap and useful way of sending programs down the line and since the variables are sent interactive automatically, games can be used.

Sending from within a program means that when LOADed successfully the program will auto-run from the next line of the program.

The system can also be put together without connections other than to the EAR socket and with no knowledge of modems.

Telephone time, however, is expensive and the system is still affected by noise from its surroundings and from the telephone line. If you have a constantly noisy line, it is not the system for you.

The system will work with model three Spectrum and Interface One. The code is all that is required and that can easily be SAVEd and LOADed from Microdrive.

Micro-Myte 60 £39.60 from Micro-Myte Communications, Polo House, 27 Prince Street, Bristol 1. Tel: 0272-299373.

# More power to extra keyboards

A SIMPLE device is available which allows you to use the ZX-81 or Spectrum +9 volt power supply to power other equipment while you are not using your computer.

Two versions are available, one as a standard +5 volt regulated power supply and the other adjustable from +9 volts to +5 volts. Two screw terminals are provided for the output to your circuits.

It can be used to supply more power to any extra boards on a motherboard system if you have two power supplies. Versions are available for ZX-81 and Spectrum, the only difference being the input power socket.

The unit is in a small, black plastic box  $2\frac{1}{2} \times 1\frac{1}{2} \times$ lin. and has an LED on top to indicate power on. The cost is £6.95 for the nonadjustable version and £7.95 for the variable version. Centec Electronic Systems is at 47 Spur Road, Orpington, Kent BR6 0QR. Tel: 0689-

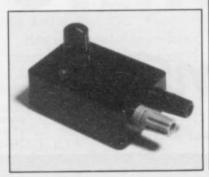

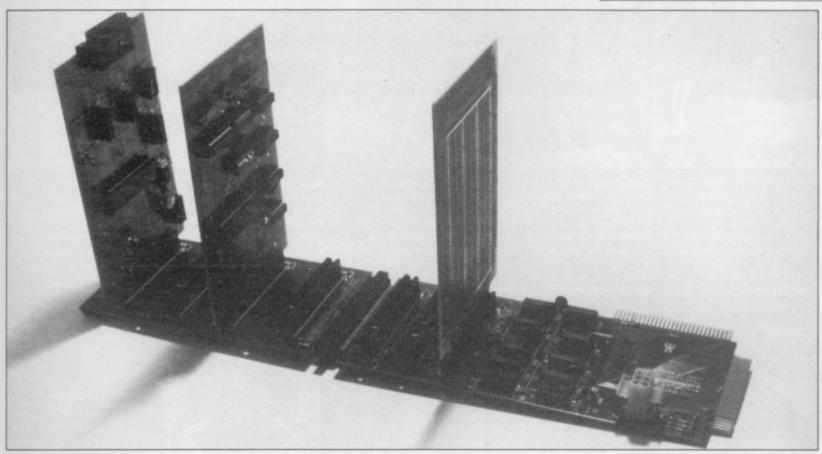

# Card system is ideal for serious work on Spectrum

U - MICROCOMPUTERS, an Apple card manufacturer, has decided to do the same thing for the Spectrum. One of the things for which the Apple computer is famous is the internal motherboardtype slots, which allow you to plug-in things like RS232s, parallel ports and disc drives. All are on separate cards, which need only to be plugged into the system. They are also expensive and some have to be put in particular slots.

The same kind of system has been adopted by U-Micro on its Spectrum range. There is a three-slot motherboard which is completely buffered to reduce the load on the Spectrum. An extension is also offered which will extend it up to seven. That, however, must be supplied by separate power supply using a standard - non-standard to Sinclair users multi-way plug. The power supply must also supply +12 volts, +9 volts and -12 volts for things like RS232s.

vantages. One is that a spare unbuffered printed circuit board edge on the right-hand side of the board is provided; all edge connectors and cards are gold-plated as a matter of course. That can take the Interface One happily and would solve a problem for users whose Spectrum is in a

The other advantages are complete Spectrum bus compatability, unlike some other systems, and an alternative decoding system for I/O devices which will allow seven boards to be added to one system without clashes.

That is because the motherboard provides for each edge connector, or slot, to have a different chip-select signal on edge connector position 4A.

That is derived from the top three address lines A7-A5. Internal addresses on each card by U-Micro use the upper three address lines A8-A10.

All that, of course, in- equipment.

There are, however, ad- creases the cost, but U-Micro also compensates for that by detailing in a glossy booklet all the information you want to know about the card you have bought. The booklet contains not only details on how to set up and use the card but also a circuit diagram and specifications of the major chip used.

> Listings are also given of any software included in the package. Unfortunately it also includes some mistakes which, although minor, tend to take some gloss from the product. Also for some unknown reason all the booklets have identical covers; it is only when you open them that you can tell which is which.

For serious work using a Spectrum the board is ideal; it relieves the Spectrum of power supply problems and loading of the edge connector by too many devices. It also allows you more cards than any other systems which are compatible with Sinclair

The only problem is that the ideal solution is not inexpensive. An adaptor is required to fit the Spectrum and motherboard printed circuit board edges together costs £6.90, three-slot backplane £35.65, four-slot extension — if required — £25.30. A power supply was not available at the time of writing but a £70 alternative was supplied. The Spectrum one should be half the price, U-Micro says. There should be an additional £1.50 for postage and packing.

Cards available from U-Micro are dual RS232, dual parallel ports - with a Centronics kit as an extra - and a prototyping card. Other producers' Spectrum cards can also be used but may restrict the use of addresses.

All equipment has a 12month guarantee and can be obtained from U-Microcomputers Ltd, Winstanley Industrial Estate, Long Lane, Warrington, Cheshire WA2 8PR. Tel: 0925-54117.

More hardware on page 33

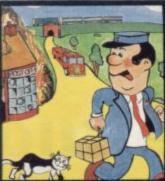

**Pat the Postman** Really original. All Pat has to do is collect parcels whilst avoiding obstacles – like cars, fires, trains, etc. Skill level and Hall of Fame. 48K Spectrum, £6.95

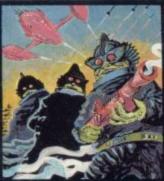

Deffendar Earth is under attack from mutant aliens in an accurate implementation of a top arcade game -and one of the most difficult to survive in! 48K Spectrum. £6.95

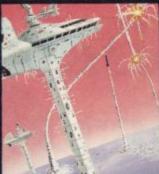

**Cruise Attack** Save the city from annihilation in this wonderful version of an arcade favourite. Nine skill levels, bonus points for attack ships. 48K Spectrum. £6.95

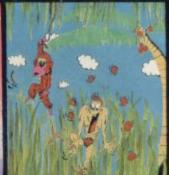

Nanas Catch the bananas, miss the coconuts. Easy? Try it and see. Simple in concept, hilariously entertaining - it'll drive you bananas. 16K Spectrum. £5.95

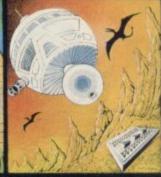

**Timequest** A warp-space accident spreads your capsule across time. As you land in each new era, fresh perils face you. A very skillful graphic adventure 48K Spectrum. £6.95

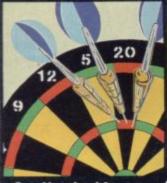

One Hundred & **Eighty** That famous shout tells you what it's all about! A good implementation of a difficult gamedoubles, trebles, twenty-five and bull all possible. 48K Spectrum, £6.95

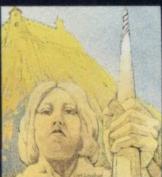

**Land of Sagan** A quest to find the long lost Staff of Health. Is it in one of the castles? Or in the Tower? There are plenty of problemsand plenty of opponents - in this great graphic adventure. 48K Spectrum. £6.95

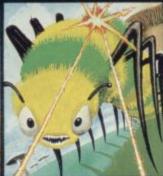

**Creepy Crawler** An authentic version of one of the most addictive arcade games devised. All the usual features (Centipede, Spider, Bug, etc) with full use of Spectrum graphics and sound. 16K Spectrum. £5.95

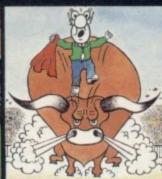

Mad Martha II Great sequel to the best-selling Mad Martha. Hilarious graphic adventure, with hero Henry in sunny Spain, beset by wacky waiters, mad bulls and the wrathful Martha. 48K Spectrum, £6.95

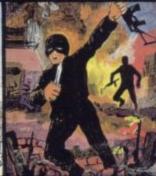

**SAS Assault** Your mission - rescue the Russian ambassador from terrorist kidnappers, before the Kremlin declares war. Loads in two parts - your rating in the second depends on your skill in the first. 48K Spectrum, £6.95

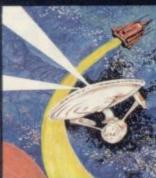

Star Trek Defend the star systems against the Klingon attack. Runs in real time - so you have to make the right decisions fast! 48K Spectrum, £6.95

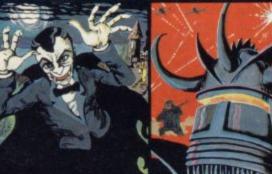

Drakmaze Find your way round Dracula's domain. A game to get your teeth into! 48K Spectrum. £6.95

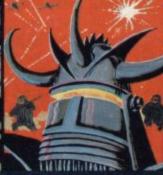

Laserwarp Invaders, Aliens, this game has the lot-and you have to survive to destroy the Master! Simple controls, far from simple task. 48K Spectrum. £6.95

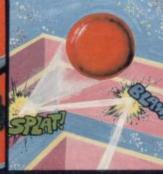

Knockout No aliens, lasers, invaders or rocketsjust simple but absorbing fun which up to 4 players can enjoy. 48K Spectrum. £6.95

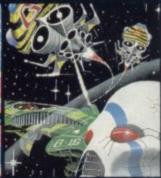

Galakzions Watch out as the Galakzions break formation to attack in such force that no mere human can survive! 16K Spectrum £5.95

See them at Lightning, PCS, Tiger, Co-op, Menzies, W H Smith & other leading retailers

PHONE YOUR VISA OR ACCESS NUMBER

Other great new Mikro-Gen programs coming soon - watch out for them! Please make cheques/PO payable to 'Mikro-Gen' and add 40p post & packing per order.

Mikro-Gen, 1 Devonshire Cottages, London Rd, Bracknell RG12 2TQ Tel: 0344 27317

### D/A converters incompatible

EPROM SERVICES has produced two digital-to-analogue converters for the ZX-81 and Spectrum. They allow you to program an output voltage up to +9 volts by outputting a number from the computer. One of them is an independent unit which has three A/D converters and requires no extra port to use it. It is a bare board and an edge connector must be soldered on if you are not using a motherboard. The unit is incompatible with the Interface One, which controls the Microdrive, as both use the same address line A4.

The three outputs appear on screw terminals at the top of the board and there are three sets of variable resistors to adjust the zero volts and the maximum volts setting.

Each output is controlled by an A/D converter chip so that all the programmer has to do is OUT a number to set up the system - the port used is based on a 8255 chip - select the output required and output the number for the voltage required.

The device is one of the few which will allow you to obtain more than 2.55 volts DC. The devices can be very useful for measuring where a standard voltage is input and the output is measured by a D/A converter for the device reaction, transistor testing and resistance measurements.

The other D/A is very similar but will fit only on to the Mk I version of the company's I/O port.

Both work well but are incompatible with other devices you may want to use on the system.

The three-output D/A board costs £27 and the single output one for use with a Mk1 port only £10.

Eprom Services is at 3 Wedgewood Drive, Leeds LS8 1EF. Tel: 0532-667183.

# Useful keyboard spoiled with Microdrive by poor design

D'KTRONICS new keyboard for the Spectrum provides an ABS plastic case which contains the computer as well as providing a 40-key keyboard and a numeric pad. The keyboard keys are a dull grey with clear plastic, stickon transfers. The numeric keypad is numbered from 9 down to 0, at the bottom, in a 3 by 4 high matrix, the other two keys being CAPS SHIFT SYMBOL SHIFT. Those being next to each other means that a single finger can be used to get into "E" mode.

The tops are dished and have a solid feel to them, even if they are noisy to use. The plastic transfers, however, tend to wear out after long use. The shift keys are usually the first to suffer. Also red symbols on grey keys do not show very clearly, as Sinclair soon discovered.

The computer is easy enough to fit inside the case; you unscrew the case and remove the printed circuit board, re-screwing it on some pillars inside the case using the same screws. The keyboard connectors are two plugs which go into the keyboard sockets very easily.

An area with posts is set aside for the power-pack board, which also must be removed from its case. The instructions then say a bolt or two must be used to hold it in place. No bolts or holes in the case are provided and no safe position on the printed circuit board exists for bolts. Either the company should drop that as a facility or provide some better method of securing the power supply before someone does some

There is a simple solution. Four upright projections are moulded into the case which go through holes in the printed circuit board. If several turns of insulating tape are wound over those poles - the number of turns can be found by experiment - when the power supply is pushed down over the poles the insulating tape compresses into tight washers above and below the board, holding it into posi-

All the wiring should be kept neat and away from the computer board, though the +9 volt plug will have to be taken outside the case to plug into the socket on the computer. Holes are provided in the back for the TV socket, board is £46.25.

tape sockets, power socket and expansion connector.

One problem with the last item is that some add-ons will not fit, due to the slope on the back of the keyboard case. That means that some items which plugged into the edge connector have their cases stopped about 1/2 in. away from where they should be, by the edge of the case.

That means that the edge connector does not connect with the device. It should be corrected immediately. It can be solved by cutting away the projection under the expansion port for at least the whole length of the edge connector. Microdrives and Interface One cannot connected to a Spectrum in this type of case without a massive cutting-out of the back of the case.

It is a pity that the keyboard and case is spoiled by moderate design. A little more thought about adding things to the Spectrum would have made a much better product.

D'KTronics is at Unit 2, Shire Hill Industrial Estate, Saffron Waldron, CB11 3AX. Tel: 0799-23650/ 22359. The cost of the key-

## Timely for experiments

Spectrum or ZX-81. The crystal-controlled clock is battery-driven and is re-charged when connected to the computer power supply - a maximum of 40ma according to the booklet.

It is set to compensate for various months but not leap years. It can be adjusted by a

GLANMIRE Electronics of board to go faster or slower. a RAM pack. It might be the Republic of Ireland has A 256-byte PROM mounted useful with some applications produced a real-time clock on the board provides the and eight-bit I/O port for the software to read and write to the clock from within Basic and the time is returned in a Basic variable called T\$

It provides a good basis for experimenting but at a cost. It is also incompatible with most other I/O equipment for the Spectrum, as it uses all the spare addresses. The board provides a full ZX-81screwdriver control on the type extension at the back for interchangeable.

which require an accurate, independent clock as part of time-keeping systems, such as accounts control or data logging.

From Glanmire tronics Ltd, Meenane, Watergrasshill, Co. Ireland, the clock and I/O ports costs £40 for the Spectrum version and for the ZX-81 version £36. They are not

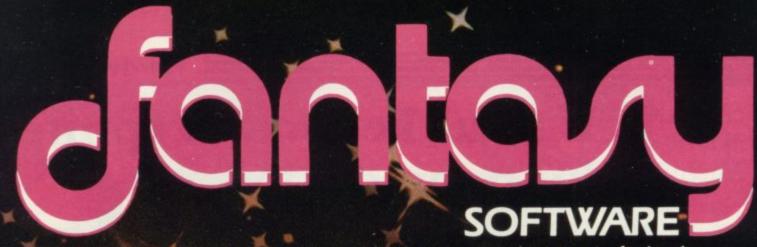

THE PYRAMID is an arcade style game which has a very adventurous feel to it.

The Pyramid contains 120 chambers on 15 levels. In order to get from one chamber to another you must fight off the indigenous aliens to collect an energised crystal which will neutralize the

force field quarding the two exits.

The Pyramid is inhabited by a total of 60 wierd and exotic alien types, all of which are beautifully animated. You will meet a whole variety of demons, droids, insects and monsters, with a sprinkling of the more unusual, the extra-terrestrial tweezers, galactic strawberry, cosmic claw, mutant eye, plus a whole host of entities that defy rational description. You will no doubt invent your own nicknames.

You proceed to explore the Pyramid from top to bottom with the difficulty generally increasing with the depth of level. Depending on the choice of exit from each chamber you are likely

to have a different game every time you play.

Apart from the challenge of trying to achieve the highest score possible the pyramid contains a number puzzle to solve. The more chambers you successfully visit the more information is gathered to enable you to discover the secret numbers of the pyramid. The puzzle won't take you a few days to solve, it will probably take you a

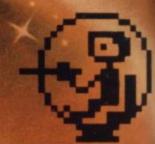

This is "ZIGGY". He is shown above in his exploratory capsule and is a true representation of the on screen graphics. You have total control over his movements as you explore the many chambers of "THE PYRAMID".

FANTASY SOFTWARE is available from W.H.Smiths, John Menzies and Computers For All

few months.

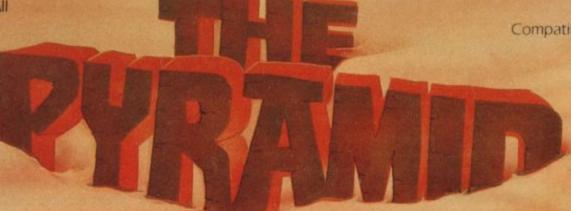

Compatible with all leading joysticks.

For 48K Spectrum

THE PYRAMID is available at £5.50 from FANTASY SOFTWARE, FAUCONBERG LODGE, 27A ST. GEORGES ROAD, CHELTENHAM, GLOS GL50 3DT

despatched by return first class post together with a membership number entitiing you to discount on our forthcoming blockbusting software.

Trade Enquiries welcome – telephone 0242-583661

# "BY FAR AND AWAY THE BEST MAIL ORDER FIRM FOR SOFTWARE"

(M. PANKHURST, CRANLEIGH)

### SOFTWARE SUPERMARKET

At Software Supermarket, we play all the programs we can find for the Spectrum (and the BBC micro) and put just the best of each type into our ads and catalogues. We don't have the biggest list of Spectrum programs, just the best - from many different program companies, large and small, famous and just-about-to-be-famous. We produce no programs ourselves, so our choice is completely impartial.

We quote reviews from all the magazines to help you decide and, of course, we tell you if your joystick will work! All games work with keyboard control.

We choose the best - which saves you money. And we send them fast - which saves you time hunting round the shops. From over 40 countries you write praising our same-day despatch. But mail order or phone credit card orders only please.

You can now phone VISA or ACCESS credit card orders to us at any time, from anywhere in the world.

#### **48K SPECTRUM ONLY**

VALHALLA "100 different locations and 36 characters, all of whom have different personalities. Valhalla isn't like anything else" (PopCompWkly) Valhalla is the only adventure where you can watch the animated characters play out the story. Join in if you wish! Six adventures in one: print out graphics and text. It can even cope with your spelling. Spellbinding state-of-the-art adventure. No joysticks (Legend) £14.95

CHUCKIE EGG "Destined to become an all-time Spectrum classic. the graphics are brilliant and the sound is excellent" (PopCompWkly). Great, loony game. Run your farmyard, collect 12 eggs, watch out for the nasties and the crazy duck. Up to 4 players: choose your own keys: no joysticks: 10-man Hall of Fame. (A & F) £6.90

ANT ATTACK "Exciting and intriguing impresses chiefly because of its graphics and 3D, which are truly admirable" (YrComp). The most amazing 3D animation we've seen lately, with rave reviews all round. The 3D is so involving it's being patented. 12 command keys and a game to impress your friends as you defeat the City of the Ants. No joysticks. (Quicksilva) £6.95.

GROUCHO Find the Hidden Star -and win a trip to Hollywood! A mad adventure with lots of good tunes and some very good cartoon-type animation. Follow Groucho and the Piman around the U.S.A. Discover the 22 clues - and name the Hidden Star - and you win the trip! (Entries close 1/6/84.) A brilliant follow-up to Pimania, using every bit of the 48K. FREE 'hit single' on flip side may contain clues, too! No joysticks. (Automata). £10.

MANIC MINER "Certainly the best arcade game around for the Spectrum "(PopCompWkly)" Will probably be voted the No 1 Spectrum game this year." (HomeCompWkly) Based on the USA arcade chart-topper 'Miner 2049er' Superb graphics and sound as you search through 20 screens - each one a different arcade game. 20 screen demo mode. KEMPSTON joysticks. (Bug-Byte) £5.95.

HALLS OF THE THINGS "For me this is THE game of '83... hours and hours of sheer pleasure." (ZX Comp) "Uses 99% of the available RAM... one of the best games we've seen for a long time" (Which Micro?) Explore an 8-storey maze, find treasures, avoid nasties. BUT this time you can see exactly where you are and what you're doing as the maze scrolls as fast as you can move. Brilliant graphics (try waving your sword about!) and 19 command keys. No joysticks. (Crystal) £7 50.

THE HOBBIT "Superior to any other adventure game available." (Yr Comp) "Takes first place... for quality and value for money." (S. User) The adventure that made 1983 famous! Free 285-page illustrated book with clues to this unique real-time adventure. 80 locations. 30 beautiful full-screen pictures. 500-word vocab: 16-page manual. 40K of program took 4 people 18 months to write! No joysticks (Mebourne) £14.95

**GO TO JAIL** "Excellent graphics are used to make a very impressive display indeed. highly recommended." (ZX Comp) The best computer version of the famous game we've ever seen. From 2 to 5 players (including the Spectrum at last! It's ruthless, but honest.) Every original feature is faithfully reproduced and the screen display is miraculous. No joysticks. (Automata) £6.00.

KONG The mightiest Spectrum Kong of all! Full 4-screen machine-code program - just like the arcades. Jump the rolling barrels, and the fireballs. Avoid the flying dumb-bells: catch a moving lift. Smash things with your hammer to score more. Demo mode: training mode for each screen: bonus objects: Hall of Fame and a pretty girl shouting "HELP!" KEMPSTON, QUICKSHOT, PROTEK Joysticks. (Ocean) £5.90.

BLACK CRYSTAL "Excellent graphics adventure".

(S. User) 180K of program loads from 2 cassettes in 6 chapters. Solve each of the 6 stages to defeat the Lords of Chaos. Real-time monster battles: 16 command keys. Illustrated manual. No joysticks. (Carnell) £7.50.

SPLAT! "Zippy will amaze you... SPLAT! could well become another classic" (PersCompGames) Guide Zippy through rapidly scrolling mazes, explore, survive, eat grass - and don't get splatted! 6500 HI-SCORE COMPETITION. Find the Codewords, closes 14/1/84. 7 levels. JOYSTIX: Kempston, AGF, (Incentive) £5.50.

#### ANY SPECTRUM

PHEENIX "This program has everything... superb presentation, graphics and sound. Highly recommended."

(HomeCompWkly) A full arcade-action 5 screens in the best-ever Spectrum 'Phoenix'. 5 skill levels. Choice of character sets. Demo mode. Crams 48K quality into 16K. KEMPSTON, AGF Joysticks. (Megadodo) £5.50.

THE TRAIN GAME "Fun, fun, fun to play! ... five stars! (HomeCompWkly) Run your own Railway! Change the points to avoid grashes, watch out for hi-jackings by Irate

own Railway! Change the points to avoid crashes, watch out for hi-jackings by irate passengers. Full-screen graphics. 30 command keys: two track layouts: 7 skill levels, 14 sub-levels! Demo mode and Pause while you strike. Very catching hobby! No joysticks: (Microsphere) £5.95.

FROGGY "The game is superb" (ZX Comp) "Unreservedly recommended a stunning display" (HomeCompWkly) This trogger is leaps ahead of the rest! Loads in 2 parts: instructions and keyboard demo first, then the game - which uses so much memory you even have to unplug your printer! A classic game, in its very best form. JOYSTIX: Kempston: Quickshot (DJL) £5.95

TRANZ AM Take your Red Racer (full-screen graphics) all over the USA, avoid the deadly Black Turbos and collect the Gold Cups. Playing area is 600 times your screen size! Real-time clock, accurate speeds, controlled acceleration, amazing night-driver phase. Kempston, Quickshot, Triga joysticks OK. (Ultimate) £5.50.

CALL 01-789 8546 (24 hours)
CHARGE PROGRAMS TO VISA OR ACCESS
FREE ZX81/BBC 32K CATALOGUES, TOO!

| nd quote this r<br>I own a k<br>payable to Softw<br>MASTERCARD<br>ignature<br>lease write clea<br>lame<br>address | computer which is a SPECTRUM/BBC I enclose a covere Supermarket OR Charge my VISA/ACCESS/EU number arily If we can't read it, you won't get it.  Postcode                                                                                                    | heque/PO made<br>ROCARD/ |
|----------------------------------------------------------------------------------------------------|----------------------------------------------------------------------------------------------------|--------------------------|
| hone, if any, if<br>COMPUTER                                                                                      | PROGRAM NAME                                                                                                    | Price                    |
|                                                                                                    |                                                                                                    | £                        |
|                                                                                                    |                                                                                                    | £                        |
|                                                                                                    |                                                                                                    | £                        |
|                                                                                                    |                                                                                                    | £                        |
|                                                                                                    |                                                                                                    | £                        |
|                                                                                                    |                                                                                                    | £                        |
| POSTAGE                                                                                                    | U.K. Add 55p only per order                                                                                                    | £0 55p                   |
| AND                                                                                                    | EUROPE Add 55p for each program                                                                                                    | £                        |
|                                                                                                    | U.S. Alexandra and S. College and S. College and S. | £                        |
| PACKING                                                                                                    | OUTSIDE EUROPE Add £1 for each - program airmail                                                                                                    | -                        |

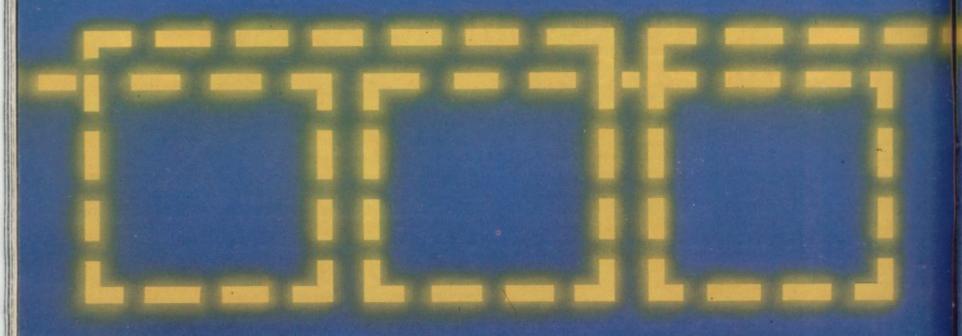

A REVOLUTION THAT RUN AROUND ORDINARY JOY

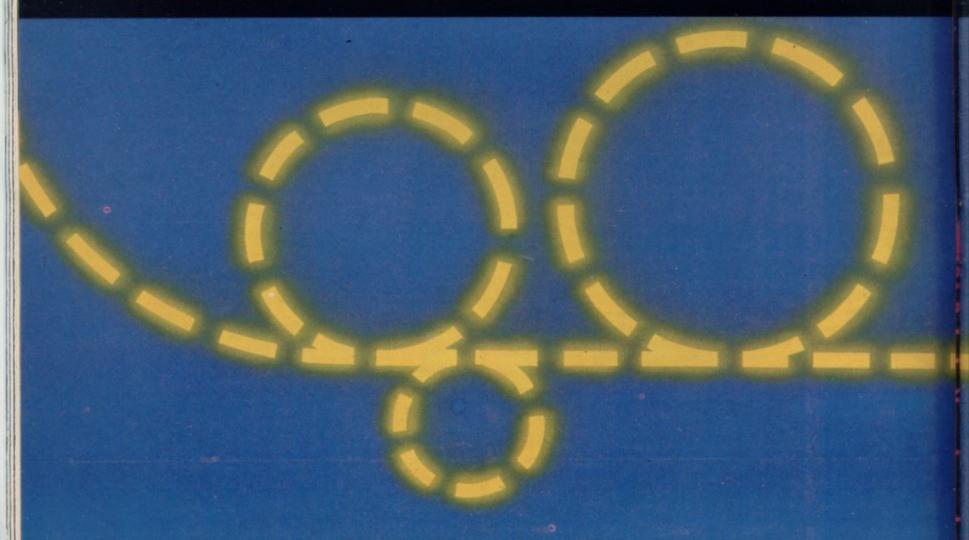

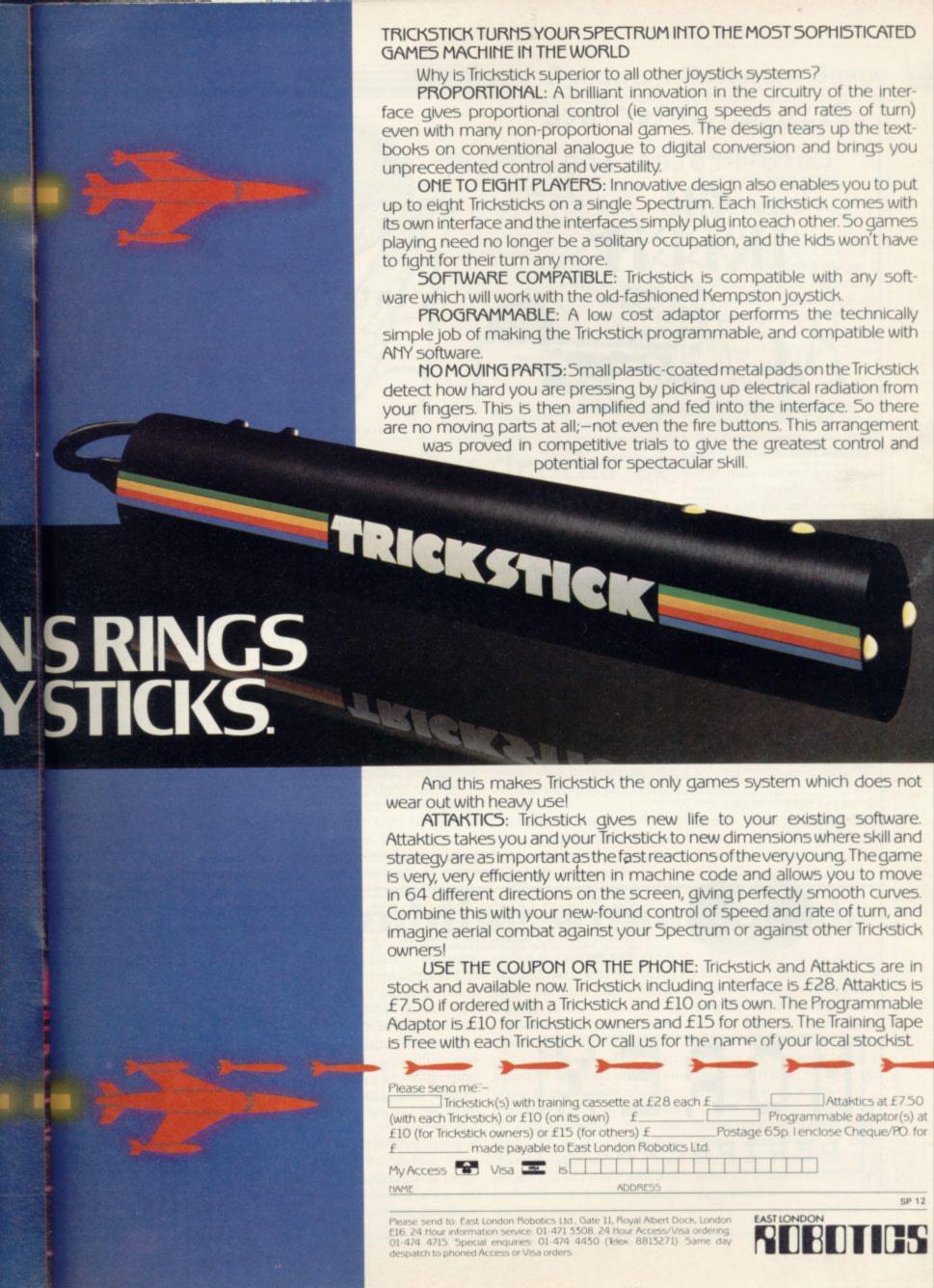

# Printer interface Word-Processing

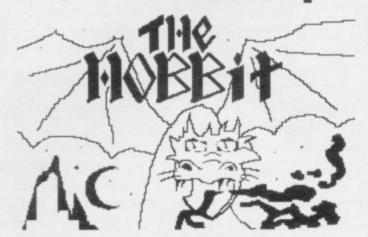

@ MELBOURNE HOUSE (Publishers)

### PRINTERS! PRINTERS!

| * MANNESHANN TALLY MTBO: | £279+VAT (Carr. free |
|--------------------------|----------------------|
| * EPSON RYBO:            | £279+VAT+£7 carr.    |
| * EPSON FYBO:            | £438+VAT+£7 carr.    |
| * SHINWA CPRO:           | £259+VAT+£7 carr.    |
| * STAR DELTA-10:         | £399+UAT+£7 carr.    |
| * STAR GEMINI 10%:       | £299+VAT+£7 carr.    |
| * STAP DEMINI ISX:       | £399+VAT+£7 carr.    |
| * STAP DP 5151           | £200+VAT+£7 carr.    |
| * NEC 8923:              | £349+VAT+£10 carr.   |
| # PITEMANI               | £299+VAT+£7 carr.    |
| 3481 6100:               | £399+VAT+£7 carr.    |
| BROTHER HRIS:            | £445+VAT+£10 carr.   |
| OFI MICROLINE BO:        | £226+VAT+£7 carr.    |
| OFT MICROLINE 97A:       | £329+VAT+£7 carr.    |
|                          |                      |

\* Printers marked with an asterist, are compatible with our Graphics Software and will produce Screen Dumps in two sizes.

The SEIFOSHA CP100, AP100, GP250 are also supported by our software.

SAVE EEE WITH OUR PACKAGE DEALS!

E-amples:

SAVE £23!!! Word Processing Package 11

MOREX PERIPHERALS interface + driver software.

SPECIAL PRICE: E 360 inclusive

SAVE £34! ! Word Processing Package 2:

Interface/cable/software as per package I but with the BROTHER HRIS Dais/-Wheel printer.

Normal price: £584.25

SPECIAL PRICE: £550 inclusive

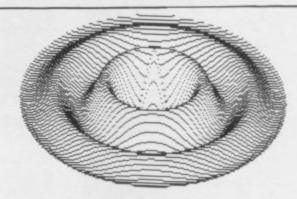

### Printers

### Graphics

PRINTER INTERFACE

INTERFACE ANY PARALLEL OR SERIAL PRINTER TO YOUR SPECTRUM

Compatibility with SINCLAIR'S INTERFACE I and MICHODRIVES

The industry standard MOREX PERIPHERALS Centronics/R5232 Interface still at the give-away price of £48.60 including cable driver software VAT and p&p, can be plugged in at the back of the SPECTRUM or Interface 1 and provide LPRINT and LLIST facilities for ANY standard printer as well as single and double-size SCREEN DUMP for a number of selected printers. These

The MOREY interface has been welcomed by amateurs and professionals alske because it enhances the SPECTRUM's potential by incorporating TWO interfaces (CENTRONICS and bi-directional RS232) in the same box. It comes fully assembled and tested with driver software on cassette. The RS232 port uses CTS and RTS hardware hand-shaking and its BAUD rate is software programmable up to 4800 Saud for a 48K SPECTRUM. The machine code programmable in the bable to link the computer to Development systems, VDUs, MODEMS, other computers etc. Interface I users can still use our interface to drive Centronics-type printers and they will gain an extra RS232 port' Dur Version Two driver software is now ready offering!

Variable line and page length options.

Variable line and page length options.

Programmable printer control codes.

Up to 22 user defined codes for International Character sets.

Split speed operation for RS232 interface.

Operation with I/F I using Extended BASIC.

Menu driven options.

WORD PROCESSING !!!

REAL WORD PROCESSING POWER FOR YOUR SPECTRUM !

The amazing 64-character per line TASMORD TWO word processor which is the perfect complement to our Interface, can easily be modified to work with the Microdrives because of its versatility and brilliant design.

YOURS FOR ONLY £13.90 incl.

### GRAPHICS FOR INTERFACE 1'

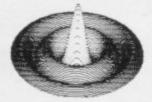

INTERFACE 1 USERS' NOW SEND A SCREEN COPY TO YOUR R\$232 PRINTER

Our extensive experience in producing WORKING Driver software for the SPECTRUM enables us to offer MORDRAF, a software package for use with SINCLAIR'S INTERFACE I and suitable RS232 printers which allows high resolution screen dumps in two sizes and also supports the use of TAP and other printer control characters, MORDRAF priced at a moderate £6.50 incl. will support all the printers marked with \* provided they are equipped with a serial interface. USERS OF THE MOREX PERIPHERALS INTERFACE DO NOT NEED THIS SOFTWARE.

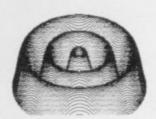

ACCESS and BARCLAYCARD/VISA Helcome.

Please send your order to:

MOREX PERIPHERALS LTD (Dept SUA) 1728 KING'S ROAD READING, BERKS

Phone: (0734) 584238 TELEX: 849911 MOREX G

RG1 4EJ

Please allow 28 days for delivery. Mail order only.

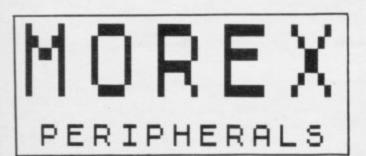

## Few rewards in difficult mission

SILVERSOFT is not exaggerating very much when it calls one of its new releases Mission Impossible. Something like a cross between Frogger and Lunar Landing, the game features a space vessel which has been sent to rescue a group of astro-miners trapped on Titan.

As it descends from the mothership, the vessel has to avoid a barrage of meteors, any of which will destroy it, and it has to drop squarely on a landing pad if it is not to crash. On the way up, a host of alien spacecraft bar your way but you can blast them with your laser, scoring points each time. Finally, connecting with the mothership is as difficult an operation as landing successfully.

The game promises 50 screens of ever-increasing difficulty but unless you are an expert arcade player you are unlikely to get beyond the first screen. Less expert players will find the game finishes very quickly and will have to wait for the title screen to appear and clear again before starting another game, which could prove discouraging.

The graphics are simple and it seems likely that only those with a taste for difficulty will find this a rewarding exercise. Mission Impossible is obtainable from Silversoft, London House, 271/273 King Street, London W6, and costs £5.95.

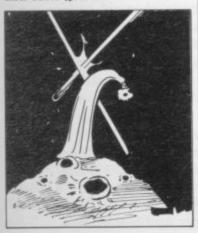

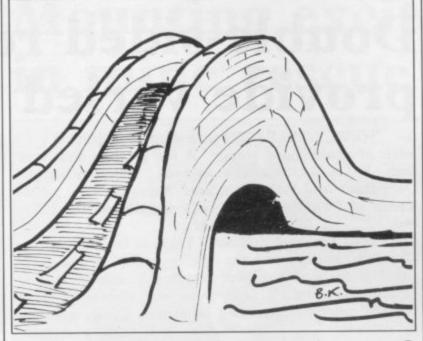

# Plumbing depths of a testing puzzle

monsters which lurk in the not offer endless scope. shadows.

overcome before proceeding to the next bridge.

The test might be negotiat- answer. ing a maze using a compliin a split second, or doing SE3 7TL. It costs £5.

ABYSS for the 48K Spec- some mental arithmetic betrum is a simple graphics ad- fore your time runs out. The venture which is designed to sequence of the tests changes test your refelexes as well as constantly and you need to be your mathematics. The idea able to think quickly. If you is that you must cross a series play the game a few times, of rickety wooden bridges the answers will be increasover an Abyss surrounded by ingly easy to find, so it does

Nevertheless, it is a lively Each time you cross a puzzle, with amusing rebridge you are presented with sponses from the computer, a challenge which you must although in one case we suspected that it threw us into the abyss in spite of a correct

Abyss is available from cated set of keys, avoiding Cases Computer Simulations, giant rats, recognising a word 14 Langton Way, London

### Slow vampire pursuit discourages interest

TERMINAL SOFTWARE calls it Vampire Village, a real-time graphic adventure. The scenario is that you are the mayor of Vladsdorf who has heard that a vampire threatens outlying farmsteads

You start with a fund of £999 with which to hire villagers to help you locate the vampire and you must direct them in their search.

A map shows the village and the river which runs beside it and you can move each volunteer by using the cursor

Pressing V will give you the words you can use and pressing P will show the player's position at any stage.

Unfortunately, the graphics are painfully slow and obtaining any meaningful response from any of the vocabulary keys is in most cases unrewarding, so that it is easy to lose interest in the fate of the trusty villagers before you get anywhere near the vam-

Vampire Village can be obtained from Terminal Software, 28 Church Lane, Prestwich, Manchester M25 5AI. The cost is £6.95.

TEMPTATION Software ey, but the graphics are excelbrings the bright lights of Las Vegas a little closer to home with two games on one cassette for the 16K Spectrum. replica of the familiar pub game, complete with spinning symbols and nudge, hold and cancel keys. You can collect or gamble and your score is laid out neatly at the side of the screen. Fruit Machine cannot claim originality, nor does it offer the thrills of gambling for mon-

lent and, within its limits, the game is presented professionally.

Black lack on the same Fruit Machine is a faithful tape is a version of the card game, Pontoon. You start with £10 and lose or win 10 pence at each tussle with the computer. True to the rules of any gambling den, the computer as the banker has the edge over the other player in case of a draw and you will probably see your winnings decrease steadily.

If you win a hand, you can choose to collect or try to double your stake. Black Jack does not hold the excitement of a genuine card game played for cash but the responses are fast and the challenge of trying to beat the computer is addictive.

The cassette insert explains the rules of both games clearly. Las Vegas is available from Temptation Software, 27 Cinque Ports Street, Rye, Sussex.

More software on page 40

# Fast action for trapped tarantula

BILLED as "the bugs bite back", the Work Force Doom Bugs for the 16K Spectrum promises you a busy time. The player takes the role of a tarantula trapped inside a grubber's lair. The way out is via a trapdoor at the centre of the screen and you must try to bore your way through it with the help of a nibble of honey to renew your strength at each attempt.

Meanwhile, the grubbers are reproducing at an alarming rate. When two eggs meet, a green bubbergrubber is hatched and if two green bubbergrubbers meet, they form a red grubber which will destroy you if you collide

What with locating the centre of the trapdoor, nipping back for some honey, and trying to destroy eggs and grubbers before they team up to destroy you, escaping is an exacting task. The placing of the keys, which you cannot re-define, does not make things easier.

The graphics and sound are suitably frenetic and the action is fast enough to satisfy the most practised of arcade addicts. You receive points for eating grubs and a bonus for fighting through to the next level where the scene is a maze and the action even hotter than before.

Doom Bugs can be obtained from Work Force, 140 Wilsden Avenue, Luton, Beds. It costs £5.50.

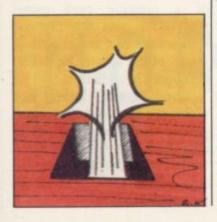

# Double-sided releases provide varied choice

batch of double-sided tapes

It's Only Rock and Roll is a strategy game in which the object is to become a pop superstar by earning £1 million and collecting three status symbols.

Among the options are choosing a name for the group, planning tours, hiring managers and selecting songs. Time, money and energy are your resources and you lose the game if you run out of any of them.

The odds are stacked heavily against you and neither the songs which the comal, nor the occasional news enliven the game — "Govern- - that it has no graphics. ment taxes pop groups" or

NEWLY-RELEASED tive to continue playing.

A few graphics and more from K-Tel includes It's amusing responses might Only Rock and Roll, with have improved this poten-Tomb of Dracula on side tially appealing idea consider-

> Tomb of Dracula is a simple graphics adventure in which you attempt to find your way through a tomb haunted by ghouls and zombies and reach a staircase leading to Dracula's treasure. On your way, you must collect silver stakes with which to defend yourself and be careful to avoid the slime pit. You may find yourself repeatedly entering empty vaults and neither the story line nor the graphics is original enough to compensate.

Colditz, Castle puter offers for your approv- another double tape, is a slightly more sophisticated flashes which are intended to adventure, in spite of the fact

The location is the notori-"Tony Blackburn likes Sin- ous prison fortress, from clair Swingers", for example which you are trying to esprovide much of an incen- cape while collecting as much

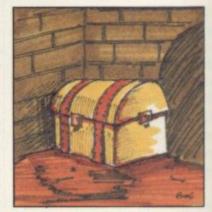

Nazi loot as you can to take with you.

lecting as much Nazi loot as you can to take with you.

The scene changes quickly - from bath-house to trophy room to mortuary among others - and there is an interesting variety of treasures and messages to spur you. Full instructions are given at the start and if you make a map as you proceed, your quest should not prove too difficult.

The second side of the Castle Colditz tape offers Battle of the Toothpaste Tubes. It is a shoot-out game featuring a tube of toothpaste from which you fire at the evil brush brigade and the serried ranks of mini-tubes below.

You must beware of the chattering teeth but can protect yourself with your fluoride shield. If you hit the handle of a brush instead of the bristles, your toothpaste will rebound.

Apart from the novel scenario there is nothing particularly original about a simple arcade game which should only please anyone who is addicted to pressing the fire button.

It's Only Rock and Roll and Castle Colditz are available from K-Tel Internation-K-Tel House, Western Avenue, London W3 0TU. The cost is £6.95 per double-sided tape.

# Detective story will leave you guessing

48K Spectrum, you must imagine you are a private eye who is trying to get through Dagger Alley to steal secrets from a mysterious safe. The game has 25 levels and if you reach the final level, which the insert warns is unlikely, you have 10 guesses at the combination of the safe.

The game starts with the detective being pelted by unexplained objects which could be bells or possible cups; you score points by shooting at them but are threatened with extinction by old car tyres which gather together and drop on you if you do not move out of the

IN THE Detective for the way. The detective moves left and right along the bottom of the screen and if he disappears off one side he will reappear from the other.

> The action is fast and even the first level is difficult but there is no explanation, either on the tape or on the cassette insert, as to what is happening, which detracts considerably from the interest of the game. Unless you are already firmly addicted to zapping anything in sight, this is unlikely to convert you. The Detective is produced by Arcade Software, Technology House, 32 Chislehurst Road, Orpington, Kent BR6 0DG. It costs £5.50:

# production for ZX-81

WE NOTE with regret that software manufacturers appear to be winding-down their production of tapes for the ZX-81 The absence of ZX-81 reviews in this issue of Sinclair User reflects the scarcity of programs for that machine and not lack of interest on our part.

The ZX-81 still serves as an excellent and very popular introduction to computing and it continues to sell well both in the U.K. and overseas. It would be a pity if software houses were to ignore a substantial market of new users whose enthusiasm might well be reduced by a limited supply of programs.

We hope manufacturers will realise the importance of the ZX-81 and that we will be able to provide more reviews in our next issue.

## Learning to play chess

IF YOU would like to learn to play chess, the Artic Computing Chess Tutor for the 16K Spectrum is a good way to start. The program starts with a visual display of the ways in which each of the chess pieces can move - only the Knight's move is a little difficult to follow. It then explains the rules and aims of the game and finally allows you to choose whether to play against the computer or to let the computer demonstrate a game based on your opening move. If you decide to play, you can choose from three levels of difficulty and the computer will display the book opening it has used at the side of the screen.

Chess Tutor is available from Artic Computing, Main Street, Brandesburton, Driffied YO25 8RG. The cost is £6.95.

# Less software Mounting excitement in mine rescue

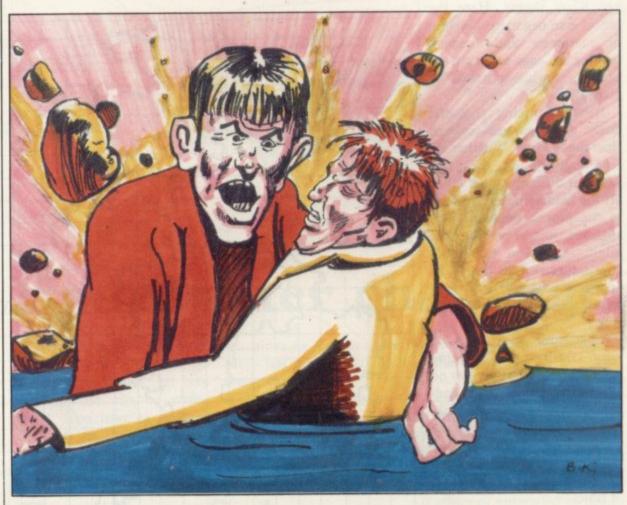

IT IS difficult to see why Visions set its Pitman Seven, an arcade game for the 48K Spectrum, in a South African mine, as that can scarcely count as a major selling point.

Pitman Seven promises

plenty of action and excitement. Two teams of seven men are trapped underground and your job is to bring each one to the surface, despite a series of falling rocks which pursue the men along the shafts. You can

ladders or climb through trapdoors and if you are lucky you might even be able to avoid the boulders by jumping over them.

If you manage to get your men to the top and to safety, you go to the next level, where waves of gas create an additional hazard.

The object is to collect a series of strategically-placed suits to protect yourself as you try to escape.

The concept of the game is yet another variation on the maze-with-hazards theme but the pace of the action is welljudged and the graphics are very professional.

The computer also offers some hard-hitting comments about your performance at the end of each mission.

Pitman Seven is available from Visions Software Factory, 1 Felgate Mews, Studland Street, London W6 9JT and costs £6.95.

More software on page 42

# Weight controller

"NOW your computer can look after you instead of defending the earth," says the introduction to Diet Master, which aims to help you control your weight and plan a healthy diet on the 48K Spectrum.

The program is accompanied by a booklet containing the information about calories and the nutritional value of various foods and as you are asked questions about your age, size, build and activities, you are referred constantly to the book for background information.

The authors claim that Diet Master can provide a personalised diet plan faster than books could do but that is debatable. There are any number of books and charts covering the same material and it should be possible to plan a sensible diet for oneself by using them. But if you like to let the computer do the work for you, this is a clearly-explained and wellpresented program.

Diet Master is available from Delta 7 Software, 11 Claremont Drive, Headingly, Leeds LS6 4ED.

SINCLAIR USER January 1984

### Ladders unsafe in duck game

CHUCKIE EGG for the 48K Spectrum presents yet another variation on the Donkey Kong theme. Here the object is to negotiate a system of platforms and ladders, picking up eggs and corn on each level while pursued by giant ducks.

It is surprising that the ducks give you less concern than the ladders. Whether intentionally or not, the game makes it difficult to get on or off the ladders unless you are in the proper position. The slightest touch on the key might make you over-shoot your target and, as the ducks approach, you will find yourself unable to move out of the

The game also offers a jump facility but judging your leaps accurately is no easier than climbing the ladders. Nor is it any use thinking you can wait for the ducks to cruise past you because you are playing against the clock and might run out of time.

Each level presents new challenges, such as bigger gaps in the platforms on level two, and moving lifts on which you must try to jump on level three. Fortunately you have three lives on each level, which obviates the need to return to the beginning again each time you are mauled by a duck.

Even though the difficulty of using the ladders as an escape route slows the game considerably, Chuckie Egg manages to be highly addictive and has appealing graphics and sound. It is produced by A & F Software, 830 Hyde Road, Gorton, Manchester M18 7JD, and costs £6.90.

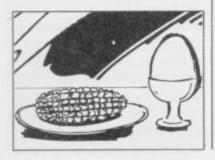

# Getting the general drift of the map of the U.K.

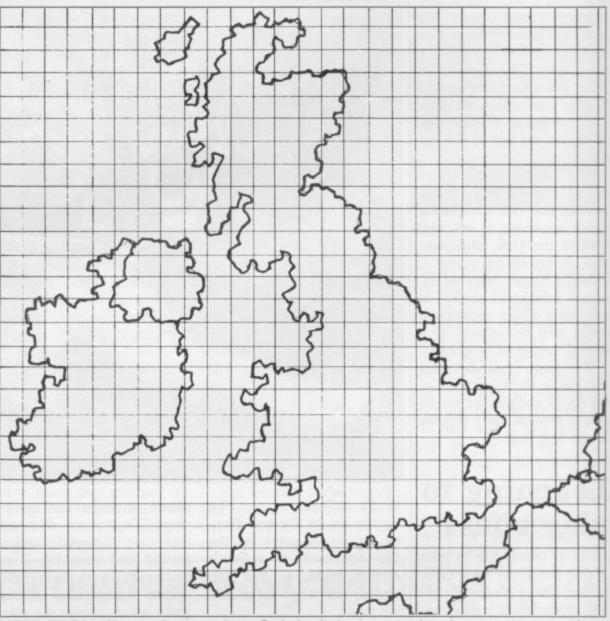

NEW FROM Kuma Computers is a Map of the U.K. program for the Spectrum. It allows you to see a 75-mile by 60-mile area of anywhere in the U.K. and the Republic of Ireland and extends also to

The map shows only the coastal outline and as many towns and cities as Kuma could fit. The 75-by-60-mile window can be scrolled in all four directions in fine, medium or coarse steps.

When you reach the edge of the map, the program beeps and will not let you go further.

Besides being able to scroll the window, you can also search for a named town, find the distance between two

points, find the latitude and longitude of any place, and copy the screen to the print-

Everything you need to know about operating the program is contained in instruction screens. Typing 'H' always returns you to the Help page, which displays all the command instructions. Only valid commands are accepted and the program ignores all other key presses except BREAK. CONTIN-UE re-starts the program.

game in which you burn a vious bugs. limited amount of fuel to try and keep a balloon aloft as able from Kuma Complong as possible while you puters, 11 York Road, drift seemingly at random Maidenhead, Berkshire. It over the map. If you drift off costs £11.95.

the edge, you lose even if you still have fuel left.

The only problem encountered with the program is that nowhere did it indicate whether it was for a 16K or 48K Spectrum and there was no mention of the name Map of the U.K.

The program is about 17½K and the data is about 221K of code so it takes a long time to load from tape. While a map program is certain not to be as exciting as a game, this is a very user-Also included is a balloon friendly program with no ob-

Map of the U.K. is avail-

### Spectrum Software Scene

# Take-over strategy for city

ANOTHER RECENT offering from CCS is Gangsters, a strategy game for the 48K Spectrum. As the leader of a gang in the U.S. in the prohibition era, your objective is to take over a city from other gang leaders. You start with a certain amount of money and a certain number of gangsters, and can invest in assets such as speakeasies, distilleries and casinos.

You can also use your funds for your personal protection and the bribery of city officials and must cope as best you can with unforeseen events, such as raids from rival gangs or being arrested.

It is even possible to go into murder mode and hire a killer to wipe out your rivals and a sub-plot concerning the search for the other hidden arms of the gangs is an appealing twist to the story.

At the end of a round, your monthly position is shown and you go on to the next month's tribulations, attempting to move up the player league table by increasing your income.

Gangsters is very similar to a board game, with the computer throwing the dice and keeping track of assets, gang members killed, and so on. The graphics are simple but the game is carefully-presented and there is plenty of variety to keep you playing. You can also choose from nine levels of difficulty.

Gangsters is available from Cases Computer Simulations, 14 Langton Way, London SE3 7TL, and costs £6.

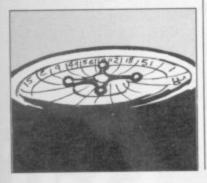

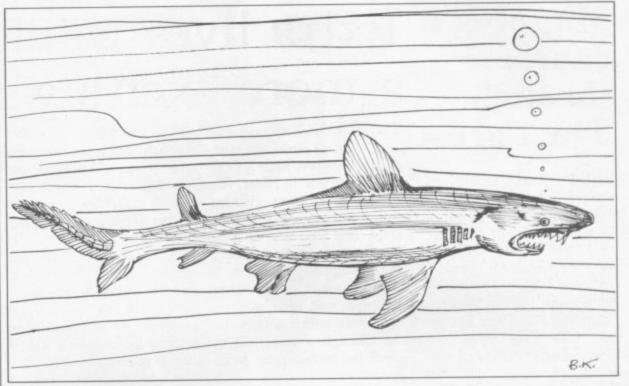

# Underwater challenge

Spectrum will remind any aspiring James Bond just how perilous life can be under water. You have to imagine that you are the commander of a frogman team whose mission is to destroy the death

ment has built in an underwater cavern.

At the beginning of the game you are given a secret colour code to remember, your eventual aim being to shoot at the colours in the

AQUARIUS for the 16K machines an enemy govern- correct sequence to wipe out the enemy lair.

You may find, however, that proceeding that far is an impossible task. You will be pursued by jellyfish, poisonous sea squirts and sharks, and if none of those gets you, you can be blown up by mines or entangled in deadly weeds at the bottom. You can shoot your way out of trouble, scoring points as you do so, but remember that the shark, which even after you have avoided it advances towards you from the other side, must be shot square in the head. To add to your troubles, you must remember to pick up oxygen tanks on your way or you will die from lack of air.

If you manage to survive the first set of hazards, level two offers a jagged cave to swim through, with an electric barrier at the end of it.

The number and awkward placing of the keys needed to play Aquarius present an additional challenge and you may find it easier to succeed in your mission if you use a joystick.

Aquarius is available from Bug-Byte, Mulberry House, Canning Place, Liverpool L1 8JB and costs £5.95.

More Software on page 44

# Battle of the mental blocks

MANOR SOFTWARE calls its Scatterbrain for the 48K Spectrum a game of logic and deduction. The basic idea is that your brain contains a number of mental blocks which prevent you thinking straight. The first stage in eliminating the mental blocks is to launch mind probes to find them and the second stage is to fire surgical lasers to destroy them.

Locating the blocks is made more difficult by the fact that if your probe gets near them, it will go in an unexpected direction; if it hits one, the probe will disappear. Eventually, you deduce the position of the blocks from the behaviour of the probes.

The brain and its mental blocks are represented by a

grid which looks very much like the old pencil and paper game of Battleships. You launch your probe by inputting the numbers of the side and column in which you think the block might be.

If you lose patience with elaborate instructions and a complex set of rules, the game is not for you. It starts with a seemingly endless succession of screens giving information which you must absorb fully to be able to play the game. If you are persistent and like a taxing puzzle, it should provide an absorbing occupation. It is for one or two people and there are nine levels.

Scatterbrain is produced by Manor Software, 24 Manor Gardens, London SW20 9AB. It costs £5.95.

# course through The Forest

PHIPPS ASSOCIATES has produced a simulation program for the 48K Spectrum to teach the art of orienteering. The Forest is presented very professionally, with a map and a detailed booklet to accompany it. The program offers a pre-set route but you can also map your own course and use that instead.

The program is definitely not for novices. The booklet warns that you need a ruler graduated in millimetres and a protractor for measuring angles to participate; the graphics change to show your position as you move, taking into account the contours of the terrain and variations in bearing and length of step.

You use the cursor keys to move. The left and right arrows move you 11.25 degrees each time, the up arrow moves you forward for as long as you keep it depressed, the down arrow turns you 180 degrees to face the way vou have come. Other commands allow you to check your bearings, see your control card, enter your code and check your time.

Unless you are an experienced orienteer, it is very easy to get lost and the booklet recommends you to keep track of all your moves as you make them.

Even experienced orienteers will probably be relieved to know that it is necessary only to arrive within five metres of the finish point marked on the map.

The graphics are simple but effective and the booklet provides very thorough explanations. The Forest is available from Phipps Associates, 172 Kingston Road, Ewell, Surrey KT10 0SD. The complete package costs £9.95.

# Mapping a Extra lives would make a more exciting ride

TWO RECENT releases check the terrain prior to in- cult to master.

stacles which may cause you stay the course you will be type. promoted.

er and Angler, both for the and the second stage prom-48K Spectrum. In Rider, you ises a fast and challenging are an MI5 agent charged ride. A major fault, however, with a two-part mission, is that if you crash during Stage one consists of par- stage two, you have to go achuting into enemy territory back to your original parand attempting to land on a achuting exercise. Extra lives moving motor-cycle. Thus for the motor-cyclist would fish at which it was aimed. mounted, you then move to have made the game more stage two, which entails rid- satisfying, as the second part ing through a minefield to is the more exciting and diffi-

You choose any level of the low status of fishing as a difficulty from 001 to 007 spectator sport. In it you are and must avoid not only ran- at sea with your trawler, atdomly-placed mines but ob- tempting to catch a variety of fish, all gaining different to crash. If you manage to scores according to their

The trawler moves left and W11 and cost £5.50 each.

The graphics in both right and pressing any key from Virgin Games are Rid- stages of the game are lively casts the fishing line. According to the instructions, the length of time you keep the keys depressed determines the length of the line but, in the reviewer's experience, the line showed an infuriating tendency to stop short of any

> The game features a scoreboard so that you can compete against your friends and a high score earns a certificate Angler could help confirm of merit. Fairly rudimentary graphics and slow responses, even if you choose an advanced level of difficulty, do not make it wildly exciting.

> > Rider and Angler are produced by Virgin Games, 61-63 Portobello Road, London

# Sailing for profit on the high seas

IN CARIBBEAN Trader for your aim is to invest in varing with your funds and a in any of four island ports. loan from the loan shark,

the 48K Spectrum, you are ious cargos such as tobacco, the captain of a cargo vessel guns, spices and slaves and plying the Caribbean. Start- see if you can make a killing

Each time you set sail, a

variety of things can happen to you - rebel pirates might board you and buy your guns, a police party might confiscate your illegal cargo, or a typhoon might force you to jettison everything on board. On the other hand, it might pass over without causing any serious damage.

Meanwhile, the prices of the commodities in which you are interested are fluctuating and the interest on your loan continues to rise. The game can be played on three levels of difficulty and in spite of very basic graphics, the lively story-line and a number of possible variations - many depending on the route you happened to be sailing - make it an addictive strategy game. Meeting the objective — becoming solvent - is not easy, which adds further interest.

Caribbean Trader is available from East Midland Software, 54 Ryecroft Street, Stapleford, Notts, and costs

# Difficult to run rings round it

puzzle," Hanoi King for the puter of how it is done. 16K Spectrum is another version of that ancient game, Towers of Hanoi. You have three pillars, with anything from three to nine rings on the first. The object is to transfer the rings from the first to the last pillar in the minimum number of moves, remembering that a large ring cannot go on top of a small

The puzzle is easy when playing with three rings, much more difficult with nine, when 511 moves are needed to succeed. An 'L' option allows you to see a

BILLED as "an inscrutable demonstration by the com-

The graphic representation of the game is very simple and there is no indication of how many moves are needed on the lower levels, something you have to discover yourself.

It is such a classic puzzle that it cannot fail to absorb you but more could have been made of it with better graphics and perhaps a more interesting scoring system.

Hanoi King is available Contrast Software, Farnham Road, West Liss, Hampshire GU33 6JU. It costs £4.95.

# Unlock Your Imagination

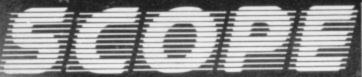

Computer Graphics Language

- A VERY POWERFUL, TRUE MULTITASK LANGUAGE
- AS FAST AS MACHINE CODE
- SIMPLER THAN BASIC

Write Machine Code in a fraction of the time currently required

> SCOPE is available from most good quality dealers and selected branches of

For details of how to get games published mercially contact ISP Marketing

TECHNICAL SCOPE is a fully structured DETAILS multitask language specifically

for writing graphics, animation and sound. Being fully compatible with BASIC it is ideal for writing both arcade and adventure style games. Additionally, with SCOPE present in high memory it can be used as an assembler with SCOPE words as plain language mnemonics. Therefore no knowledge of machine code is required.

The language is extremely easy to comprehend and is very powerful indeed providing many features not available from BASIC.

SCOPE HAS TO BE USED TO BE BELIEVED

**48K SPECTRUM** 

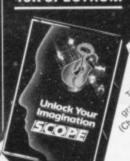

Dealer Enquiries

# PLAY II

Arcade Action For The ZX Spectrum

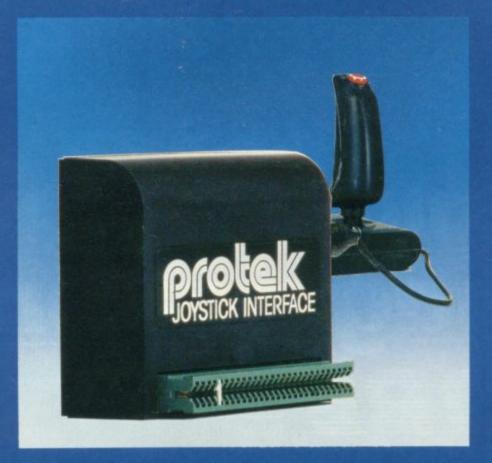

If you want Arcade quality control for your Sinclair ZX Spectrum, you'll find the Protek combination hard to beat. The interface is compatible with a range of software including a number of titles from:

ULTIMATE, SILVERSOFT, RABBIT SOFTWARE, QUICKSILVER, QUEST, PSION, NEW GENERATION SOFTWARE, IMAGINE.

OCEAN, plus many more.

SPECTRAVISION JOYSTICK £9.95

The protek joystick interface is simple to use. It just plugs in at the back of your Spectrum and is compatible with any "Atari type" Joystick Connector. We

recommend the Spectravision Joystick at only £9.95 for Pistol Grip Joystick with a top and base fire button plus specially contoured shape and rubber suction cup footing for single hand operation.

STOP PRESS \* Now compatible with Zzoom \* Jet Man \* Kong \* and Grid Runner

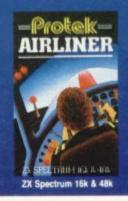

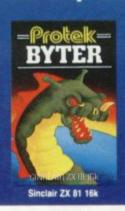

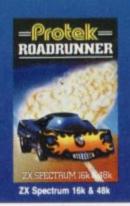

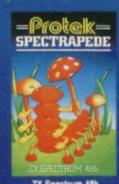

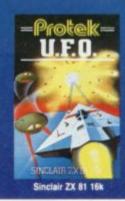

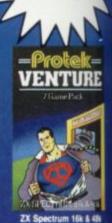

# E GANE HUNTER-KILLER For the 48K ZX Spectrum Can you Captain a World War II submarine, hunt the enemy then destroy him with your torpedoes? Realistic simulation including: \*Four high resolution screens Sensational new **★18 control functions** two-computer option. Compatible **★Solo or dual computer option** with Interface 1 and \*Quick-kill practice features ZX Microdrive \*Asdic, radar and depth sounder \*Accurate and realistic chart **★Visible torpedo tracks ★Periscope** with raise/lower option and 360° view **★Seabed, destroyer and mine hazards ★3D** view of the target **★Enemy air attack** \*Live target Written by Rod Hopkins £7.95 ENQUIRIES WELCOME COMPUTING LTD. 1A Young Square, Brucefield Industrial Estate, Livingston, West Lothian. (0506) 415353. Available from John Menzies, Lightning, Computers for all and Leisurebase dealers, and all good computer stores.

# RICHARD SHEPHERD SOFTWARE

A HOME BUDGETING & BANKING SYSTEM THAT REALLY MAKES YOUR

**48K SPECTRUM WORK!** 

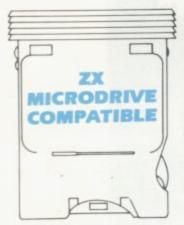

A professional style multi function Cash Controller program that can load and make an entry in just 90 SECONDS ... thanks to its ZX MICRODRIVE COMPATIBILITY. If you're not ready to upgrade to Microdrive yet, this easy to use cassette program can handle up to 400 transactions with your Spectrum, almost filling the 48K memory of your computer.

### **BANK ACCOUNT**

- Statements on demand from any date to date.
- Holds up to 400 transactions.
- Standing order facility.
- All transactions can be automatically coded to allocate up to 16 budget headings.
- Search facility for any single item by description or amount.

### HOME BUDGETING

- 16 budget headings, e.g. Gas,
   Rates, Car, Tax you can choose the
   headings
- Highlights under/over spending
- Full budget expenditure breakdown
- Budget "re-think" facility

# LOAN/MORTGAGE CALCULATOR

All you ever wanted to know but didn't like to ask! Calculates:

- Interest rates
- Payback periods
- Capital sum
- Period of loan

REMEMBER THIS CASSETTE CAN ALSO BE USED WITH ZX MICRODRIVE

- PRINTOUT FACILITY USING ZX PRINTER
- FULL SECURITY WITH PERSONAL PASSWORD
- FULL SAVE PROGRAM
   ONTO CASSETTE OR
   MICRODRIVE

Available from good computer stores or direct by mail order... at a price that won't upset the Bank Manager!

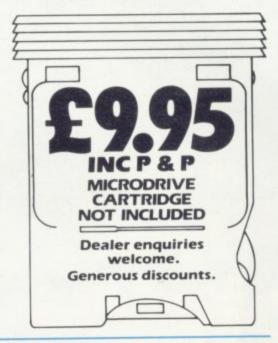

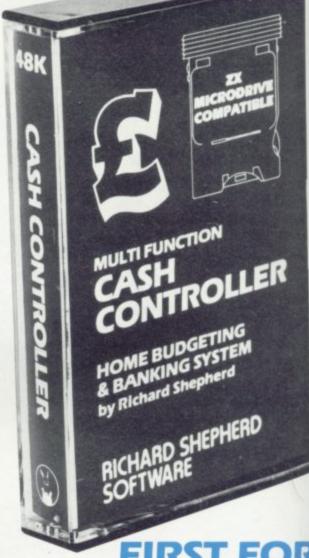

FIRST FOR MICRODRIVE

Dealer enquiries welcome. Generous discounts

| at £9 | 95 ea<br>s add | ich ir |      | din | g po | _ |     |   |     | ON'<br>g (o |     |  |
|-------|----------------|--------|------|-----|------|---|-----|---|-----|-------------|-----|--|
| Name  | -              |        |      |     |      |   |     |   |     |             |     |  |
| Addre | ess .          |        |      |     |      |   |     |   |     |             |     |  |
| Shepi | ose c          | oftv   | vare |     |      |   |     |   |     |             | ard |  |
| Or cr | edit n         | ny A   | cces | 5/\ | /ISA | C | ard | N | ımı | ber         |     |  |
|       |                |        |      | -   | -    |   |     |   |     |             |     |  |

Credit Card Hotline (06286) 63531

ELM HOUSE, 23-25 ELMSHOTT LANE, CIPPENHAM, SLOUGH, BERKS. TEL. (06286) 63531

# Upgrade your 16K ZX SPECTRUM Now!

The CHEETAH 32K RAMPACK simply plugs into the user port at the rear of your computer and increases the memory instantly to 48K.

- \* Fully compatible with all accessories via rear edge connector
- \* No need to open computer and invalidate guarantee
- \* Why send your computer away and wait weeks for upgrade
- \* Fully cased tested and guaranteed.

# Why wait any longer?

Only £39.95 including VAT and P&P.

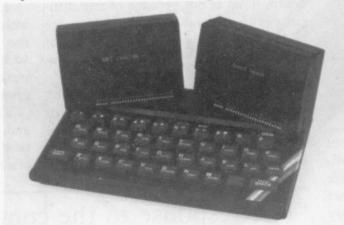

# Now make your Spectrum and ZX-81 Talk

The Cheetah "SWEET TALKER" just plugs into the back of the computer using the existing power supply. Based on an allophone system you can easily program any word sentence or phrase. Fully cased, tested guaranteed and compatible with all accessories via rear edge connector. Complete with demonstration cassette and full instructions. No more lonely nights! Simply incredible at £29.75 (Please quote when ordering whether Spectrum or ZX81 owner)

16K RAM Pack for ZX-81 64K RAM Pack for ZX-81 £19.75 £44.75

Prices include VAT, postage & packing. Delivery normally 14 days. Export orders at no extra cost. Dealer enquiries welcome.

Send cheque/PO now to:

CHEETAH MARKETING LTD Dept SU/1 24 Ray Street London EC1 R3 DJ Tel: 01-278 6954

32K RAM Pack and "SWEET TALKER" also available from larger Branches of

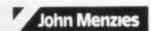

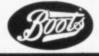

WH SMITH

# Keyboard replacement eases the way to a faster game

John Gilbert looks at the differences which using a joystick can make to some well-known programs

of joystick games and interfaces is the incompatibility in the market. That was not helped by the introduction of another standard when the Sinclair Interface Two reached the market. The only real compatibility of the device with the rest of the software available is its incompatibility.

Interface Two and the promised Sinclair joysticks, advertised but which few people have seen, use the cursor keys. Sinclair Research does not seem to have realised that most of software produced for the Spectrum uses anything but those keys

The good news so far as the Interface is concerned is that Sinclair has made sure that most of the games are in its cassette and EPROM library. The games which are available so far on EPROM—not ROM—are few and all of them are old favourites. Sinclair has launched two games which are new to the library, the Ultimate range, including Cookie PSSST and Jet Pac.

Jet Pac is an excellent example of how the Interface works with the software. The game entails donning a space suit and jumping fom planet to planet in search of treasure. That sounds easy but on each planet there are various types of alien to fight with your laser gun. To get off the planet and beat the baddies you must find the various sections of your rocketship and then jump into it. The rocket will then take off with you inside.

The game is simple using the normal key combinations but it is made easier with a joystick. Unfortunately it is made a little too easy with the device.

Since the release of the Ultimate game on cartridge, the original manufacturer has released **Lunar Jetman**. It can be described only as a sequel and it contains many of the elements of Jet Pac with a few more added to make it more entertaining.

All the action takes place on the surface of a planet where the spaceman who is under your control has transport in the form of a lunar buggy. Into it he must pile treasures which can be picked

up on the way round the planet. If all the treasure and gadget-hunting was not sufficient you will have to dodge aliens which are depicted in 3D.

The game is almost unplayable if you use the keyboard combination but if you use a programmable joystick with some of the options it becomes bearable. If you become proficient with a joystick you should be able to notch some good scores.

Lunar Jetman is just one of a number of games which are difficult to use because of the keyboard layout and so could benefit with the addition of a joystick. The 3D masterpiece, 3D Tunnel from New Generation Software, is very difficult to play using the keyboard. That is not because of any difficulty with the way the control keys are laid out but because of the slowness of the response when you press a key to change direction.

The game has the player moving through an underground tunnel in which there are many natural creatures, such as rats, spiders and toads, with an evil-looking subway train at the end. If

er which must stop aircraft buzzing in the sky which are intent on killing refugees on the ground. The response to the controls is fast but a joystick is needed to take advantage of the speed and also to leave the user free to think about the game and not the keyboard layout.

Zip Zap is the other game from Imagine. It benefits from a joystick option because the central character, the last fighting robot of a long-dead race, has an unusual movement pattern. On the keyboard it is controlled using two keys. If you use the left key it will start to turn anti-clockwise and if the right key is pressed it will start to turn clockwise.

The movement pattern is not easy to assimilate but it is just bearable using the keyboard. Things are made better with a joystick. All you have to do is push the stick left or right and the robot goes in the direction you wish.

The object is to pick up the time keys and reach the time transporter to proceed to the next page of the game. The effects of the joystick are so good that

'The response to the controls is fast but a joystick is needed to take advantage of the speed and also to leave the user free to think about the game and not the keyboard layout'

you hit one of the walls of the tunnel while trying to kill a creature with your laser gun and cannot change direction you will die. If you use a joystick you should be able to change direction easily or, better still, stay in the middle of the tunnel.

With 3D Tunnel the joystick helps only slightly because movement in the game is not particularly easy in any event.

Two other games which benefit from the use of a joystick but can, with practice, be played on a keyboard are from Imagine Software. **ZZoom** has the player in the hot seat of a rocket launchyou should find yourself getting on to levels you had thought impossible.

Programmble joysticks such as those from AGF Hardware and Cambridge Computing can be used with any game and you should think about the joystick first and not the games with which it is compatible, no matter what the manufacturers would have you believe. In the testing for use on a wide range of games, programmable joysticks were near the top.

The industry standard seems to be the Kempston interface and joystick. It is not programmable in the same way as the definition caters for that from Cambridge Computing and the AGF joystick. If you buy a Kempston joystick you will usually need a conversion cassette for the games you intend to play.

The conversion software on the Kempston cassettes will take care of the programming of the interface. You will not have to go through a lengthy procedure of getting the connections in the proper place or making sure that the programming has been done once you have entered the game you intend to play.

One of the uses of a programmable joystick which has not been investigated is compatibility, first with graphics adventures and then with text adventures.

The first graphics adventure on the Spectrum scene, **Black Crystal** from Carnell Software, can be used with a joystick. That means you can move the adventurer round the maps incorporated in the game without having to use the keyboard.

The effects of a joystick on this adventure are not particularly pronounced, as it is written in Basic and is slow. It is one instance where the use of a joystick is questionable.

As an extension to joystick use in graphic adventures, the direction commands in text adventures can, in some instances, be programmed into a joystick interface.

That is possible only with adventures which will allow the use of mnemonics such as N for North and S for South, where directions are concerned.

Two examples for which it may be possible to use joysticks are **The Hob-bit** and **Valhalla**, which could be described as a graphics adventures.

Simulation software is also ideal for conversion to joystick. Flight Simulation is an obvious choice in this area of the game in manoeuvre-making. The joystick transforms it from a good simulation to an exciting and stimulating exercise in realism.

Another piece of software from Sinclair which is both a game and simulation is **Chequered Flag.** In it you are in control of a racing car and have to go round one of several famous tracks.

All the action is in 3D and you should find a joystick an advantage, because if your reactions are not fast enough you could either crash into the side of the track or skid on some oil. While we found the joystick helpful we have not been able to beat the track record.

One final simulation which could benefit from a joystick is the **Train Game** from Microsphere. In it you have to move round a track, picking up

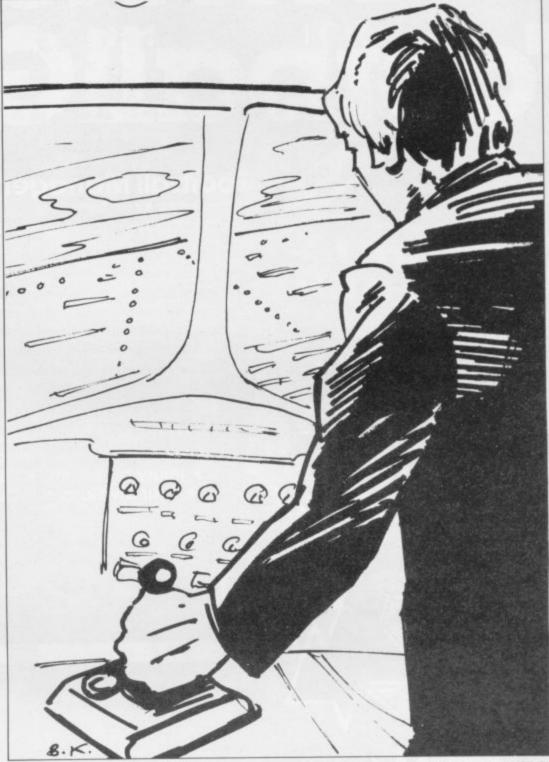

passengers at stations before they are over-run, and switch points to avoid crashing.

With a programmable joystick you could manipulate the direction in which the train is travelling and use the fire button to switch the points. The Train Game is easy to use with the keyboard but it improves with the aid of a joystick.

The future of joystick software seems to be assured. New types of joystick are being created for the Spectrum all the time and one of the latest, a version of the Apple Le Stick, is the Trickstick from East London Robotics.

The stick resembles a large tube which you hold in your hand and, by tilting it at different angles, you can make your figures in the computer games move in the corresponding direction.

The other good news is that ELR hopes to make the device compatible with all software.

The use of joysticks can only aid the games player. It also provides a muchneeded new area into which games can go.

We may soon see games being developed specially for joystick control. That will give the games sector a new lease of life, as they become more complex, realistic and enjoyable. The age of the keyboard as the sole input device could be ending.

Sinclair Research, Stanhope Road, Camberley, Surrey GU15 3PS.

Ultimate Play The Game, The Green, Ashby de la Zouch, Leicestershire LE6 5JU.

New Generation, Freepost, Bath BA2 4TD. Imagine, Mason's Building, Third Floor, Exchange Street East, Liverpool.

Microsphere, 72 Rosebery Road, London N10 2LA.

# BECONGOLORGOR CONTROLORGOR

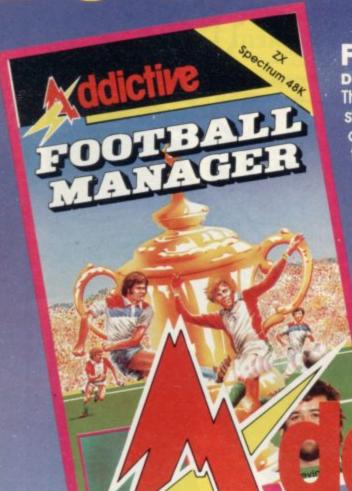

### Football Manager

**Designed by Kevin Toms** 

This outstanding game of skill and strategy is now widely available and you can join the many thousands of satisfied customers who have purchased the game. This is no five minute wonder you will be playing this game for hours over many weeks (we know – our customers tell us!).

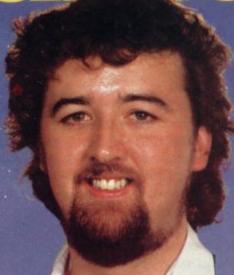

Some of the features of the game:-

- ★ Matches in 3D graphics ★ Transfer market

- ★ Promotion and relegation ★ F.A. Cup matches
  ★ Injury problems ★ Full league tables
  ★ Four Divisions ★ Pick your own team for each match
  - As many seasons as you like
  - Managerial rating
  - 7 skill levels
  - Save game facility

\*ZX81 Chart, Home Computing Weekly 16.8.83

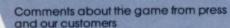

"FOOTBALL MANAGER is the best game I have yet seen on the Spectrum and my personal favourite of all the games on any personal favourite of all the games on any micro ... To the ordinary person it is an excellent view of what can be done in the field of computer games ... The crowning glory of this game is the short set pieces of match highlights which show little stick men running around a pitch, shooting, defending and scoring ... It is a compulsive game but people who cannot take game sessions of 9 hours or so, which happened on one happy Sunday, will be grateful to know that there is a 'save to tape' option. FOOTBALL MANAGER has everything it could ... The originator, Addictive Games, certainly deserve the name." Rating: 19/20 (Practical Computing – August 1983).

"When I first received this game I spent the best part of the weekend playing it. Since then I have returned to it more often than any other. The truly addictive quality of this game is the remarkable way it mirrors the real football manager's problems...
"(Personal Computer Games – Summer 1083)

"It's my own fault you did warn me – I am totally and completely hooked on FOOTBALL MANAGER." (Mr. A. Wright – Lancashire.)

"It is by far the best software game that I have seen for the Spectrum." (Mr. N. Lincoln - Surrey.)

"I congratulate you for a marvellous game which keeps the player enthralled." (Mr. N. Creasey – Gerrard's Cross.)

"I am writing to say what a great game it is. I have spent over 45 hours on it." (Mr. D. Fearn – Gloucestershire.)

"Your FOOTBALL MANAGER game is terrific." (Mr. N. Cumming – West Bromwich.)

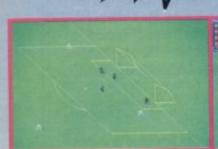

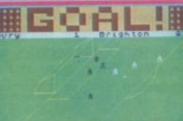

£5.95

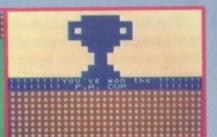

Action from the Spectrum version

Available from computer software stockists nationwide, including

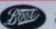

& WHSMITH W

Spectrum 48K £6.95 Prices: ZX81 16K

(N.B. 3D GRAPHICS ARE NOT INCLUDED IN THE ZX81 VERSION).

To order by mail (p&p free) send cheques or postal orders to:

Addictive Games Albert House, Albert Road, Bournemouth BH1 1BZ.

Dealers! For urgent stocks send your headed notepaper direct to

our address.

# Setting up a standard for data transmission

Stephen Adams unravels some of the mystery surrounding the RS232 and explains how to connect the device

is much-used to describe a way of transmitting data without telling you much how it intends to do it. The so-called standard is set out in the Institute of Electrical and Electronic Engineers library as a list of specifications for a serial interface, along with a standard 25-way "D" type connector.

So far as the computer industry is concerned, the IEEE might as well not have bothered. The only thing on which anyone agrees is that the output is Serial — that is one binary 0 or binary 1 is sent at a time.

I hope to untangle the mess of RS232s and provide some help on setting-up a connection between the two. If you have listened to Morse code on a radio, that is exactly how RS232 data is sent. Instead of different sounds, though, different voltages are transmitted.

That is usually taken from a byte of data eight bits long which is represented normally in the computer by eight wires, each carrying a binary 1 or a binary 0 — +5 volts or 0 volts. The maximum number of combinations from those eight bits is 256 and they can vary between 00000000 — eight zeros — and 11111111 — eight ones.

The language which computers use to talk to each other is called American Code Information Standard for Exchange and is made up only of seven bits of binary information. That covers all the letters, numbers and printable symbols between the numbers 32 space - and 127 - usually delete. The lower 32 numbers from 0 to 31 are what is called control codes and are used to indicate to the computer or other devices, such as printers, that it is a command which should be done and not printed. Some of them are used to control the sending of information such "this is the start of the message" STX code 2 - and "this is the end of the message" - ETX code 3.

All data to be sent is usually made up of seven bits and the data must be altered to fit into the seven-bit format.

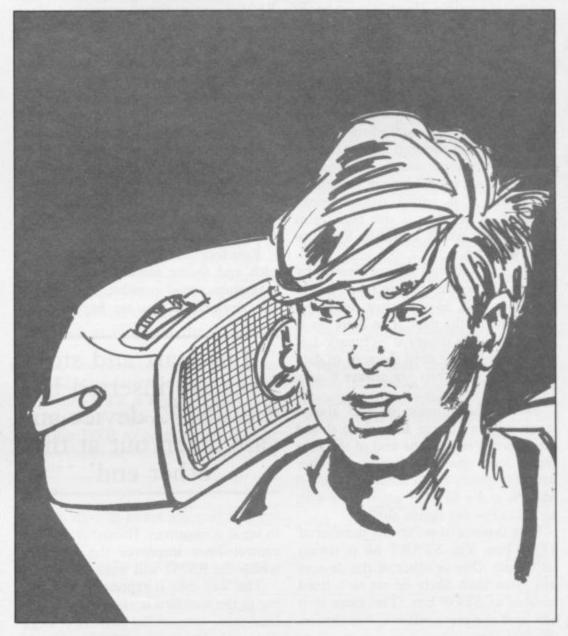

If it is eight-bit data or code it is usually split into two hexadecimal — 2 to the power of 16 — characters. They will be from 0 to F each and thus fit into the ASCII character seven-bit code. Eight-bit characters can be sent but special arrangements must be made in the sending and receiving RS232s so that they recognise that eight-bit characters are being sent and do not corrupt the last data bit. So that is one parting from the standard that 8 or 7 bits of data can be sent.

Rule one is to check how to set up both devices to seven- or eight-bit working. If no setting is possible on one device, it should be set up for that type.

A parity bit is sometimes used to

check that the data sent is the data received. That is done by inserting an extra bit into the data at the end, saying whether the data sent is an odd or an even number of binary 1s — odd or even parity. If even parity is used, the parity bit is 0 when the number of binary 1s are an even number and 1 when they are an odd number, thus making the sum of the bits always an even number.

Odd parity is the opposite, always making an odd number of binary 1s. That is required only by some modem systems and, given the choice, parity bits should be omitted at both ends. If parity is used it must be the same at both ends.

Continued on page 54

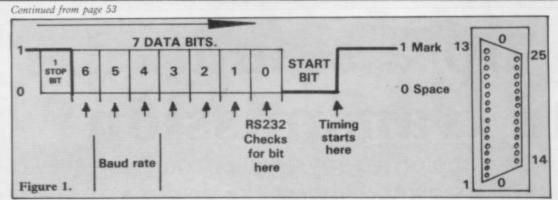

Rule two is that parity should be omitted if possible. If not, it must be the same at both ends. It is usually set by a switch inside the computer or RS232 device.

At the beginning and the end of each data byte — seven or eight bits — are sent a START bit and one or more stop bits. The receiving equipment can recognise them as the start and end of the data. That is important, as data may be sent as the occasional byte or streams of bytes and it is called Asynchronous working — i.e. data is not being sent continuously which would be Synchronous working.

The start and stop bits are inserted by the RS232 device and are taken out at the other end, so that they never become part of the data. The Start bit is always a single binary 0 — binary 1 is sent continuously until the start of data — and the Stop bits are always binary 1s.

So the transmission of data always starts with a change from 1 to 0 and then reverts to 1 at the end of the data for at least one time period. Another word for binary 1 and binary 0 is called MARK and a SPACE when used with an RS232 — see figure one.

Rule three is to set up the number of STOP bits. The START bit is always set to one. One or other of the devices will more than likely be set to a fixed number of STOP bits. The more stop bits used the more reliable, but slower, the data sent.

The number of bits which can be sent in one second is called the baud rate and it is that which determines how long a bit of data must be. It is used usually to check what time the receiving RS232 should be looking for a data bit. The timing is taken from the start of the first bit received — the START bit — so it is important that both devices are accurate in the speed at which they are operating and that they both work at the same speed.

If they were operating at different speeds, the place in time they would be looking at for sending and receiving data would be different and only rubbish would result at the receiving end. To be as accurate as possible most RS232s use a crystal-controlled clock frequency, which is then divided by at least 16 times to make it even more accurate by the RS232 device. On interface One the timing is done by the Z-80A microprocessor and so that is not done — all timing is done by software.

That is very important, as speeds of up to 19,200 baud may be required. As most RS232 devices can work at different speeds for different jobs — 300 baud for a modem and 2,400 for a printer, for instance — the speed must be set to be the same at both ends.

Rule four is to set up the baud rate at each end to the same speed. Use the maximum speed possible between the two devices. If you are having prob-

'The start and stop bits are inserted by the RS232 device and are taken out at the other end'

lems, reduce the speed of both devices to see if it improves. Handshaking with control lines improves the speed at which the RS232 will work reliably.

The way data is represented according to the standard is via a voltage of at least three volts, either positive or negative, and a maximum of 15 volts, the positive voltage being binary 1 and the negative voltage binary 0. The computer usually uses only voltages of 0 volts and +5 volts internally and so they must be converted into positive and negative ones.

That is the most common divergence from the standard; an RS232C device should be capable of handling the voltages specified; if they do not, damage will result, if they are connected to a proper RS232C device. Therefore an RS232 device which gives only 0 to 5 volts — as on Commodore Vics — or gives only +/- 5 volts, as in the case of the BBC microcomputer, needs some changes before it can be used with a

proper printer.

The Interface One used on the Spectrum gives both those voltages. Some RS232 devices do not have a negative voltage supply and thus cannot give the correct signal for a binary 0, which can lead to errors.

Others steal the negative voltage from the other device and use that to reply. Those types of devices therefore cannot be used together, as at least one should have a negative supply.

True RS232 devices therefore should have a positive and negative supply, usually of 12 volts. They should also respond only to positive or negative voltages greater than three volts and ignore any lower voltages. That makes the RS232 device fairly free from noise picked up on the line between the two devices. That is another usual failure by RS232 device manufacturers, that of failing to recognise 0 volts as a binary 0 and not as a fault. That fault could be due to a power failure in one of the devices.

Rule five is to check that the voltages used by both devices are to RS232C standard and are not marked TTL — transistor transistor logic — as used in ICs.

The connection between the two devices is specified as a 25-way 'D' type plug on a cable not usually greater than 50 feet — a female socket on the data terminal equipment side and a male socket, with pins, on the DCE side. The DTE is usually the computer and the DCE is usually the controlled device. That is where the confusion really starts.

The first thing is that, because of the expense of that type of plug and the fact that most manufacturers do not require all 25 pins of the socket, the type of socket is being changed. They can be anything from an edge connector to a 9-pin Atari-type joystick socket as used by Sinclair. Din plugs like those used on tape recorders and hi-fi are also popular, as they can provide anything from three to seven pins on plugs, most of which are incompatible with each other.

Printers have also been affected by the same problem, so you may need a special cable made up. Some manufacturers have ceased to stock various types of cables and provide you with just the bare wires to attach to a plug of your choice.

Rule six is to make sure you can get a cable or connectors for both ends. They may be completely different. The reason that plug was chosen was that it would cope with all the control lines as well as the data lines required between

the computer and another device. The control lines are called handshake lines and can be inputs or outputs. They also had a specified place on the plug, so that every one needed only to have a straight cable from one piece of equipment to the other. Different conditions could then be set either on the computer or the other device to make them compatible. The standard plug and their pin descriptions are detailed in figure two.

It would be unusual to find a device where the socket is wired the same way or, in the case of microcomputers, whether the socket is used at all. You must therefore be able to locate, in the manuals supplied, the connections for the two devices to connect them.

Rule seven is to check that your manuals for the computer and the RS232 device have pin-by-pin description of the socket. If you want a cable to be made up, you must supply that information to the shop.

The standard descriptions of what the RS232 pins do in the computer or device is also essential, as they may stop the operation completely if left unconnected. Pins with the same initials are not usually connected, as they usually do the same job.

Let us take the usual reason for using an RS232, a printer, as an example. Transmitted data from the computer must be connected to RX data on the printer. If another device is used TX data from the computer must be connected to RX data on the computer. On the Spectrum Interface One those are labelled differently, as TX data is an input.

Any signal with a horizontal bar over the top of it  $(\overline{DCD})$  operates to a binary 0 and those without to a binary 1. Some of those signals cannot be controlled by the computer — the Spectrum has only two control lines — and they must be connected to either +12 volts — binary 1 — or -12 volts — binary 0.

That sometimes can be done by a switch in the printer or on the RS232 device connected to the computer. On the Spectrum Interface One, use the pin outputs containing +9 volts and 0 volts instead.

The minimum connection can be done by connecting the data line from the computer to the printer and the common return line. The common return gives the standard by which the printer knows whether it is positive or negative signals being received. That is the only line which must be connected to the same place on both printer and computer. If it is left unconnected the

printer will not work.

Rule eight is to set any connections not made between the two devices to binary 1 or binary 0, either by a switch or a wire connection in the plug. Control — handshake — lines which are usually available are:

REQUEST TO SEND (RTS) which tells the device that a data byte is being sent.

CLEAR TO SEND (CTS) which tells the device that it is sending a byte in the other direction.

DATA TERMINAL READY (DTR) which tells the device that is free to receive a byte of data.

DATA SET READY (DSR) which acts in the same way as DTR.

Whether they are inputs or outputs depends on whether you are looking at the printer manual or the computer manual. Any inputs must be connected to an output but any spare outputs can be left disconnected.

For a simple set-up on Interface One connect RX to TX on the printer, TX to RX from the printer — if provided — CTS to DTR — so that the Spectrum turns on the printer when it is sending a byte — RTS on the printer should be connected to DTR on the ZX Spectrum.

That last connection is important as the RS232 on Interface One is working only when DTR is high — binary 1. If DTR is low — binary 0 — the Spectrum waits for DTR to go to binary 1. The printer then inhibits the Spectrum, only when it cannot take any more data, by dropping DTR to binary 0.

If that is not done, because the printer is slower than the computer, characters may be lost. If you do not have a signal from the printer line, then DTR on the Spectrum will have to be connected to +9 volts and the speed reduced on both devices so it can work without handshaking.

Rule nine is to find what the connections do; they may be different on both devices, but still use the same letters. Always remember that input goes to output.

You should now have some idea of how to connect a printer to an RS232C device on a computer. You should also know what questions to ask when buying an RS232. Each of the descriptions I have given as examples are the standard ones. Your printer or RS232 manufacturer may have different ideas, so it is always worthwhile to check.

On other devices, such as modems, some scientific devices and some musical instruments, data is transferred both ways. In that case you must split all the control lines into two sets, one for the transmit direction — from the computer — and one for the receive direction — to the computer. They may work as two independent units inside the computer and so the control signals for the transmit may have no effect on the receiver.

Rule ten is to remember that TX and RX data both have their own set of control lines.

| PIN     | INTLS                                                                                                    | DESCRIPTION                                     |
|---------|----------------------------------------------------------------------------------------------------|-------------------------------------------------|
| 1       | GND                                                                                                    | Protective ground (0 volts)                     |
| 2       | TX                                                                                                    | Transmit data                                   |
| 1 2 3 4 | RX                                                                                                    | Receive data                                    |
| 4       | RTS                                                                                                    | Request to send                                 |
| 5       | CTS                                                                                                    | Clear to send                                   |
| 6       | DSR                                                                                                    | Data set ready                                  |
| 7       | GND                                                                                                    | Signal ground (0 volts)                         |
| 8       | RLSD                                                                                                    | Received line signal detector (for modems only) |
| 9       | TXT                                                                                                    | TX timing signal                                |
| 10      | STBY                                                                                                    | STBY indicator (for modems only)                |
| 11      |                                                                                                    | Select frequency                                |
| 12      | SCF                                                                                                    | Secondary RLSD                                  |
| 13      | SCB                                                                                                    | Secondary CTS                                   |
| 14      | SBA                                                                                                    | Secondary TX                                    |
| 15      | DB                                                                                                    | Transmit timing from DCE device                 |
| 16      | SBB                                                                                                    | Secondary RX                                    |
| 17      | DD                                                                                                    | Receiver timing from DCE device                 |
| 18      |                                                                                                    | Not used                                        |
| 19      | SCA                                                                                                    | Secondary RTS                                   |
| 20      | CD                                                                                                    | Data terminal ready                             |
| 21      | CG                                                                                                    | Signal quality detector                         |
| 22      | CE                                                                                                    | Ringing indicator (modems only)                 |
| 23      | CH/CI                                                                                                    | Data rate selector                              |
| 24      | DA                                                                                                    | TX timing from DTE                              |
| 25      | The same of the same of the sa | Not used                                        |

# University Software

### LIBRARY OF ADVANCED MATH/STAT/ECON

### TAPE 1: MATRIX OPERATIONS

SPECTRUM £6.95, ZX81 £5.95

Side A: Inversion, multiplication, addition, subtraction and scalar multiplication of matrices and vectors within one single program. Any output can in turn be used as the input of the next operation without re-typing. Capacity: 16K ZX81: 25×25, 16K Spectrum: 17×17, 48K Spectrum: 48×48.

Side B: Determinants of square matrices.

### TAPE 2: POLYNOMIALS

SPECTRUM £6.95, ZX81 £5.95

Side A: Includes quadratic equations (as degree 2 polynomials) and Newton-Raphson and half-interval search methods for higher degree polynomials. Computes the roots

Side B: You can plot polynomials in any interval and examine their roots, extremum

### TAPE 3: INTEGRATION

SPECTRUM £6.95, ZX81 £5.95

Side A: Integration of functions by Simpson's and trapezoidal rules. Also computes the area enclosed by two functions.

Side B: Plot of integrals. Integration can be visualised on the screen.

### TAPE 4: REGRESSION

SPECTRUM £7.95, ZX81 £6.95

Side A: A highly developed multivariate regression program featuring Log/Ln option on each variable (thus allowing exponential and geometric regressions), R², corrected R², standard errors, t-statistics, F-statistics, degrees of freedom, Durbin-Watson statistic, interpolation. Capacity (no of variables × no of observations); 16K ZX81: 2 × 500, 5 × 250, 10 × 100, 16K Spectrum: 2 × 220, 5 × 100, 10 × 50, 48K Spectrum: 2 × 1800,

Side B: Plot of bivariate regressions. You can see how your computer draws a best-fitting line on a set of numbered data points.

Side A: A user friendly optimisation program capable of handling all sorts of linear programming problems (any combination of <,=,>, constraints and  $x_i>$ ,  $x_i<0,-\alpha$ ,  $< x_i<\alpha$  sign constraints). Features the cannonical equivalent of the primal, values of slack variables and the dual. Capacity (no of variables  $\times$  no of constraints); 16K ZX81:  $10\times23$ ,  $15\times20$ ,  $20\times15$ , 16K Spectrum:  $10\times10$ , 48K Spectrum:  $10\times50$ ,  $25\times40$ , Side B: Solutions of simultaneous

### TAPE 5(b): PROFESSIONAL LINEAR PROGRAMMING

£14.95

Available for 16K ZX81 and 48K Spectrum with above features plus 'save-data' and 'change-data' facilities. Any single data entry can be changed without re-typing the whole data.

Cheques payable to: UNIVERSITY SOFTWARE 29 St Peter's Street London N1 8J9

· All incl. prices for the UK.

Tapes 1 - 5(a) Spectrum £35 ZX81 £30

## FOOTBALL POOLS **PROGRAM**

- The program lists out, in order of preference, the sixteen most likely score-draws: also the sixteen most likely homes, draws and aways.
- It picks out the results on the bookmakers' FIXED ODDS coupons that have been given over-generous odds. Calculates your expected profit!
- The program will be initialised to the English and Scottish league tables. You will be able to update these league tables week by week as results come in - or enter a complete new set of league tables in other words, the program will never become "out of date"!
- All programs are recorded on a top quality cassette (usually Sony) and are accompanied with an instruction leaflet giving a brief explanation of the theory.

### NEW LOW PRICES!

Available for the ZX Spectrum (48K) and the ZX81 (16K) — now only £6.95

### HARTLAND SOFTWARE

(Dept. S), 8 Penzance Place, London W11 4PA.

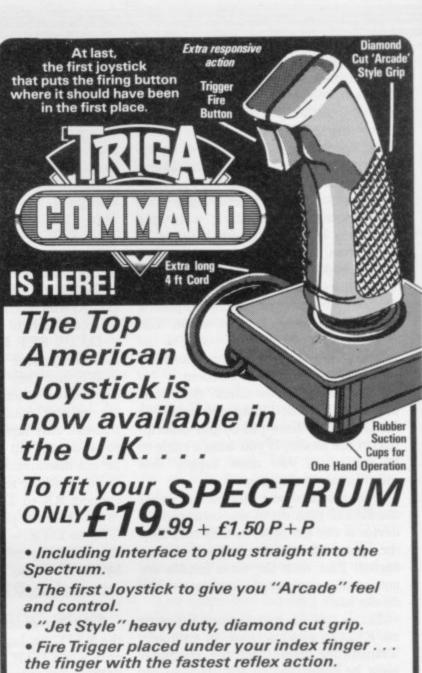

 Self centreing, 360° action. Compatible with most of the latest Software including:

| Flight Simulation Manic Miner Jetpack Cookie PSSST Timegate 3D Tunnel | ☐ Arcadia ☐ Horace goes Skiing ☐ Slippery Sid ☐ SS Enterprise ☐ Nite Flite ☐ Meteoroids ☐ Gulpman | Penetrator Atik Atak Brain Damage Last Sunset Mazeman Galaxians ETX | ☐ Spectres ☐ Jetman ☐ Frogger ☐ Blind Alley ☐ Galactic ☐ Jailbreak ☐ Transam |
|-----------------------------------------------------------------------|---------------------------------------------------------------------------------------------------|---------------------------------------------------------------------|------------------------------------------------------------------------------|
| ☐ 3D Tunnel ☐ Cosmos ☐ Cyber Rats ☐ Galaxians ☐ Spookyman             | ☐ Cosmic Guerilla ☐ Cosmic Guerilla ☐ Kong ☐ Armageddon ☐ Mission Impossible                      | Frenzy Astroblaster Knot in 3D Joust                                | Robotics Armageddoi Exterminator                                             |
|                                                                       |                                                                                                   |                                                                     |                                                                              |

NOTE: THIS IS ONLY A SMALL SELECTION OF THE MANY COMPATIBLE GAMES

Also available for Commodore Atari/BBC/Oric/Dragon.

| Item                                                                                                    |        | Amount                                                             |
|----------------------------------------------------------------------------------------------------|--------|--------------------------------------------------------------------|
| Spectrum Trigga Command VIC/CBM 64 Trigga Command Atari Trigga Command BBC Trigga Command Oric Trigga Command Dragon Trigga Command Interface Unit only*  * To use with your own Joysticks with Spectrum |        | £19.99<br>£12.99<br>£12.99<br>£19.99<br>£19.99<br>£14.99<br>£11.99 |
| N.B All prices include Interfaces where required                                                                                                    | P+P    | £ 1.50                                                             |
| ALLOW 7 DAYS FRADE ENQUIRIES WELCOME                                                                                                    | Attent | V/SA                                                               |

Sole UK Distributors

24 HRS CREDIT CARD LINE

27 HOPE STREET, HANLEY, ECTRONICS STOKE-ON-TRENT

GOT A
SPECTRUM?
Don't just play it...

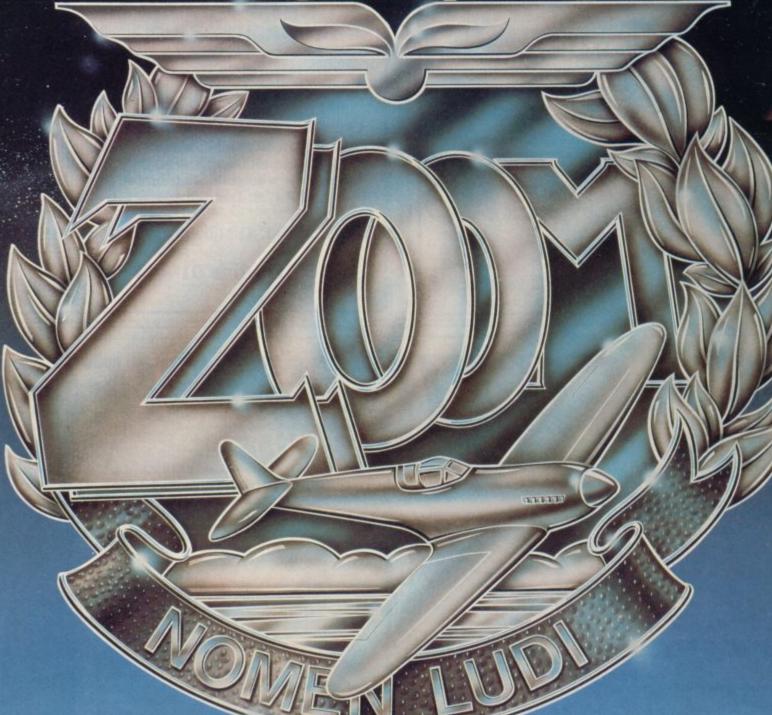

Zzoom's ever changing scenario offers the most realistic 3D flight ever seen on the ZX Spectrum Zzoom is the ultimate aerial dog-fight, the most deadly ground attack combat which separates the pilots from the mere players! Fly it now from W.H. Smiths, John Menzies, Boots or one of our dealers nationwide — it's Zzupersonic! — NOMEN LUDI.

"Without doubt the best combat game so far on the Spectrum"

- Home Computer Weekly

Liverpool, Merseyside L1 6BW Dealer Enquiries Contact: Colin Stokes on 051-236 8100 (20 lines)

# HEARING IS BELIEVIN Tele Sound

TELESOUND is ready built and tested so that you can get the full sound of your Spectrum through any unmodified television set, black and white or colour. The unit is easy to fit in minutes without any previous experience as full fitting instructions are provided

TELESOUND has been designed using the very latest ultra miniature components so it's size is an incredible 2 x 1.3 x 1mm. and fits neatly inside the Spectrum. Three easy push-on connections are made to the Spectrum. The connections are clearly shown in a diagram that comes with full fitting instructions.

### TELESOUND FEATURES

SOUND AND VISION TOGETHER FOR ADDED REALISM. BEEP VOLUME CONTROLLABLE FROM A WHISPER TO A ROAR

REYBOARD CLICK CLEARLY HEARD TO ASSIST PROGRAM ENTRY.

PROGRAMS CAN BE HEARD WHEN BEING LOADED - NO SOLDERING OR CASE CUTTING REQUIRED.

ADDITIONAL AMPLIFIER NOT NECESSARY - SEPARATE POWER SUPPLY NOT REQUIRED.

USES NO MEMORY SO WORKS WITH ALL PROGRAMS - COMPATIBLE WITH ALL OTHER ADD-ONS INCLUDING MICRODRIVE

TELESOUND comes complete with easy to follow fitting instructions and costs £9.95 inclusive of post, packing etc. Please state your computer when ordering.

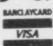

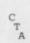

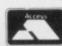

DEPT: SU1 32 - 33 LANGLEY CLOSE, REDDITCH, WORCESTERSHIRE. B98 0ET. TELEPHONE: (0527) 21429 (21439 Answerphone)

### THE BEST BUSINESS SOFTWARE ON ANY HOME MICRO

"On a large computer system a file of this nature would cost between £150-£700.'

Sales Ledger

Up to 1200 entries per month

Purchase Ledger

Stock Ledger

Stock Control

Unlimited entries

Only £14.95 each (48K Spectrum only)

Available at Selfridges, selected Spectrum, Computers For All, and all good computer shops.

Nationwide wholesale distribution by Microdealer U.K. and P.C.S. Distribution.

Kemp Limited, 43 Muswell Hill, London N10 3PN.

Hotline 01-444 5499

# STACKLIGHTRIFLE

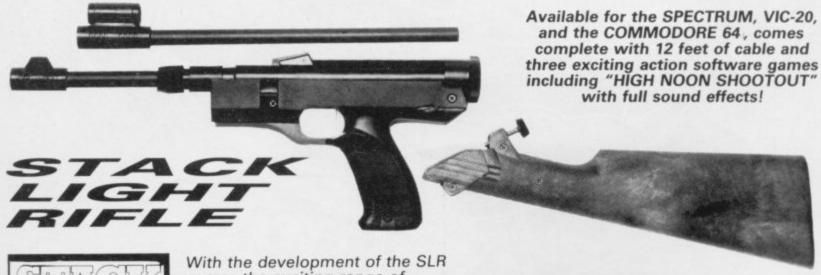

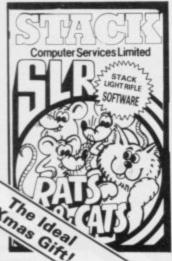

comes the exciting range of software, RATS & CATS, HIGH NOON SHOOTOUT, CROW SHOOT, ESCAPE FROM ALCATRAZ GLORIOUS TWELFTH and BIG GAME SAFARI.

CONTACT YOUR LOCAL DEALER OR ORDER DIRECT FROM

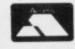

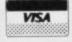

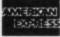

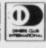

All this for the incredible price of only

including V.A.T.

Computer Services Limited 290/298 Derby Road, Bootle, Merseyside L20 8LN. Tel: Sales 051-933 5511 Service 051-933 3355 Telex: 627026 (Stack-G)

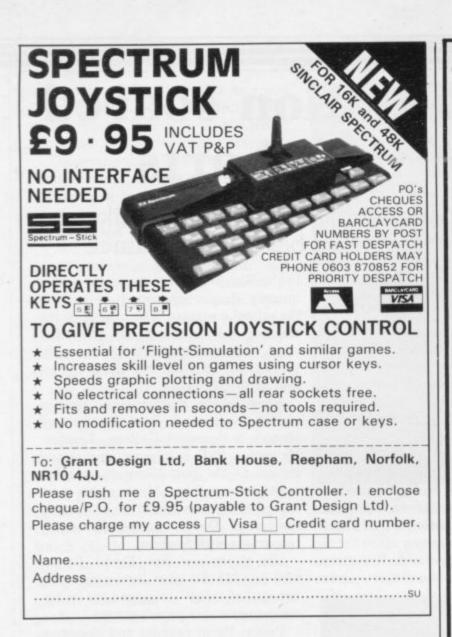

# HIRESPECTRUM

### CHOOSE FROM OUR VAST RANGE

FREE 20 page CATALOGUE with full details of our range of over 180 different programs for the ZX SPECTRUM. All hired with the consent of the publishers. Whether you prefer to ZAP aliens, get lost in an adventure game, EDUCATE your children, CALCULATE the family finances or COMPILE machine code programs WE HAVE THE RIGHT TAPES FOR YOU TO HIRE.

### **FAST SERVICE**

We stock several manufacturers original copies of each tape, and can normally despatch your tapes the daywe receive your order, and we always use first class post

### LOWEST PRICES

We believe our prices are the lowest of any library, yet we offer the LARGEST range of titles. TWO WEEKS HIRE OF ANY TAPE COSTS JUST 80p (plus 40p p&p).

### FREE TAPE HIRE

For a limited period, we will send your first tape (your choice) FREE, so join our library now. You can't afford NOT to!!! If you've tried another library and are wary of our claims send a stamp and we'll gladly send you a copy of our catalogue - we're confident you'll join when you see it!!!

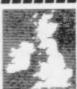

lenclose cheque for £6.00 for LIFE MEMBERSHIP and I understand that my first tape hire will be FREE. If, within 28 days, I'm not delighted with your service you'll refund my membership fee.

| Name |  |
|------|--|
| Name |  |
|      |  |
|      |  |

Address

SU<sub>1</sub>

200 Mulgrave Road. Cheam, Surrey SM2 6JT

# 48K SPECTRUM

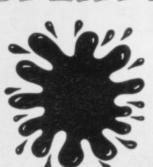

**48K SPECTRUM CHALLENGE** FROM INCENTIVE SOFTWARE LTD

### SPLAT!

ARCADE

ONE OF THE MOST ORIGINAL AND COMPELLING ARCADE GAMES EVER PRODUCED! STARRING ZIPPY!!

"SPLAT! is one of the most addictive games I have ever played on the 48K SPECTRUM, It is certainly the most original"

Computer & Video Games

NOW AVAILABLE FROM WH SMITH AND BOOTS.

N001

£5.50

### MOUNTAINS OF KET

ADVENTURE

A MONSTER OF AN ADVENTURE PROGRAM! COMBAT, INTER-**ACTIVE BEINGS, MONETARY** SYSTEM, MAGIC, EDGAR, SAVE LOAD FACILITY PLUS MANY OTHER FEATURES.

As well as being a fast ingenious compelling adventure in itself-the Mountains of Ket is the first of a 3 part series that builds into a mammoth adventurers challenge.

Incentive: It could be adventageous if you achieve 100%!! N002

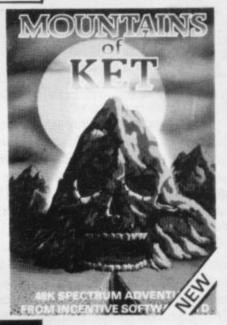

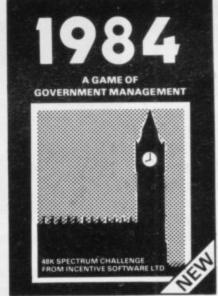

1984

THE GAME OF **ECONOMIC SURVIVAL** 

THE BRITISH ECONOMY WITH YOU AT THE CONTROLS! WHAT SORT OF CHANCELLOR WOULD YOU MAKE WITH SEVERAL BILLION POUNDS TO SPEND & FIVE YEARS TO THE NEXT GENERAL ELECTION? GRAPHIC DISPLAYS, HISTOGRAMS & AN ANNUAL PERFORMANCE RATING ARE ALL INCLUDED TO SHOW HOW YOU ARE DOING. HOW MANY YEARS WILL YOU LAST?

FREE INSIDE: Pocket Guide to Running Britain"! N003

All programs run in the 48K ZX SPECTRUM and are available from all good computer shops. In case of difficulty please order direct using the coupon below.

| Please send me | (tick box | (es | required) |
|----------------|-----------|-----|-----------|
|----------------|-----------|-----|-----------|

| SPLAT [ | MOUNTAINS OF KET |  | 1984 |
|---------|------------------|--|------|
|---------|------------------|--|------|

All at £5.50 each (inclusive of VAT and 1st class postage) I enclose cheque/P.O. for £ or debit my Access Account No.

| _ |  |  |  |  |
|---|--|--|--|--|
|   |  |  |  |  |

Name

Address

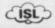

INCENTIVE SOFTWARE LTD., 54 London Street, Reading RG1 4SQ. Tel: Reading (0734) 591678

# How Flight Simulation soared to the top of the charts

In the first of a series on top programmers. Nicole Segre talks to Charles Davies, the man behind Psion's best-selling game

of the best-selling Psion program Flight Simulation, is matter-of-fact about the reason for its success. "There is nothing else as good of its kind on the market," he says.

Since it was released early last year, the Spectrum version of the game has climbed the popularity charts, steadily holding top position for many weeks. More than 130,000 copies have been sold; it was translated recently into Spanish and is doing well in the States.

"I do not know who our customers are," says Davies, "but I know that several squadron leaders have written saying how much they liked the program, including one in Greece who wants to use it as a teaching aid in his flying school."

Flight Simulation puts you in the cockpit of a small aircraft. The lower half of the screen shows a complete bank of instrument panels, including altimeter, fuel gauge, airspeed indicator and power guage, and the upper half of the screen shows the view from the pilot's window.

As you bank, dive or climb, the horizon moves accordingly, as do the three-dimensional runway, landmarks and beacons. Real flight conditions are reproduced faithfully, down to air-flow, angles of approach and rate of climb, and there is a navigational chart to show your position at any stage of the flight.

Even after you have mastered the complicated set of keys representing the various controls, piloting the aircraft from take-off to landing without having a disastrous crash is a difficult task which takes many hours of practice.

"The game teaches the things a pilot needs to know — how to move maps in your head, how to move an aircraft by banking rather than turning, how to climb by increasing power rather than pointing up the nose, and so on," Davies explains.

The authenticity of Flight Simulation, together with its striking graphics, were the result of a great deal of hard work. Davies wrote the original program for the ZX-81 and it took him three months. "Although flight simula-

HARLES DAVIES, originator of the best-selling Psion prooram Flight Simulation, is for a micro" he says.

> "Everthing had to be worked-out from first principles, from the aerodynamics to the perspective and 3-D transformations of the view. It took a great deal of very complex mathematical equations to get it correct and I thoroughly enjoyed doing it."

> The ZX-81 game proved to be such a success that the rapidly-expanding Psion company soon decided to produce a more elaborate version for the Spectrum. "Everybody took part in that," says Davies.

One programmer, Luigi Ronchetti, worked full-time on the project, under

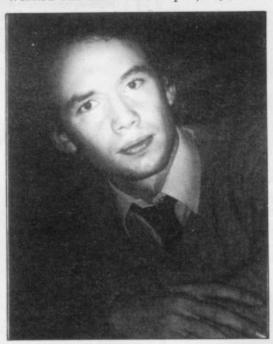

Davies' supervision, for more than four months, and for several months after that eight others took charge of individual parts of the program. "It took one person two weeks to design the dials," Davies recalls.

Now the director of a company which employs 35 people, Davies entered computing via a roundabout route. Looking much younger than his 29 years, Davies was born in Cardiff and attended a Welsh-speaking comprehensive school near Pontypridd. There he quickly showed an aptitude for mathemathics and science.

"I was lucky," he says, "since the staff at the school were all very involved

in the Welsh-speaking cause and consequently deeply-committed to making the school a success. The quality of the teaching was excellent. On the other hand, the science subjects were taught in English, so I did not learn a great deal of Welsh."

After taking mathematics, physics and chemistry at A level, Davies read physics at Imperial College, London. He took a PhD in plasma physics and stayed to do post-doctorate research work at the college. Much of his work was on computers and in his 11 years at the college Davies became thoroughly conversant with Fortran.

His supervisor was David Potter, who in 1981 did what Davies calls "an unheard of thing"—resigned his lectureship to start his own company.

Potter, Psion founder and chairman, had for some time felt disillusioned with university life. "Funds were being withdrawn and there was a general wateringdown of opportunities," Davies explains. "Anyway, physics has been going downhill since 1927, the time when relativity and quantum theories overturned all the textbooks and created fireworks all round. Nowadays, things happen much more slowly."

Tempted by the challenge of the fast-developing micro scene, as well as by the cut and thrust of the business world, Potter established Psion Computers, first to export the Acorn Atom and the ZX-81 to his native South Africa. Soon afterwards he asked Davies to join him to start producing micro software. Davies accepted the invitation willingly.

"At the time, neither of us knew much about micros," he says, "but we were computer-literate and our experience of bigger machines made it easy to pick things up quickly. We had also used many simulations in our physics research, which no doubt helped set a trend for our future software."

Flight Simulation, produced in a first timid batch of 250 cassettes in September, 1981, not only allowed budding pilots to take to the air but quickly sent the new company soaring. "Last month, the factory with which we started produced 500,000 cassettes for us,"

says Davies. Psion now sells its entire Spectrum production to Sinclair Research, which deals with all the advertising and distribution of the cassettes.

The arrangement leaves Psion free to concentrate on creating software, which is done by a team of 22 full-time programmers, of whom the youngest is 17 and the oldest 35.

"We like our programmers to have a sound mathematical background," says Davies, "but we do not insist on it. Although training helps to make a good programmer, some people with very little education seem to have an in-born talent for computing and that is good enough for us."

One thing the whole team has in common is that they are all what Davies calls "keyboard junkies."

"Everyone is getting paid for what they love doing anyway, so morale in the company is very high," he says.

At present no new game for the Spectrum is in hand. Maintenance of current production is one priority, which chiefly means eliminating bugs which have been discovered and translating games into other languages for export. The team is also gearing to produce software to run on a variety of machines.

"For the last six months we have been working in C, which we think is the best and fastest of the high-level languages. Certainly it is becoming very popular in computing circles", Davies explains. "We do not drive Porsches," he adds, "but we program on the raciest of computers". The aim is to produce programs in a processor-independent way and the team works on two VAX computers, which Davies terms 'superminis', linked to 15 terminals; the programs are then assembled to run on any particular smaller machine.

"Writing programs in C makes it easy to adapt them very quickly to any computer we like," Davies says.

Although the Spectrum is still top of the Psion list, the company has its eye on the BBC micro and the Commodore 64, and also has plans for business software produced on floppy discs.

"After we have made some progress on all that," Davies says, "we will certainly produce a new Spectrum game but there is no point in bringing-out anything mediocre because it will not sell. Our next game has to be something we can make a song and dance about and that will take a few months at least."

Although not an avid games player, Davies loves writing them. He finds the skills they require far more interesting

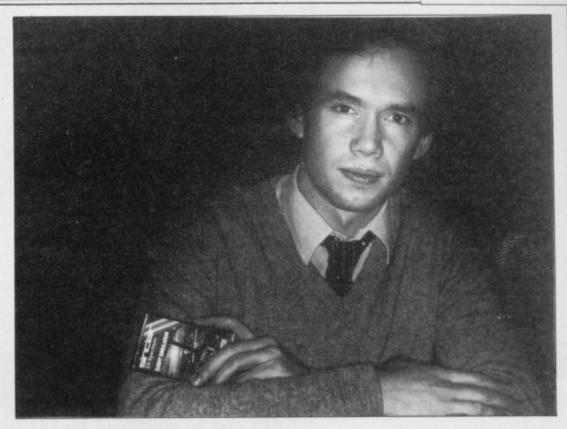

than those needed for serious applications. He also thinks there is plenty of life left in the games market and that the standard of commercially-produced software will continue to rise.

He predicts that by the spring, when the traditional post-Christmas lull in sales takes its full toll, many smaller companies will be forced from the software scene for good.

"People like ourselves have already built a considerable advantage," Davies says. "As well as experience and a solid reputation, we can draw on our software library resources and we also have a good deal of excellent and very expensive equipment with which to work. It is difficult to see how anyone working alone in a front room can compete."

Looking further ahead, Davies is convinced that in five years every home will have a computer, not just to play games but to keep accounts, file, write and edit, interact with other databases, carry-out banking transactions and consult expert systems on anything from child care to motor mechanics.

"I can see members of a family arguing about who uses the computer in the

same way people argue about which television channel they want to watch now," he says.

His confidence in the future is reflected in the fact that Psion is soon to move from the converted factory in a quiet London mews it occupies to new premises nearby with space for up to 80 people.

In spite of company expansion, Davies remains as closely involved with programming and as enthusiastic as ever. He is at his desk by 8 o'clock in the morning and admits to being "a bit of a workaholic". Although he once liked running and playing squash, he says he now has time for neither, and has not had a holiday for a long time. "Luckily my wife has a demanding career of her own, so she does not mind my absence too much," he says.

Davies has no regrets about giving up the security of an academic career for the pressures of the business world. "The micro scene is full of excitement and vitality," he says. "There are still a tremendous amount of new skills and ideas to develop. This is just the beginning."

### Spectrum Top Ten

|    | Program           | Last<br>month | Company    | Memory |  |
|----|-------------------|---------------|------------|--------|--|
| 1  | Flight Simulation | 4             | Psion      | 48K    |  |
| 2  | Lunar Jetman      | _             | Ultimate   | 16K    |  |
| 3  | Kong              | -             | Ocean      | 16K    |  |
| 4  | Zzoom             | -             | Imagine    | 48K    |  |
| 5  | Ant Attack        | -             | Quicksilva | 48K    |  |
| 6  | Pool              | -             | CDS        | 16K    |  |
| 7  | Trans-Am          | 5             | Ultimate   | 16K    |  |
| 8  | Zip Zap           | -             | Imagine    | 48K    |  |
| 9  | Bugaboo           | _             | Quicksilva | 16K    |  |
| 10 | Pssst             | -             | Ultimate   | 16K    |  |
|    |                   |               |            |        |  |

YOU CAN'T BEAT THORN EMI'S NEW S

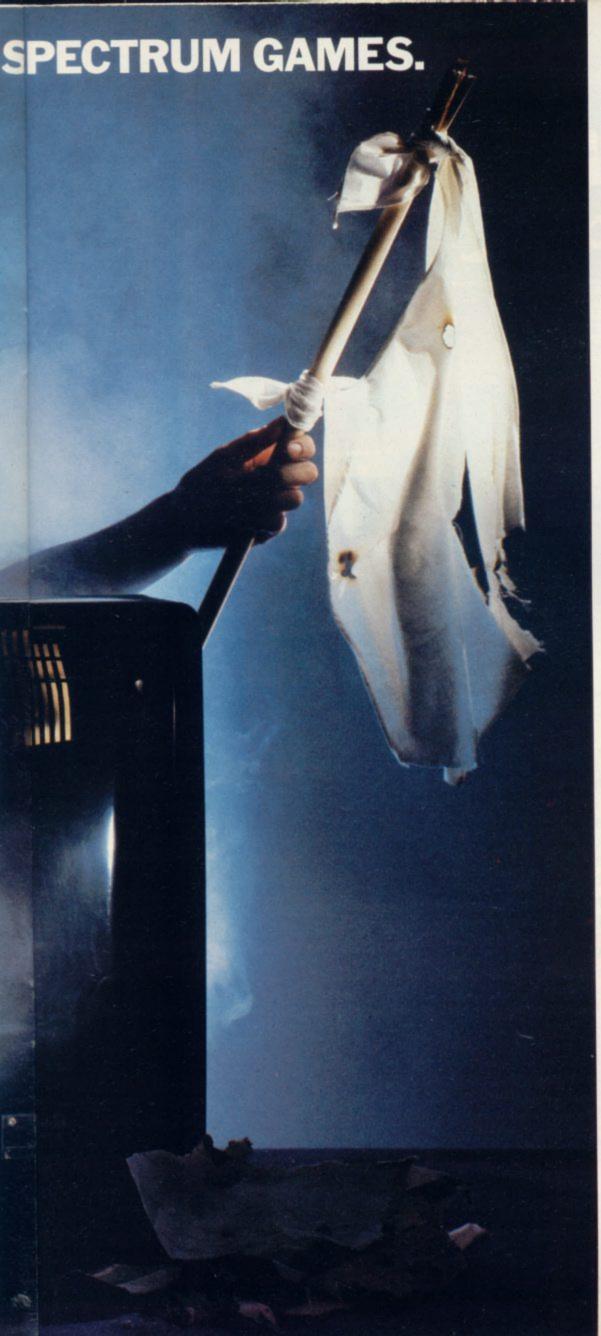

Our new Spectrum games have two skill levels. Difficult and impossible.

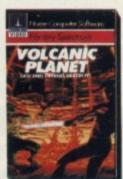

Unless you happen to be a genius, it could take forever to master them all.

So for around £6.95, you will really be getting your money's worth.

"Volcanic Planet" (on 16k) is a real scorcher. Plant a bomb on the volcanic plug

in the evil Zeron underground Metropolis,

and escape before red hot lava floods the city. Watch out for the Zeron's bone crushing slaves, they want to tear you apart. If your oxygen or power supplies run out, you're dead.

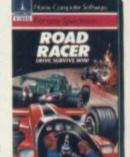

In "Road Racer" (on 16k) you'll find out if you're

skilful enough to drive round a terrifying track

at death defying speeds, and reach the black and white flag in one piece.

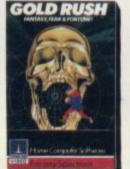

"Gold Rush" (on 16k) is no walk-over either. Underneath the eerie planet of Oron is a vast cavern full of gold and demons.

You have to get the gold and the deadly demons have to get you.

In "Blockade Runner" (on 16k) the earth is under siege and you must get life-

saving supplies through. When you've avoided the dense meteor shower,

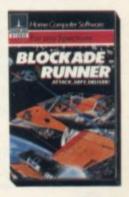

the moving laser barriers, the space mines, the tractor beam units and the

alien warships, you'll be good enough to try the other 5 skill levels.

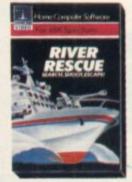

"River Rescue" (on 48k) is a runaway success on other formats. It's now available on Spectrum. You'll have to navigate the wildest and most dangerous river on earth in a powerful patrol-boat. But keep a sharp look-out for

the killer crocodiles. They haven't eaten all day.

Win.lose or draw, you can't beat THORN EMI's Spectrum games. Now available from WH Smith and THORN EMI other leading software stockists. VIDEO

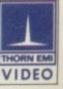

Leaders in home entertainment.

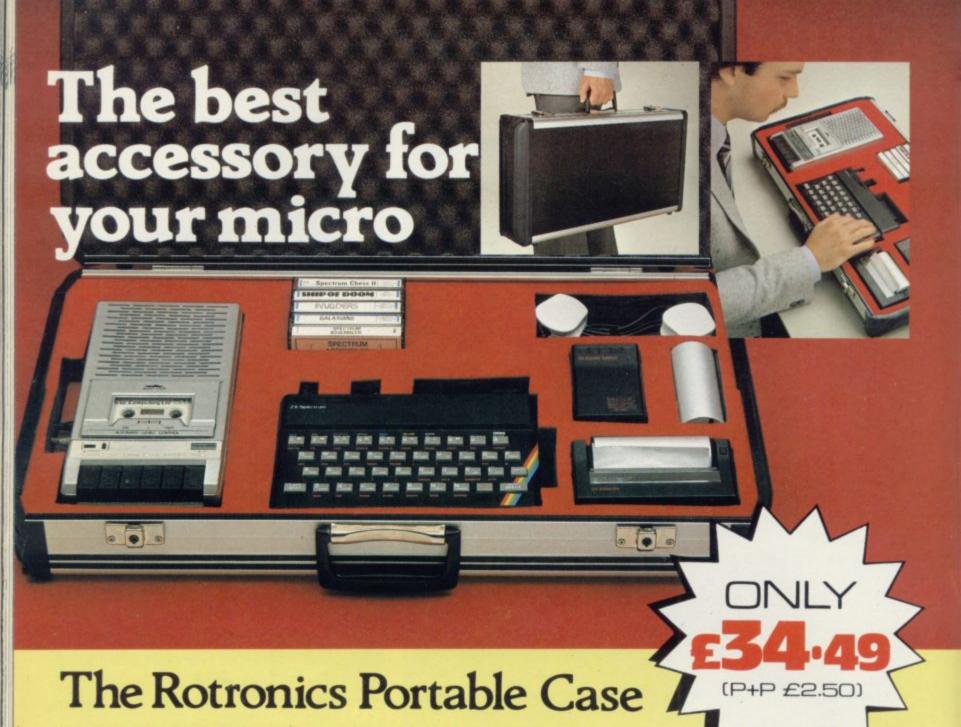

Here is the ideal portable work station for home, school or work. Specially made for most home microcomputers, it contains your ZX81 or Spectrum within a smart executive style case with removable lid for convenience in use.

The individually tailored foam insert securely protects your

### Spectrum Joystick Interfacé

Revolutionary design allows standard (9 pin) joystick to be used with any Spectrum software. Easily programmed in seconds – no links or cassette software required £24.45 (p+p 50p). Spectravideo "Quickshot" Joystick £9.45 (p+p 50p).

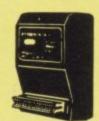

### ZX Panda

The best 16K RAM for the ZX81. Anti-wobble design with LED power indicator. 16K Expandable RAM Pack £18.50 (p+p 50p). 16K Plug-in Module for above £13.95 (p+p50p)32K Giant Panda including Module £31.45 (p+p 75p).

micro, printer, cassette recorder. tapes and manuals during transit. A scalpel is provided to modify the insert for expansion units and an alternative insert can be supplied if you change your hardware in the future. The case is also available with uncut foam inserts.

All components remain fully operational within the case via inter-

connections routed between the double layers of foam, so there are no unsightly leads.

This is the first case designed for easy use with each component positioned for convenient operation. The overall dimensions are 138mm x 700mm x 363mm.

### Order Form

Trade Enquiries Welcome

Please send me (tick appropriate box)

- Rotronics Portable Case at £36.99 (inc. £2.50 p+p)
- for ZX81/Spectrum/Uncut Foam (please delete as necessary) ZX Panda 16K RAM Pack at £1900 (inc. 50p p+p)
- ZX Panda 16K Plug-in Module at £14.45 (inc. 50p p+p)
- ZX 32K Giant Panda including Module at £32.20 (inc. 75p p+p)
- Spectrum Joystick Interface at £24.95 (inc. 50p p+p)
- Spectravideo "Quickshot" Joystick at £9.95 (inc. 50p p+p)

All prices inclusive of VAT I enclose a cheque/PO for £\_

\_\_\_\_\_ made payable to SMT.

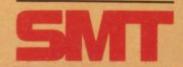

SU 1/84 Please allow 28 days for delivery. Send to (no stamp required) FREEPOST Greens Norton Towcester Northants NN12 8BR

# Using speed and memory for smooth movements

In the first of a series on machine code programming, John Kerrigan introduces some Spectrum graphics routines

WANT to introduce some aspects of machine code programming to relative newcomers to the subject. For my illustrations I will use some routines for displaying graphics on the Spectrum screen. Experienced machine code programmers may find this series useful if they pass over most of the explanations and concentrate on using and adapting the routines.

It is a little more difficult to program in machine code than in Basic. Where machine code scores over Basic is its speed and use of memory. It is possible to display moving graphics on the Spectrum screen with a Basic program. Most Basic programs restrict movement to one area of the screen at a time and then the movement is by jumps of whole character positions. In machine code you can have the effect of a great deal of movement in several parts of the screen at apparently the same time and the movement can be much smoother. In machine code a figure can be shifted right, left, up or down by one-eighth of

The Spectrum screen consists of 24 rows of 32 characters. In Basic, the screen may appear smaller because the bottom rows are reserved as edit lines. In machine code the whole of the screen is equally usable. Each character is eight pixels wide and eight scans high. Thus you can think of the screen as consisting of 192 scans - 24 rows and eight scans per row - by 256 pixels -32 characters and eight pixels per character width.

Page 164 of the Spectrum manual explains how the screen memory is arranged. It says "it is rather curiously laid out". So it appears to be, so long as we count the memory addresses in the normal way to the base 10. It makes more sense if we count the way machine code programmers count, to the base 16. That system of counting is called hexidecimal, or hex for short. The system is identical to normal counting up to the number nine. Normal numbers 10,11, 12, 13, 14 and 15 are denoted in hex as AH, BH, CH, DH, EH and FH.

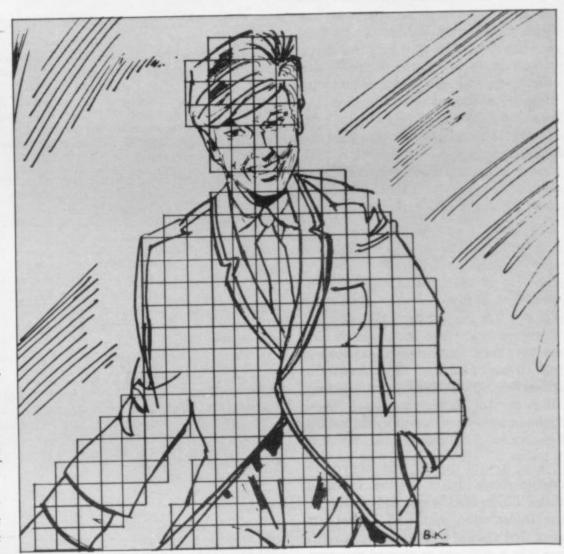

The normal number 16 becomes 10H. The 'H' after a hex number should prevent confusion between the two

4FFFH; sector two runs from 5000H to 57FFH. That means that sector 0 covers character rows 0 to 7; sector one covers character rows 8 to 15; sector The Spectrum screen memory makes two covers character rows 16 to 23.

'The Spectrum manual says the screen memory is rather curiously laid out. So it appears to be so long as we count the memory addresses in the normal way to base 10.'

split into three sectors of 800H address- 23 es each. Sector 0 runs from 4000H to 47FFH; sector one runs from 4800H to characters in a sector are stored in

more sense if you express it in hex. The Typically all literature on machine code screen memory starts at the normal starts any count at the number zero; so, number 16384 which proves to be although it was said that there were 24 4000H and continues until 57FFH. It is rows, the last row has been denoted row

The top scans - scan 0 - of all the

order, then all the scan 1s, all the scan 2s and so on until all the scan 7s. That means that the 23rd character on the screen has scan 0 at 4016H, scan 1 at 4116H, scan 2 at 4216H, scan 3 at 4316H, scan 4 at 4416H, scan 5 at 4516H, scan 6 at 4616H and scan 7 at 4716H. It can be seen that, counting in hex, there is a relationship between the scan numbers and the address.

Each address consists of four hex digits but each register of the Z-80 chip can contain only a byte or two hex digits. So to store an address in Z-80 registers it must be split into two parts. It must be split into the Most Significant Byte and the Least Significant Byte. The address 4016H would be split into an MSB of 40H and an LSB of 16H. The relationship between the scan numbers and the address is that, for any individual character, as the scan number increases so the MSB is incremented and the LSB remains the same.

Of course, if we want to make full use of graphics on the Spectrum screen we want to think in terms of pixels and scans rather than characters. We will need routines to move up a scan, down a scan and left and right across the screen. In figure one there is an assembled machine code routine to move down a scan. It has been given the rather uninspired title S0. In later articles I will use S0 as part of bigger routines to show figures on the screen and to shift those figures in different directions.

The top of figure one above the double ruled line is headed Specifications. The specifications should give all the information we need if, months after first coding a routine, we wish to use it in a different or revised program. GENERAL DESCRIPTION is selfevident. ON ENTRY tells us what must be done before we enter the subroutine. ON EXIT tells us how to interpret the results from the subroutines. USES tells us which registers are used by the subroutine and thus, by implication, which registers are used by the subroutine, and thus by implication which registers are not used. In this case, if there are values in the Z-80 registers which will be needed after this subroutine, it would be safe to leave them in registers B or C but they would be destroyed if they were left in registers, A, D, E, H or L.

For anyone who has never seen an assembled routine previously, the rest of figure one below the double-ruled line may look incomprehensible. The figures in the left-most column are

memory addresses in hex; in the next left-most column the line numbers for lines of assembly language. Then there is a column for labels, if any. That is followed by the assembly language mnemonics and then, after a semi-colon, are comments.

The program is the series of hex numbers in the second column, which must be placed after the address given in the first column. The assembly language mnemonics are not strictly neces-

sary; they make it easier to write a machine code program. An assembler converts the mnemonics into hex numbers. It is possible to hand-assemble or to use an assembler program.

Experienced machine code programmers will be able to tackle the logic of S0 and will understand the meaning of the mnemonics. For the benefit of newcomers, turn to figure two, which contains the routine S1. S1 is simpler, shorter and less useful than S0. S1 fills

Figure 1. SPECIFICATIONS SO - ZX Spectrum.

GENERAL DESCRIPTION: Takes an address in screen memory and returns the address of the scan immediately below, unless the original address was on the bottom scan of the

ON ENTRY: HL must point to an address in the Spectrum screen memory.

ON EXIT: If the entry HL was not on the bottom scan of the screen, then (a) the zero flag is re-set and (b) the exit HL will be one scan below the entry HL. If the entry HL was on the bottom scan of the screen, then (a) the zero flag is set and (b) the exit HL will be the

USES: A, D, E, H, L

| 7000        | 00100          | ORG 7000H    |                                                          |
|-------------|----------------|--------------|----------------------------------------------------------|
| 7000 7C     |                | LD A,H       | ;LOAD MSB                                                |
| 7001 E607   |                | AND 7        | ;TOP 5 BITS NOW ZERO                                     |
| 7003 FE07   | 00130          | CP 7         |                                                          |
| 7005 CA0A70 | 00140<br>00150 | JP Z,ENLI    | ;MUST BE ON BOTTOM SCAN<br>;OF CHARACTER LINE            |
| 7008 24     | 00160<br>00170 | INC H        | ;MOVE DOWN 1 SCAN — REMAINING<br>;ON SAME CHARACTER LINE |
| 7009 C9     | 00180          | RET          |                                                          |
| 700A 7D     | 00190 ENLI     | LD A,L       | ;LOAD LSB                                                |
| 700B E6E0   |                | AND OEOH     | ;LOWEST 5 BITS NOW ZERO                                  |
| 700D FEE0   | 00210          | CP OEOH      |                                                          |
| 700F CA1970 | 0020<br>00230  | JP Z,ENSE    | ;MUST BE ON BOTTOM SCAN<br>;OF SECTOR                    |
| 7012 11E006 | 00240          | LD DE, O6EOH |                                                          |
| 7015 A7     | 00250          | AND A        | ;RESET C FLAG                                            |
| 7016 ED52   | 00260          | SBC HL,DE    |                                                          |
| 7018 C9     |                | RET          |                                                          |
|             | 00280 ENSE     | LD A,H       |                                                          |
| 701A FE57   | 00290          | CP 57H       |                                                          |
| 701C C8     | 00300          |              | ON LAST SCAN OF SCREEN                                   |
|             | 00310          |              |                                                          |
| 7020 19     |                |              |                                                          |
| 7021 C9     | 00330          | RET          |                                                          |
| 0000        | 00340          | END          |                                                          |
| 00000 TOTAL | ERRORS         |              |                                                          |
| ENLI 700A   | 00190 0014     | 10           |                                                          |
|             | 00280 0022     |              |                                                          |
| so 7000     |                |              |                                                          |

SPECIFICATIONS S1 - ZX Spectrum.

GENERAL DESCRIPTION: paints full ink into the 17th position of the 12th row on the Spectrum screen.

ON ENTRY: No requirements.

ON EXIT: 4870H, 4970H, 4A70H, 4B70H, 4C70H, 4D70H, 4E70H and 4F70H will all contain FFH.

USES: A, B, H, L

| 7000        | 00100      | ORG 7000H   |                                 |
|-------------|------------|-------------|---------------------------------|
| 7000 3EFF   | 00110 S1   | LD A,OFFH   | ;SET ALL BITS                   |
| 7002 217048 | 00120      | LD HL,4870H | ;MID SPECTRUM SCREEN            |
| 7005 0608   | 00130      | LD B,8      | ;NO OF SCANS PER CHR            |
| 7007 77     | 00140 BCK  | LD (HL),A   |                                 |
| 7008 24     | 00150      | INC H       | ;DOWN A SCAN                    |
| 7009 05     | 00160      | DEC B       |                                 |
| 700A C20770 | 00170      | JP NZ,BCK   | ;BACK IF FULL CHR NOT PRINTED   |
| 700D C9     | 00180      | RET         | ;RETURN (IN THIS CASE TO BASIC) |
| 0000        | 00190      | END         |                                 |
| 00000 TOTAL | ERRORS     |             |                                 |
| BCK 7007    | 00140 0017 | 70          |                                 |
| S1 7000     | 00110      |             |                                 |

one character position in the centre of the screen with ink.

The first line starts with the number 7000 which is the start address in hex. The next column is blank because the following assembly language is not a true machine code operation and so the first line does not tell you to fill address 7000H with any particular number.

The next column contains 00100 which is the first line number of the assembly language program. The label column is blank. That is followed by the assembly language instruction which is "ORG 7000H". There is no semi-colon, and no comment, on the first line. "ORG" is short for origin and that first instruction tells the assembler which is the first address to be loaded with code.

The second line also starts with the number 7000 which is the start address in Z-80 code and the Spectrum screen hex. The next column contains "3EFF" which is the number in hex which should be placed in addresses 7000H and 7001H, 7000H should contain 3EH and 7001 should contain FFH.

The next column contains 00110 which is the second line number of the assembly language program. The label column contains the label of the routine: S1. That is followed by the asseminstruction: language A,0FFH". After a semi-colon a comment explains that it sets all the bits in A. "Setting all the bits" means making all the bits equal 1. In screen memory 1 means ink and 0 means paper. "LD" is short for load. "A" is a register on the LZ-80 chip. FFH, or 255, is the highest number a byte can contain. "LD A,0FFH" has the effect of placing the number 255 in the A register.

The third line, assembly language program line number 120, contains the instruction "LD HL,4870H". Both H and L are registers on the Z-80 chip. That instruction will have the effect of loading 48H into the H register and 70H into the L register. 4870H is the top scan of the 17th character on the 12th line of the screen.

The fourth line, assembly language program line number 130, contains the instruction "LD B,8". B is another register on the Z-80 chip and 8 is the number of scans in a character.

The fifth line, assembly language program line number 140, has the symbol: "BCK" in the symbol column and contains the instruction "LD (HL),A". Brackets around HL mean "contents of". In other words treat the number in

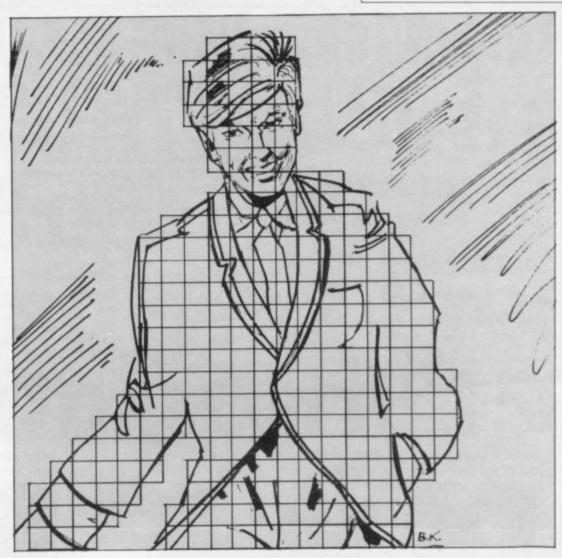

that register pair as an address and load that address with the number in the A register. In this case the first time this instruction is handled the address 4870H will be loaded with FFH.

The sixth line, assembly language program line number 150, contains the

seventh and eighth lines of this program with the instruction DJNZ and you may have seen that used in some published programs.

The ninth line, assembly language program line number 180, contains the instruction "RET": "RET" is short for

# 'If we want to make full use of graphics, we want to think in terms of pixels and scans rather than characters'

instruction "INC H". That means increment — or add 1 to — the number held in the H register. The seventh line, assembly language line number 160 contains the instruction "DEC B". That means decrement, or subtract 1 from, the number held in the B register.

The eighth line, assembly language problem line number 170, contains the instruction "JP NZ,BCK". "JP" is short for jump. "NZ" is short for if the zero flag is not set. "BCK" is the symbol on the fifth line — program line 140. INCing and DECing single registers affects the zero flag — in the flag register on the Z-80 chip — according to whether the result is zero.

Thus the eighth line is setting-up a loop similar to a FOR/NEXT loop in Basic. There is a way of merging the

return. In that case we will make it a return to Basic.

Figure three contains a Basic program which pokes the machine code of S1 into memory and the calls the routine with RANDOMISE USR 28762. 28762 is the denary, normal counting, equivalent of 7000H.

### Figure 3.

- BASIC Program to poke and access S1
- 10 REM SET STACK BELOW MACHINE CODE
- 20 CLEAR 28671
- 30 REM MACHINE CODE IN DENARY
- 40 DATA 62,255,33,112,72,6, 8,119,36,5,194,7,112,201
- 50 REM POKE IT INTO MEMORY
- 60 FOR A = 28672 TO 28685: READ B: POKE A,B: NEXT A
- 70 REM TRANSFER CONTROL TO MACHINE CODE
- 80 RANDOMISE USR 28672

# ORWIN SOFTWARE: ZX81 & SPECTRU SUPER SOFTWARE AT LOW PRICES

Ten programs for £6

ing your own path.

'quantity as well as quality'' Sinclair User, Oct '82

"if each game was on a separate tape and selling for £5 each I would still recommend them

ZX Computing, Oct/Nov '82

"Easy to operate, graphically impressive and good value for money."

The Times, 11th Dec '82

"Definitely good value for money at £6 A smooth clear display and a relatively fast response from the keys. Graphics are as good as you will ever get on the 81." What Micro? Nov '83

### **NEW! FOR 16K SPECTRUM**

(will also run on 48K Spectrum)

**GHOST GOBBLER** Eat the ghosts before

the ghosts eat you. Eat a star and you can chase the ghosts for a while.

ALIENKILL Control lasers, rockets and a force-field to stop the aliens from landing. MOUSETRAP Trap the mouse in the corner but not anywhere else.

REVERSI A game of skill with simple rules but sophisticated tactics. Play against the

LASER DEFENCE Control the laser sight to shoot down the alien ships. Machine code

CASSETTE 1, eleven programs (including 7 in machine code)

£3.80 for 1K ZX81

trum could do all this!? CASSETTE 2, ten games in CASSETTE 3, eight programs Basic

for 16K ZX81

£5

plus an extra.

for 16K ZX81

TANK BATTLE For 2 players simultaneous-

ly or play against the computer. Each play-

er has 2 rotate controls and move and fire

PHOEBUS A puzzle.
BLACKSPOT Gobble the stars and avoid

running into black spots created by cross-

CUBE Manipulate a cube any size from  $2 \times 2 \times 2$  to  $7 \times 7 \times 7$ .

MINEFIELD Collect the crowns while

avoiding the mines and the electrified

GRAPHIC DEMO Did you know your Spec-

The tanks fire steerable missiles.

£5

CASSETTE 4

8 games for 16k ZX81

£6 GUNFIGHT

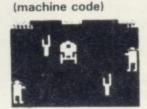

**INVADERS** (machine code)

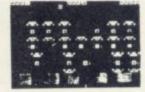

(including 1 in machine code)

ZX-SCRAMBLE (machine code) with 3 stages.

Bomb and shoot your way through the fortified caves.

FUNGALOIDS

OIDS ARE GROWING AND
REACH THE SKY THEY
ROLLY SPORES. YOU
FLYER AND YOUR HISSION
ROY THE FUNGALOIDS 5'
NTI-FUNGUS BOMBS ON

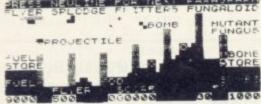

GALAXY INVADERS (machine code)

Fleets of swooping and diving alien craft to fight off.

SNAKEBITE (machine code)

Eat the snake before it eats you. Variable speed. (very fast at top speed).

LIFE (machine code)

A ZX81 version of the well known game.

3D TIC-TAC-TOE (Basic)

Played on a  $4 \times 4 \times 4$  board, this is a game for the brain. It is very hard to beat the computer at it.

7 of the 8 games are in machine code, because this is much faster than Basic. (Some of these games were previously available form J. Steadman).

CASSETTE 5

8 games for 16k ZX81

£6

BYTE-MAN (machine code) (previously available from Mindseye)

SPACE RESCUE (machine code)

(previously available from Mindseye)

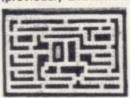

BREAKOUT (machine code)

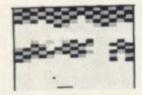

PLANETOIDS (machine code)

Rotate, move, fire and hyperspace controls. Wide range of choice of speed and difficulty.

DODGEMS (machine code)

Dodge the computer's car while eating the dots.

DRAUGHTS (machine code) Three skill levels.

MERCHANT (Basic)

BLITZ (machine code)

Make your fortune on trading voyages in the Mediterranean and beyond.

'New polish on old fa-

the quality of the soft-ware and the smooth ac-tion displays created on the screen make the programs worthwhile for any-one who has a ZX-81 and

one who has a ZA or one plays games using it, ... It is pleasant to see that Orwin's kind of qual-ity is available again." Sinclair User, Sept '83

"Among the best re-viewed was Cassette 5 from Orwin Software. For a mere £6, you get eight top-quality games . . . All the games are of very high quality and would cost £4 or £5 if sold sepa-rately . . . Many of the other software houses could learn a lesson from

> What Micro? Games Supplement, Nov '83

7 of the 8 games are in machine code because it is much faster than Basic.

Please make your cheques payable to ORWIN SOFTWARE ORWIN SOFTWARE, Dept OSU, 26 Brownlow Road, Harlesden, London NW10 9QL ZX81 and SPECTRUM SOFTWARE WANTED (Royalties or buy outright)

505 4362

SINCLAIR USER January 1984

NEW PRODUCT TH Extend your 16k pectrum to 48k for ust£23.00. And get a Free gram worth£4:50

### SP48, 32K Memory Extension with Program - £23.00

Now, our SP48 offers even better value.

Because now, we're not only offering you the facility to up-grade your 16K Spectrum to 48K, we're also offering you the opportunity to be able to utilise

this vastly extended memory quickly and easily.

For £23 all you need to do is plug the chip-set into the sockets provided by Sinclair on your issue 2 (or £35 for issue 1) and you have a standard 48K Spectrum fully compatible with all Sinclair add-ons and very low in power consumption.

There is no soldering required.

Fitting and removal are easy And the SP48 carries our full warranty and is upgradable, on a part

exchange basis, to SP80.

Then all you need to do is LOAD our specially written 48K guide program, 'Beyond Horizons', and your 48K computer will guide you through its memory.
With no need to labour through manuals.

This will save you time, because we all know how easy it is to get lost with memory maps.

### SP80 Paged Memory Extension — £46

This ingenious device gives a 16K Spectrum two memory banks of 32K each and a massive total of 80K of RAM.

It can be used as a standard 48K machine, but pages can be switched by software instructions within your program. The SP80 is not recommended for absolute beginners unless used with 48/80 FORTH.

Fitting, power consumption and Sinclair add-on compatibility are identical to the SP48.

Fit and Test service at our premises £3, by registered post £7.

### 48/80 FORTH - £14.95

This new FORTH compiler/editor is the latest, best and most complete version of FIG-FORTH for the Spectrum. Each tape includes both a 48K version and an 80K version. (Don't forget that an SP48 can be part exchanged for an SP80).

48/80 FORTH gives you the speed of machine code with the programming simplicity of BASIC, and is ideal for games-writing. Unlike other FORTH versions, all the Spectrum's excellent graphics commands are

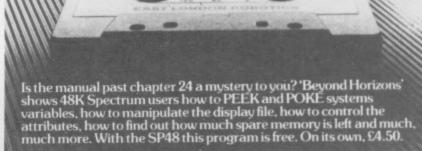

retained, and sound is still available using BEEP. Cassette handling routines

48/80 FORTH includes a separate FORTH editor which uses part of RAM as if it were disc. The 48K version allows a 16K "RAM disc", and the 80K version a massive 32K "RAM disc".

48/80 FORTH comes with a comprehensive user manual covering

both compiler and editor.

### ZX Slowloader — £10

This classic piece of software loads ZX81 BASIC programs and arrays straight onto your Spectrum, ready for SAVEing and EDITing. It can

| All products on this order form are in stock at the time of goin<br>for phoned Access and Visa orders. | g to press. Same day dispaten |
|----------------------------------------------------------------------------------------------------|-------------------------------|
| To East London Robotics Ltd: Please send by return (tick item                                          | s required)                   |
| SP48 (Issue 1 £35) (Issue 2 £23)                                                                       |                               |
| SP80 (Issue 1 £50) (Issue 2 £46)                                                                       |                               |
| SLOWLOADER £10                                                                                         |                               |
| "BEYOND HORIZONS" program £4.50                                                                        |                               |
| 48/80 FORTH £14.95                                                                                     |                               |
| Postage 0.65p. lenclose a cheque/PO for                                                                | MyAccess/VisaNo.i             |
|                                                                                                    | NEA WEA                       |
| Name                                                                                                   |                               |
| Address                                                                                                |                               |

24 Hour Access and Visa ordering Tel: 01-474 4715

Special Enquiries: Tel: 01 474 4430 Telex: 8813271

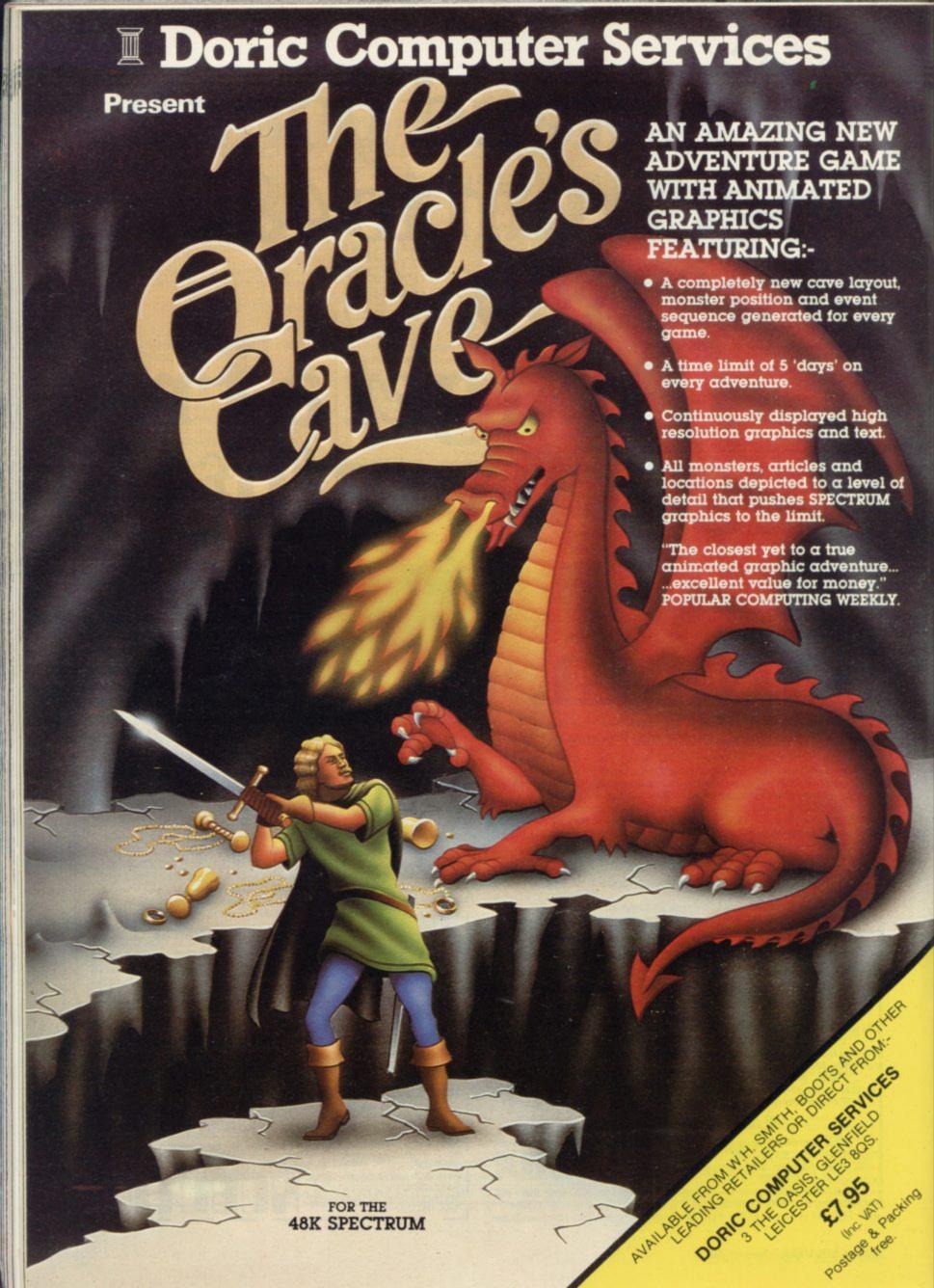

# Some basic steps to storing Forth variables

Continuing his programming series, John Gilbert points out a few similarities between Forth and Basic

have been looking at the differences between Forth and other languages. This month we will look at the similarities between it and Basic and also give ZX-81 owners some good news.

First, though, we look at the way in which variables can be stored in the Forth system. As usual there are some differences from Basic and in this case the representation of numbers using machine code will provide an excellent route to the understanding of how variables can be used.

It is not necessary to know much about machine code to understand what is happening in the Forth stack when a variable is created but if you can follow the arguments about numbers you should have a better idea of what is happening.

The POKE statement in Basic stores a 16-bit number in a memory location. An 8-bit number can be anything from 0 to 255 in decimal or 00 to FF in hexadecimal. A 16-bit number is a multiple of the first 8-bit number. It can range from 0000 to FFFF in hexadecimal.

To enter a 16-bit number on to the Forth stack as a variable we have to use a Forth dictionary word to define it. The word is:

and the value of the variable goes before it and its name follows it.

To create a variable called VARS and enter the number 50 the following line could be used:

### 50 VARIABLE VARS

There must be a space between the 50 and VARIABLE and between VARIABLE and VARS.

If you press ENTER, your variable will be stored by the system. The value is not stored necessarily on the stack but the memory address at which it is stored goes on to it. When you ask for the value of the variable you have created, its address is on the stack and can be used as an index to the value which is being stored elsewhere.

It is similar to the way in which Basic variables seem to operate for the user

VARS, is used as an index to represent a value, which is 50 in this case.

To get back the value of the variable we will need a new Forth symbol which means, for our purposes, Fetch. It is symbolised with an '@' sign. To get back the 50, using the VARS name as an index, all you have to type is the variable name, together with Fetch and the printing dot. All three symbols have

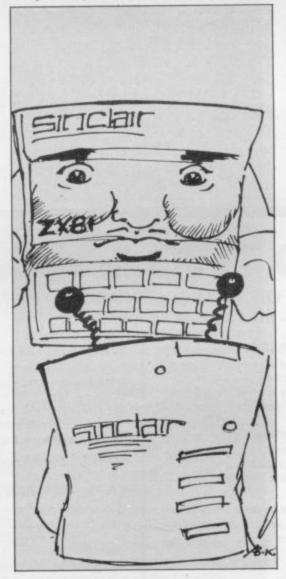

spaces between them:

VARS @

The screen display should then in-

### 50 ok

As an extension of the variable technique, it is possible to create what in Basic would be called an array. For those with little knowledge of that type of data structure, an array is a table or

IN THE LAST few months we where the variable name, in this case list of values which are indexed, or named using one 'overall' label and a distinct index number for each of the elements. For instance, we could give our example array the name VALUES, tell the computer it contains 10 elements, and then number each of them from one to 10.

First we would need to clear space in the Forth dictionary, into which we will put our values. When a numeric array is dimensioned in Basic, the system gives each element the value of zero. For our purposes and, just to be awkward, we will give our array the initial value of

To do so we will have to use another new Forth word called ALLOT which has the function of giving the specified number of elements to our array. The line to dimension the array is:

1 VARIABLE VALUE 10 ALLOT That should be followed by ENTER.

Taking the line apart, the number '1' is the initial value given to the array; VARIABLE will allocate a variable space for the array; VALUE is the name of our array and 10 is the number of elements in it.

Each of the elements is one byte long and so it is not possible to hold one number in each one. We have to pair those 8-bit bytes into 16-bit words to store our 16-bit values. That means we can store up to six values in our array.

If you thought that creating a variable was difficult and you did not like the idea of indexing and machine code addresses, you will be pleased to learn that there is another way of creating an integer variable, or one which does not contain a decimal point. Using the following technique, the computer will put the value of the variable and not its storage address on to the stack.

As with all Forth words, the value of our variable is put first on to the defining line. That is followed by the dictionary word, CONSTANT. This word tells the computer that you want to assign a value which has been put on to the stack with a label, just as would happen in Basic. Following this defi-

continued on page 72

nition we must put the name of the label, which we will call DEF:

### 50 CONSTANT DEF

After you have pressed ENTER you can refer to that value on the stack by the name DEF.

In a previous article in the series, I discussed ways of creating and editing screens of information and the way in which they can be SAVEd on to cassette for later recall. At that stage I omitted to explain how to SAVE dictionaries you have created until you understood more of the basic structures of the language.

When you have made your own Forth words the dictionary is termed to be extended and so SAVEing is more difficult than if you had an original, untouched, dictionary.

First we have to find the total length of the dictionary and we do that by typing:

### SIZE

It is then necessary, with Abersoft Forth, to change the values for the operation of the cold start into Forth. That is done by typing-in the code which is listed on page eight of the manual.

You must then return to Basic and change the bootstrap loader program to give the number of bytes used by the dictionary and then add 10 to it. You can then SAVE the new version of

Forth by GOing TO line nine. In the introduction, I promised owners of ZX-81s who are also Forth followers that I had some good news. A company is producing a ROM chip for the machine which can be fitted internally and will give the humble ZX-81 the capabilities of, say, the Jupiter Ace. The only problem is that once the ROM is fitted Forth becomes the origin language and it will be available on power-up.

The software gives access to a fullscreen editor, on to which you can enter

### 'The value of our variable is put first on to the defining line'

code in the top half of the ZX-81 screen and a console, immediate access, screen in the bottom half into which you can type words for immediate compilation. The editor will enable you to save both lines and whole screens of definitions.

The ROM is Fig-Forth standard but some changes have been made to make it more memory-efficient. The user will have none of the difficulties inherent in the other cassette-based packages which are available for the Spectrum and ZX- 81. SAVEing both screens and dictionaries is easy and, because of the full-screen editor, word definition could not be much easier.

If that was not sufficient the package will also perform multi-tasking, which means that the machine will seem to do several things at the same time.

Those who own Spectrums may feel overlooked but a Spectrum ROM cartridge is on the way.

For more information about both devices, you can write to David Husband, 2 Gorlestone Road, Branksome, Poole, BH1 NW. He can also be reached on the telephone between the hours of 7pm and 8pm on 0202 764724 from Monday to Saturday.

Users of the more usual cassettebased packages will be pleased to learn that companies producing them are thinking about implementing microwave storage commands in the language.

That will give the language some kind of comparison with the disc-based Forth compilers on bigger machines and it will also deal with criticisms voiced about the limited use of Forth on a microcomputer because of storage problems.

Next month I will look in more detail at the Forth ROM and delve further into data structures.

# TASWORD TWO THE WORD PROCESSOR

# 64 CHARACTERS PER LINE ON THE SCREEN AND TO PRINTERS! MICRODRIVE COMPATIBLE — instructions supplied

### **TASWORD TWO The Word Processor**

Your Spectrum becomes a professional word processor with TASWORD TWO. TASWORD TWO gives you an amazing 64 characters per line on your screen. This is ideal for standard A4 paper and TASWORD TWO prints your text just as it appears on your screen.

Tasword Two drives the following interfaces:

Cobra RS232 I/O Port Euroelectronics Interface Hilderbay Interface Sinclair ZX Interface 1 Kempston Interface Morex Interface Tasman Interface

The same program drives these interfaces. A short easy to follow set of instructions takes you through setting up your Tasword Two to drive the interface you have or choose to buy. Tasword Two also drives the ZX printer.

£13.90 fully inclusive mail order price.

### **TASWORD TWO TUTOR**

TASWORD TWO comes complete with a manual and a cassette. The cassette contains your TASWORD TWO and TASWORD TWO TUTOR. This teaches you word processing using TASWORD TWO. Whether you have serious applications or simply want to learn about word processing, TASWORD TWO and TASWORD TWO TUTOR make it easy and enjoyable.

### **TASWORD TWO £2 Demonstration Cassette**

See for yourself the powerful features of TASWORD TWO. Send just £2 for the Tasword Two demonstration cassette. A voucher is included which gives you £1 off the price of TASWORD TWO.

### TASWIDE - 64 characters per line!

A machine code utility program, TASWIDE doubles the information that your own programs can display. Make a simple change to your print statements and your output appears on the screen at 64 characters per line instead of the normal 32. Both print sizes can be mixed on the screen. 16K and 48K versions supplied on the same cassette.

£5.50 fully inclusive mail order price

### TASMAN PRINTER INTERFACE

Plug into your Spectrum and drive any printer fitted with the Centronics standard parallel interface. Supplied complete with ribbon cable, connectors, and driving software. The cassette includes LLIST, LPRINT, and text screen copy software for all centronics printers and fast machine code high resolution screen copy software for Epson, Star, Seikosha, and Tandy Colour Graphic (in colour!) printers. Send s.a.e for sample print-outs and full list of printers supported by screen software.

£45 fully inclusive mail order price

All prices include VAT and post and packaging.

### TASMAN SOFTWARE

Dept SU

17 HARTLEY CRESCENT LEEDS LS6 2LL

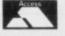

Send cheque/P.O. or Access number with order. Telephone Access orders: Leeds (0532) 438301

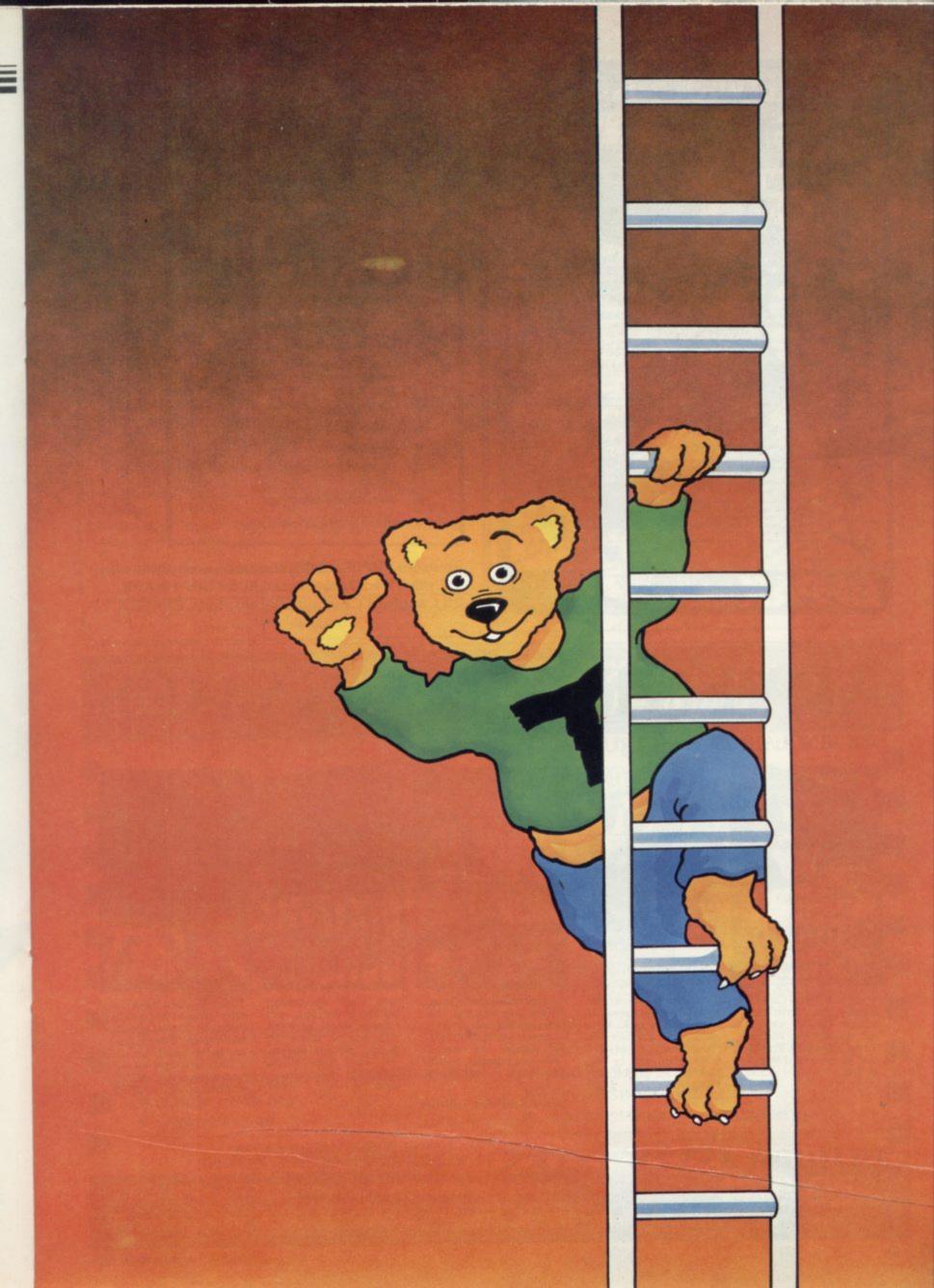

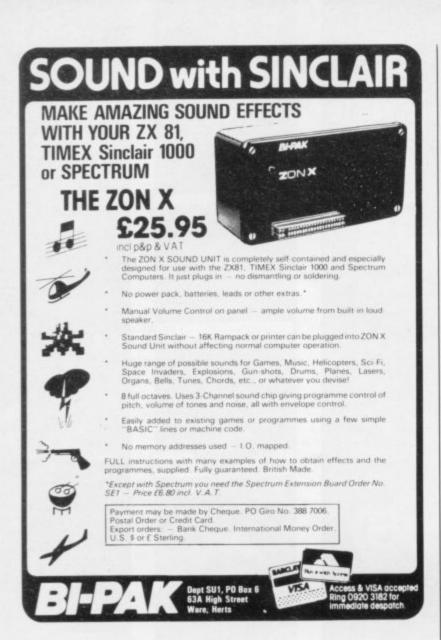

BE A TOP SOCCER TACTICIAN IN THE

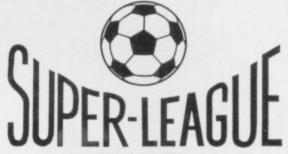

- Full 11-a-side match action
- Scale 90-minute game
- On-screen commentary showing current score, name of player in possession, time played
- Individual player skills
- Full 22-team League
- 42-match season
- League table and results on screen and
- Save season to date on tape

FOR USE ON 48K SPECTRUM

To order SUPER-LEAGUE, please send cheque/ P.O. value £6-50 payable to CROSS SOFTWARE, 36 Langford Crescent, Barnet, Herts, EN49EH

# ADVENTURE

**GAMES** 

#### 48K SINCLAIR ZX SPECTRUM

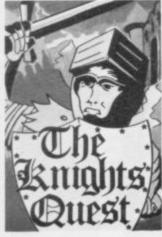

You are a Knight of Camelot, searching for Merlin's lost treasure. On your way you will discover the Witches' Tower, rescue a Princess held by the wicked Wizard of Trill. £5.95

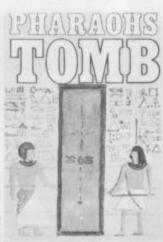

You discover the entrance to an ancient pyramid blocked by a rock. Once inside, you discover fire rooms, ice rooms and other traps set by the builders to protect the £4.95 Pharaoh.

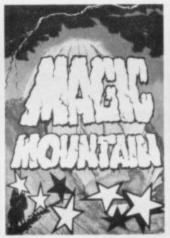

A rope above a rock fissure Magic Mountain, or is it? poisonous spiders, lizards and magic at work. £4.95

is the only way into this Legends tell of vast stores treasure but also of

Send SAE for full list.

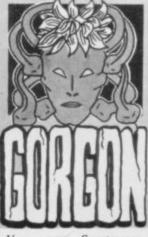

Spectrasses, You are battling in the arena with Gorgon, whose stare can turn you to stone. To recover the lost chalice, you must also win a swordfight with Grang, inside his cave.

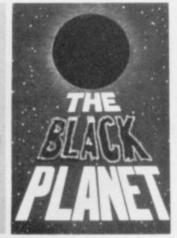

To find the Black Planet you need 7 pieces of the key each hidden on different planets, and requiring different puzzles to be solved. On the journey, you fight off the pirates who get steadily more desparate.

### PHIPPS ASSOCIATES

Dept B FREEPOST EM463 (No stamp) 172 Kingston Road, Ewell, Surrey KT19 0BR Telephone 01-393 0283. 24 Hour answering.

Prices include postage (outside Europe add £1.00 per item). Access and Visa cards welcome

# UFFER MICRO

310 STREATHAM HIGH ROAD, LONDON SW16 6HG Tel: 01-769 2887

Open Tues-Sat 10.30 am to 5.30 pm (Closed Mondays)

SOFTWARE FROM ALL THE BEST SUPPLIERS OVER THE COUNTER-PLUS GROWING RANGE OF PERIPHERALS. SEE IT 'N TRY IT BEFORE YOU BUY IT.

SAE appreciated for catalogue-but please specify for which computer.

DRAGON

ZX-81

ZX SPECTRUM

THE WORLD'S GREATEST RANGE OF

#### SINCLAIR SOFTWARE

PIONEERS IN 1981 - WAY AHEAD TODAY

BBC-ACORN CASSETTES

KEYBOARDS

ADD-ONS BOOKS

NEW!-BUFFER CLUB for regular customers. Offers-Lectures-Foreign Software Promotions. Ask for details of membership on your next visit.

MEMBER OF THE COMPUTER TRADE ASSOCIATION—YOUR FAIR DEAL GUARANTEE

VISA-ACCESS-AMERICAN EXPRESS-DINERS CLUB ALL CARDS WELCOME

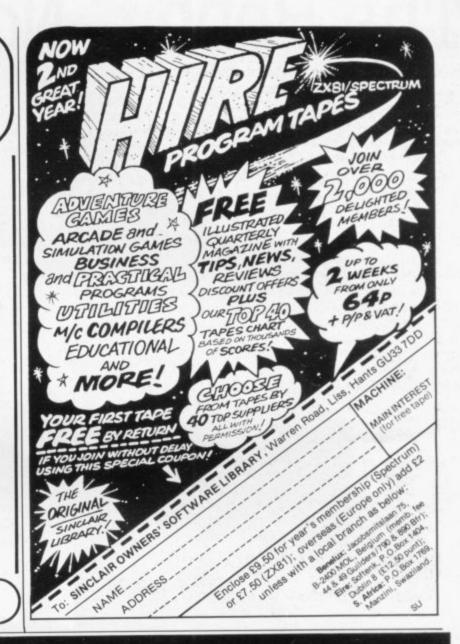

ZX Spectrum keyboard

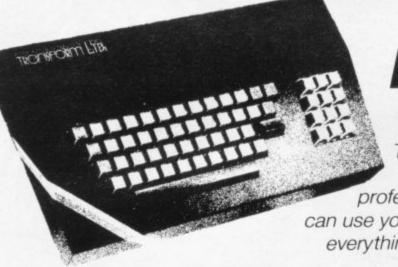

# professional touch!

The TRANSFORM keyboard - transforms your ZX Spectrum into a fully-operational professional machine. With this keyboard you can use your Spectrum for all your business needs everything from accountancy to word processing.

- Will incorporate micro-drive, centronics interface and power supply
- 59 keys including full sized 'space bar
- Large Enter key
- Numeric pad

- Emode key
- Decimal point key on both numeric pad and keyboard
- On/off switch with LED
- Easy installation no soldering

For fast delivery send your cheque or P.O. today

TRANSFORM Ltd, 41 Keats House, Porchester Mead, Beckenham, Kent 01-658 6350

# The Hobbit. Now the best is

"After a very short time I found that 'The Hobbit' was becoming almost a way of life rather than a game, and so when I finished it for the first time I was partly sad because I felt that all the fun and adventure had ended, but I was wrong. Even now I am discovering new things about the game and feel that it will be some time until all of its secrets are revealed to me."

MR. J. STERN, Herts

"I have at last received your 'Hobbit' program and would like to congratulate you on its excellence. After four days of sweat and tears I have completed only 37.5 per cent of the adventure. The program has lived up completely to expectations, and there is no doubt about it being the best production for the Spectrum to date. You have surpassed all others with the program."

"A lot of fun."

#### COMPUTI

"The excellent gra
The exciting differ
is that it is possible
converse with all the
meet and ask their
recommend this go
Tolkien, or novel a
POPULAR COMP

"I am writing to co 'Hobbit'. I think it is one of ingenious programs I have I to use. It has kept me stump months. I think the effort th

writing a program like this must have been enormous. The effects are brilliant to say the least."

#### JEREMY CHESTER

bit takes first place in the new guality and value for money.

cations in the Adventure are ne excellent graphics. We

ures. The ried plot erior to any for the

#### COMPUTER

e, this game is eat to play and is No. 1 for and excitement."

#### GORDON DEMPTSTER, Scotland

hanks again for an excellent game in 'The Hobbit'. I feel I have really got my money's worth out of playing time. Congratulations!"

MR. P. RUSHTON, Leeds

"The most powerful computer game yet invented."

#### COMPUTER WEEKLY

"Within my circle of friends this game has become something of an obsession. We meet every Friday night at someone's house and spend 3-4 hours on 'The Hobbit'. Friday night would not be the same without 'The Hobbit'."

CHRISTINE VERCHILD, Wilts

"One new Adventure game stands head and shoulders above the rest. It alone almost provides you with a good enough reason to buy a 48K Sinclair Spectrum. Not only does The Hobbit produce drawings of the main scenes, but it also understands proper sentences rather than pairs of words for its commands. It comes with a copy of J.R.R. Tolkien's classic book of the same name. It is the program with the most detailed and best written documentation ever."

#### WHAT MICRO

"This is an impressively packaged Adventure game which makes good use of the Spectrum's colour graphics. They have not only produced one of the best games for the Spectrum, but given everyone else a lesson in good game design."

"I am the owner of a copy of 'The Hobbit' which is wonderful entertainment, and very challenging. I have other tapes and publications of yours, all of which are excellent."

MR. D.J. BURGH, Kent

"Having received the most excellent piece of programming I have ever seen, we have had no social life whatsoever. 'The Hobbit' has been dominating our lives since January and many nights have been spent until 3 o'clock trying to conquer it."

SIMON ROGERS, Avon

"I have recently purchased your excellent adventure game 'The Hobbit'. This a greatly enhanced by the use of graphics, its availability in a polyinality of having the second second sec

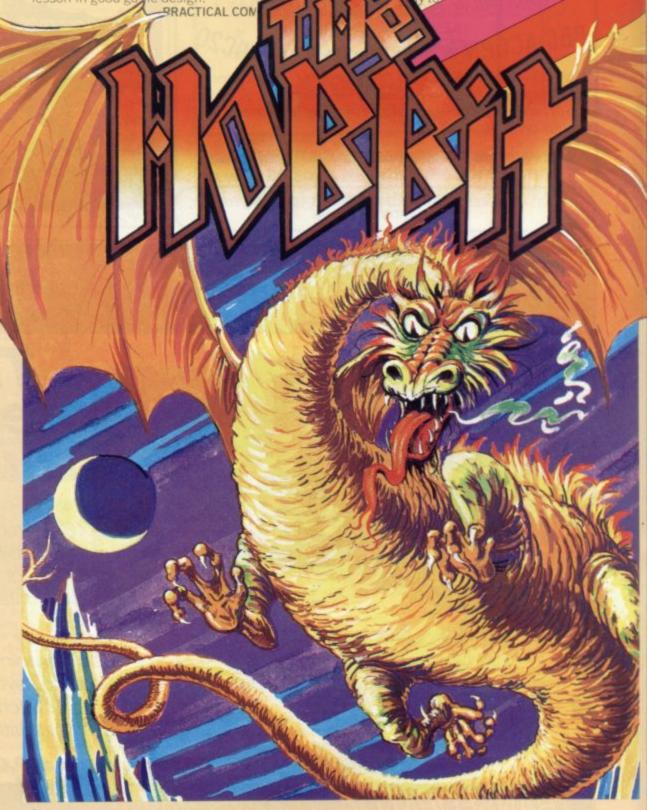

Melbourne House

available for:

'In my software library, your program 'The Hobbit' takes first plac

DAVID MAXWELL, London

"I am the proud owner of your exceller program 'The Hobbit' and have a many happy, restful, relaxing hours trying to solve its

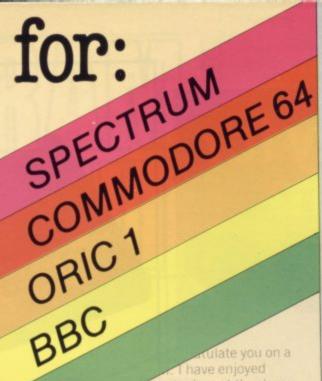

late you on a ensely. I must thank you ucing such a clever product, it is worth every penny of the purchase price.

MRS. J. RYCRAFT, Northampton

'The Hobbit' is a beautifully constructed, frantically-maddening, tortuous, gloriously inconsistent, thoroughly spooky adventure - far better than I could have hoped for and certainly the finest of the dozen or so adventure programs I have. In short, I congratulate the four who sweated for a year and a half to concoct such a super result."

MR. PETER JONES, South Glam

Nothing is certain in this Adventure, but uncertainty! Add to this the brilliant graphics that are used to describe many of the locations and we have an Adventure that is going to become a classic for the Spectrum.

POPULAR COMPUTING WEEKLY

I am writing to congratulate you on your excellent program 'The Hobbit' for the Spectrum. I wake up in the middle of the night with an idea and have to load the adventure to try it out."

MR. PHILLIP DARLING, Suffolk

A most impressive package."

DAILY EXPRESS

...we are not eating food ... we are losing sleep ... and it's great! I reckon you can guess why. We are lost, completely and utterly lost, in the Hobbit program."

MR. JOHN HARRIS, Kuwait

... one of the most complex games for the Sinclair machines I have seen..."

SINCLAIR USER

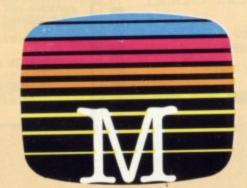

d for my ZX you supply called excellent the money. I find ery realistic. The accurate. It sticks e book, which is a

VEN CASSIDY, Essex

ing recently purchased a Sinclair trum I decided to buy 'The Hobbit' I have been doing a literature project based on 'The Hobbit' with my class of 10 weeks the children, having read the book, have been attempting the program with my assistance. Let me congratulate you on a

MR. K. REID AND CLASS 7

Nottingham

more of an experience than a

POPULAR COMPUTING WEEKLY

the most unique factor of this program Hobbit program is capable of very sophisticated communications ... ZX COMPUTING

"I purchased 'The Hobbit' not long ago and since then I have been engrossed in the game, and I'm beginning to think no-one wants to talk to me as all I talk about is my adventures in, 'The Hobbit'

DAVID ROWLEY, Stoke-on-Trent

'The use of graphics is one of the features which makes The Hobbit special. The addition of graphics as good as these adds a whole new dimension to the Adventure. It is certainly a marvellous game, which should set the standard for future Spectrum

ZX COMPUTING

**Melbourne House Publishers** 131 Trafalgar Road Greenwich, London SE10 Correspondence to: Melbourne House

Church Yard Hertfordshire HP23 5LU

Orders to:

All Melbourne House cassette software is unconditionally guaranteed against malfunction.

Trade enquiries welcome.

| ☐ Please send me your free 48 page catalogue. Please send me:                                                                                                    |                                         |
|----------------------------------------------------------------------------------------------------|-----------------------------------------|
| SPECTRUM Spectrum "The Hobbit" 48K Penetrator 48K Terror-Daktil 4D 48K Helbourne Draw H.U.R.G. Abersoft Forth Computer Bridge COMMODORE 64 Commodore 64 "The Hobbit" Commodore 64 Hungry Horace DRAGON 32 Dragon 32 Hungry Horace                                                                                                    | £6.9<br>£8.9<br>£14.9<br>£14.9<br>£14.9 |
| BBC "The Hobbit"                                                                                                    | .£14.9                                  |
| ORIC 1  Oric 1 "The Hobbit" 48K  All versions of "The Hobbit" are identical with regard to the adventure program. Due to memory limitations, BBC cassette version does not include graphics.                                                                                                    | .£14.5                                  |
| The state of the state of the s |                                         |
| £                                                                                                    |                                         |
| £ Please add 80p for post and pack £                                                                                                    |                                         |
| Please add 80p for post and pack £                                                                                                    |                                         |
| Please add 80p for post and pack £                                                                                                    |                                         |
| Please add 80p for post and pack £  TOTAL £                                                                                                    |                                         |
| Please add 80p for post and pack £  TOTAL £  I enclose my _ cheque                                                                                                    |                                         |
| Please add 80p for post and pack £  TOTAL £  I enclose my _ cheque                                                                                                    |                                         |
| Please add 80p for post and pack £  TOTAL  I enclose my _ cheque                                                                                                    |                                         |
| Please add 80p for post and pack £  TOTAL £  I enclose my _ cheque                                                                                                    |                                         |
| Please add 80p for post and pack £  TOTAL  I enclose my _ cheque                                                                                                    |                                         |
| Please add 80p for post and pack £  TOTAL  I enclose my _ cheque                                                                                                    |                                         |
| Please add 80p for post and pack £  TOTAL £  I enclose my _ cheque _ money order for £  Please debit my Access card No.  Expiry Date                                                                                                    |                                         |
| Please add 80p for post and pack £  TOTAL £  I enclose my _ cheque _ money order for £  Please debit my Access card No.  Expiry Date                                                                                                    |                                         |

Access orders can be

telephoned through on our

24-hour ansafone (01) 858 7397.

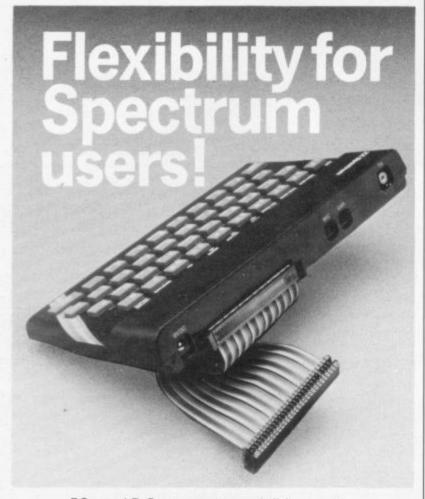

56-way I.D.C. connector and ribbon cable assembly, designed and manufactured by Varelco in conjunction with C.P.S. Ltd., to fit the Sinclair Spectrum computer.

Available in both single and double end format. Also available, paddle board to convert female connector to male plug format.

| Please send me the following:                                                      |               | Insert Quantity<br>here |
|------------------------------------------------------------------------------------|---------------|-------------------------|
| 6" grey cable with connector each end                                              | £8.99<br>each |                         |
| 9" grey cable with connector each end                                              | £9.49<br>each |                         |
| 9" colour coded cable with one connector                                           | £5.99<br>each |                         |
| 12" colour coded cable with one connector                                          | £6.49<br>each |                         |
| Paddle board for conversion to male plug format                                    | £1.99<br>each |                         |
| Prices include VAT and Post & Pac                                                  | cking         |                         |
| l'enclose cheque/PO value £ _<br>Block capitals please                             |               |                         |
| Name                                                                               |               |                         |
| Address                                                                            |               |                         |
| Town                                                                               |               |                         |
| County Post (                                                                      |               |                         |
| 1 0000 0000                                                                        |               | 0000                    |
| Available from:<br>Hawnt Electronics L<br>Firswood Road, Garratt<br>Birmingham B33 | ts Green,     |                         |
| Reg. in England No. 306                                                            | 000           | SU/1/8                  |

NEW! THE ZX SPECTRUM DESK CONSOLE FROM TTL

ZX SPECTRUM DESK CONSOLE (ready assembled, just plug in)

accommodates the following:

- \* ZX SPECTRUM COMPUTER
- POWER UNIT
- \* SINCLAIR PRINTER
- RS 232 INTERFACE

- JOYSTICK CONTROL
- \* MICRODRIVES (2)
- CASSETTE RECORDER
   (275mm deep x 140mm wide approx.
- CASSETTES, PENCILS

Console moulding in heavy gauge black grained ABS plastic, with detachable base cover and non-slip feet. Switch panel with three-position slide switch for SAVE/RUN—LIST/LOAD VERIFY (earthing unused inputs to cassette recorder and computer). Switch for 9-volt power unit ON/OFF, LED indicator for 9-volt power ON. Optional extras: stacking pillars, soft PVC dust cover.

Dimensions: 555mm wide x 370mm deep x 50mm max. height approx.

Shipping weight: 1.5 kg. Shipping dimensions: 575mm x 400mm x 60mm approx.

ice: £34.50 + £5.18 VAT + £2.50 p & p (UK) TOTAL: £42.18 (UK)

Send your name and address (block capitals please) with cheque or P.O. only to:

TRAFFIC TECHNOLOGY LIMITED, P.O. BOX 2, WARMINSTER, WILTSHIRE. BA12 7QX

All orders acknowledged, please allow 28 days for delivery

# ULTIMATE \*BUSINESS

SOA SPECT

#### PROGRAM WILL PREPARE

INVOICES, DAY BOOK, STOCK CONTROL STATEMENTS, ADVICE NOTES, GROSS CONTRIBUTION FOR 200 ACCOUNTS & 1,000 LINES OF STOCK

This one clever program will prepare advice notes and invoices with account name and address, stock description, V.A.T. and discounts by entering customer number, stock numbers and quantities. A facility exists to deal with non standard accounts and stock items. Cheques received can be entered allowing statements to be produced detailing invoice numbers, cheques and total outstanding. This allows a close check to be kept on account balances.

Stock totals are automatically changed when invoicing or raising credits and stock can be added or subtracted at random. All of this plus more allows the business man to obtain the exact information he requires at the touch of a button.

#### SHOPKEEPERS SAVIOUR

CONTROLS & PRICES UP TO 2,000 LINES OF STOCK

RETAILERS ASK YOURSELF THIS
"ARE YOUR STAFF HONEST"? "SURE"?

Put a halt to these doubts with this superb stock control program. It will give you the advantage of knowing exactly what stock you should have, its value and the daily gross contribution. You simply enter stock numbers and quantities and the Spectrum will act like an electronic cash register. It will also prepare price tickets with stock numbers if required.

ULTIMATE BUSINESS £14.95, SHOPKEEPERS SAVIOUR £14.95, BOTH FOR £25 SEND CASH P.O. OR CHEQUE TO McNEIL SOFTWARE 35 CASTLEHILL DR., NEWTON MEARNS, GLASGOW TRADE ENQUIRIES WELCOME.

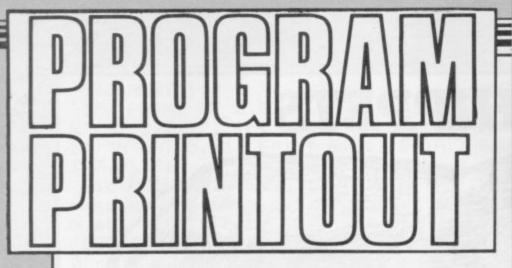

Instructions for graphics characters are printed in lower-case letters in our listings. They are enclosed by brackets and separated by colons to distinguish them and the brackets and colons should not be entered.

Inverse characters are represented by the letter "i" and graphics characters by "g". Thus an inverse W would be represented by "iw", a graphics W by "gw", and an inverse graphics W by "igw".

Spaces are represented by "sp" and inverse spaces by "isp". Whenever any character is to be used more than once, the number of times it is to be used is shown before it, together with a multiplication sign. This "6\*isp" means six inverse spaces and "(g4:4\*i4:g3) would be entered as a graphic four, followed by an inverse four repeated four times, followed by a graphics three.

Where whole words are to be written in inverse letters they appear in the listings as lower-case letters. Letters to be entered in graphics mode on the Spectrum are underlined.

Inverse characters may be entered on the ZX-81 by changing to graphics mode and then typing the appropriate characters and on the Spectrum by changing to inverse video and typing the appropriate letters. Graphics characters may be entered on the ZX-81 by changing to graphics mode and then pressing symbol shift while the appropriate characters are entered. On the Spectrum graphics characters may be obtained by changing to graphics mode and then pressing the appropriate character. User-defined graphics will appear as normal letters until the program has been RUN.

HAWKINS of Exercity of padger, it HAWKINS of Exercity wrote Bodger, it for the cutsof hand Jack squares than the after each; statements and through by re-in the after each; statements and through by re-in the after each; statements and press new line after each; POKE 16518,14 POKE 16519,078 POKE 16520,70 POKE 16521201

Billi Cyle III Hese Roch POKE 16514.1 POKE 16515.0 POKE 16516.0 POKE 16517,42

> 138 PRINT AT Y,X;" " 140 LET L=INT (RND\*2)+1 150 GOTO L+150 LET X=X+SGN (A-X) 152 GOTO Z 153 LET Y=Y+SGN (B-Y) 160 PRINT AT Y,X, 170 IF USR 16514=128 THEN GOTO 180 IF Y=B AND X=A THEN GOTO 50 a 198 PRINT "Z" 200 PRINT AT B,A," "

210 GOTO 85 400 LET X=P 410 LET Y=Q 420 PRINT AT B, A; " " 430 PRINT AT Y,X,"Z" 440 LET Z=160 450 GOTO 90 500 PRINT "GAME OVER",S

20 FOR N=CODE "" TO CODE "2" 30 PRINT AT RND\*CODE "(95)", RN D\*CODE "(95)"; "(169)" 40 NEXT N 50 LET A=CODE "" LET B=R 60 70 LET Y=CODE "(9s)" 80 LET X=Y 85 LET Z=153 90 LET Q=Y 100 LET P=X 110 LET A=A+( INKEY="8" )-( INKEY s="5") 120 LET B=B+( INKEY = "6" >-( INKEY = "7") 130 PRINT AT B.A. 135 IF USR 16514=128 THEN LET S =5+1 137 PRINT "\*"

REM SECODE ""

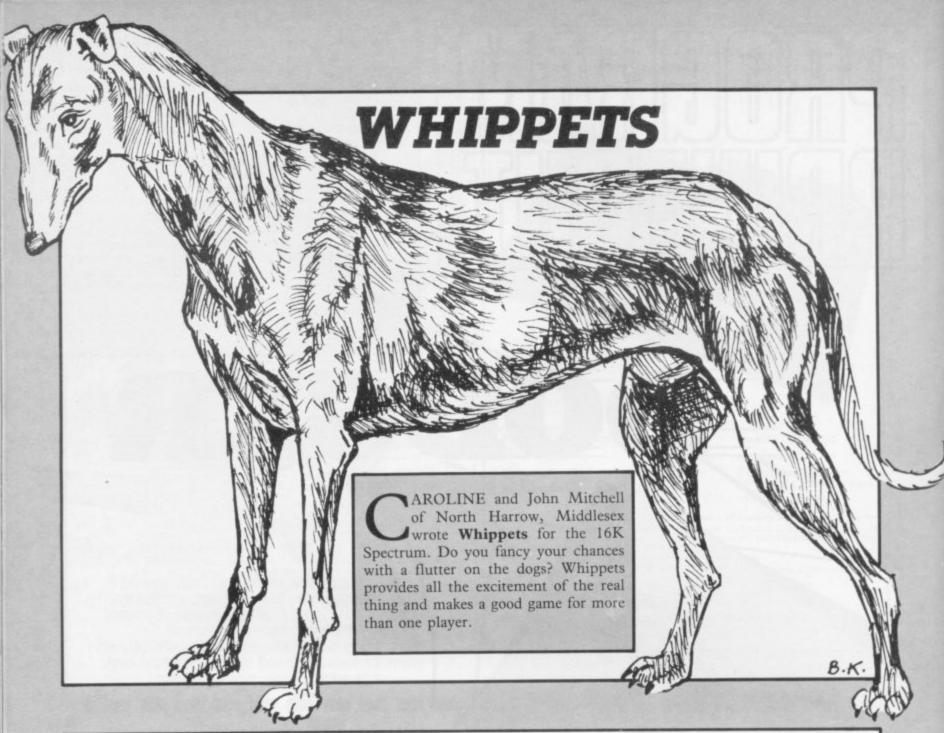

60 CLS 70 GU SUB 1300 110 RANDOMIZE 120 GO SUB 1500 130 PRINT AT 7,0; "here are the odds on each runner" 140 PRINT AT 9,0; INVERSE 1; "ru nner odds Punter bet 150 FOR 0=1 TO 6 160 PRINT INK (7-0); AT 10+0,3; 0)AT 10+0,7;P(0);":";9(0) 170 NEXT o 210 DIM m\$(6,10): DIM b(6) 220 FOR 1=1 TO 6 230 PRINT AT 18,0; "do you wish to bet on "; FLASH 1; INK (7-1); "runner ";i; FLASH 0; INK 0;" ?" 240 BEEP 0.25,0: INPUT INVERSE 1; "enter y or n : ";a\$ IF as="n" THEN GO TO 300 260 IF a\$<>"y" THEN GO TO 240 270 INPUT "enter your name : "; mm(1): PRINT INK (7-1);AT 10+1; 15) mm(1) 280 INPUT "Place your bet ( up to 1000 ) : \";b(i): PRINT INK

(7-i);AT 10+i,27;"\";b(i) 290 GO TO 310 360 LET m\$(i)="no Punter": PRIN INK (7-i);AT 10+i,15;m\$(i);AT 10+1,25; "no bet" 310 NEXT i 320 PRINT AT 18,0; "now you can 90 to the race track": BEEP 1,0 330 PRINT AT 20,0,"by Pressing any letter key" 340 IF INKEY = " THEN GO TO 33 INVERSE 1; "Pun 410 CLS : PRINT ter";AT 0,9;"runner";AT 0,17;"od ds";AT 0,23;"bet" 420 FOR J=1 TO 6 430 PRINT 1NK 7-11AT 1,0; m\$(1) (i) AT J, 12; J; AT J, 17; P( J); ": "; 9( J) )AT J,23;"₹";b(J) 440 NEXT J 510 FOR i=1 TO 6 520 PRINT AT 8+2\*(6-1),0; INVER SE 1; INK 1;7-1 530 GO SUB 2000: PRINT INVERSE 1;AT 9+2\*(i-1),0; INK 7-i;" (9 t:9h)"

540 NEXT i 550 PRINT AT 0,31;"!";AT 1,31;" W";AT 2,31;"I";AT 3,31;"N";AT 4, 31) "N") AT 5,31) "E"; AT 6,31; "R") A T 7,31;"[" INVERSE 1; AT 12,6; "P 610 PRINT ress any letter key"; AT 15,6;" t o start this race " 620 IF INKEY = " THEN GO TO 60 630 PRINT AT 12,6;" "JAT 15,6)" 640 DIM r(6) 650 LET k=INT (RND\*6+1) 660 GO SUB 2000: PRINT AT 9+2\*( k-1),r(k); INK (7-k);" (9t:9h)" 670 LET r(k)=r(k)+1 680 GO SUB 2500: PRINT INK (7k);AT 9+2\*(k-1);r(k);" (9r:9f)" -690 IF r(k)<28 THEN GO TO 650 710 GO SUB 2000: PRINT AT 9+2\*( k-1),30; FLASH 1; INK (7-k);"(9t :9h)" 720 PRINT AT 8+2\*(k-1),31;"(")A 10+2\*(k-1),31;"!" 730 PAUSE 50: BEEP 1,0 740 PRINT AT 8+2\*(k-1),4;"to co llect your winnings";AT 9+2\*(k-1 ),6; "Press any letter key" 750 IF INKEY ="" THEN GO TO 74 800 REM winnings routine 810 CLS 820 PRINT AT 2,0; INK (7-k); "wh ippet number ";k;" won this race 830 PAUSE 25: IF b(k)=0 THEN G 0 TO 900 840 PRINT AT 5,0, "you chose thi s one "; INK (7-k); m\$(k) 850 PRINT AT 7,0, "your bet was "; INK (7-k); "£"; b(k); INK 0; " a t "; INK (7-k);P(k);":";9(k); IN K 0;" to win" 860 PRINT AT 9,0; "so you colle ct "; INK (7-k); "£"; INT (100\*b(k )\*P(k)/9(k)+0.5)/100 870 PRINT AT 12,0;"( sorry ever y one else !"'' you all lose you r bets )" 880 GO TO 950 900 PRINT AT 8,0; "no punter bet on this runner" 910 PAUSE 25: PRINT AT 10,0; "so rry ! you all lose your bets !" 950 PAUSE 50: BEEP 1,0: REM fin ishing routine 960 PRINT AT 18,0; INVERSE 1; "P ress letter key R to race again" ""Press letter key F to finish"

970 IF INKEY = "r" THEN GO TO 1 0 980 IF INKEY#<>"f" THEN GO TO 960 990 NEW 1310 FOR L=0 TO 7 1320 INK (7-1): PAPER 1 1330 PRINT AT 1,6; "(isp:18\*sp:is P )" 1340 PRINT AT 2.6; "(isp: SIX WHI PPETS RUN: isp)" 1350 PRINT AT 3,6; "(1sp:18\*sp:1s P )" 1360 PRINT AT 4,6; "(isp: WHICH W ILL WIN ?: isp)" 1370 PRINT AT 5,6;"(1sp:18\*sp:is P )" 1380 PAUSE 25 1390 NEXT I 1400 RETURN 1510 DIM P(6): DIM 4(6) 1520 FOR o=1 TO 6 1530 LET P(0)=INT (RND\*9+1) 1540 LET 9(0)=INT (RND\*9+1) 1550 NEXT o 1560 RETURN 2110 POKE USR "T"+0, BIH 11000000 2120 POKE USR "T"+1,BIN 00110000 "T"+2,BIN 00001111 2130 POKE USR 2140 POKE USR "T"+3,BIN 00000111 "T"+4,BIN 00111011 2150 POKE USR "T"+5,BIN 01000000 2160 POKE USR 2170 POKE USR "T"+6, BIN 10000000 2100 POKE USR "T"+7, BIN 00000000 "H"+0,BIN 00001100 2210 POKE USR "H"+1,BIN 00011110 2220 POKE USR 2230 POKE USR "H"+2,BIN 11110000 2240 POKE USR "H"+3,BIN 11100000 2250 POKE USR "H"+4,BIN 11011100 2260 POKE USR "H"+5,BIN 00000010 2270 POKE USR "H"+6, BIN 00000001 2280 POKE USR "H"+7,BIN 00000000 2300 RETURN 2610 POKE USR "R"+0, BIN 00100000 2620 POKE USR "R"+1,BIN 00100000 2630 POKE USR "R"+2,BIN 00111111 2640 POKE USR "R"+3, BIN 00000111 "R"+4,BIN 00001011 2650 POKE USR 2660 POKE USR "R"+5,BIN 00001000 "R"+6,BIN 00001000 2670 POKE USR 2680 POKE USR "R"+7,BIN 00000110 "F"+0, BIN 00001100 2710 POKE USR 2720 POKE USR "F"+1,BIN 00011110 2730 POKE USR "F"+2,BIN 11110000 "F"+3,BIN 11100000 2740 POKE USR "F"+4,BIN 11010000 2750 POKE USR "F"+5,BIN 00010000 2760 POKE USR "F"+6,BIN 00010000 2770 POKE USR 2780 POKE USR "F"+7,8IN 01100000 2800 RETURN

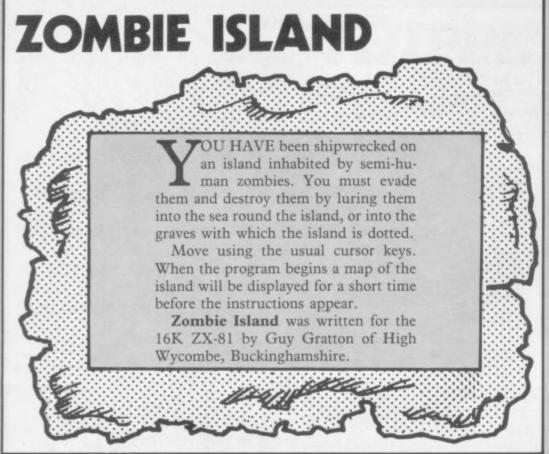

```
3 CLS
4 LET S=0
   5 PUKE 16418, 0
   9 GUSUB 2000
  10 REM ******ISLAND*****
  20 DIM A$(23,31)
                        ZOMBIE ISLAN
  36 PRINT "
  40 FOR A=1 TO 31
  50 LET A$(1,A)="(9h)"
  60 LET A#(23,A)="(9h)"
  70 NEXT A
                      86 LET A$(2)="
(18*9h 8*1sp |5*9 h)"
  90 LET A$(3)="(8*9h:20*1sp:3*9
 100 LET A$(4)="(7*9h:22*1sp:2*9
 110 LET A$(5)="(5*9h:25*1sP:9h)
 128 LET A$(6)=A$(5)
 130 LET A$(7)=A$(6)
 135 LET A#(7,5)="(1sp)"
 140 FUR A=8 TU 10
 150 LET As(A)=As(7)
160 NEXT A
170 LET As(11)=As(7)
 175 LET A#(11,4)="(1EP)"
 180 FOR A=12 TO 15
 198 LET A$(A)=A$(11)
 200 NEXT A
218 LET A$(16)=% 218 LET A$(16)
="(4*9h:25*isp:2* 9h)"
220 LET A$(17)=A$(16)
230 LET A$(18)=A$(17)
 235 LET A#(18,3)="(9h)"
 240 LET A$(19)=A$(18)
 245 LET A$(19,29)="(9h)"
250 LET A$(20)="(5*9h:18*1sP:8*
 268 LET A$(21)="(5*9h:18*1sp:8*
 270 LET A#(22)="(12*9h:7*1sP:12
*9h)
280 REM **PUTHOLES**
290 FOR A=-5 TO RND*15
380 LET X=INT (RND*21)+1
310 LET Y=INT (RND*30)+1
311 LET Z=INT (RND*4)
                                             55B5
 312 IF 2=0 THEN LET G#="(95)"
```

2 PUKE 16510,0

```
313 IF Z=1 THEN LET G#="(96)"
 314 IF Z=2 THEN LET G#="(97)"
 315 IF Z=3 THEN LET G$="(98)"
 320 IF A$(X,Y)="(15P)" THEN LET
A$(X,Y)=G$
 330 NEXT A
 340 FOR A=1 TO 23
 350 PRINT TAB (1); A$(A)
 360 NEXT A
 370 LET A=INT (RND*22)+1
 380 LET B=INT (RND*30)+1
 390 IF A$(A,B)()"(18P)" THEN GO
TO 370
 400 REM *****ZOMBIES*****
 410 LET NO OF ZOMBIES =INT (RND
*7)+1
 420 DIM X(NO OF ZOMBIES)
430 DIM Y(NO OF ZOMBIES)
440 FOR Z=1 TO NO UF ZOMBIES
 450 LET X=INT (RND*21)+1
460 LET Y=INT (RND*29)+1
 470 IF A$(X,Y)="(9h)"
                            THEN GOTO
 450
 480 LET X(Z)=X
 490 LET Y(Z)=Y
500 NEXT Z
 600 REM *****GAME*****
 601 IF INKEY#<>"S" THEN GOTO 61
 602 SAVE "ZUMBIES"
 603 PAUSE 500
 604 CLS
 605 RUN
 610 REM move zombies
 611 IF RND>.3 THEN GOTO 620
612 PRINT AT A,B;"(1sp)"
 614 LET A=A+( INKEY#="6" )-( INKEY
 616 LET B=B+(1NKEY#="8")-(1NKEY
618 PRINT AT A, B; "(INVX)"
620 FOR Z=1 TO NO OF ZUMBIES
630 IF X(Z)=1000 THEN GOTO 700
640 PRINT AT X(Z),Y(Z),"(ISP)"
 650 LET X(2)=X(2)+(X(2)XA)-(X(2
)>A)
660 LET Y(Z)=Y(Z)+(Y(Z)(B)-(Y(Z
```

661 PRINT AT X(Z), Y(Z); """"

```
OTO 664
  663 GOTO 675
 664 PAUSE 100
  665 CLS
 666 PRINT "YOU GOT MUNCHED BY A
  ZOMBIE"
 667 GOTO 820
675 IF A#(X(Z),Y(Z))="(ISP)" TH
EN GOTO 700
 680 LET S=S+50
  687 PRINT AT 1,1; "SPLASH GOES A
  20MBIE"
 688 PAUSE 100
 689~PRINT AT 1,1;A#(1)
690 PRINT AT X(2),Y(2);A#(X(2),
4(2))
 695 LET X(Z)=1000
  700 NEXT Z
  710 LET S=S+1
  720 REM move Player
  730 PRINT AT A,B;"(ISP)"
740 LET A=A+(INKEY#="6")-(INKEY
  750 LET B=B+( INKEY#="8" )-( INKEY
a="5")
 760 PRINT AT A,8;"(INVX)"
770 IF A@(A,8)="(ISP)" THEN GOT
0 900
  780 PAUSE 100
 790 CLS
800 IF A*(A,B)="(9h)" THEN PRIN
   "YOU FELL OF THE ISLAND"
810 IF A*(A,B)()"(9h)" THEN PRI
NT "YOU FELL IN A CRAVE AND ARE
NOW DESTINED TO HAUNT zombie 1st
                 FUREVER"
 820 PRINT ...."
                          YOU SCORED "1
 830 PRINT ..., "try again (
Y/N)"
 840 PAUSE 4E4
 850 IF INKEYS="Y" THEN RUN
860 IF INKEYS="N" THEN NEW
 870 GOTO 840
 905 LET H=0
910 FOR Z=1 TO NO OF ZUMBIES
 920 IF X(Z)=1000 THEN LET H=H+1
 930 NEXT 2
 940 IF HONO OF ZOMBIES THEN G
UTU 1000
 950 PAUSE 100
960 PRINT "WELL DONE YOU GOT THE LOT BUT HERE COMES SOME MORE
 970 PRINT AT 10,1) "Press a key"
 980 PAUSE 4E4
 985 CLS
  990 GOTO 10
1500 GOTO 600
2010 CLS
2020 PRINT "WELCOME TO...",,,,TA
B 7,"ZOMBIE ISLAND",TAB 6,"(14*9
2030 PRINT ,,,, TAB 3; "YOU HAVE J
UST BEEN SHIPWECKED"
2040 PRINT "ON THE LEDGENDARY ZO
MBIE ISLAND"
2060 PRINT
2060 PRINT "HERE TO SAVE YOUR SO
UL YOU MUST"
2070 PRINT "DESTROY THESE VILE C
REATURES BY"
2000 PRINT "EITHER LURING THEM T
O THEIR DOOM"
2090 PRINT "IN THE SEA or BY TRA
2100 PRINT "IN THE ISLANDS MANY
GRAVES"
2110 PRINT ,,,, TAB 5; "YOU CAN MO
VE USING..."
2120 PRINT TAB 15,"7",TAB 14,"50
9h)8"; TAB 15; "6"
2130 PRINT AT 23,3,"Press & key
to begin"
2140 PAUSE 4E4
2150 CLS
2160 RETURN
```

662 IF X(Z)=A AND Y(Z)=B THEN G

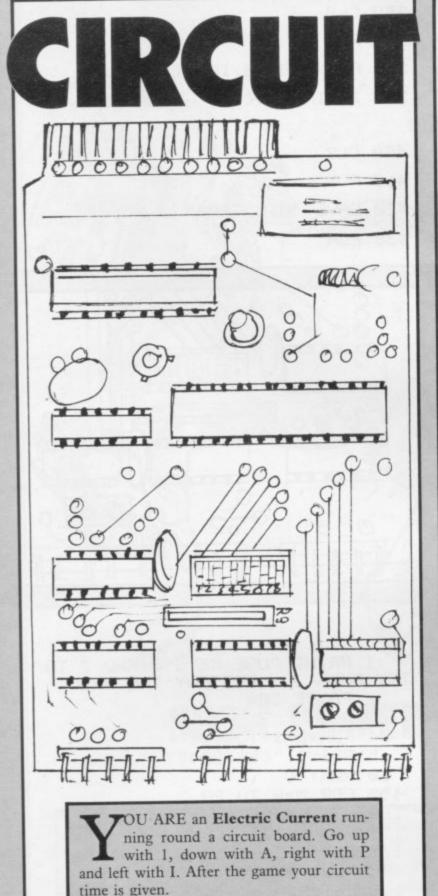

The program was written by D Pih, aged 12, of Ellesmere Port, Cheshire for the 16K

2\*9h).(2\*9h).(2\*9h).(2\*9h).(9h)" 40 PRINT " 40 PRINT "(9h).(2\*9 h).(2\*9h).(2\*9h).(2\*9h).(2\*9h).( 2\*9h).(9h)" 50 PRINT "(9h)..... ...(9h)" 60 PRINT "(9h).(2\*9h).(2\*9h).( 2\*9h).(2\*9h).(2\*9h).(2\*9h).(9h)" 70 PRINT "(9h).(2\*9h).(2\*9h).( 2\*9h).(2\*9h).(2\*9h).(2\*9h).(9h)" 80 PRINT "(9h)..... ...(9h)" 90 PRINT "(9h).(2\*9h).(2\*9h).( 2\*9h).(2\*9h).(2\*9h).(2\*9h).(9h)" 100 PRINT "(9h).(2\*9h).(2\*9h).( 2\*9h).(2\*9h).(2\*9h).(2\*9h).(9h)" 110 PRINT "(9h)...... ...(9h)" 120 PRINT "(9h).(2\*9h).(2\*9h).( 2\*9h).(2\*9h).(2\*9h).(2\*9h).(9h)" 138 PRINT "(9h).(2\*9h).(2\*9h).( 2\*9h).(2\*9h).(2\*9h).(2\*9h).(9h)" 140 PRINT "(9h)..... ...(9h)" 150 PRINT "(9h).(2\*9h).(2\*9h).( 2\*9h).(2\*9h).(2\*9h).(2\*9h).(9h)" 160 PRINT "(9h).(2\*9h).(2\*9h).( 2\*9h).(2\*9h).(2\*9h).(2\*9h).(9h)" 170 PRINT "(9h)..... ...(9h)" 180 PRINT "(9h).(2\*9h).(2\*9h).( 2\*9h).(2\*9h).(2\*9h).(2\*9h).(9h)" 190 PRINT "(9h).(2\*9h).(2\*9h).( 2\*9h).(2\*9h).(2\*9h).(2\*9h).(9h)"

ZX-81.

200 PRINT "(9h)\*.... .. \*(9h)" 210 PRINT "(20\*9h)" 220 LET B=10 230 LET A=10 235 PRINT AT B.A. "o": AT B.A." " 240 LET B=B+(INKEY#="A")-(INKEY s="1") 250 LET A=A+(INKEY#="P")-(INKEY 事="I") 251 LET T=T+.5 255 PRINT AT 0,1, "SCORE ";S 260 LET AS=CHR\$ PEEK (PEEK 1639 6+256\*PEEK 16397+1+A+(B\*33)) 276 IF A#="(9h)" THEN GOTO 380 280 IF A == ". " THEN LET S=S+1 290 IF AS="\*" THEN LET S=S+5 300 IF S=231 OR S>231 THEN GOTO 380 310 GOTO 235

350 CLS
360 RUN
380 PRINT AT 0,10; "TIME "; T
390 IF INKEY\$<>"R" THEN GUTU 39
0
400 CLS
410 RUN
420 SAVE "BIG TRAP"

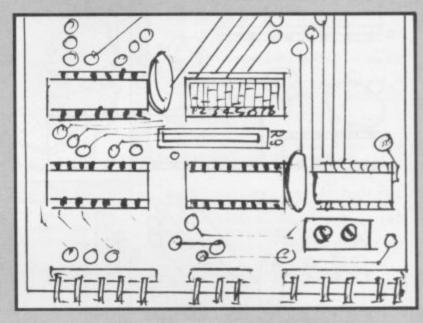

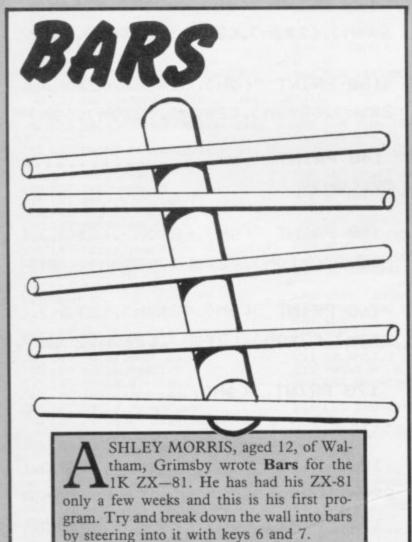

1 PRINT "USE KEYS 6 AND 7 TO TRY AND DESTROY THE WALL" 2 PAUSE 200 3 CLS 4 FOR 0=1 TO 10 5~PRINT "(8\*ISP)" 10 NEXT O 155 FOR M=0 TO 20 160 LET A=60 171 LET B=30 175 FOR N=31 TO 2 STEP -1.5 180 PLOT A,B 190 LET AS=INKEYS 195 UNPLOT R.B 197 PLOT A,B 198 UNPLOT A.B 199 IF M=20 THEN GOTO 250 200 IF A = "7" THEN LET B=B+1 205 IF AS="6" THEN LET B=B-1 220 LET A=A-3 230 NEXT N 240 NEXT M 250 PRINT AT 11,16; "not very fa st"

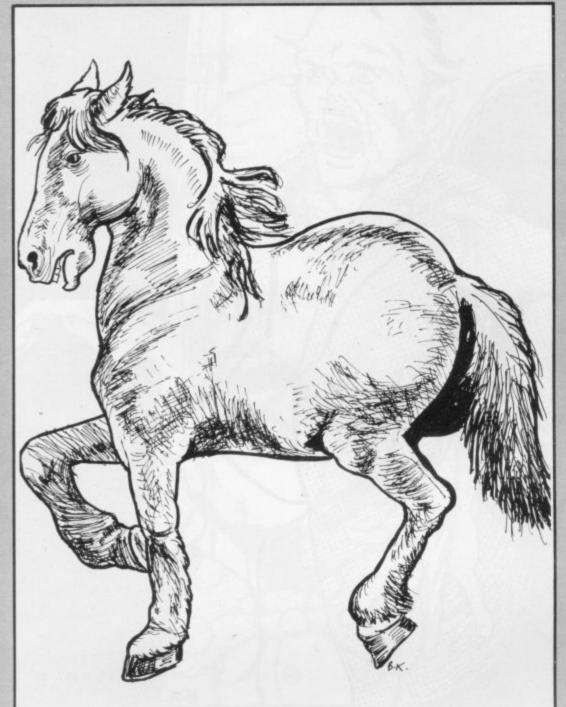

### SHOW JUMPER

ACKLE THE JUMPS in Showjumper by Carl Kropacz for the 16K Spectrum. You collect faults if you do not jump properly. Improve your score or go to a higher level.

5 PUKE 23609,50 7 LET hs=40: LET ds="Nimble N

ed" 10 BORDER 2: PAPER 2: CLS
20 FOR n=USR "a" TO USR "c"+7:
READ x: POKE n,x: NEXT n

30 DATA 0,16,24,26,63,124,164, 36,0,72,108,120,52,100,64,64,0,8 ,12,60,90,79,4,4

35 LET t=0 37 GO SUB 430

40 BEEP .5,20: PRINT AT 5,0; I NK 1; "(inv93:93:inv93:93:inv93:9 3:inv93:93:inv93:93)"; INK 7; "SH

OW JUMPING"; INK 1; "(11493:93:11 v93:93:inv93:93:inv93:93:inv93)'
58 INPUT "What speed? (1-5) '

75' IF \$<0 OR \$>5 THEN FUR f=1
TO 15' BEEP .05,10' BURDER 0' BE
EP .05,20' BURDER 2' NEXT f' GU EP TO 50

60 PRINT AT 10,12; 1NK 0; "Leve l=";s)AT 15,10; 1NK 7; "Press ~7~ to jump";AT 17,10; "Press ~s~ to save"

70 PAUSE 80 75 BEEP .5,10 80 CLS

90 FOR J=4 TO 20 STEP 4: FOR w =0 TO 31 100 PRINT AT J. W. INK 41 "(inv93 110 NEXT W NEXT 110 NEXT 9' NEXT J
120 INK 4' PRINT AT 3,J1;"(95)"
1AT 7,J2;"(95)",AT 7,J3;"(95)",A
T 11,J4;"(95)",AT 11,J5;"(95)",A
T 15,J6;"(95)",AT 15,J7;"(95)",A
T 19,J8;"(95)",AT 19,J9;"(95)",A
T 19,J10;"(95)"
130 INK 0' PRINT AT 0,0;"Curren leader=")d#;')hs;" faults" 140 LET n=1 LET a=3 145 GO SUB 220 150 PRINT AT a,n-1)" " PRINT A

"a,n)"(9a)" BEEF .002.0

160 IF INKEY "7" THEN GU SUB 330 165 IF INKEYS="s" THEN GO SUB 480 170 LET n=n+1 180 FOR f=1 TO 10\*s-10' NEXT f 190 IF n=32 THEN LET n=1' LET a=a+4' PRINT AT a-4,n+30," " 200 IF x=23 THEN GO TO 350 210 GO TO 145 220 IF a=3 AND n=J1 THEN GO TO 340 230 IF a=7 AND n=J2 THEN GO TO 240 IF a=7 AND n=33 THEN GU TO 349 250 IF a=11 AND n=J4 THEN GO T 0 340 260 IF a=11 AND n=J5 THEN GO T 0 340 270 IF a=15 AND n=16 THEN GO T O 340 280 IF a=15 AND n=J7 THEN GO T 0 340 290 IF #=19 AND n=J8 THEN GO T 340 300 IF x=19 AND n=19 THEN GO T 0 340 310 IF a=19 AND n=J10 THEN GU 320 RETURN 330 PRINT AT a,n;"(9b)": FOR f= 1 TO 10\*s: NEXT f: LET a=a-1: LE T n=n+1: PRINT AT a+1,n-1;" ": G O SUB 440: PRINT AT a,n)"(9a)":
FOR f=1 TO 10\*s: NEXT f: LET a=a
+1: LET n=n+1: PRINT AT a-1,n-1;
" " GO SUB 440: PRINT AT a,n;"(
9a)": GO TO 220 340 PRINT AT a, n-1;" " LET n=n +1: PRINT AT a, n-1; INK 4; "(93)"

AT a, n; "(9a)"; AT a, n; " ": LET n

=n+1: LET t=t+4: RETURN 350 PAUSE 50 350 PHOSE 50
360 IF t=0 THEN BEEP .5.10: PR
INT AT 9.0; "Well done you had a
clear round": GO TO 375
370 BEEP .5.0: PRINT AT 9.0; "Ha
rd luck you had ";t;" faults"

375 PAUSE 40
380 IF t<hs THEN BEEP .5,20: P
RINT AT 13,0; "You have 9ot today
heat round": INPUT "Enter hors

RINT AT 13,0; "You have got today s best round": INPUT "Enter hors es name"; de: LET hs=t
390 BEEP .5,10: PRINT AT 17,2;
INK 1; PAPER 6; FLASH 1; "Do you want another game (y/n)"
400 IF INKEY#="n" THEN STOP
410 IF INKEY#="y" THEN (LS: G

O TO 35

420 GO TO 400 430 LET J1=11+INT (RND\*15): LET J2=6+INT (RND\*8): LET J3=18+INT (RND\*8): LET J5=18+INT (RND\*8): LET J5=6+ INT (RND\*8): LET J7=18+INT (RND\* 8): LET J8=10+INT (RND\*5): LET J 9=J8+3+INT (RND\*3): LET J10=J9+3 +INT (RND\*3): RETURN 440 IF n=32 THEN LET n=1: LET 3=3+4

450 IF a=23 THEN GO TO 350

470 RETURN 480 SAVE "horse" LINE 5: VERIFY

490 RETURN

# SEED CATCHE

ATCH THE SEEDS in your basket before they spoil your crop. You can manage to carry only 10 at once, so you have to drop them quickly and return to your task.

Seed Catcher was written by K Brown of Codnor, Derbyshire, for the 16K Spectrum.

BRIGHT 0: CLS : GO SUB 9300 GO SUB 9000 2 LET score=0: PRINT "you sco red";score: LET see=0: PAUSE 100 5 LET score=0: LET bonus=1000 LLT man=10 6 LET seed=INT (RND#31) 7 LET n=2 8 LET time=1000 10 BURDER 4: PAPER 4: INK 2: C LS 14 FOR Z=0 TO 1 15 DATA 10,12,14,10,17,19,17,1 6,14,13,14,16,14,4 20 FUR s=1 TU 14: READ c:: BEE P.02,c: BEEP .02,-c+17: BEEP .0 1,c: BEEP .01,-c+17: BEEP .01,c: NEXT a: BEEP .01,-c+17: BEEP .01,c: 1,-c+17 21 RESTORE | PAUSE 27 | NEXT Z 100 PRINT AT 0,0)"Score=")score AT 0,11;"BONUS:";bonus 101 IF n>=20 THEN LET seed=INT (RND#31)

102 PRINT AT 0.23; "JEEDS=";see 103 PRINT AT 1.10; FLASH 1; INK 0; "TIME: ";INT time 104 LET time=time-1 105 IF see = 10 THEN LET see=10 BEEP .01, INT (RND\*10)

110 LET bonus=bonus=1
111 IF time<=0 THEN GO TO 9998
120 PRINT AT 21, man; INK 0;" (9
1) ";AT 20, man; INK 0;" (9a) "
200 IF INKEY#="z" THEN LET man =man-1

210 IF INKEYS="x" THEN LET man =man+1

220 IF man>=29 THEN LET man=29 230 IF man<=8 THEN LET man=0 J00 PRINT AT n,seed; INK 6;"(9s " PRINT AT 20,seed;" " 310 PRINT AT n-1,0;"

" LET n=n+ IF n=21 THEN LET n=2 350 PRINT AT 20, seed;"

400 1F man+1=seed AND n=20 THEN LET score=score+10: BEEP .01,4 0: BEEP .01,30: BEEP .01,20: BEE

9 BEEP .01.30 BEEP .01.20 BEEP .01.20 BEEP .01.10 BEEP .01.0 LET see=se e+1 BEEP .01.5 500 PRINT AT 21.0 "(\_)" 550 IF man=1 AND see=10 THEN FUR z=0 TO 10 BEEP .01.z NEXT z LET score=score+bonus LET see =0

8000 GO TO 100 9000 BORDER 4: PAPER 4: INK 7: C

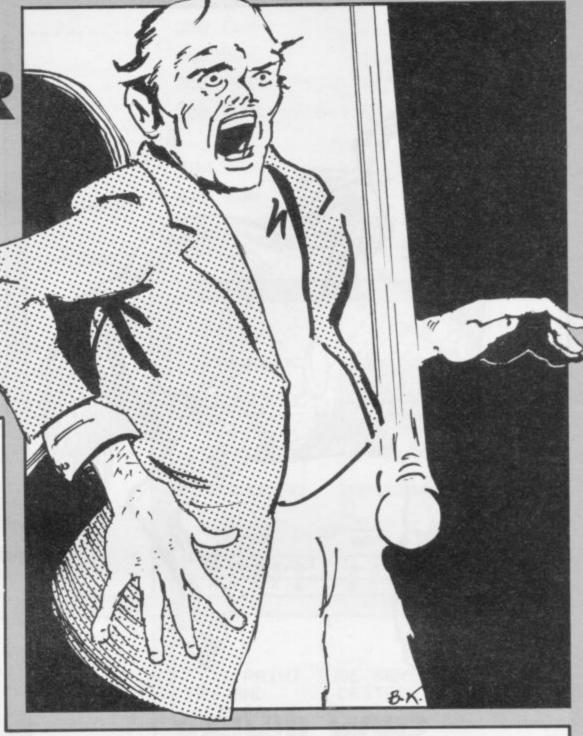

9010 PAPER 7: CLS : PRINT AT 0,0 ; FLASH 1; PAPER 1;" S E E D C A T C H E R "

9030 LET AS= You (9a) have to move from left (9m) to

right trying to catch as m

seeds (9s) as you can befo re your

time runs out. When you have collected 10 seeds you.

have to 90 and Put them in the tray at

the side of the screen and then 90 and collect anoher 1

0.For every seed you catch yo u 9et 10 Points"

9035 LET h#="USE KEYS-

2 TO GO LEFT X TO GO RIGHT" 9040 ERIGHT 1: FOR a=1 TO 593: L ET ink=INT (RND\*4): PRINT INK 1 nkjas(a); NEXT a

9045 BRIGHT 0: FOR a=1 TO 77: LE T ink=INT (RND\*4): PRINT INK in k;b\*(a): NEXT a: BRIGHT 1

9050 PRINT £1; "GOOD LUCK. Press & ny key to start' 9060 PAUSE 0 9070 RETURN

9200 LOAD ""CODE | RUN 9300 PUKE USR "a"+0,BIN 00000000 9310 PUKE USR "a"+1,BIN 00000000 9320 POKE USR "a"+2,81N 00000000 9330 POKE USR "a"+3,81N 00000000 9340 POKE USR "a"+4,81N 00011000 9350 POKE USR "a"+5,81N 01111110

9360 POKE USR "a"+6,81N 00111100 9370 POKE USR "a"+7,81N 00111100 9410 PUKE USR "m"+1.BIN 00011000 9420 PUKE USR "m"+2.BIN 01111110 9430 POKE USR "m"+3,BIN 01011010 9440 POKE USR "m"+4, BIN 01011010 9450 POKE USR "m"+5,BIN 00011000 9460 POKE USR "m"+6,BIN 00100100 9470 POKE USR "m"+7,BIN 00100100 9500 POKE USR "s"+0,BIN 00000000 9510 PUKE USR "s"+1,BIN 00000000 9520 POKE USR "s"+2,8IN 00011000 9530 POKE USR "\$"+3,BIN 00111100 9540 POKE USR "\$"+4,BIN 00111100

9550 POKE USR "s"+5,BIN 00111100 9560 POKE USR "s"+6,BIN 00111100 9570 POKE USR "s"+7, BIN 00011000

9600 RETURN 9990 PRINT AT 10,10; FLASH 1; IN K 0; "GAME OVER": PAUSE 0: PAUSE

9999 GO TO 2

0

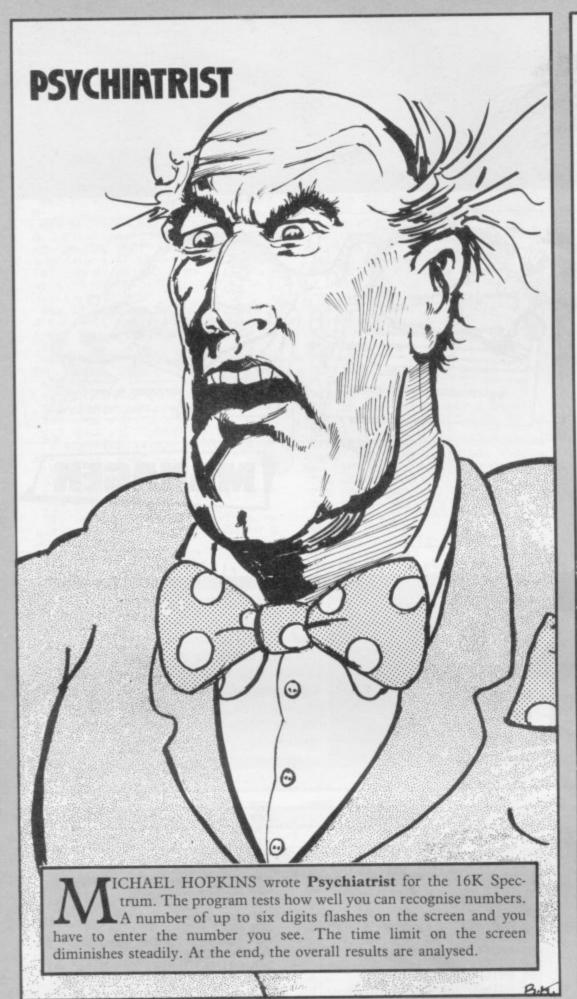

2 REM "spot ngs " 2 CLS : PUKE 23658.8 PUKE 23 609,50 BURDER 5 PAPER 7 5 PRINT INK 2) FLASH 1) AT 0, 7, "SPUT THE NUMBERS." PRINT IN K 1) "(7\* SP: 17\* INV 93)": INKO IN

10 PRINT "THIS PROGRAM TESTS ONE ASPECT OFNUMERACY - HOW WELL RECUGNISE NUMBERS. YOU CAN

INITIALLY A NUMBER

DIGITS WILL FLASH O OF UP TO 6 N THE SCREEN FUR 1 SECOND. ALL YOU HAVE TO DO IS ENTER THE NUMBER YOU SEE, AND YOU WILL BE TOLD IF IT IS RIGHT.

THE TIME THE NUMBER IS ON THE SCREEN WILL STEADIL
Y DECREASE TO LESS THAN 1/50 S
EC. YOU WILL INEVITABLY GET SOME
WRONG.AT THEEND YOUR OVERALL RE
SULTS WILL BESHOWN.

PRESS ENTER TO STAR

12 IF INKEYS=CHR# 13 THEN CLS GO TO 20 13 IF INKEYSK >CHR\$ 13 THEN GO TO 12 20 LET n=1 30 DIM J(216): REM time 31 DIM k(216): REM no of digit 32 DIM 19(216,5) 50 LET z=50 110 LET a=INT (RND\*7) 150 LET x=INT (((RND\*9)+1)\*10\*a 160 PRINT AT 10,121X 180 PAUSE z 185 CLS 190 LET z=z-1.5
200 IF z<.5 THEN GO TO 1000
300 PRINT ''TAB 8; "ENTER THE NU
MBER"; ''TAB 12; "YOU SAW"''TAB 0;
"IF YOU FAILED TO SEE THE NUMBER
"'TAB 11; "PRESS '0'" 302 INPUT b 303 IF b=0 THEN CLS : GU TU 16 0 310 PRINT AT 10,12;b 320 IF b=x THEN PRINT AT 10,12 INK 1,"O.K. " FOR d=0 TO 10 1 INK 1; "O.K. " FOR d=0 TO 10 BEEP .02.d NEXT d LET 1#kn)= "O.K." GO TO 325 322 PRINT RT 10.4; INK 2; "WRONG 1 YOU TYPED "JBJAT 11,4)"IT S
HOULD HAVE BEEN "JX: LET L®CD)="
WRONG": FOR d=10 TO 0 STEP -1: B
EEP .02,d: NEXT d: PAUSE 25
325 PAUSE 75
328 CLS 328 CLS 330 LET J(n)=z: LET k(n)=a 340 LET n=n+1 350 GO TO 100 1000 LET 9=1 1881 PRINT TAB 5; "No of"; TAB 18; "%") TAB 5; "Digits"; TAB 15; "Failu 1002 LET a=0 1003 LET s=0 1005 LET t=0 1003 FUR n=1 TU 200 1010 IF k(n)=9 THEN LET t=t+1 IF 1\$(n)="WRONG" THEN LET s=s+1 1020 NEXT n 1022 LET v=INT (s\*100/t) 1023 LET a=a+v 1025 PRINT TAB 7,9,TAB 18,v 1030 LET 9=9+1 1040 IF 9>6 THEN GO TO 1060 1050 GO TO 1003 1060 PRINT TAB 18;"--": PRINT TA B 14;"av.";TAB 18;INT (a\*100/700 ): GO TO 2500 2000 POKE 23692,255 LET 9=1 2002 PRINT TAB 0,"secs",TAB 10;" No"; TAB 0; "1/50"; TAB 5; " of di91 ts" 2005 FOR n=1 TO 200 2007 IF J(n)<.1 THEN LET J(n)=0 2010 IF k(n)=9 THEN PRINT TAB 0 ) J(n) TAB B; k(n) TAB 12; (\$(n) 2020 NEXT n 2030 LET 9=9+1: PRUSE 100: IF 9> 6 THEN GO TO 2050 2035 PRINT " "/" 2040 GO TO 2002 2050 PRINT '''''DO YOU WANT TO TRY AGAIN? (Y/N)" 2060 IF INKEY#="Y" THEN CLS + G 0 TO 2 2070 IF 1NKEY = "N" THEN GO TO 2 520 2000 GO TO 2060 2500 PRINT " "' "; TAB 0; "DO Y OU WANT TO SEE A MORE DETA ILED ANALYSIS? IF SO PRESS ENTE R"''"IF YOU WANT TO TRY AGAIN,PR ESS A" 2510 IF INKEYS=CHR\$ 13 THEN CLS 2513 IF INKEY\$="A" THEN CLS : G U TO 10 2515 GO TO 2510 2520 CLS : PRINT AT 11,11) FLASH 1) INK 1,"GOUDBYE!"; AT 21,0; IN

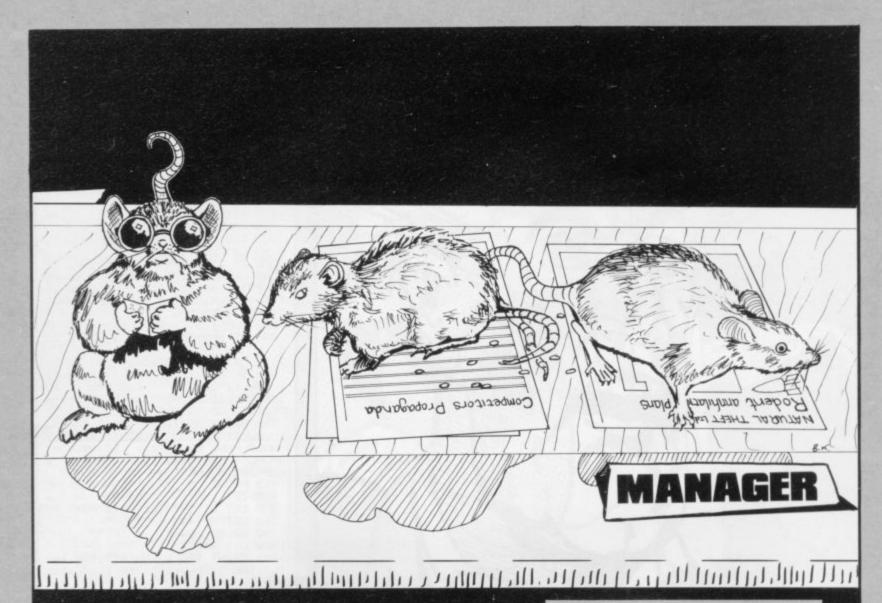

# 3 BLIND MICE

HREE BLIND MICE, by P J Wilcox of Ely, Cardiff is for the 16K Spectrum. Three mice live in the wainscoating of a house and have to sniff their way to the cheese, bumping occasionally into household objects in their path. Bets are placed on the fancied mouse in this amusing and unpredictable race for the cheese.

2 PRINT AT 10.8, "JUST A MINUT EH 3 DEF FN a( )=INT (2+RND\*5) 5 GO SUB 9000 6 LET mn1=10: LET mn2=10 19 PAPER 5: BORDER 5: CLS 20 PRINT AT 9,15; "16"; AT 11,1 0,"3 BLIND MICE": LET 9=4: GO SU 30 PRINT AT 13,15,"by" | LET 9= GO SUB 90 40 PRINT AT 15,10; LET 9=0 GO SUB 90 50 PAUSE 30 70 PRINT AT 19.0; FLASH 1; "Pre "y" for instructions 55 y other key to Play" 75 BEEP .1,10 78 PAUSE 0 80 IF INKEY#="4" OR INKEY#="Y" THEN GO SUB 8500 85 GO TO 100 90 BEEP .04,9+3: BEEP .04,9+6: BEEP .04,9+3 BEEP .2,9 95 RETURN 100 GO TO 700 102 INK 0 PAPER 0 BORDER 0 C 105 FOR f=0 TO 31 110 PRINT INK 7; PAPER 2; BRIG

HT 1;AT 1;f;"r";AT 21;f;"r"; PAP ER 0;AT 0;f;" " 115 BEEP .01;(20-f)/3; NEXT f 120 FOR f=2 TO 20 125 PRINT INK 7; PAPER 2; BRIG HT 1;AT f,0;"r";AT f,5;"r";AT f; 31;"r"; INK 6; PAPER 0;AT f,30;" 130 BEEP .01, f/3 135 NEXT F 140 FOR f=3 TO 19 STEP 4: PRINT AT f.5; PAPER 0;" " NEXT f 155 PAUSE 50: GO SUB 90 160 GO SUB 900 161 BRIGHT 1 165 PRINT I 165 PRINT INK FN a())AT x,4)"( f:3\*isP)9";AT x+1,4;"hiii;" 170 FOR f=1 TU 2 175 GO SUB 900 180 PRINT INK FN a();AT x,w;" (f:1sp)9";AT x+1,w;"h1;" 195 NEXT f 210 FOR f=1 TO 2 215 GO SUB 900 220 PRINT RT x, y; INK FN a(); "n 0" AT X+1, 41 "PP" 250 FOR f=1 TO 2 255 GD SUB 900 260 PRINT INK FN &( ); RT x, y; "n 40" JAT X+1, 41"P P

275 NEXT F 285 FOR f=1 TO INT (2+3\*RND) 290 GO SUB 920 INK FN &( ); AT x, y; "k 295 PRINT "JAT X+1,47"M"
315 NEXT F 325 FOR f=1 TO INT (2+3\*RND) 330 GO SUB 920 335 PRINT INK FN &( ); AT x, y; "1 AT x+1,9,"m" 350 NEXT 355 FOR f=1 TO INT (2+3\*RND) 360 GU SUB 920 365 PRINT AT x,y) INK 4) "s") AT x+1,4,"t";AT x+2,4; INK FN a();" "375 NEXT F 380 PRINT AT 6,30; INK 6;"n";AT 11,30;"n";AT 16,30;"n"; BEEP .2 5,20 BEEP .1,25 385 BRIGHT 0 390 DIM x(3): DIM x(3) 400 LET as="ab": LET bs="cde": LET c#=" #b" 402 LET x=INT (3+17\*RND): LET y =INT (3+17\*RND): LET z=INT (3+17 \*RND> 405 IF ABS (x-y) <= 4 UR ABS (x-z )<=4 OR ABS (y-z)<=4 THEN GO TO 402 410 LET x(1)=x: LET x(2)=y: LET

(3)=z: LET y(1)=2: LET y(2)=2: LET w(3)=2 415 FOR f=1 TO 3 420 PRINT INK f+3; BRIGHT 1;AT 425 NEXT f 426 GO TO 432 430 IF (x(1)=6 AND y(1)+2=30) U R (x(i)=11 AND y(i)+2=30) UR (x( )=16 AND 9(1)+2=30) THEN GO TO 500 432 LET 1=INT (RND\*3+1) 435 FOR f=1 TO INT (RND\*4+1) 445 IF RND>.85 THEN GO SUB 100 0 450 IF ATTR (x(1), y(1)+2)=0 THE LET y(1)=y(1)+1: PRINT INK 1 +3; BRIGHT 1;AT x(1), y(1)-1;a\$;A T x(1), y(1)-1; b\$; AT x(1), y(1)-1; C\$) 1NK 0; BRIGHT 0; AT x(1), y(1) -1;" "; INK 1+3; BRIGHT 1; AT x(1 つ,9(1);3事 451 IF (x(i)=6 AND y(i)+2=30) U R (x(i)=11 AND y(i)+2=30) OR (x( 1)=16 AND v(1)+2=30) THEN GO TO 500 452 IF ATTR (x(1), y(1)+2)<>0 TH EN GO SUB 1000 455 NEXT f 465 GO TO 430 500 REM win 505 FOR f=1 TO 3 .1,7: BEEP .2,12: BEEP 510 BEEP .1,12 BEEP .1,11 BEEP .1,9 B EEP .1,11 BEEP .2,12 BEEP .1,7 BEEP .2,7 515 NEXT f 520 BEEP .1,5: BEEP .35,4: BEEP .35,2: BEEP .4,0
525 IF m1=: THEN LET mn1=mn1+s t1\*3: LET ws="Player 1": GO TO 5 530 IF m2=1 THEN LET mn2=mn2+s t2\*3: LET w#="Player 2": GO TO 5 40 535 LET ws="Neither of you" 540 PAPER 7: BURDER 7: CLS : PR INT AT 10.3; "Mouse No. ";i;" ("; INK i+3; "ab") INK 0;") 9ot the cheese."'" ";w\$;" won that one. " 545 IF mn1=0 OR mn2=0 THEN PAU SE 200: CLS: FOR f=20 TO -20 ST EP -2: BEEP .02.f: BEEP .02.f+3: NEXT f: GO TO 600 550 PAUSE 200: GO TO 700 600 REM broke 605 PRINT AT 10.8; "GAME OVER"''
"Player 1 has ";mn1;" Points"'"
Player 2 has ";mn2;" Points"
630 PRINT AT 17.0; "Press a key

700 REM bet 702 PAPER 7: CLS : PRINT AT 5.8; INK 4; "ab"; AT 7.8; INK 5; "ab"; AT 9.8; INK 6; "ab": INK 0: PRINT AT 5.10; "....2" AT 9,10;"....3" 715 PRINT AT 14,3; "Player 1 has ";mn1;" Points.";AT 16,3;"Plave 2 has ";mn2;" Points." 720 INPUT "Player 1 Enter mouse No."/m1 722 GO SUB 800 725 IF m1<1 OR m1>3 THEN BEEP 1,0: GO TO 720 740 INPUT "Player 2 Enter mouse No.";m2 742 GO SUB 800 745 IF m2<1 OR m2>3 OR m2=m1 TH N BEEP 1.0: GO TO 740 750 INPUT "Player 1 Enter stake st1 752 GO SUB 800 755 IF sti>mn1 OR sti<0 OR sti<
>INT (sti) THEN BEEP 1.0 GO TO 750 760 INPUT "Player 2 Enter stake ;st2 762 GO SUB 800 765 IF st2>mn2 OR st2<0 OR st2< SINT (st2) THEN BEEP 1,0 GO TO 760 770 LET mn1=mn1-st1: LET mn2=mn 2-st2: PRINT AT 14,16;mn1;" Points " 775 GO SUB 800 780 PAUSE 100 790 GO TO 102 800 BEEP .02,20 805 RETURN 900 LET x=INT (2+16\*RND): LET w =INT (8+16\*RND) 905 IF ATTR (x, x)(>0 OR ATTR (x +1,4)<>0 OR ATTR (x,4+2)<>0 OR A TTR (x+1,4+2)<>0 OR ATTR (x,4+1) <>0 OR ATTR (x+1, x+1 )<>0 THEN O TO 900 910 BEEP .01,0: BEEP .01,4: BEE P .01,6 BEEP .01,12 915 RETURN 920 LET x=INT (2+16\*RND): LET y =INT (8+19\*RND) 925 IF ATTR (x, x) X >0 OR ATTR (x +1,4)<>0 OR ATTR (x+2,4)<>0 UR ATTR (x,4+1)<>0 UR ATTR (x,4+2)<>
0 THEN GO TO 920 930 BEEP .01.0: BEEP .01.4: BEE 935 RETURN 1000 REM move sideways 1005 LET n=RND

635 PAUSE 0

640 GO TO 6

0 1020 8500 CLS ou're inue 9050 NEXT 4,12 16,24 129,193 0,128 3,253,225 119,119 5,255 ,124,120 0,36 9,129

4,56,0

1015 LET s=-1 1020 IF ATTR (x(1)+s,y(1))=0 AND ATTR (x(1)+s, y(1)+1)=0 THEN LE T x(1)=x(1)+s: PRINT AT x(1)-s, y (1); BRIGHT 0; INK 0;" ";AT x(1 ),9(1)) INK 1+3) BRIGHT 1)"ab" IF RND>.5 THEN GU TO 1020 1030 IF ATTR (x(1),y(1)+2)(>0 AN D (ATTR (x(1)-1, y(1))<>0 OR ATTR (x(i)-2,y(i))(>0 UR ATTR (x(i)-2,y(i)+1)(>0 UR ATTR (x(i)-1,y(i 0+1 X >0 ) AND (ATTR (X(1)+1,9(1)) (>0 OR ATTR (x(1)+1,9(1)+1)(>0) THEN GO TO 1050 1040 RETURN 1050 REM reverse 1052 IF ATTR (x(i), v(i)-i)=0 THE N LET w(i)=w(i)-1: PRINT INK i +3; BRIGHT 1;AT x(1),y(1);C\$;AT x(1),y(1);b\$;AT x(1),y(1)+1; BRI GHT 0; INK 0;" ";AT x(1),y(1); INK 1+3; BRIGHT 1;A\$; IF RND>.1 THEN GO TO 1050 1060 RETURN 8505 PRINT AT 0,10,"INSTRUCTIONS
"'" A GAME FOR 2 PLAYERS"'' "The three mice who live in the wall cavity have a race for the cheese. Being blind, they must rely on their sense of smell (which isn't too good either!) to locate it." 8510 PRINT "Pick which mouse wo u think will win, and how much w prepaired to bet on game ends if a Player runs out of Points." it (whole numbers only). The 8514 PRINT "You win 2 times you e stake (Plus the stake) if you Pick thewinner." 8515 PRINT '"Press a key to cont 8520 PAUSE 0 8525 RETURN 9000 FOR i=1 TO 21 9010 FOR n=0 TO 7 9020 READ a 9030 POKE USR CHR# (1+143)+n,a 9040 NEXT n 9060 RETURN 9070 DATA 32,71,143,159,127,15,2 9000 DATA 0,140,204,232,252,255, 9090 DATA 2,4,8,9,15,0,1,0 9100 DATA 0,120,252,254,255,255, 9110 DATA 0,192,192,128,192,240, 9120 DATA 1,1,3,3,3,7,0,30 9130 DATA 254,253,253,253,253,25 9140 DATA 62,126,254,125,120,119 9150 DATA 255,0,255,255,0,255,25 9160 DATA 222,62,126,126,126,126 9170 DATA 1,3,2,2,2,2,3,1 9180 DATA 60,66,255,129,255,66,6 9190 DATA 255,255,66,66,66,66,12 9200 DATA 0.0,7,15,31,63,127,255 9210 DATA 0,0,255,254,254,250,24 2,226 9220 DATA 66,66,66,64,64,64,64,6 9230 DATA 0,0,255,255,255,255,25 5,255 9240 DATA 255,255,129,129,129,12 9,255,25 9250 DATA 1,3,127,100,68,4,4,36 9260 DATA 116,136,16,46,39,39,36 .32 9270 DATA 254,254,124,124,124,12

1010 IF n>.5 THEN LET s=1: GO T

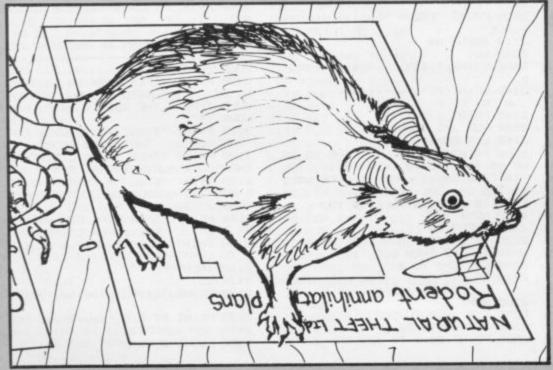

for another game."

# LEAGUE

50 CLS 70 PRINT "(13\*/sp :league:13\*)s P)" 75 PRINT 80 PRINT " menu 90 PRINT 100 PRINT 110 PRINT " (1) SURT TEAMS" 120 PRINT " (2) PRINT DUT PUSI TIONS" 130 PRINT " (3) ENTER RESULTS" 140 PRINT " (4) SAVE PRUGRAM A ND VARIABLES" 150 PRINT " (5) SAVE PRUGRAM D SAVE PROGRAM A 160 PRINT " (6) ENTER NEW LIST OF TEAMS" 190 PRINT AT 15,01"PRESS A NUMB ER BETWEEN 1 AND 6 "
200 PRINT AT 15,0; "Press & numb er between 1 and 6 "
205 LET Am=INKEY\*
210 IF Am="" THEN GUTU 190 220 IF CUDE A\$>34 OR CODE A\$<29 THEN GOTO 190 230 LET A=CODE A\$-28 240 GOTO 1000\*A 1030 CLS 1040 PRINT "(13\*1sP:league:13\*1s 1050 FAST 1060 FOR I=1 TO DIV 1070 FOR J=1 TO D(1)/2 1075 LET SW=0 1090 FOR K=1 TO D( I >-1 STEP 2 1085 LET 8=1 1090 GOSUB 1500 1095 IF A=0 THEN GOTO 1130 1100 LET AS=TS(I,K) 1110 LET T#(I,K)=T#(I,K+1) 1120 LET T#(I,K+1)=A# 1125 LET SW=SW+1 1130 NEXT K 1140 FOR K=2 TO D(1)-2 STEP 2 1145 LET R=1 1150 GOSUB 1500 1155 IF A=0 THEN GOTO 1190 1160 LET R#=T#(I,K) 1170 LET T#(I,K)=T#(I,K+1) 1180 LET T#(I,K+1)=As 1185 LET SW=SW+1 1190 NEXT K 1195 IF SW=0 THEN GOTO 1210 1200 NEXT J 1210 NEXT I 1220 SLOW 1230 PRINT AT 11,3; "sorting comp lete" 1240 PAUSE 250 1250 GOTO 18 1506 IF CODE T\$( 1, K, 19 >> CODE T\$( I,K+1,19) UR (CODE T\$(I,K,19)=CO DE T\$(I,K+1,19) AND CODE T\$(I,K, 17)-CODE T\$(I,K,18)>CODE T\$(1,K+ 1,17)-CODE T\$(I,K+1,18)> OR (COD T\$(I,K,19)=CODE T\$(I,K+1,19) A ND CODE T\$(I,K,17)-CODE T\$(I,K,1 8)=CODE T\$(I,K+1,17)-CODE T\$(I,K +1,18) AND CODE T\$(I,K,17)>=CODE T\$(I,K+1,17)> THEN LET A=0 1510 RETURN 2040 PRINT "(13\*1sp: league: 13\*1s 2050 PRINT AT 11,0, "WHICH DIVISI 2055 INPUT A 2060 IF A>DIV OR AK1 THEN GOTO 2

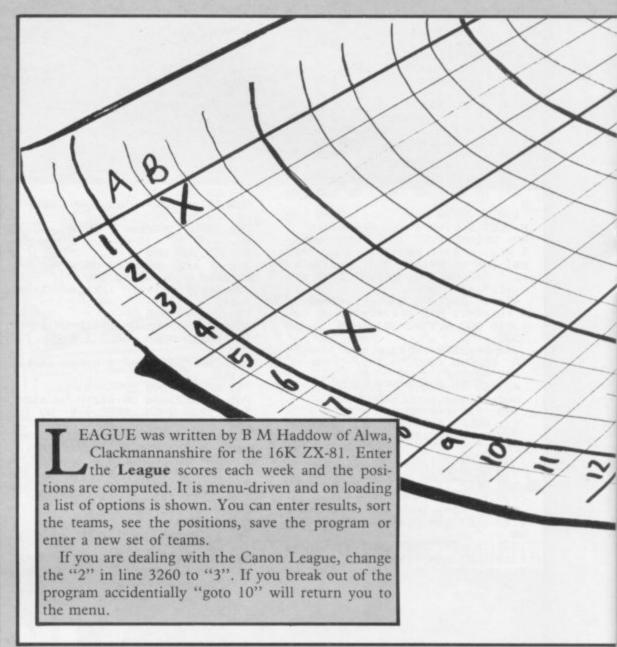

2070 PRINT AT 11,0;" 2075 LET I=0 2000 IF D(A)>19 THEN LET 1=D(A)-2090 PRINT "TO CONTINUE THE PRIN TOT PRESS N/L AND TO ""COPY"" PRESS ""Z""" 2095 PRINT 2097 PRINT 2100 PRINT "PRESS NEWLINE TO CON-TINUE" 2110 INPUT AS 2120 CLS 2130 PRINT "(13\* :5) : league : 13\* is 2140 PRINT AT 1,0,"TEAM AP WDLF 2145 PRINT 2150 FUR J=1 TU D(A)-1 2160 LET B\$=T\$(A,J) 2170 PRINT B\$(1 TO 12); TAB 12; CO DE B\$(13); TAB 15; CODE B\$(14); TAB 18; CODE B\$(15); TAB 21; CODE B\$(16); TAB 24; CODE B\$(17); TAB 27; COD E B#(18); TAB 38; CODE B#(19) 2218 NEXT J 2220 INPUT A 2225 IF A=="Z" THEN COPY 2230 IF I=0 THEN GOTU 10 2240 FOR J=2 TU 21 2250 PRINT " 2250 PRINT 2260 NEXT J 2270 FOR J=20 TO D(A) 2280 LET B#=T#(A,J) 2290 PRINT B#(1 TO 12);TAB 12;CO

18, CODE B\$(15), TAB 21, CODE B\$(1 6), TAB 24, CODE B\$(17), TAB 27, COD E B\$(18); TAB 30; CUDE B\$(19) 2330 NEXT J 2340 INPUT As 2345 IF A = "Z" THEN COPY 2350 GOTO 10 3030 CLS 3040 PRINT "(13\*1sp:league:13\*1s 3050 PRINT 3060 PRINT "ENTRY OF RESULTS" 3070 PRINT 3080 PRINT 3090 PRINT "EACH TEAM IN TURN WI DISPLAYED AND YOU SH THE RESULT IN AS FOL LL BE OULD TYPE LOWS 3110 PRINT "FIRST, TWO DIGITS FOR THAT TEAM SCURED" THE GOALS 3120 PRINT "THEN, TWO DIGITS FOR THE GOALS AGAINST THAT TEAM" D WON 3-0 WOULD BE ENTERED AS ""0300""" 3140 PRINT "IF A TEAM DID NOT PL AY THEN PRESS NEWLINE" 3150 PRINT AT 21,0) "PRESS NEWLINE TO CONTINUE" 3160 INPUT A\$ 3170 CLS 3180 PRINT "(13# (Sp : league: 13#)s 3190 PRINT AT 5.0, "division 3200 FOR I=1 TO DIV

DE 8#(13); TAB 15; CODE 8#(14); TAB

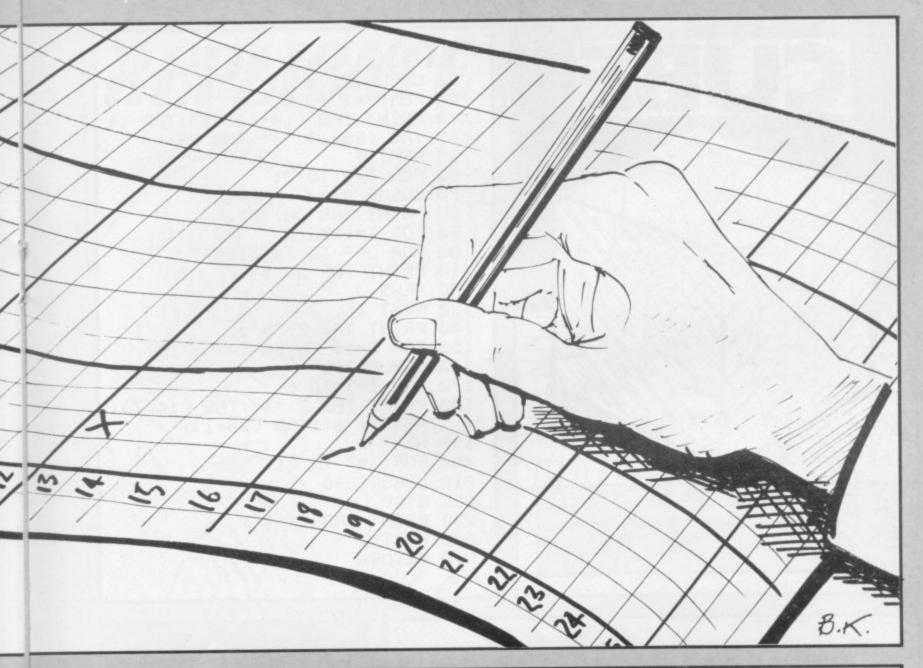

3210 FOR J=1 TU D(I) 3220 PRINT AT 5.8:1:AT 5.15:J:" ";AT 6,7;T\$(I,J,1 TU 12) 3230 INPUT A\$ 3233 IF A\$="" THEN GUTU 3400 3235 IF LEN A\$<>4 THEN GOTU 3230 3240 LET T\$<I,J,17>=CHR\$ (CODE T \$<I,J,17>+VAL (A\$<1 TO 2>>) 3258 LET T\$(1,J,18)=CHR\$ (CODE T \$(1,J,18)+VAL (A\$(3 TO 4))) 3253 LET AA=VAL A\$(1 TO 2) \_3254 LET BB=VAL A\$(3 TO 4)
3268 LET A=2\*(AA)BB)+(AA=BB)
3298 LET T\$(I,J,19)=CHR\$ (CODE T\$(I,J,19)+A)
3300 LET T\$(I,J,16-A)=CHR\$ (CODE T\$(1,J,16-A)+1) 3310 LET T\$(I,J,13)=CHR\$ (CODE T \$(I,J,13)+1) 3400 NEXT J 3410 NEXT 3420 GOTO 10 4030 CLS 4040 PRINT "(13\*isp:league:13\*is 4050 PRINT AT 11,0, "WHEN YOU HAV E SET UP THE TAPE RECORDER PRE SS NEWLINE" 4060 INPUT AS 4070 SAVE "LEAGUE" 4080 GOTO 10 5030 CLS league 5040 PRINT ' 5040~PRINT "(13\*1sp | league | 13\*1s 5060 PRINT AT 11,0, WHEN YOU HAVE SET UP THE TAPE RECURDER PRE

SS NEWLINE" 5070 INPUT AS 5000 SAVE "LEAGUE" 5090 GOTO 10 5999 STOP 6030 CLS 6040 PRINT "(12\*1sp | league | 12\*1s 6050 PRINT AT 11,0, "ENTER NUMBER OF DIVISIONS" 6060 INPUT DIV 6070 DIM D(DIV) 6080 PRINT AT 11,0;" 6090 FOR I=1 TO DIV 6190 PRINT AT 11,0; "ENTER NUMBER OF TEAMS IN DIV.";I 6110 INPUT D(I) 6120 NEXT I 6130 LET H=0 6140 FOR l=1 TO DIV 6150 IF D(I)>H THEN LET H=D(1) 6160 NEXT I 6170 DIM T#(DIV,H,19) 6180 REM \*\*\*ENTER TEAMS\*\*\* 6185 PRINT AT 11,0;" 6190 FOR I=1 TO DIV 6200 FOR J=1 TO D(I) 6220 PRINT AT 11,0,"division ";I ;" tesm nox";J;" " 6230 INPUT As 6240 IF LEN A\$>12 THEN GUTO 6230 6250 LET T\$(I,J)=A\$ 6260 NEXT J 6270 NEXT I 6280 PRINT AT 11,0,"

30 PRINT AT 11,0) "HAS THE SEAS ON STARTED ?(Y/N)" 6300 INPUT A\$ 6310 IF A=="N" THEN GOTU 10 6320 IF A=<>"Y" THEN GOTO 6290 6325 PRINT AT 11,0," 6330 FOR I=1 TO DIV 6340 FOR J=1 TO D(I) 6350 PRINT AT 11,7,T\$(I,J,1 TO 1 6360 PRINT AT 12,0, "ENTER GAMES PLAYED 6370 INPUT A 6380 LET T\$(I,J,13)=CHR\$ A 6390 PRINT AT 12,12;"WON 6400 INPUT A 6410 LET T#(I,J,14)=CHR# A 6420 PRINT AT 12,12,"DRAWN" 6430 INPUT A 6440 LET T\*(I,J,15)=CHR\* A 6450 PRINT AT 12,12)"LOST 6460 INPUT A 6470 LET T\$(I,J,16)=CHR\$ A 6480 PRINT AT 12,6; "GUALS FOR 6490 INPUT A 6500 LET T\$( I, J, 17 )=CHR\$ A 6510 PRINT AT 12,12; "AGAINST" 6520 INPUT A 6530 LET T#(I,J,18)=CHR# A 6540 PRINT AT 12.6; "POINTS SCORE 6550 INPUT A 6560 LET T\$(I,J,19)=CHR\$ A 6570 NEXT J 6580 NEXT I 6590 GUTO 10

91

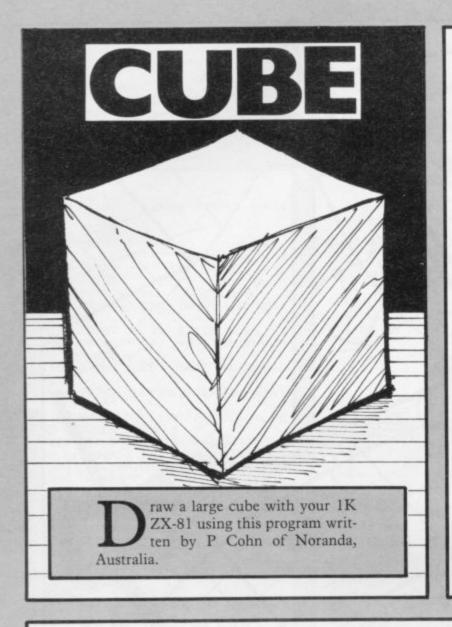

```
10 FOR I=14 TO 28
 20 GOSUB 290
 30 FOR I=1 TO 6
 40 PRINT TAB (14-1); "*"; TAB 14
"*", TAB (28-I); "*"; TAB 28; "*"
 50 NEXT I
 60 FOR I=7 TO 21
 70 GOSUB 290
 80 PRINT TAB 28; "*";
 90 FOR I=1 TO 6
100 FOR J=7 TO 28 STEP 7
110 PRINT TAB J; "*";
120 NEXT J
130 NEXT I
140 PRINT TAB 7," *";
150 FOR I=14 TO 28
160 GOSUB 290
170 FOR I=1 TO 6
180 PRINT TAB 7; "*"; TAB (14-1);
"*"; TAB 21; "*"; TAB (20-1); "*";
 190 NEXT I
200 FOR I=7 TO 21
210 GOSUB 290
220 STOP
 290 PRINT TAB 1,"*",
300 NEXT I
 310 RETURN
```

# RUNMAY

hen this program is RUN the runway will appear as a speck on the horizon, and your distance from it (range), height and bearing will be given. Before you overshoot the runway use cursor keys 5 to 8 to bring your bearing and your height to 0.

Written by Simon Hesmondalgh of Milnthorpe, Cumbria for the 1K ZX81.

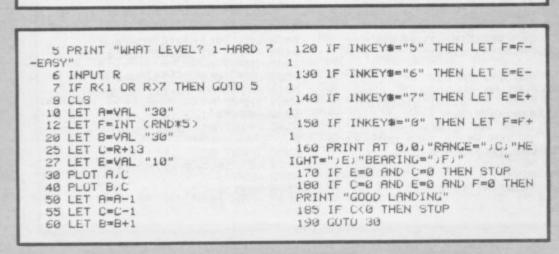

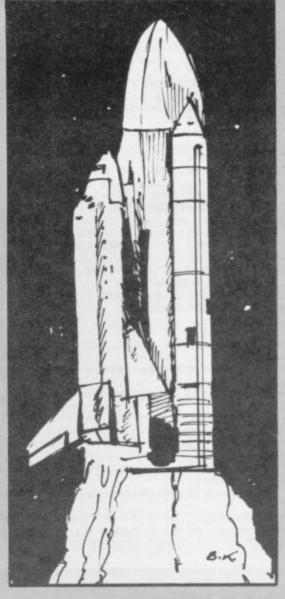

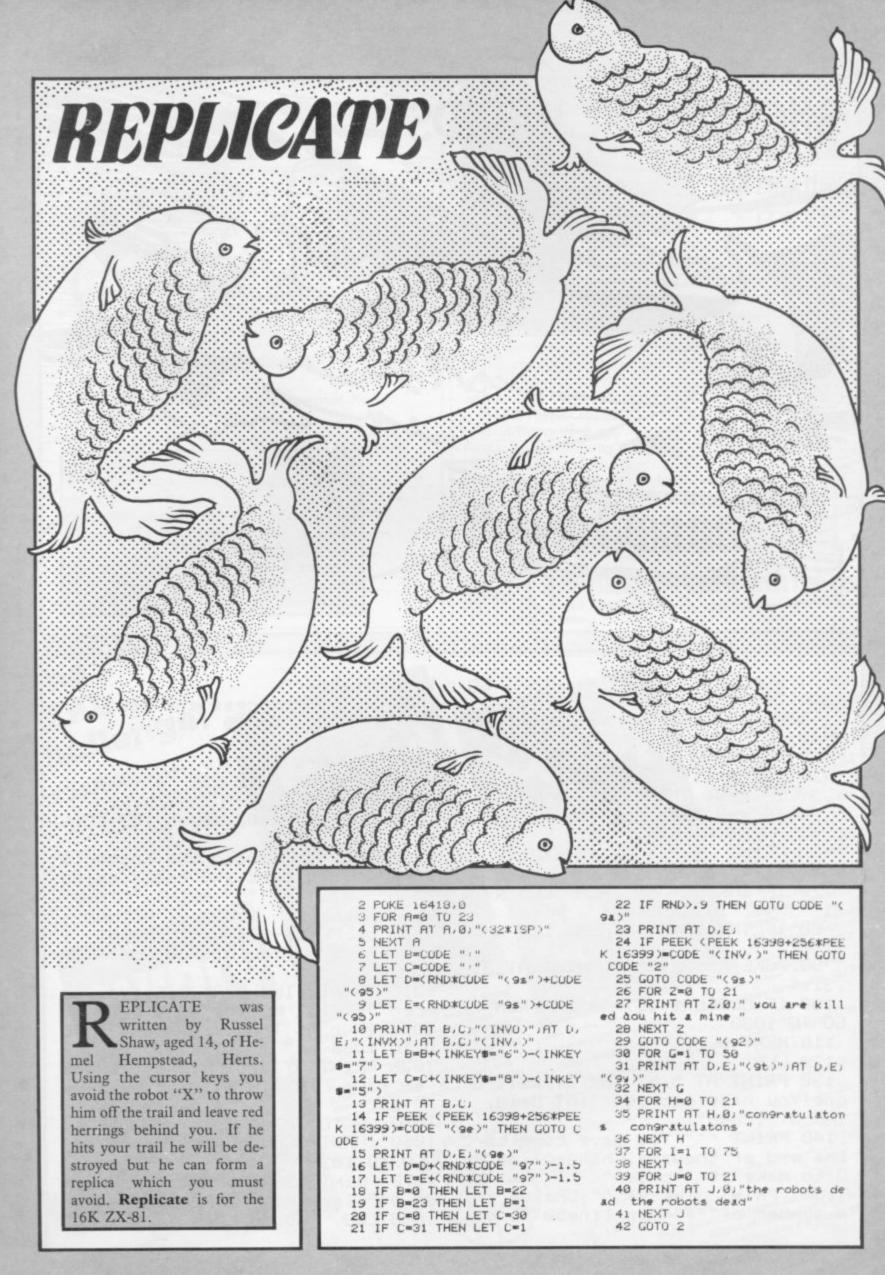

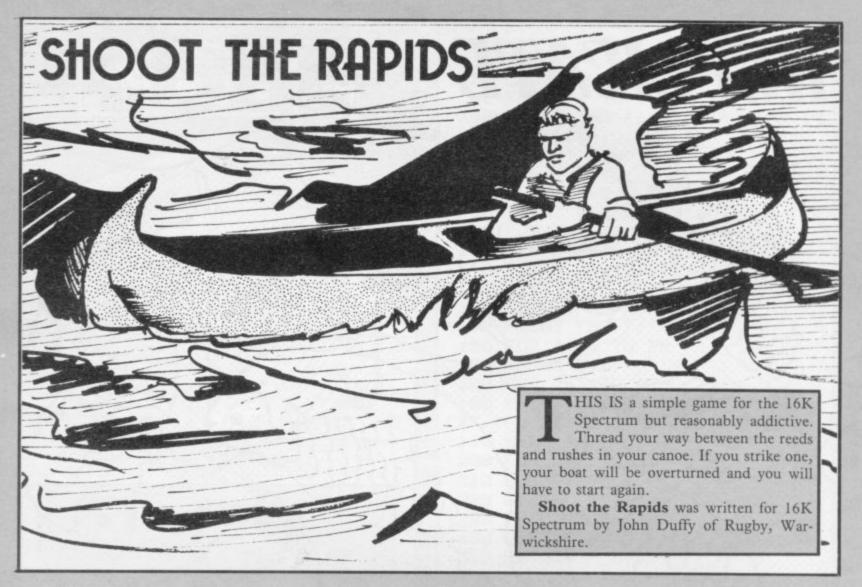

1 BORDER 6: PAPER 6: CLS : GO SUB 200 5 POKE 23609,30: CLS : LET hs =-10 10 LET x=10 20 FOR n=-11 TO 10000 30 IF x=31 THEN LET x=30 35 IF x=0 THEN LET x=1 40 PRINT AT 6,x; "s" 50 PRINT INK 2) AT 18, INT (RND \*32); "\*\*\*" 70 IF INKEY#="5" THEN LET x=x 80 IF INKEYS="8" THEN LET x=x 90 POKE 23692,255: PRINT AT 21 ,31;" " 100 IF SCREEN\$ (6,x)="\*" THEN GO TO 1000 110 NEXT n 120 CLS 130 PRINT AT 5,5; INK 3; Well d one!You have scored "IRT 8,10) INK 3) "10000" 140 PRINT ''" You have come to the end of thegame. Change line 2 0 to make it longer" 160 PRINT INK 2;"" Change th

ke it harder" 170 PRINT ''"Press any key": PA USE 0: CLS : GO TO 1010 180 STOP 200 FOR n=0 TO 7 210 READ d: POKE USR "s"+n,d 220 NEXT n 230 DATA 102,102,60,66,153,66,6 0,24 240 PRINT " Avoid the obstacle s by moving left and right using ""5"" and ""8""": PRINT ''"Any key to start": PAUSE 0: RETURN 1000 BEEP .5,-30: CLS : PRINT NK 1;AT 2,5; "You hit an obstacle 1010 PRINT INK 2) AT 5,5, "You so ored "in-li" Points" 1020 IF mehs THEN LET hs=n-1 G O TO 1060 1030 PRINT AT 8,5; "Highest score so far ";AT 10,5;"is ";hs;",by "; 3.审 1040 GO TO 1070 1060 INPUT "Enter your name",as: GO TO 1030 1070 PRINT 1NK 3; AT 15,5; "Anoth er 90? (any key)": PAUSE Ø e number, of "" \* " in line 50 to ma 1080 CLS : GO TO 10

#### **SPECTRUM**

#### SOUND SYNTHESISER PLUS

#### **DUAL I/O PORTS**

- Comes fully assembled, tested and guaranteed.
- Supplied with very comprehensive documentation, with demonstration and utility programmes on tape.
- Uses the more powerful AY 3 8910 chip, unlike most other sound add-ons.
- Gives 3 channels of sound with envelope control for special effects.
- Has own integral amplifier and speaker and can be used to amplify the spectrum sound.
- 2 I/O port, which can be used to interface joysticks, printer, etc.
- Plugs straight into the back of your spectrum. No wiring or soldering.

CAN BE USED WITH BOTH

16K & 48K.

ONLY £28 + 80p (P & P)

Send cheque or postal order to:-Signpoint Ltd., 166a Glynn Road, London E.5.

Tel: 01-986 8137.

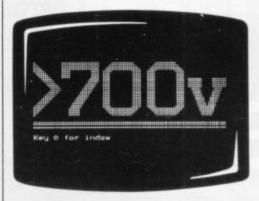

#### One figure that can blow your computer's mind

A voltage spike in the mains supply can wreak havoc with a computer. It can measure more than 3,000V – far above your equipment's safety limits.

In the office, it leads to program crashes and the loss of hours of expensive work.

For a supplier, it can mean frequent callbacks, damage to equipment and damage to your reputation.

Voltage spikes happen too often - and all it takes to guard

against them is a plug.

B&R's PowerCleaner. It costs just £8.65 + VAT, fits in place of an ordinary plug, and limits any power surge to a safe level. Fit it to every computer and v.d.u., and a voltage spike should never damage your business again.

Write for your nearest stockist

### PowerCleaner

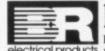

#### Because it's not worth the risk

B&R Electrical Products Limited, Temple Fields, Harlow, trical products
Essex CM20 2BG. Tel: Harlow (0279) 34561. Telex: 81140.

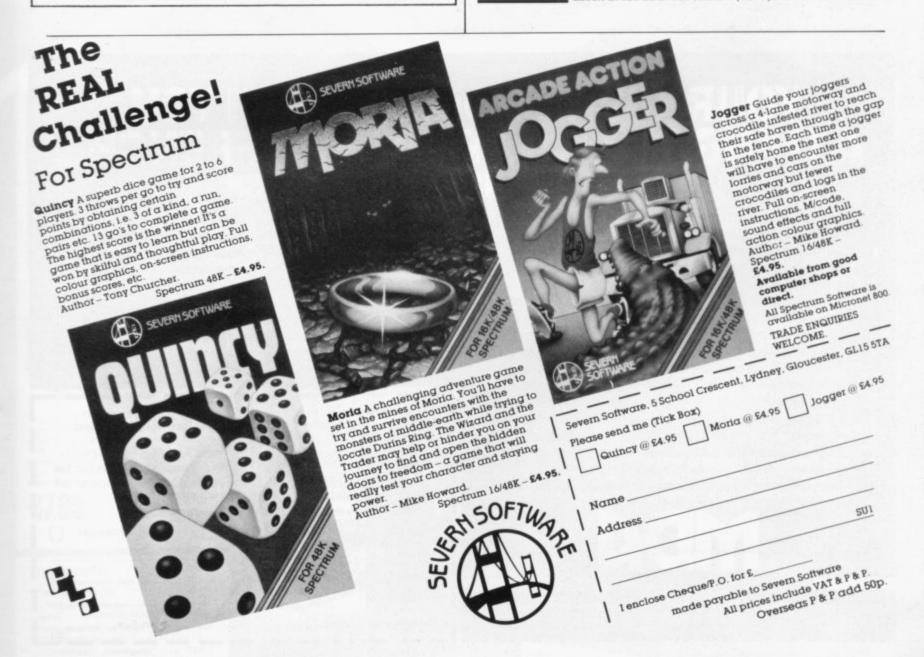

# ZXMICROFAI JARY4t

Be first in the queue and save money! Send for advance tickets now only £1 for adults or 50p for kids. (Prices on the day: £1.25 and 60p)

Send Cheque/P.O. and Stamped Addressed Envelope to Mike Johnston, ZX Microfair, 71 Park Lane, Tottenham, London N17 OHG.

(Make cheques payable to ZX MICROFAIR)

EXHIBITORS! Call Mike Johnston now on 01-801 9172!

## YOUR MICRO COULD TEACH THE GERMANS...OR THE

A home computer is an expensive toy; and, if playing games is all you do with it, a toy is all it is.

Now, using the New Personal Computer Superlearning System (PCSS) you can have fun with your micro and learn something at the same time.

PCSS language courses comprise 12 lessons on 3 audio cassettes used in conjunction with a fourth software cassette, to add a new dimension to learning.

Initially the software package enables you to see the words you're learning; then, as your vocabulary develops, it will test your skill in your new language.

Anyone can learn this way - no previous knowledge of the language is required. The unique PCSS method develops your overall learning and memory skills in a way thats both relaxing and enjoyable.

Each PCSS language pack - French, German or Spanish - contains a comprehensive booklet detailing

COMPUTERISED EDUCATION SYSTEMS

(PCSS software is compatible with the ZX81 (16K). ZX Spectrum. BBC Micro. Acorn Electron Micros )

Each pack comes with a full money back guarantee if not completely satisfied

the 12 audio lessons and the function of the interactive software. Additionally the booklet expands on the broader benefits of the PCSS method.

At only £29.95 per pack PCSS costs less than other home language courses yet it offers much more in terms of education and enjoyment.

Complete the coupon below and try PCSS for yourself - you'll be amazed what your micro can teach you.

Send your cheque or Postal Order for £29.95 made payable to: MDA Modon Associates Limited, 561 Upper Richmond Road West, London SW14 7ED. (ZX81 users £26.95)

or, alternatively phone Teledata 01 200 0200 now, liges open 24 hours and quote your Visa, Diners Club, Access or American Express number.

Tick which Audio/software package you require. (Prices include VAT.

Add £1.45 for postage and packing on each order.) Please supply the following Audio/software Packages SPANISH GERMAN | FRENCH | Name: Address: Machine Type: Memory Size:

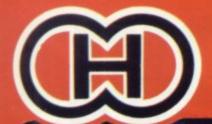

# HEWSON CONSULTANTS

NIGHTFLITEII

HINES HOSETHULOLENSING

URGENT

and prompt reply.

We are on the lookout for high quality

simulations for all the popular home computers. Top royalties paid. Send in your samples today for fast evaluation

Selected Hewson Consultants software is available through John Menzies, larger branches of Boots, all leading micro computer retailers and software stockists.

If you have any difficulty obtaining these products locally, then mail order to HEWSON CONSULTANTS LTD., 60A ST. MARY'S STREET, WALLINGFORD OXON, OX10 0EL.

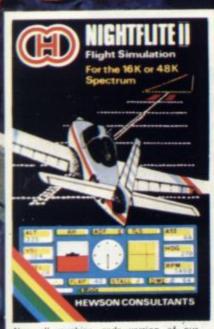

New all machine code version of our highly successful flight simulator. Now with perspective cockpit view, improved instruments, detailed map, four beacons and other enhancements. Multiple levels of play to develop your flying skills. Complete with printed flight debrief at the end of your flight - signed by the program author! The most realistic simulator on the market. 16K or 48K

€7.95

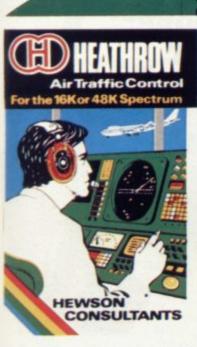

YOUR TASK: to direct incoming aircraft from holding stacks to runway - smoothly,

safely and expeditiously.
YOUR INSTRUMENTS: Radar screen showing aircraft call signs, blips and trails. Four stack displays giving altitude, heading, speed and size.

#### REVIEW QUOTES

well explained" ... "directions are HCW September 13

"highly absorbing - very well imple ted". - WHICH MICRO September "Every possible variable has been programmed into this game" - PCN July 14

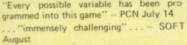

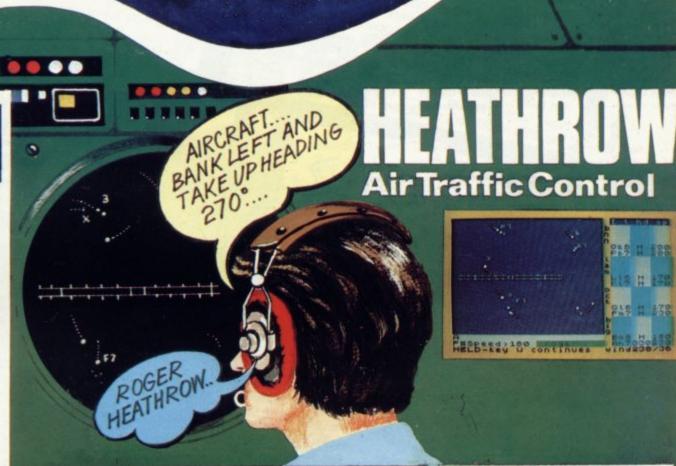

HI-RES. Flight simulator

The most sophisticated simulators on the market

- ZX81

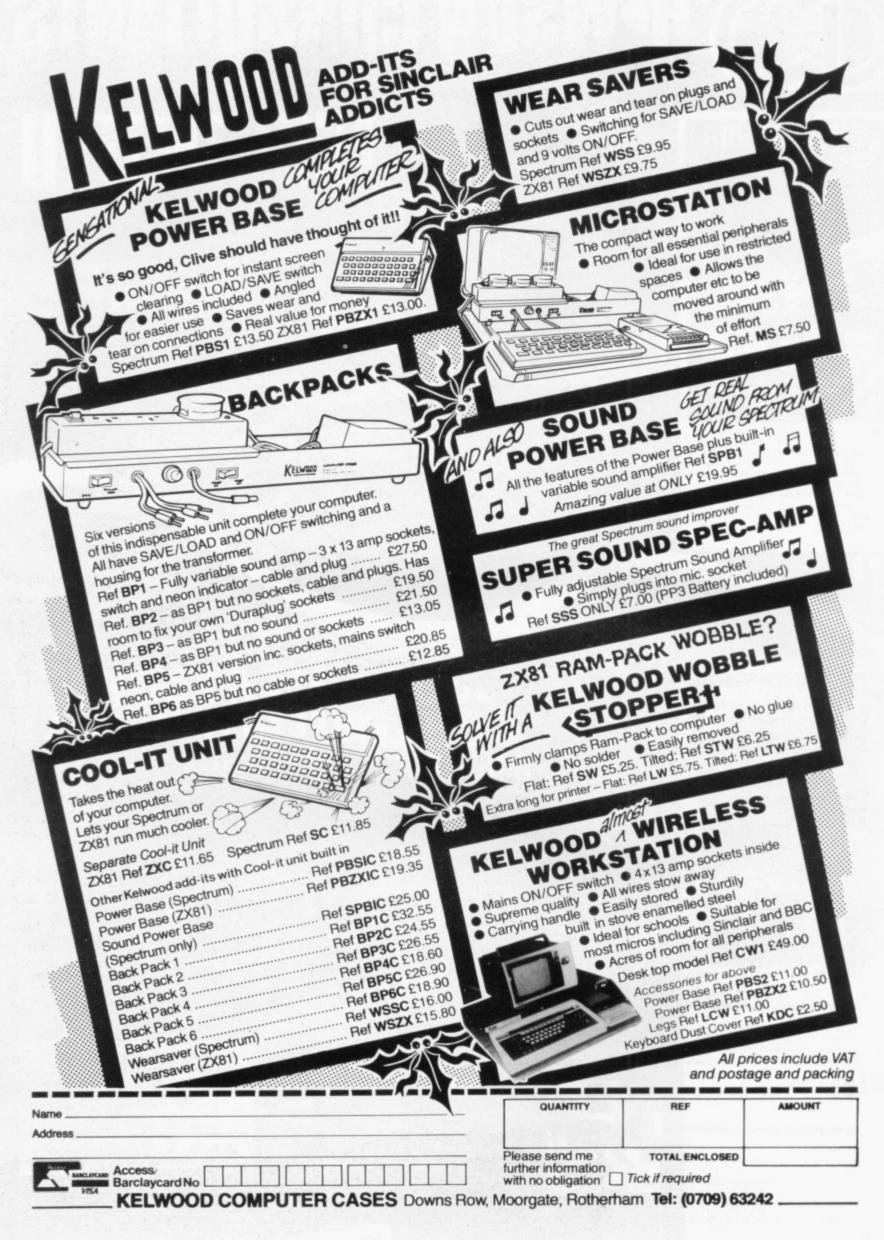

# 

### \*\*\*\*\*\*\*\*\*\*\*\*\* DAVID HUSBANDS NEW ZX81 FORTH

Operate more than 10 programs at a time, makes your ZX81 faster and better, easy to fit, excite your ZX81. Comes complete with 73 excite your ZX81. Comes complete with 73 page instruction manual. £28.75 plus 60p P + P ROM SUPER CHIP!

#### 1. COMPUTER CASE

Attractively designed, hardwearing Spectrum/ ZX81 computer case. Houses computer, printer, tape recorder etc. Only £11.95 plus £2.50 P + P.

#### 2. WEARSAVER

This compact unit (4" x 3" x 11½") has a SAVE/LOAD switch and a 9 volt ON/OFF switch for screen clearing. Simply plug in your EAR and Mic plugs and your power plug.

SPECTRUM Ref WSS £9.75

ZX81 Ref ZXS £9.50 plus P + P 60p

#### 3. COMPUTER STANDS

POWER BASE
Raised stand for ZX81 and Spectrum. Fitted
LOAD/SAVE switch, and power ON/OFF for
screen clearing. Saves wear and tear on
connections. Front lip holds computer in
place. No soldering, comes complete with all
necessary plugs and cables.
ZX81 Ref. PBZX81 £13.25
With built-in wobble stopper PBZX81W £17.25
Spectrum Ref. PBS1 £13.50

4. NEW Spectrum Sound, with built-in variable sound amplifier PBS2 £19.90 plus 95pP+P

#### 5. 16K and 64K Memory extension

#### **FABULOUS SINCLAIR ADD-ON OFFER** FOR ZX81 OWNERS

Prices are correct at time of going to press

These are the real thing. ZX81 memory extensions made for the USA and specifically screened to stop radio interference.

• no soldering • easy to fit • simply plug in • no loss of memory through wobble or white out Fully Guaranteed for 12 months ME1 16 USA £15.99 ME1 64 USA £44.25 plus 60p P + P

#### 6. WOBBLE STOPPERS

At last, a fool proof method of avoiding ZX81 white outs caused by Ram-Pack wobble. Simply turn the plastic thumbscrew until the Ram-Pack is held firmly against the ZX81. No soldering, no stick-on pieces, just common Soldering, No Stick-Off pieces, just confined sense! Flat or tilted models.

Large, flat or tilted for ZX81 and Ram-Pack and Printer Ref. LW £5.75 flat

LTW £6.75 tilted plus 60P P + P

Small tilted for ZX81 and Ram-Pack Ref. STW

£6.25 plus 60P P + P

Small flat ZX81 and Ram-Pack Ref. SW. £5.25 plus 60p P + P

#### 7. TAPE LOAD ANXIETY?

Vu load takes the frustration out of loading your ZX81 or Spectrum programmes.

helps to ensure programme load ever time • monitors tape output level • gives positive save indication • detects blank tape without disconnecting cassette wire • ready to use — no wiring
TL £19.99 plus 60p P + P

#### 8. STACKPACKS

MICROCARE STACKPACKS have been designed MICROCARE STACKPACKS have been designed to be used independently or in conjunction with 'Interface 1'. The STACKPACK has a neat housing for the Sinclair Transformer and has room enough for cable stowage.

All STACKPACKS have SAVE/LOAD and ON/OFF switches to simplify these tasks and save needless wear and tear on plugs and sockets.

STACKPACK ONE — The complete BACKPACK for the Spectrum — SAVE/LOAD, ON/OFF, fully variable sound amplification — three built-in 13 amp sockets with mains switch and neon indicator, plus mains cable and plug. Ref BP1 £26.00 plus £1.50 P + P

#### 9. FANTASTIC ZX81 & SPECTRUM SPEECH SYNTHESISER

Making amazing speech effects with your ZX spectrum.

Specially designed for use with your Spectrum. Just plugs in, no dismantling or soldering. Size 3½° x 5¾° x 1°. No power pack, leads, batteries or other

extras

Ample volume from built-in loudspeaker, Manual Volume Control on panel. Can be plugged in to existing hi-fi system.

 uses no memory addresses.
 Free Dictionary of Sounds.
 SS1 Speech Synthesiser £39.00 plus 75 p P + P

NEW LOW PRICE Series B ONLY £20.501

With our ME48 memory expansion add-ons your spectrum can increase its capacity by up to three times. SPECTRUM 16K-48K

to three times.
• no soldering • easy to fit • simple to plug
in • fully guaranteed • no loss of memory
through wobble or white out
through wobble or white out
N.B. Before ordering your Spectrum add-on
please check which Spectrum you have in your
possession. At the back of the ZX Spectrum the
possession. At the back of the ZX Spectrum the
metallic contact strips can be clearly viewed,
metallic contact strips can be clearly viewed,
in the series A the space separating the strips is
the same width as the strips. In the series B the
strips are twice as wide as the space between,
spectrum

SPECTRUM
ME16-48 Series A £34.50 plus 60p P + P
ME16-48 Series B £20.50 plus 60p P + P FITTING/TESTING SERVICE. While you walt, personal callers Monday-Friday 9.30-5.00, E3.00. By return of post £7.00.

# COMPUT

7-9 Thane Works, Thane Villas, London N7. Tel: 01-609 7919 Please send Name Address. Occupation.... Date I enclose cheque/postal order for made out to MicroCare or I would like to pay by Access or Barclay Card Trade enquiries welcome

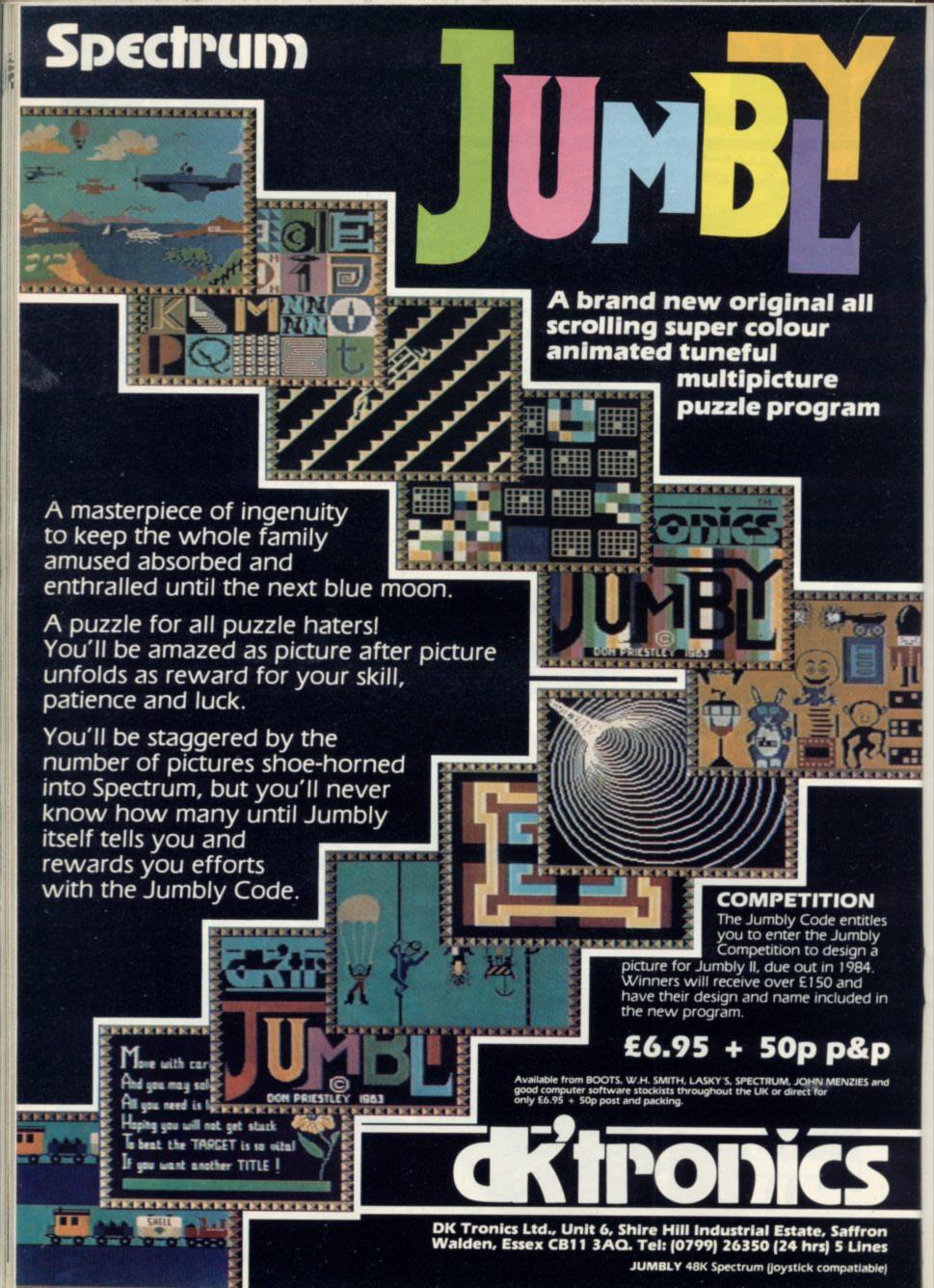

Special Christmas offer order two complete sets and pay only 259.90

# More

\* 1k on board memory \* own rear edge connector – for printers etc \* compatible with ALL standard joysticks

Joystick: \* self centring
\* 8 directional microswitched action \* 2 independent fire buttons Tape: \* easy to use program, the interface WORKS ON ALL SOFTWARE
\* keeps a record of all your games – so you only need to tell it about each game once!

fun & games from your
Spectrum
with the intelligent
interface+program+joystick
and for only
£34.90

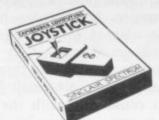

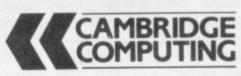

Cambridge Computing 1 Benson Street, Cambridge CB4 3QJ Telephone 0223 322905

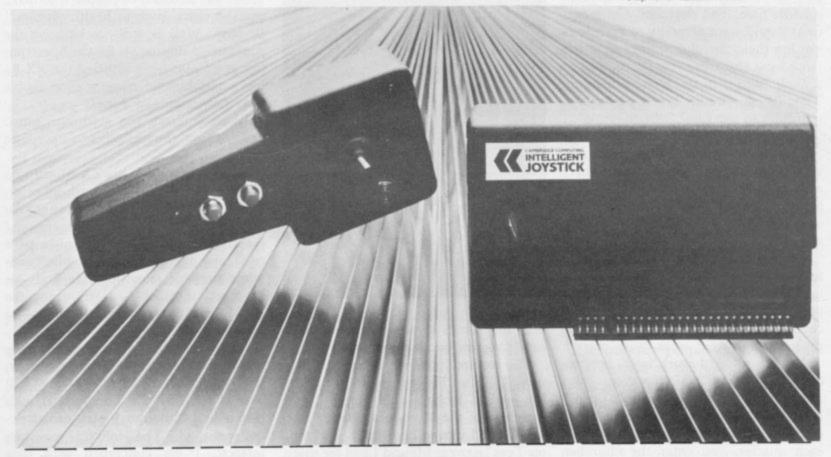

To Cambridge Computing 1 Benson Street, Cambridge CB4 3QJ Telephone: 0223 322905

Name\_\_\_\_

Address\_\_\_\_

Please send me:

Joystick, Interface and Tape at £34.90 - Interface and Tape at £27.90

- Joystick only at £7.90 ☐ - For Spectrum

I enclose cheque/postal order \* for £ . . . . . made payable to Cambridge Computing

\* delete as necessary

SU/1

# Programs lighten the load of a Methodist minister

The Rev John Wall uses his Spectrum to plan services and visits in his parish. Flo Barker reports

The BEGINNING, there was the word... then there was The Plan... and now there is the ZX-81. The problem of The Plan, a timetable of preachers in the churches in an area is a real headache for Methodist ministers.

Hours of head-scratching are spent and reams of paper used matching preachers and churches but now the problem has been cracked thanks to the Rev John Wall and his ZX-81.

Wall used to spend a morning with another minister determining which preachers would take the Sunday services in the following three months in the 16 churches in his area. Each lay preacher, who perhaps had other commitments on particular days, or transport problems, had to be allocated suitable times and churches. Congregations would want a variety of preachers visiting their churches, rather than the same faces recurring.

Wall, who is in the Newcastle-upon-Tyne (West) circuit, saw a perfect opportunity to put his ZX-81 to work. "I thought it was an ideal problem for the computer to accept the maximum amount of offers from local preachers and to make sure every church has a preacher every Sunday," says Wall, who bought his ZX-81 a little more than a year ago.

"The Plan is very complicated. In my area, seven out of 10 services are taken by local lay preachers rather than ministers. Those preachers lay down conditions on when they are free to preach and in what areas."

Months of hard work later, he produced a program which prevents him interrupting his busy schedule to devote hours to the plan of services. "You enter the preachers' requirements; then, each quarter, you enter the churches and the dates," he says.

"The computer searches two of the factors in a random way — picks out a random Sunday and a random service. Then it searches through the preachers in accordance with how many appointments they offer. It works its way down until the particular slot is filled."

That, says Wall, gives him a morning's work in 15 minutes. If he does not like what the computer provides, he can ask it for another time-table. Now he has adapted the program for his 48K Spectrum which he bought recently.

"The Spectrum will cope with 40 services and 40 local preachers. It uses about 31K of program, which leaves 9K unused," he says.

Wall, aged 51, who has a degree in mathematics and physics from Newcastle University, believes his program could be adapted to save Methodist ministers hours of work.

"There are 500 circuits throughout the country. Some are small but my programs could help with the bigger

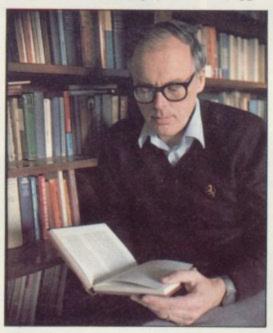

ones. As the computer would be used only four times a year, ministers could easily borrow one if necessary."

His services program is not the only way Wall uses his computers to lighten the load of looking after nearly 1,000 members of the Methodist church.

"When I moved here from Stocktonon-Tees last year I found I had far more people than I had previously, so I decided to do a program for the ZX-81 to deal with the problem of visiting them systematically.

"I based the program on everyone having one visit a year although some, like the elderly housebound, need more." It took him a month to make a program which allows him, every Monday morning, to obtain a list of people who should be visited that week.

"I think it would take me nearly half an hour every day to work out whom I should visit. Now it sets my mind at rest, because I know I am visiting systematically as many as I can. If I do not visit someone it tells me again and again until I make the visit."

At the end of a week he tells the computer how many visits he has made and the system works so well that he has even been able to program it to allow him July and August off from routine visiting to catch up on some gardening.

"The data entry was fairly simple and a program such as this could be useful for all kinds of people who make routine visits, such as health visitors," he says. Wall is still working on the program to improve it for the Spectrum but at present he is satisfied the ZX-81 has saved him even more time in his busy programme of duties.

"I am interested in getting as much as I can from the equipment I have," he says.

He is happy with his ZX-81 with its home-made Maplin keyboard, its printer and a 16K RAM pack. He bought the Spectrum for its extra memory and facilities and uses the computer with two tape recorders and a black-and-white portable television. He finds his keyboard invaluable, as it means the RAM pack or printer cannot be knocked by mistake.

"The reliability of saving and loading and its extra memory made me swap to the Spectrum but I am very pleased still with the ZX-81. I do not bother with colour and although I play games occasionally, like The Hobbit, I soon lose interest. I am concerned with data handling for the job."

After graduating from university, Wall spent some years teaching at Richmond and then Darlington before training as a minister. His first appointment was in Suffolk and then he moved to Norwich for six years as a circuit minister. He spent five years at Chesterfield

#### User of the Month

before moving to Stockton-on-Tees and, finally, to Ponteland, near Newcastle, where he lives with his wife and three children

Years ago he toyed with the idea of making a valve-operated analogue computer and constructed an amplifier for it. "I never really finished it," he says. Now his study has a neat computer corner beside a wall lined with rows of theological books and pictures of local landscapes.

It was the lure of having tried a friend's computer which made the forward-thinking minister decide to buy a ZX-81. "I did all the programs in the book and learned how it works. I know Basic now but I am not so good on machine code," he explains.

Wall is a family man and his younger son, Simon, shares his interest in computers, although his first love is for graphics. "I suppose one of my original excuses for buying a computer was for my children, to let them grow up computerate as well as numerate and literate," he says.

That belief, combined with his teaching experience, led him to compile a teaching program which he sees as having great potential for Sunday School.

"I took the story of Moses and made a program asking questions which can be answered by referring to the Bible." If a youngster keys-in the correct answer he is awarded points and given an encouraging message. If he needs help, he is told a Bible reference.

That program was a great hit with a group of teenagers Wall took on a weekend trip recently. "It acted as a stimulus. When we played the Moses game the children all thumbed through their Bibles for the answers. Otherwise they might not have done so.

"I think this kind of thing has great possibilities. What is needed in education is for people to think about how you can put things together to make a program which will teach. If I can make a format which would allow people to type-in questions and answers to make their own programs, there are plenty of people in the church with computers who will help."

His schemes have aroused plenty of interest already among his church members, many of whom are intrigued when he tells them his routine visit was master-minded by a computer.

He is planning a meeting for church members to try to develop his ideas and has already been in touch with other Methodist ministers about his Plan of Service program.

"Some ministers from the circuits

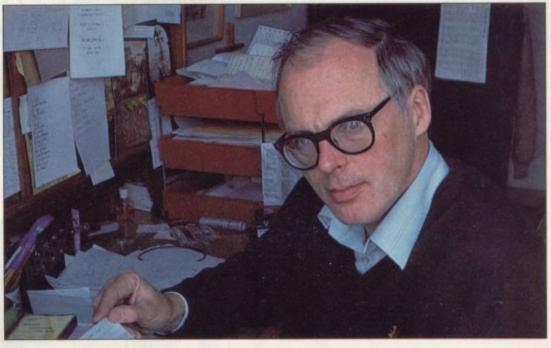

think it is fine and others think 'blooming machines'. There are always some Luddites in anything."

He is planning to show his assistants how to operate his programs and is hoping for help with one particular project. By using a Campbell system master file on the Spectrum, he is compiling a list of the 400 households in his area.

He has also added useful information such as addresses, telephone numbers, marital status and to what organisations, such as the choir or women's fellowships in the church, they belong.

"I have put on only about 85 households so far and I am hoping for a little help programming in the rest," he says.

Wall is full of ideas for his computers

— and not just for church affairs. He

'I think there are computers all over the country waiting for problems to solve'

spends any free time he can experimenting with his equipment.

As a chess enthusiast, an interest he shares with his elder son Timothy, who was the British under-16 champion two years ago, he sees several ways of using computers in that field. Recently he compiled a program to let the computer act as a clock to monitor the time between moves in a chess game.

"I am also thinking about the possibility of making a program to help run chess tournaments, which needs a particularly logical approach to organise the complicated pairings," he explains. Another scheme which involves the church is his idea for a computer-run scroll notice-board of church events. He has ear-marked an appropriate position for a screen behind a pane of glass at the church front door.

A word-processor, too, he believes, would have great potential in helping ministers to write their sermons.

"I prefer notes on the back of an envelope but a word processor would be useful if you were typing a sermon and wanted to make alterations."

The idea which has given him the most satisfaction, though, is his Plan of Service program. "Factories and businesses use that kind of program to get the maximum use of a plant. This will make up the Methodist Plan for any part of the country and I do not see why the church should not use it."

Eventually, Wall envisages the whole church using computers which could be linked to provide a nation-wide network.

"I think there are computers all over the country waiting for people to give them problems to solve. That's where the blockage lies — in finding work for them. This country is extremely lucky to be so advanced with the micro-chip."

He believes people must overcome their distrust of the unknown and accept that computers can be put to work to help with many of the tasks of daily life.

"Many people think if they are to be interested in computers they will have to understand how they work and be able to program them, yet there are hundreds of thousands of people who can copy programs and there should be millions who can use them.

"You do not have to be able to understand computers — just to know how to use them."

#### Two beauties from Peekay.

| *64×32 SCREEN FOR SPECTRUM  Transform your screen—get 64×32 characters  *4.50 post free  *AMAZING MAZE  *THE AMAZING MAZE  Find your way out of this! The maze appears as a see only one it's difference of the second of this and the second of this you go along—you can see only play, it's difference of the second of this you play. And each time you play, a time. And each time you play. | 5 |
|----------------------------------------------------------------------------------------------------|---|
| (Cheques payable to PEEKAY SOFTWARE)                                                                                                    |   |

| Tick here        | C.W.O. to:                          |
|------------------|-------------------------------------|
| 64×32 SCREEN     | PEEKAY SOFTWARE                     |
|                  | 38 BERTON CLOSE                     |
| THE AMAZING MAZE | BLUNSDON, SWINDON,<br>WILTS SN2 4BE |
| Name             |                                     |
| Address          |                                     |
|                  |                                     |
|                  |                                     |

### **GAME FREAKS**

IF YOU WANT JOY . . . STICK TO US

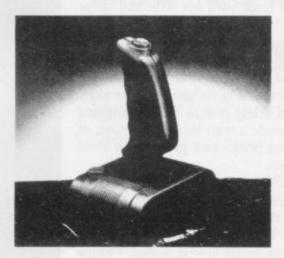

We can supply Joysticks for most leading micros including Atari, Commodore, Oric. Spectrum and Dragon.

> For further details phone 01-203 6366/7 and ask for David Bishop.

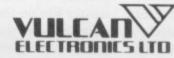

The UK's leading **Joystick Distributor** SPECTRAVIDED

#### KERNOW SOFTWARE SERVICES LTD

#### SOFTWARE LIBRARY

FOR

#### **SPECTRUM**

Low cost weekly hire of the best arcade games, adventures, utilities, languages and business programs.

- Membership only £6.00 for 12 months. Program hiring only 80p (plus 25p p&p)
- Free fully descriptive catalogue for members.
- New titles constantly being added.
- Purchase new programs at discount prices.
  Return of post service.
- · All tapes despatched using first class post.
- We have full permission and licences from the leading software publishers, to whom royalties are paid.

Compare these features with our competitors and you will see why more Spectrum owners are joining the Kernow Software Library. Join today by clipping the coupon below or send a S.A.E. for further details.

| YES, please send me my free catalogue and selection sheet. enclose my £6 cheque/Postal Order. |
|-----------------------------------------------------------------------------------------------|
| NAME                                                                                          |
| ADDRESS                                                                                       |
|                                                                                               |
| TEL                                                                                           |
| Send to:                                                                                      |

#### **KERNOW SOFTWARE LIBRARY**

(Dept. SU) 55 ELIOT DRIVE, ST GERMANS SALTASH, CORNWALL PL12 5NL

#### THE KERNOW SOFTWARE EXCHANGE CLUB

Exchange your unwanted commercial SPECTRUM tapes at low cost with no time limits imposed.

- Membership only £4.00 for 12 months.
  Exchange only £1.45 inc P&P.
- No time limits imposed
- Exchange what you like, when you like.
- Return of post service.

Join today by clipping the coupon below or send s.a.e. for further details.

- YES, please enrol me as a member of the exchange club. I enclose my £4 cheque/postal order.
- ☐ I also enclose ☐ tape(s) for exchange, please send me the current availability list and exchange voucher(s) (£1.45 per exchange).

#### THE KERNOW SOFTWARE EXCHANGE CLUB

.....POST CODE .....

(DEPT. SU) 55 ELIOT DRIVE, ST GERMANS, SALTASH, CORNWALL PL12 5NL

SPECIAL OFFER-JOIN BOTH SOFTWARE LIBRARY & EXCHANGE CLUB-ONLY £9.00

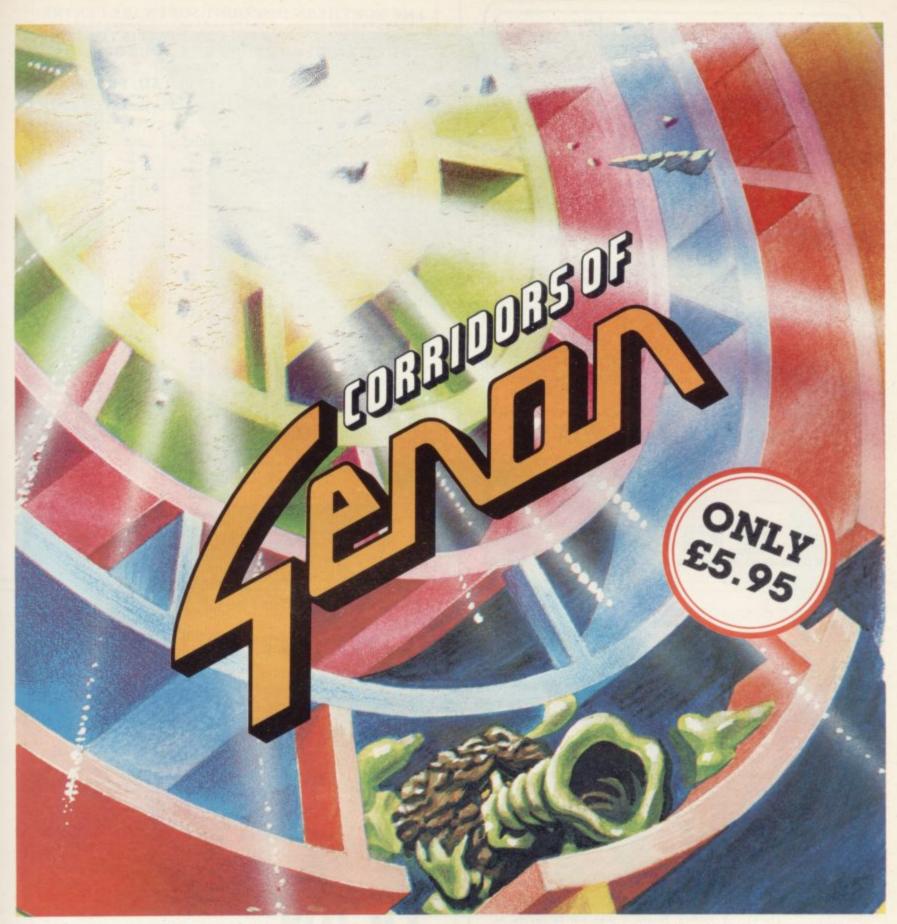

By the flick of a switch you could unleash the power of Genon in your own living room! But by thoughtful strategic play you could overcome Genon.

The only way this can be done is by destroying the powerful computer that controls all things.

After being transported to the Corridors of Genon you'll need your wits about you to master the door codes and venture through the corridors to locate the computer. While this is going on the computer will know your exact whereabouts and try to force you into a mistake by closing doors around you.

The computer also controls Bogul – the guardian of the corridors who can reduce your thought power (ESP) every time it finds and bogulises you, so you'd better listen out for its approaching footsteps!

Should you locate the computer and should your ESP be sufficient you'll have to pull on all your energy to try and master the 3 digit self destruct code.

With this done, now is the time to escape from the corridors. No door codes to worry about this time. But its no easy task as Bogul will have cloned – how many times though? Well that depends on how long you took to crack the self destruct code. There could be as many as

eight! And you'd better be careful as only one Bogulisation and you've had it!

Full colour graphics, sound effects and, of course, 3D machine code action as you would expect from Malcolm Evans 'the 3D expert'\*, to push your 48K Spectrum to its limits. 'Corridors of Genon' is supplied with a keyboard overlay and is also compatible with the Kempston joystick.

If you survive this you could try . . .

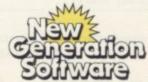

Products available from W H Smith, Boots, Menzies, Spectrum Group, HMV, and all leading department & computer stores

FREEPOST Bath BA2 4TD Tel. 0225-316924 Mail order by return.

\* Computer & Video Games

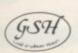

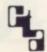

## THE BEST RANGE for HOME MICR

for ATARI INTELLIVISION VECTREX

NOW IN STOCK: Vast Number of Titles for

ATARI 400/800 · SPECTRUM ZX 81 · APPLE BBC MICRO · VIC 20 · DRAGON · LYNX ORIC · TEXAS T199 · COMMODORE 64

> THE LARGEST SELECTION OF GAMES IN THE WORLD

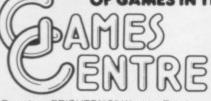

Branches BRIGHTON 52 Western Road NOTTINGHAM 31 Lister Gate BIRMINGHAM 141 New Street BOURNEMOUTH 60 Commercial Road

Send NOW for FREE ORDER ATALOGUE

Main Computer & Mail Order Branch:

BRISTOL 15 Broadmead LONDON 22 Oxford Street

22k Oxford St · London W1A 2LS

NAME -

ADDRESS.

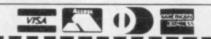

#### THE NORTHERN DISCOUNT SOFTWARE CENTRE

YES!!! WE CAN SUPPLY YOU WITH THESE OUTSTANDING PROGRAMS AT OUR SPECIAL DISCOUNT PRICE!!!

DEDUCT 10% FROM THE RETAIL PRICES.

X - ARCADE | \* - ADVENTURE | • - OTHER | E - EDUCATIONAL

| Peogram Name        | Supplier   | Model | Type | Price<br>inc VAT |
|---------------------|------------|-------|------|------------------|
| MANIC MINER         | BUG-BYTE   | 48K   | ×    | 5.95             |
| BLACK CRYSTAL       | CARNELL    | 48K   | *    | 7.50             |
| HALLS OF THE THINGS | CRYSTAL    | 48K   |      | 7.50             |
| DUNGEON MASTER      | CRYSTAL    | -48K  | -    | 7.50             |
| ORACLES CAVE        | DORIG      | 48K   |      | 7.95             |
| SEA HARRIER ATTACK  | DURELL.    | 16K   | · ·  | 5.30             |
| ARCADIA             | IMAGINE    | 16K   | Ŷ.   | 5.50             |
| SCHIZOIDS           | IMAGINE    | 16K   | x    | 3.50             |
| AH DIDDUMS          | IMAGINE    | 16K   | X    | 5.50             |
| MOLAR MAUL          | IMAGINE    | 16K   | · ·  | 5.50             |
| JUMPING JACK        | IMAGINE    | 16K   | X    | 3.50             |
| ZIP ZAP             | IMAGINE    | 48K   | X    | 3.50             |
| ZZOOM               | IMAGINE    | 48K   | x    | 3.30             |
| SPLAT               | INCENTIVE  | 48K   | 0    | 3.50             |
| PENETRATOR          | MELBOURNE  | 48K   | x    | 6.95             |
| THE HOBBIT & BOOK   | MELBOURNE  | 48K   | 2    | 14.95            |
| TERROR DAKTIL 4D    | MELBOURNE  | 48K   | X    | 6.95             |
| MASTER CHESS        | MIKRO GEN  | 48K   | 2    | 6.95             |
| MAD MARTHA          | MIKRO GEN- | 48K   |      | 6.95             |
| MAD MARTHA II       | MIKRO GEN  | 48K   |      |                  |
| MINES OF SATURN     | MIKRO GEN  | 16K   | ž.   | 6.95<br>3.95     |
| RETURN TO EARTH     |            | 1000  |      | -                |
| KONG                | OCEAN      | 16K   | X.   | 3.90             |
| ARMAGEDDON          | OCEAN      | 16K   | X    | 5.90             |
| DIGGER              | OCEAN      | 16K   | X.   | 5.90             |
| ROBOTICS            | OCEAN      | 16K   | X    | 3.99             |
| TRANSVERSION        | OCEAN      | HIK   | X    | 5.90             |
| KNIGHTS QUEST       | PHIPPS     | ABK   |      | 5.95             |
| MAGIC MOUNTAIN      | PHIPPS     | 48K   |      | 4.95             |
| GREEDY GULCH        | PHIPPS     | 48K   |      | 4.95             |
| PHAROAH'S TOMB      | PHIPPS     | 48K   |      | 4.95             |
| GORGON              | PHIPPS     | 405.  |      | 4.95             |
| BLACK PLANET        | PHIPPS     | HK    |      | 5.95             |
| TRADER              | QUICKSILVA | 48K   |      | 9.95             |
| THE WORD PROCESSOR  | QUICKSILVA | 48K   |      | 5.95             |
| MINED-OUT           | QUICKSILVA | 48K   | X    | 4.95             |
| TIMEGATE            | QUICKSHAVA | 48K   | X    | 6.95             |
| ASTROBLASTER        | QUICKSHA   | 16K   | X    | 4.95             |
| FRENZY              | QUICKSHAA  | 16K   | X    | 4.95             |
| METEOR STORM        | QUICKSHAA  | 16%   | X    | 4.95             |
| SPACE INTRUDERS     | QUICKSHAYA | 16K   | X    | 4.95             |
| AQUAPLANE           | QUICKSILVA | 48K   | X    | 6.95             |
| XADOM               | QUICKSHAA  | 48K   | X    | 6.95             |
| VELNORS LAIR        | QUICKSHAYA | 48K   | *    | 6.95             |
| SMUGGLERS COVE      | QUICKSILVA | 48K   | X    | 6.95             |
| ANT ATTACK          | OUICKSHAA  | 48K   | *    | 6.95             |

Due to lack of space, we cannot list all the software available from these and other suppliers SAE for full list. Chrques/POs with order to: The Northern Discount Software Centre, PO Box 8, Castleford, West Yorks WF10 1U.X. Please add 25p PdP for 2 or more

12.5% DISCOUNT FOR ANY TWO OR MORE

The very best in machine code for the ZX Spectrum

Micro-Print 42/51© up to 51 columns!

Masterfile YES - Microdrive compatible!

Acclaimed as the definitive filing system for the 48K Spectrum -MASTERFILE'S machine coded flexibility gives you 32K (max) per file - 26 fields per record - up to 128 characters per field multiple level searches for numeric or character comparisons -

| PERSONNEL SUMMARY<br>(Sorted by Surname) |          |        |  |
|------------------------------------------|----------|--------|--|
| Employee                                 | Dept.    | Salary |  |
| Campbell B A                             | Admin    | secret |  |
| Campbell J R                             | Guess    | secret |  |
| Campbell Syste                           | Programm | secret |  |
| Davidson L A                             | Admin    | 13545  |  |
| Ding J                                   | Admin    | 9000   |  |
| Ewing J R                                | Chairman | 90000  |  |
| John                                     | Sales    | 15500  |  |

| Texas,<br>USA,           |              |
|--------------------------|--------------|
| NAME Ewing J R           |              |
| DEPT Chairman            | SALARY ESBOS |
| STOCK DR<br>Disassembler | GRADE X      |

Data presentation in any one of 36 user-defined displays which may be sequenced by any field - multiple level searches for numeric or character comparisons - USER BASIC for tailored processing.

| Sto | A Summary sorted | by Par | t Ref |
|-----|------------------|--------|-------|
| Re! | Description      | Cost   | Quant |
| SUT | Uidget, size 5   | 28.55  | 145   |
| AGH | Antigravity hook | 99.99  | 0     |
| DA  | Disassembler     | 5.95   | 50    |
| QH  | GULPHAN Game     | 5.95   | 2400  |
| MH  | Hint holes       | .10    | 25000 |
| P13 | 13-Amp Plugs     | 1.00   |       |
| SHF | MASTERFILE       | 15.00  | 540   |
| 5HU | SMF Update       | 2.00   | 1000  |

| Mdmin.      | Campbell D.A.    |
|-------------|------------------|
| Admin       | Keats J.         |
| Admin       | Davidson L.A.    |
| Admin       | Zimmerman A.     |
| Chatraan    | Ewing J.R.       |
| Guess       | Gamphell J.A.    |
| Programming | Campbell Sustems |
| Sales       | Harrods          |

"... the most comprehensive of the data-bases ..." Sinclair User June 1983

With example file and detailed manual

£15.00

#### Spectrum 48K

DRAWMASTER is the ultimate DRAW AND PAINT utility for the Spectrum - compose your own HI-RES pictures with 8 direction 2 speed hand draw keys - fast fill - enlarge/reduce facility for all or part of the screen plus all the Spectrum colours and attributes - over 50 commands in all.

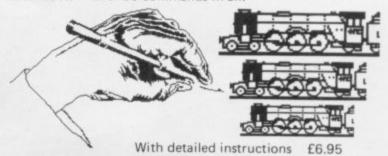

#### DISPLAY LANGUAGE

Spectrum

DLAN ('dee-lan') DISPLAY LANGUAGE is a powerful machine coded interpreter for generating DYNAMIC TEXTUAL DISPLAYS for advertising and education - all commands are single letter or symbol -

00.00 CAMPBELL SYSTEMS DLAN BREATHES LIFE INTO STATIC DISPLAYS..

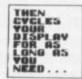

With 4-way scroll of 11 specially designed typefaces through userdefined windows - With detailed manual

All programs mailed 1st class by return. Prices include VAT and postage within Europe. SAE for full list.

Dept.(SU) 15 Rous Road, Buckhurst Hill, Essex, IG9 6BL England 01 504 0589

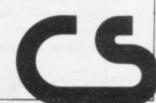

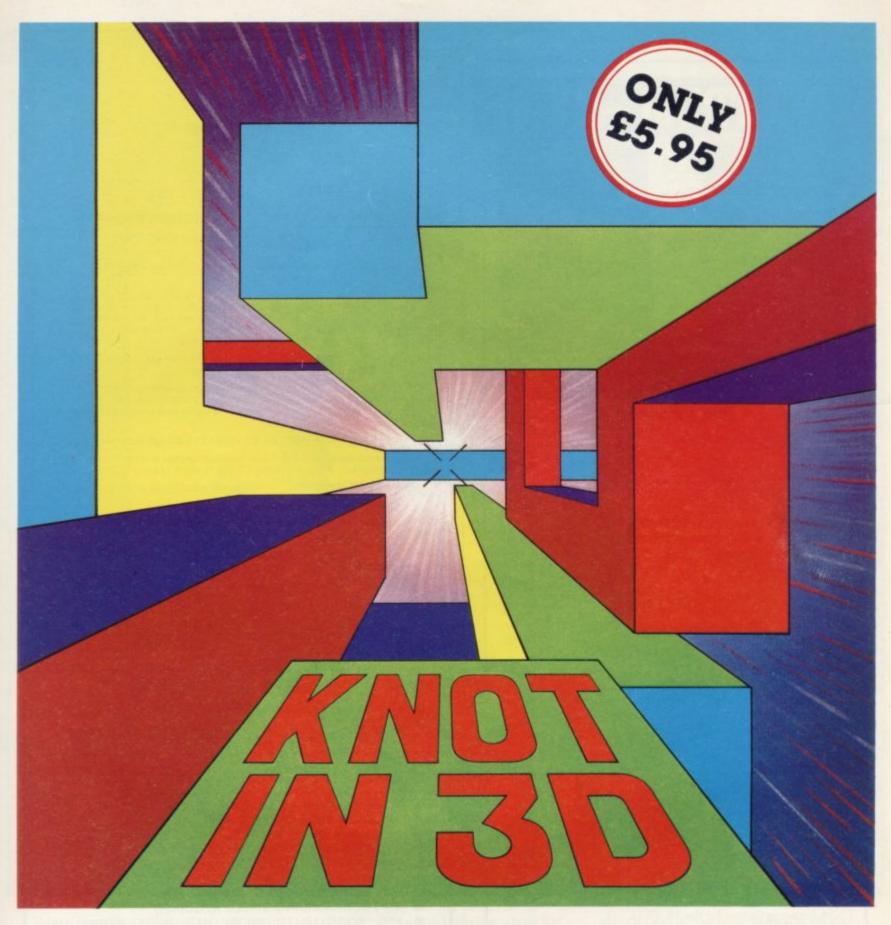

Known by some as 'getting knotted'. You won't find a game for the 48K Spectrum quite like this anywhere else!

Imagine yourself in a capsule hurtling through a void while leaving a trail behind you. The only manoeuvres possible are up, down, forward, left and right. How long can you survive without crashing into your own trail? As the trails build up so your reactions will need to sharpen up. To make the game that little bit more interesting we've added the complication of up to four rogue chasers that attempt to block your path. The challenge is not only to avoid the chasers

and score points but to try and work out a playing strategy – you won't find this easy!

Naturally you'll be terminated when you out manoeuvre yourself and get caught in 'the knot'!

Don't just take our word for it -

'A highly original, professional and exciting game and one that I could play all night – very highly recommended' – ZX Computing.

'Knot in 3D must be one of the most beautiful, graphically, games to be seen on the Spectrum' – Popular Computing Weekly. 'Even 3D maze games can get repetitive but Knot in 3D contrives to be an interesting and innovative game by standing the 3D maze concept on its head'.

- Personal Computer News.

'Most 3D games have either a graphic display or an addictive playable game – but not both, this is one of the few that combine these qualities'. – Computer & Video Games. But that's not all . . .

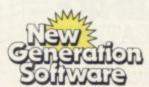

Products available from W H Smith, Boots, Menzies, Spectrum Group, HMV, and all leading department & computer stores

FREEPOST Bath BA2 4TD Tel. 0225-316924 Mail order by return.

Compatible with the Kempston Joystick

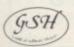

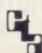

### SPECTRUM - ZX 81

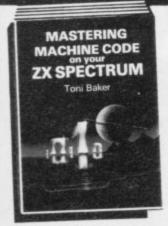

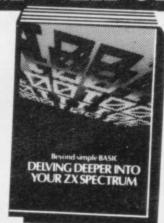

#### Make the most of your micro with these acclaimed books from the experts!

| ☐ Mastering Machine Code on Your ZX<br>SPECTRUM<br>Toni Baker, 315 pages                                  | £9.95 |
|----------------------------------------------------------------------------------------------------|-------|
| Beyond Simple BASIC — Delving Deeper into Your ZX SPECTRUM                                                | 25.55 |
| Dilwyn Jones, 206 pages                                                                                   | £7.95 |
| ☐ Programming Your ZX SPECTRUM<br>Tim Hartnell, Dilwyn Jones, 230 pages                                   | £6.95 |
| ☐ 60 Games and Applications for the ZX SPECTRUM                                                           |       |
| David Harwood, 90 pages                                                                                   | £4.95 |
| ☐ Creating Arcade Games on the ZX SPECTRUM Daniel Haywood, 158 pages                                      | £3.95 |
| ☐ Instant SPECTRUM Programming Tim Hartnell, 126 pages, C60 cassette                                      | £4.95 |
| ☐ 20 Simple Electronic Projects for the<br>SPECTRUM, ZX81 and Other Computers<br>Stephen Adams, 104 pages | £6.45 |
| ☐ Putting your SPECTRUM to Work<br>Chris Callender, 88 pages                                              | £4.95 |
| SPECTRUM Machine Code made Easy<br>Vol. One (for beginners)<br>James Walsh, 222 pages                     | £5.95 |
| SPECTRUM Machine Code made Easy Vol. Two (advanced programmers)                                           | 20.50 |
| Paul Holmes, 152 pages                                                                                    | £5.95 |
| ☐ Mastering Machine Code on your ZX81 Toni Baker, 188 pages                                               | £7.50 |
| ☐ Getting Acquainted with your ZX81<br>Tim Hartnell, 128 pages                                            | £5.95 |
| ☐ The Turing Criterion — Machine Intelligent<br>Programs for the 16K ZX81                                 |       |
| Harrison, Charlton, & Jones, 154 pages                                                                    | £5.25 |
| ☐ 34 Amazing Games for the 1K ZX81 Alastair Gourlay, 54 pages                                             | £4.95 |
| ☐ 49 Explosive Games for the ZX81                                                                         | -     |
| Tim Hartnell, 138 pages                                                                                   | £5.95 |

Interface Publications, Dept SU, 44-46 Earls Court Road, London W8 6EJ.

Please send me the books indicated. I enclose £ . . . . .

Address:

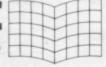

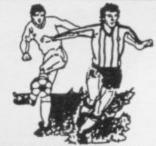

#### THE ULTIMATE POOLS PREDICTION PROGRAM

Not just SCOREDRAWS, but NOSCORES, AWAYS and HOMES. **PREDICTS** 

We guarantee the program performs significantly

better than chance.

ADAPTABLE "Poolswinner" allows the precise prediction

formula to be set by the user — you can develop and test your own unique method. Probabilities are given on **every** fixture — choose as many or

as few selections as you wish.

**EASY TO USE** Fully menu driven, with detailed instruction

DATABASE

The program comes complete with the largest database available - over 20,000 matches. The database automatically updates as results are fed

IT WORKS

VISA

#### SPECTRUM (48K) ZX-81 (16K) £15.00 (all inclusive)

We produce databases for those developing their own prediction program. 2 years results £7.50. 5 years results £12.50.

Also "COURSEWINNER" - Computer aided horse betting - £9.50

Available from dealers, or direct (return of post) from . . .

#### Selec Software

37 Councillor Lane, Cheadle, Cheshire 061-428 7425

DEALER ENQUIRIES WELCOME

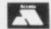

#### SOUNDS AND MUSIC FOR

### **ZX81 AND SPECTRUM**

#### THE PETRON TRICHORD

- COMPREHENSIVE MUSIC PROGRAM
- 6.134 × 3 NOTE CHORDS (48K SPECTRUM)
- ORDINARY MUSIC NOTATION USED (A to G)
- RANGE OF MORE THAN 8 OCTAVES
- KEY SIGNATURE APPLIED THROUGHOUT
- FULL EDIT FACILITIES PROVIDED
- PRINT OUT MUSIC ON A ZX PRINTER
- NO PROGRAMMING SKILLS REQUIRED
- PRE-PROGRAMMED PROM HAS WIDE RANGE OF SOUND EFFECTS ACCESSED WITH ONLY 2 BASIC INSTRUCTIONS

DEVELOP AND USE YOUR OWN SOUND EFFECTS

Featured in April/May 1983

ETI magazine **ZX81** 

£24.95 SPECTRUM £26.95

With internal amplifier,

speaker & vol. control

ZX81

£26.95 SPECTRUM £28.95

Spectrum 'BEEP' amplifier

facility £1.00 extra

Manual & Software Cassette included. Compatible with most Sinclair add-ons. Audio Demo Cassette £1.25 All prices include p&p and VA7

#### PETRON ELECTRON

COURTLANDS RD, NEWTON ABBOT, DEVON Tel: (0626) 62836

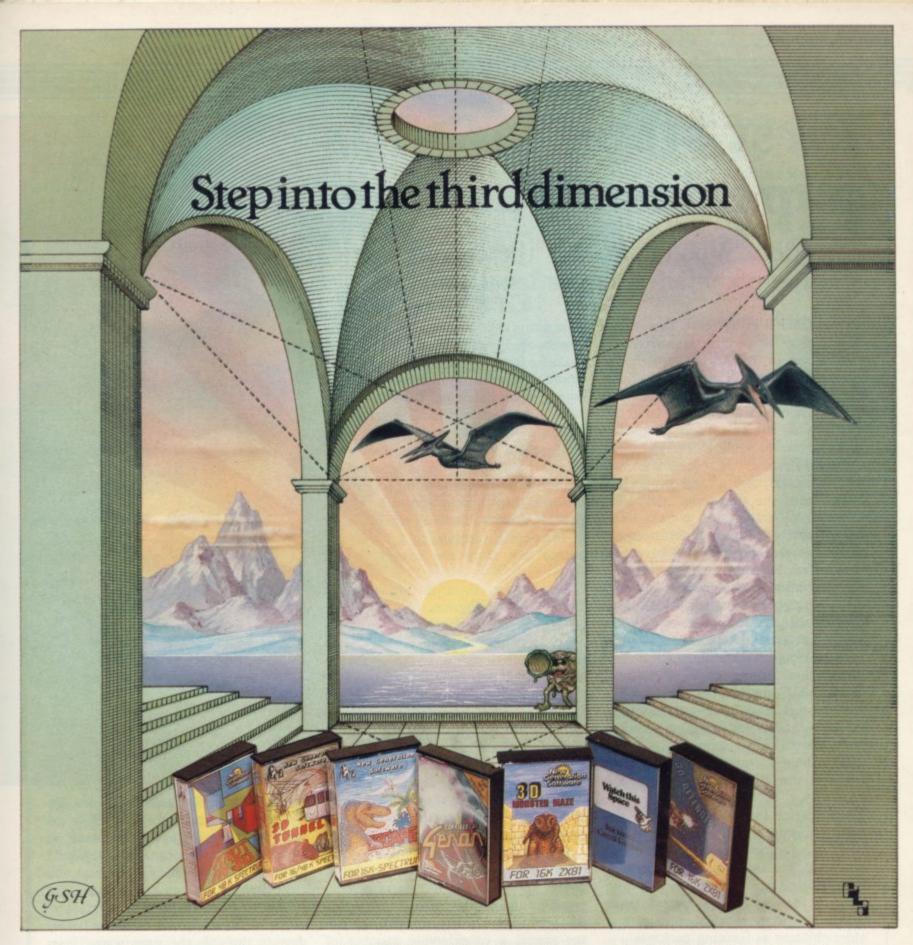

Take a giant step closer to reality with New Generation Software. The 3D Graphics of New Generation programs bring the screen alive and makes other games look as flat as snakes and ladders.

Spectrum owners will find that seeing is believing when they open the door on 'THE CORRIDORS OF GENON', the latest creation from New Generation. You will be saving the Universe from the evil that now controls all things. But beware – the sound of footsteps approaching could be Bogul!

£5.95

£5.95

£5.95

Corridors of Genon for 48K Spectrum
'It is a superb program, and a well
conceived plot. Brilliant!' 'Value for
money 100%' Home Computing Weekly
Knot in 3D for 48K Spectrum
'Addictive, playable game' C & V Games
3D Tunnel for 16K/48K Spectrum
'A masterpiece of programming' C & V G

Hurtle into a void leaving a trail for your unseen pursuers in 'KNOT IN 3D'. Weave your way through up to five trails but be careful, you could get knotted! Or travel through the depths of a moving tunnel full of bats, rats, spiders and toads in '3D TUNNEL', with a special surprise in the 48 K version.

Stamina is the vital ingredient of 'ESCAPE', as you'll be venturing into the maze pursued by walking and flying dinosaurs.

ZX81 owners must be prepared for the

Escape for 16K Spectrum
One of the best and most original games
we have seen for the Spectrum' Sinclair User
3D Monster Maze for 16K ZX81
Brilliant, Brilliant, Brilliant...'
Popular Computing Weekly
3D Defender for 16K ZX81
Another 3D Winner' Sinclair User

shock of coming face to face with the T. Rex that leaps out from '3D MONSTER MAZE'. '3D DEFENDER' takes you out of this world and plunges you into space in a fast moving game to defend your home planet against alien spacecraft in a blitz of explosions, plasma blasts and photon beams.

All these exciting 3D games have been designed by Malcolm Evans, the 3D expert. They'll have you leaping out of your seat because you don't just play New Generation games, you live them.

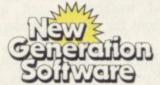

Products available from W H Smith, Boots, Menzies, Spectrum Group, HMV, and all leading department & computer stores

FREEPOST Bath BA2 4TD Tel 0225-316924 Mail order by return

# First steps towards paperless learning

Theodora Wood considers the current state and the potential of educational software

OMPUTERS have now found their way into approximately one in 10 British households. Half a million Spectrums alone have been sold and presumably at least twice as many adults and children have unwrapped their cartons and plugged-in their hardware. Some will have caught the programming bug, others are small business users, and a large proportion have been shooting-down the alien hordes.

Software houses were quick to supply the games market and some have provided educational software but it is only recently that the numbers of educational titles have risen, with the large educational publishing houses realising the potential of the market, complete with glossy packaging and nation-wide distribution. At present Britain lags behind the U.S. market, both in the range and number of educational programs available, and is following roughly the same pattern of development.

The biggest number of programs available, for both the Spectrum and ZX-81, are of the rule-drill variety. They operate in the same way as the most traditional methods of teaching, by showing examples of the subject to be taught and then testing, sometimes by games. They can be divided into those for the younger age group — three to nine — and those which are aimed at older children as learning packages.

For the younger children the lack of reading skill places a greater emphasis on the use of graphics, animation and sound in the programs used to teach basic skills such as letter recognition, counting, simple mathematics. It is important with programs such as those that there should be a substantial element of interaction with the computer — children love pressing buttons. The testing part of the programs provides for that in most cases and duplicates the worksheets and workbooks used in schools throughout the country in electronic form.

First Numbers — Collins Educational, 16K Spectrum, £5.95 — is a series of five programs on one tape

illustrating the concept of the electronic workbook. Instead of the examples reamaining inert on the page, they bound round the screen in full colour; hopping frogs, seals bouncing balls on their noses, and elephants moving across the screen, rather too slowly, to the tune Nellie the Elephant, all emphasise the numbers one to 10. A program illustrates how to write the numbers by first drawing them on the screen and then flashing arrows following the direction of the pencil, identical to a workbook, except that there the arrows do not flash.

In contrast, there is **Alphabet** — Widget, 48K Spectrum, £5.95 — a program to teach letter recognition which uses no on-screen movement to illustrate its point. Its use of the Spectrum sound capability is lamentable, as the reward for a correct answer is the same for every letter, and can become extremely tedious even for the youngest child. When attempting to teach letter recognition, which is essentially a sound/shape matching activity, it is important that an adult should be present, as without a voice element the objective cannot be realised.

For the younger child who has little or no reading ability, better capability of the Spectrum in the area of colour, graphics and sound make it a superior machine to the ZX-81. Moving up the age range, a considerable number of programs operate on the electronic workbook level, from junior up to O level and beyond, and they are widely-available either at department stores or by mail order.

The ZX-81 appears more regularly in those titles, where more on-screen text can be used and flashing graphics are not so important. That kind of program would be a valuable aid to learning for the motivated child and for examination revision. Rose Cassettes and University Software specialise in that kind of programs.

Quiz programs are an extension of the question-and-answer format, such as the ones produced by Psion — 16/48K Spectrum, £6.95 — for geography and

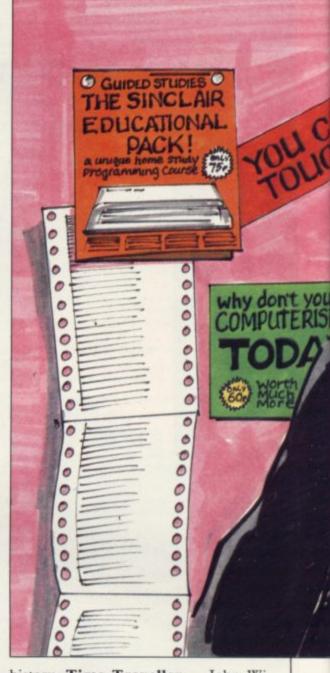

history. Time Traveller — John Wiley, 48K Spectrum only, £9.95 — extends the scope by using the format of an adventure game, complete with wild animals, soldiers and priests, at the same time testing a child's knowledge of history through having to answer questions on historical fact correctly before passing through the time warps from 2000 BC to the present. This type of quiz would obviously have more attractions than the more straightforward versions, and would be more entertaining for groups.

All the programs mentioned so far are an extension of traditional teaching methods and provide a paperless way of learning subjects as diverse as O level French revision and the history of inventions. For the younger age groups they could be a valuable aid to learning basic skills, if used for short periods, and should be compared to other hardware aids such as **Speak and Spell**, the **Talking Computer** and **Little Professor** to assess their effectiveness.

They also provide an introduction to

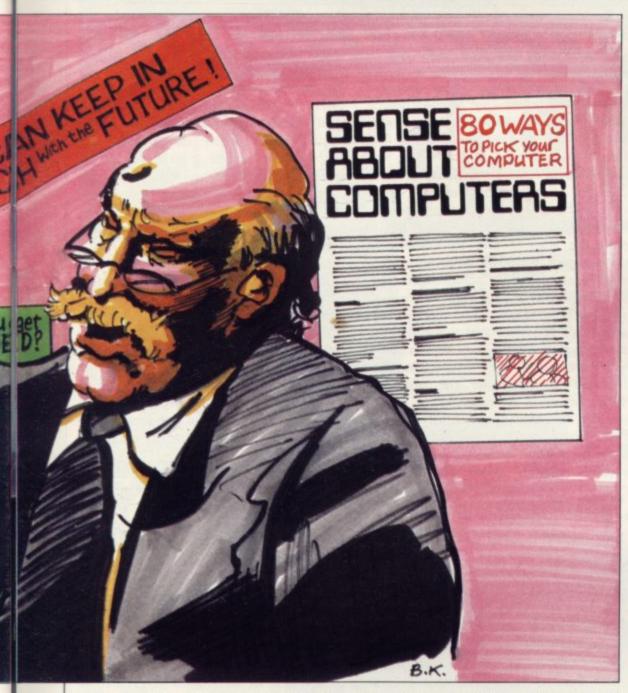

the use of the computer and its keyboard. In the short term a child's interest would be retained probably by the novelty value of using a computer but that may later prove ephemeral as electronic workbooks become a more familiar feature at home and at school. Older children could use them in conjunction with their studies to clarify and identify areas on which they need to concentrate.

Simulation programs present a real departure from the electronic workbook and use the ability of the computer to deal with interactive variables to the full. Simulation programs at their best place a child in a real situation, engaging attention in an imaginative way. Again, the superior Spectrum graphics and colour invalidate the use of the ZX-81 and most titles are available for 48K Spectrum only.

Heinemann has produced a package for the eight-to-12 age group, **Ballooning**, which is accompanied by a glossy booklet explaining ballooning, with its history, development and suggestions for further activities. The balloon moves over a simulated landscape at the top of the screen while a child interacting with information on the dials placed below — altitude, temperature, fuel, rate of climb or fall — controls the upward or downward drift of the craft.

The child can stop the action to make a decision more coolly or mark position on a graph relating to altitude and distance, thus simulating a barograph. By practising at the controls of the balloon, a novice balloonist can execute various missions set by the program, some of which are extremely complicated, and in so doing become aware of the interaction between the temperature of the air inside the balloon, its rise and fall and its limitations as a flying machine.

The variety of other activities suggested in the accompanying booklet ensures that the program is open-ended and the concepts introduced in the package explored in different ways. Meanwhile, arguments rage as to who has achieved the most number of safe landings. Flight Simulation — 48K Spectrum, Psion, £7.95 — and to a lesser extent Nightflite — 16K Spectrum, Hewson — together with a 16K ZX-81 version, are similar programs suitable for nine-year-olds upwards and continue the theme of flying a machine but with greater difficulty level. Real-time means precisely that and there is no stopping the action to assimilate the information on the dials.

Map reading and basic navigational skills are also needed to move the aircraft round the landscape in the case of the 48K version, and the impression of reality is enhanced by being in the cockpit, seeing the landmarks below, and experiencing the tilt of the aeroplane in relation to the horizon, as well as the dizzying effect of rushing towards the ground at an increasingly frightening rate.

Simulation programs prove an imaginative vehicle for the introduction of the terminology used and the concepts involved in a particular activity and accomplish it in a different way from the rule and drill programs; instead of learning by example a child learns by the consequences of actions, albeit within the limitations of a simulated micro-world.

Learning by direct experience is more valuable than learning by rote and one would expect that more programs of this kind would be available in 1984, to introduce chidren to a wide variety of concepts and situations.

There are also programs for both the Spectrum and ZX-81 which operate in specialist areas not covered by the rule-and-drill format. Programs such as Firework Music and Tuner — 16/48K Spectrum range for 16K ZX-81, Software Cottage, £5 each — introduce children of almost any age to the basics of musical notation, pitch and keyboard use, and are ideal for use where a household has a computer but no musical instruments as, sad to say, only a minority of children retain an interest in playing music beyond a certain age.

Bridge Software produces a program, Night Sky — 16K Spectrum, £8.90 — which shows the stars visible at any time of the day or night from the Midlands — 0°, 52°N — on any day of the year. The second program in the pack shows the stars appearing in order of magnitude, with the 20 brightest stars named. Although operating within a specialist field, this type of program is of note as it adds an extra dimension to the star maps in books; moving the time

continued on page 104

continued from page 111

on hour by hour shows the viewer how the stars rise and fall throughout the night and their positions throughout the year.

It also gives city dwellers a chance to look at the stars which are rarely seen through the orange glare of street lights and seen even more rarely at 3 o'clock in the morning.

The state of the art of educational software for the Spectrum and the ZX-81 introduces children to the keyboard of the computer — just watch a three-year-old press ENTER — and the notion of paperless work while reinforcing the learning processes involved in gaining skills which are basic to any educational curriculum. They can also introduce new concepts in an exciting way through the use of simulation techniques. None of them, however, deals with the use of the computer in the programming field.

The Microelectronics Education Programme was designed initially for use in schools and contains some programs which teach skills which are the stepping stones to logic and programming techniques, as well as the more usual rule-and-drill programs. At £24.95 per pack of seven to eight programs, it seems rather expensive for home use but its use in schools is a selling point for distributors such as W H Smith.

Farmer introduces problem-solving and reasoning to the seven-to-11 group, while Watchperson does a similar task for the eight-to-11 group and includes route planning. Mazes are a graphic way to introduce logical processes and many of them are available in the games section of the software departments of stores.

To learn programming as a technique, the most innovative and child-centred way is to use Logo, a high-level language developed at Massachusetts Institute of Technology, under the guidance of Seymour Papert. Instead of using the computer to help a child or young adult to learn certain skills, the user programs the computer to execute commands. Logo enables children from about nine upwards to achieve results which would be much more difficult to achieve using the Basic language common to the Spectrum and ZX-81.

By the use of simple commands, a child can instruct a robot/turtle to move round the screen or on the floor, drawing as it proceeds. Imagine telling someone to walk round a square shape; walk 10 steps, then turn right; at that point it would be absolutely essential to know

how many degrees to turn through, otherwise the shape would have no chance of being a square. Similarly with Logo and it is in that way that the value of such a program can be seen, as geometric functions are learned not by looking at a text book but by practical use of them in an activity which has been chosen by the child.

Logo does much more than introduce children to geometric function, however, because by choosing a problem, like drawing a house, the child has to split the activity into its component parts — roof, windows, chimneys — and find the best way of achieving the desired result. That type of problem-solving can be applied to any number and variety of activities and the adult version is well-known as critical path analysis, involving the exploration of logistics to determine the order in which activities are executed.

Logo also introduces children to the basic concepts of programming in a simplified form — to loops, nested loops et al — and for those who have no

the screen at the same time. No doubt other versions of Logo will be introduced in the coming year.

Looking back on the development of educational software at the start of 1984, the main impression is that the field has scarcely been explored. Two obvious areas where development is necessary for the Spectrum and the ZX-81 is a simple word processor allowing children to type-in a piece of writing and then correct it, and the interactive database program similar to that of the **Tree of Life** which runs on the BBC micro.

Potential exists in the simulation/ adventure format and the use of Logo to stimulate children into areas of activity which would be impossible without the use of the computer. While rule-anddrill programs can be a pleasant way of learning basic skills and an introduction to the computer and its keyboard, their over-use could have the opposite effect to that desired by deterring children using computers for life.

So what developments can we expect

'While rule-and-drill programs can be a pleasant way of learning basic skills and an introduction to the computer and its keyboard, their over-use could have the opposite effect to that desired'

immediate knowledge of, or affinity with, those concepts, its simplicity is an easy introduction to them. In future years robots and artificial intelligence will enter many areas of life and a knowledge of the logical way in which a programmable machine works will undoubtedly be a skill which many will need to learn.

Snail Logo — Spectrum 48K, CP Software, £9.95 — is an example of this type of program which can be used either with the Zeaker turtle on the floor or displays, if desired, a snail moving on the screen.

The documentation with the program is excellent, describing the concepts behind it and giving examples of programs to try. They lead the novice from simple routines to more complex ones involving the use of named procedures — subroutines — and variables. Although there are ample facilities to copy the program being worked on, there is no means of saving them, which is very irritating, as obviously children might wish to evolve a program in the space of days or weeks. It would be better also if the snail could be seen on

in the next few years? Interactive video must surely be an area to be explored. Based on a combination of personal computers and video tapes or disc players, interactive video will expand the use of the computer as an educational tool by introducing real speech into the learning process and enabling children to interact with the pictures.

After that, perhaps children will learn to program holograms to dance round the room or a myriad of small independent robots will be whizzing round when fed their programs. Educational software? We have only just begun.

Bridge Software, 36 Fernwood, Marple Bridge, Stockport, Cheshire SK6 5BE. CP Software, 17 Orchard Lane, Prestwood, Great Missenden, Bucks HP16 ONN. Rose Software, 148 Widney Lane, Solihull, West Midlands B91 3LH.

Software Cottage, 19 Westfield Drive, Loughborough, Leicestershire LE11 3QJ. University Software, 29 St Peter's Street, London N1.

John Wiley & Sons (Sulius Software), Baffins Lane, Chichester, Sussex PO19 1UD. Collins, Widget, Heinemann and Psion are widely-available at leading department stores.

When we launched our early learning Spectrum software you were delighted. At last programs were available from Britain's top educational publisher that let you use your home computer to help your children learn important basic skills. Now we've added four exciting new games that cover an even wider range. Early learning is easy as children join in the fun with the Robot Runner, Sum Scruncher and lots more colour graphics.

PLUS

Already available for the ZX Spectrum 16k/48k

Countabout – Simple adding and subtracting for 4-6 years £7.95 Hot Dot Spotter – Number recognition for 4-8 years £7.95 a, b, c... lift-off! – Introduction to the alphabet and word recognition 4-6 years £7.95

Fun word game for all

ZX Spectrum 48k

the family

an exciting new range of word game programs for players of all ages that will let your whole family make the most of your home computer. Shoot down letters, spot the anagrams, or build your own pyramid of words in games that are checked by the computer's built-in dictionary.

3-D brain teaser for ctrum 48k

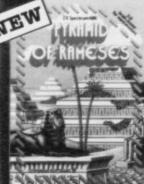

s Practice for 6

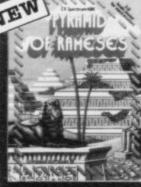

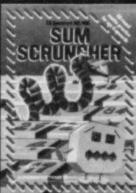

LONGMAN SOFTWARE

Exciting anagram gram for word lovers £7. ZX Spectrum 48k

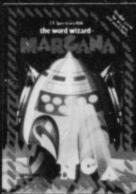

rum 16k/48k

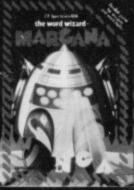

Word-building game in a mountain setting £7.95

ZX Spectrum 48k

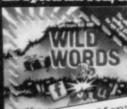

Available from W. H. Smith, Boots, Menzies, Available from W. H. Smith, Boots, Menzies, other leading chain stores, and computer shops. Trade availability: Webster's Software Directory/Prism Microproducts/Lightning. In case of difficulty, or for a full colour catalogue, write to Division GS16 (Software) Longman Group Ltd Burnt Mill (Software) (Software) Longman Group Ltd Burnt Mill Harlow Essex CM20 2JE

#### WHEN YOU BUY FORTH MAKE IT THE

"Forth is closer to machine code and more than 10 times faster than BASIC. A game of Space Invaders written using it would be almost as if it is written in machine code." sinclair User. 

"Abersoft Forth has no known bugs, gives you more Forth words, and because it allows 12 screens in memory at once it is easier to load and save programs." instructions. It is also possible to define your own characters just as you can in Spectrum BASIC." s.u. 🌑 "Forth is an easy language to use, and the graphics commands in Abersoft Forth allow you to do anything in Forth that you can do in BASIC." P.C.N. O "Abersoft Forth is the only Spectrum package which has been endorsed by the Forth Interest Group." s.u. 

"Its features make it well worth the price." P.C.N.

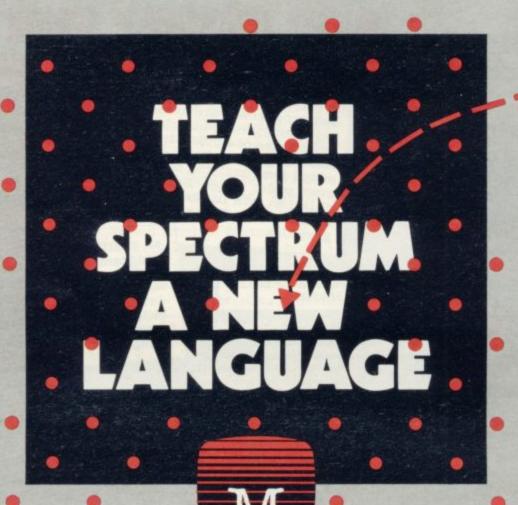

MELBOURNE HOUSE

#### **Melbourne House Publishers**

| SPECTRUM Books  Understanding Your Spectrum Spectrum Machine Language for the Absolute Beginner Over The Spectrum The Complete Spectrum ROM Disassembly Spectrum Hardware Manual Spectrum Microdrive Book Supercharge Your Spectrum Please send me your free 48 page catalogue | 5.95     The Hobbit     £14.95       1.95     Terror-Daktil 4D     £6.95       3.95     Melbourne Draw     £8.95       5.95     H.U.R.G.     £14.95       5.95     Computer Bridge     £8.95 |
|----------------------------------------------------------------------------------------------------|----------------------------------------------------------------------------------------------------|
| I enclose my cheque/money order for £                                                                                                    | F 1 P.1                                                                                                    |
| Please debit my Access Card No.                                                                                                    | Expiry Date                                                                                                    |
| Signature                                                                                                    |                                                                                                    |
| Name                                                                                                    |                                                                                                    |
| Address                                                                                                    |                                                                                                    |
|                                                                                                    | Postcode                                                                                                    |

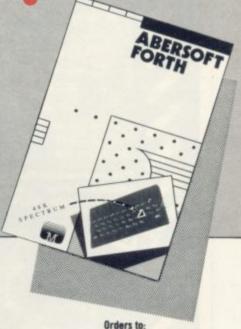

**FANTASTIC** 

All prices include VAT where applicable. Please add 80p

for post and pack. £ + p/p .80

Total

Trade enquiries All Melbourne House cassette

software is unconditionally guaranteed against malfunction. Access orders can be

Melbourne House 131 Trafalgar Road Greenwich, London SE10

Church Yard Tring, Hertfordshire HP23 5LU

Correspondence to:

Melbourne House

telephoned through on our 24 hr ansafone (01) 858 7397.

## CONGRATULATIONS!

#### **MARK LUCAS**

Winner of the 1983
Cambridge Award
a highly original
WAR GAME

**BATTLE 1917** 

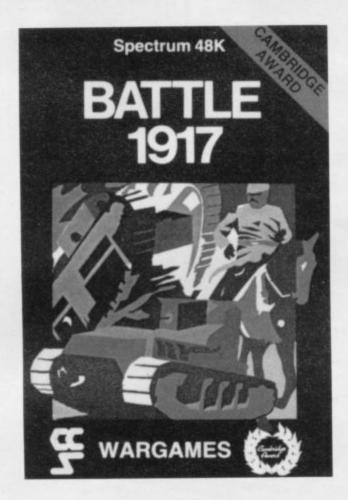

The game is played by two players on a board 21 × 32 showing a map which changes with every game. Each player has 29 pieces including infantry, cavalry, tanks, artillery and a King. The object of the game, like chess, is to kill the enemy King. The game will appeal equally to all ages and all skills. This is the computer age's answer to Chess. Available from all good computer shops at £6.

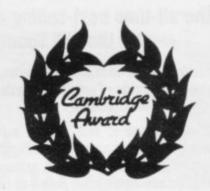

Cases Computer Simulations Ltd, 14 Langton Way, London SE3 7TL.

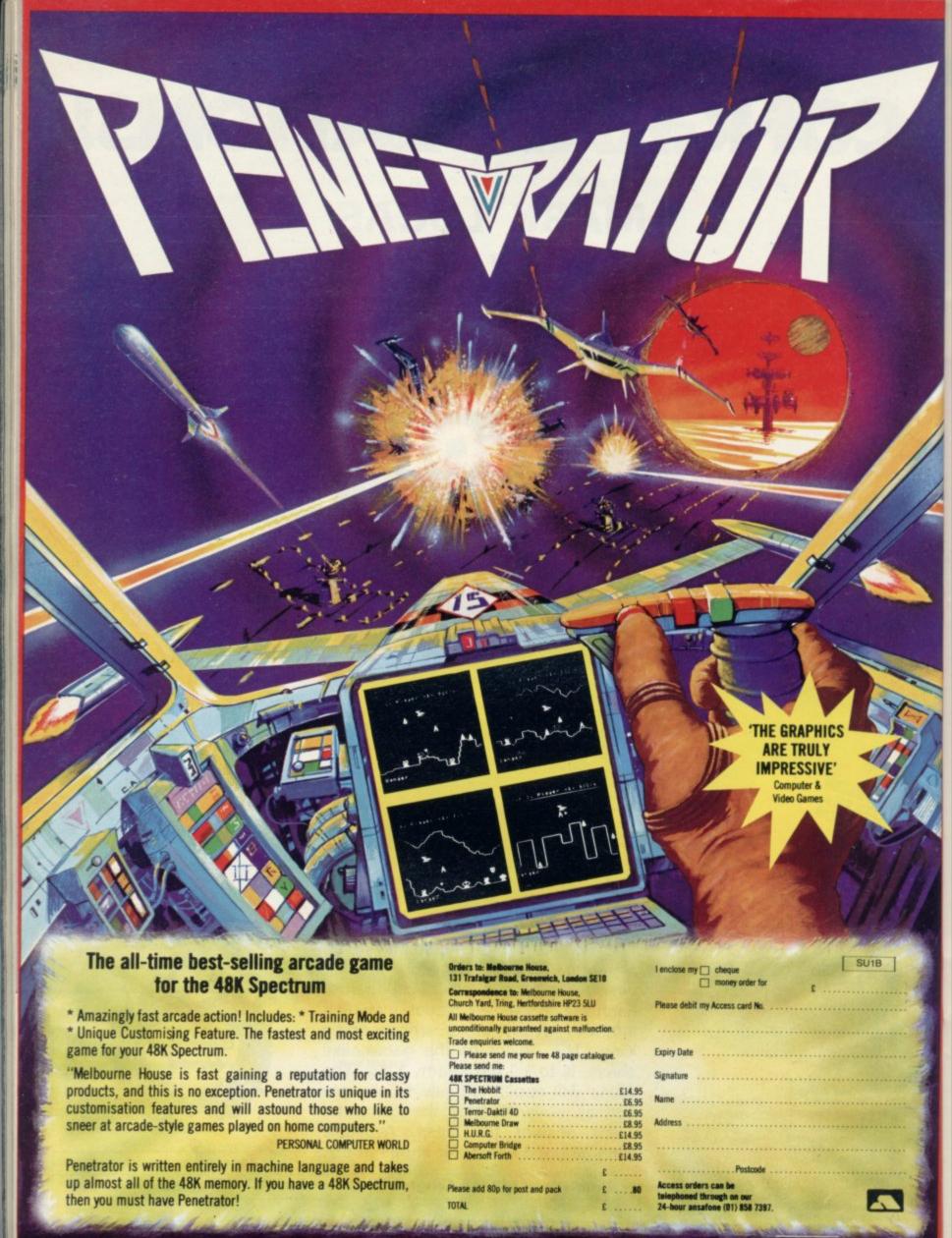

MELBOURNE HOUSE

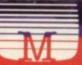

# TRACE

For any ZX Spectrum, and now for the 16K ZX81!!!

A superb aid to programming the ZX81/SPECTRUM, allowing you to watch what your BASIC programs are doing every step of the way. Bugs in your programs will be easier to find. Example programs will almost explain themselves. Before the ZX81/SPECTRUM executes each BASIC statement in your program it will display the line number, statement number (SPECTRUM), and the statement itself in the input area (it will not overwrite the main display area). The speed is controllable from single step upwards. You can produce a TRACE listing on the ZX printer, stop your program at any point to print variables or correct errors, and start/stop tracing from anywhere in your program.

"an effective TRACE...a useful debugging tool...easy to use". S.U. 9/83 reviewing SPECTRUM version. It might even help you find the errors in the magazine listings!

ZX81 (16K) Version . . . £5.95 Including Spectrum Version . . . £6.95 P & P from:

TEXGATE COMPUTERS LTD.

Dept. SP, 14 Brook Lane, Corfe Mullen, Dorset BH21 3RD

## BRIDGE SIFTWARE THE NIGHT SKY

(for Sinclair Spectrum 16k)

An observer's guide to the stars visible from the UK (48 to 58 North)

Discover the fascination of the limitless heavens.

Create brilliant hi-res starcharts with THE NIGHT SKY and your Spectrum

- Features over 700 different stars
- 5 magnitudes distinguished
- 50 constellations identifiable
- Over 4 million different skyscapes
- Sky colour indicates day, night or twilight
- Ideal for serious astronomers and novices alike
- Ideal for serious astronomers and novices at Make your TV screen a mini planetarium

Trace the movements of the constellations minute by minute, night by night

Send £8.90 for cassette and Manual

Send s.a.e. for full list of our scientific educational, graphics and games software for Spectrum, ZX81, BBC and VIC-20 Full money back guarantee.

Trade enquiries welcome

Dept SU, 36 Fernwood, Marple Bridge, Stockport, Cheshire, SK6 5BE, England.

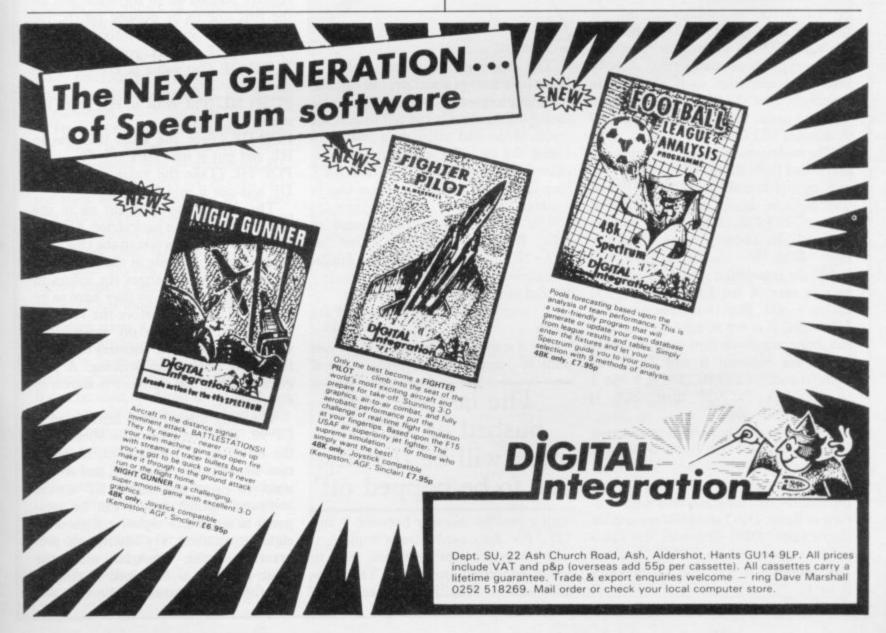

# The machine code way to more interesting sounds

Robert Shipley explains how to generate sound effects on the Spectrum using six simple routines

Spectrum machine code, the first thing you must learn is how to assign values to variables. In machine code there are only eight main variables. They are not called variables but registers. They are A, B, C, D, E, F, H and L and they can have a value between 0 and 255. If you pair two registers they can have a value between 0 and 65,535. B can be paired with D, D with E and H with L. The A register is paired with F, the flag register, which holds that state of the flags, is paired for only a few instructions.

The instruction "LET" in Basic is equivalent to "LD" — read as "LOAD" — in machine code. The basic instruction "LET A = 100" would be "LD A,100" — load A with 100 — in machine code. "LET BC = 60,000" is "LD BC,60,000" in machine code. You cannot type those instructions directly into your Spectrum, so if you look in Appendix A of the Sinclair manual you will find under the column marked Z-80 Assembler LD D,N (code 22).

The code can be poked into memory and called from Basic. The N stands for any eight-bit number between 0 and 255 because D is only an eight-bit register. LD DE, NN (code 17) loads DE with the 16-bit number which follows. With an instruction like LD B,100 the translation into decimal numbers is easy, 6 for LD B,N and 100 makes 6 100. For 16-bit registers like HL or BC it is not so easy because you can poke numbers into memory only which are between 0 and 255. The decimal code of LD BC,500 is 1 244 1 (1 for LD BC,NN then 244 1)  $(244 + 1 \times 256 = 500)$ .

RET is a very important instruction and must be put at the end of a machine code program so that it returns to Spectrum Basic. If you do not put that instruction the program will never return to Basic. DEC and INC are similar instructions. DEC decreases the value in the register which follows the and INC increases it, e.g., INC A increases A by 1.

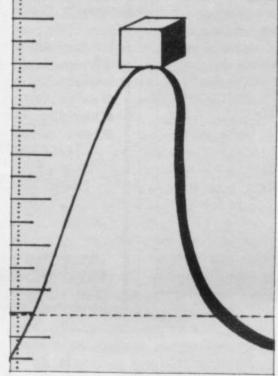

The flag register is very useful; it holds information about the last calculation the processor performed. The most useful information it can tell us is if the result of the last calculation was zero. Using the zero flag an equivalent machine code program or a FOR-NEXT loop can be written as in figure one to produce a delay.

The JR NZ instruction jumps to DEC B if the zero flag is not set (NZ=NOT ZERO). Other similar instructions are:

JR Z,d jump if the zero flag is set. JR d jump whatever any of the flags are set to.

The d stands for displacement. If you want to jump forward, replace the d

# 'The last register pushed on to the stack will be the first one to be popped off'

with a positive number between 0 and 127. For backward jumps replace d with the number of bytes you want to jump subtracted from 256. That program can be simplified further by the

DJNZ instruction which does the DEC B and the JR NZ,d in one, DJNZ works only for register B — see figure two.

If you run figure one or two you will not have much of a delay because machine code is so fast. You can see the limit of the JR,d group of instructions because it can jump a maximum of 128 bytes — in a small routine that would be sufficient — so to jump long distances there is JP NN, which jumps to the address specified by the 16-bit number that follows.

One way to circumvent the fact that you only have eight registers is to use the stack and the Push and Pop instructions; 16-bit registers are pushed on to the stack and popped off. The last register pushed on to the stack will be the first one to be popped off. If, for example, you wanted to interchange the values in DE and HL you could:

PUSH DE (Put value in DE on to the stack).

PUSH HL (Put value in HL on to the stack).

POP DE (Tape the value that was in HL and put it into DE).

POP HL (Take the value that was in DE and put it into HL).

The easiest way to print on to the screen is to use the instruction RST 16 which prints on the screen the character equivalent of the code in the A register. Unfortunately it changes the values in some of the registers so they have to be put on to the stack before the RST 16 instruction and taken off again afterwards if you want the registers to stay as they were before the printing. A program to print the alphabet is shown in figure three.

The only unexplained instruction is CP 90. That compares A to 90 and sets the zero flag if A equals 90, in which case we will have reached Z and do not want to print any more. CP always compares against A and can be compared to any other eight-bit register or eight-bit number. Try keying this program into your Spectrum using the Basic program as explained in chapter 26 of the Spectrum manual.

#### Sound Effects

The decimal codes are entered into DATA statements, i.e., DATA 62, 64, 60, 245. Note that to run this machine code program you need to enter PRINT: RANDOMIZE USR 32500—or wherever you have put the code. Most other programs do not need PRINT: unless they use RST 16.

The Spectrum sound in Basic is very limited to beeps and clicks. In machine code, however, much more interesting effects can be created, such as slowly rising and falling tones. The programs which follow can be keyed-in as explained in chapter 26 of the Spectrum manual and executed by entering RAN-DOMIZE USR 32500, or the address of where the code is stored. Figure four is called Warble.

To create sound in machine code you set HL to a high value for a low-pitched sound and vice versa, DE is set to the duration and then the ROM routine at address 949 is called to sound the note. In the Warble program the pitch is set to 500 and the length of each note to 60 and the note is sounded; then HL is set to 750 and the note sounded again. The process is repeated until B equals zero. CALL 949 executes a routine in the Spectrum ROM and as with RST 16 changes the values in some registers; that is why BC has to be put on to the stack.

Try changing B — the number of times the routine is repeated; HL, the pitch of each note; and DE, the length of each note.

The next machine code program, figure five, is called Siren. It gives a smoothly-rising tone by decreasing HL. Note that the registers are pushed on to the stack before calling the ROM routine and popped off in reverse order so that they retain their initial values. If you change DEC HL (Code 43) to INC HL (Code 35) you will get a smoothly-falling tone. Change DE to have the sound to last longer or shorter.

Figure six is a variation on Siren. It makes a sound similar to the Oric zap. It makes a high-pitched beep and that decreases until it has made 200 sounds. It can be used to sound like a laser gun but it sounds slightly like a bird chirping. Experiment with it for a sound which suits you best.

The best way to write a machine code program is first to make a flowchart, then write the program in assembler and, finally, translate the whole thing into decimal ready for poking into memory. Note that not all instructions are possible, such as LD BC, DE, so check that all your instructions are valid.

| Decimal code                                   |       | Z-80 Assembler      | Comments                                                  |
|------------------------------------------------|-------|---------------------|-----------------------------------------------------------|
| 6 200                                          |       | LD B,200            | Load B with the number of times the lo                    |
|                                                |       |                     | is to be repeated                                         |
| 5                                              | NEXT: | DEC B               | Decrease the B register                                   |
| 32 253                                         |       | JR NZ,NEXT          | Jump to DEC B unless B equals 0                           |
| 201                                            |       | RET                 | Return to Basic                                           |
| Figure 1.                                      |       |                     |                                                           |
| Decimal code                                   |       | Z-80 Assembler      | Comments                                                  |
|                                                |       |                     |                                                           |
| 6 200                                          | MEYT. | LD B,200            | Or any other number 0-255                                 |
| 16 254                                         | NEXI: | DJNZ NEXT           | Decrease B and jump back to repeat the                    |
| 201                                            |       | RET                 | instruction again unless B equals 0<br>Return to Basic    |
|                                                |       | KE1                 | Return to basic                                           |
| Figure 2.                                      |       |                     |                                                           |
| Decimal code                                   |       | Z-80 Assembler      | Comments                                                  |
| 62 64                                          |       | LD A,64             | 64=Code for one less than the letter A                    |
| 60                                             | NEXT: |                     | Increase A                                                |
| 245                                            |       | PUSH AF             | Save AF on the stack                                      |
| 215                                            |       | RST 16              | Print CHRS of value in A                                  |
| 241                                            |       | POP AF              | Retrieve AF from the stack                                |
| 254 90                                         |       | CP 90               | Compare A with 90(Z)                                      |
| 32 248                                         |       | JR NZ,NEXT          | Jump to INC A if the zero flag is not so                  |
| 201                                            |       | RET                 | Return to the safety of Basic                             |
| Figure 3.                                      |       |                     |                                                           |
| Decimal code                                   |       | Z-80 Assembler      | Comments                                                  |
| 6 50                                           |       | LD B,50             | Number of repeats                                         |
| 197                                            | NEXT: | PUSH BC             | Save BC on the stack                                      |
| 33 244 1                                       |       | LD HL,500           | Load HL with first pitch                                  |
| 17 60 0                                        |       | LD DE,60            | Load DE with duration of each note                        |
| 205 181 3                                      |       | CALL 949            | Call ROM routine at 949                                   |
| 33 238 2                                       |       | LD HL,750           | Load HL with second pitch                                 |
| 17 60 0                                        |       | LD DE,60            | Load DE with duration again                               |
| 205 181 3                                      |       | CALL 949            | Call ROM routine                                          |
| 193                                            |       | POP BC              | Retrieve BC from the stack                                |
| 16 234                                         |       | DJNZ NEXT           | Jump to PUSH BC if B does not equal                       |
| 201                                            |       | RET                 | Return to Basic                                           |
| Figure 4.                                      |       |                     |                                                           |
| Decimal code                                   |       | Z-80 Assembler      | Comments                                                  |
| 33 2441                                        |       | LD HL,500           | Load HL with the starting pitch                           |
| 17 10 0                                        |       | LD DE,10            | Load DE with the duration of each note                    |
| 6 255                                          |       | LD B,255            |                                                           |
| 229                                            | MEYT  | PUSH HL             | Load B with the number of repeats<br>Save HL on the stack |
|                                                | NEA1: | PUSH DE             | Save DE on the stack                                      |
| 213                                            |       |                     |                                                           |
| 197                                            |       | PUSH BC             | Save BC on the stack                                      |
| 205 181 3                                      |       | CALL 949            | Call ROM routine at 949                                   |
| 193                                            |       | POP BC              | Take BC back off the stack                                |
| 209                                            |       | POP DE              | Take DE back off the stack                                |
| 225                                            |       | POP HL              | Take HL back off the stack                                |
| 43                                             |       | DEC HL              | Decrement HL                                              |
| 16 244                                         |       | DJNZ NEXT           | Decrement B and jump to NEXT if the                       |
| 201                                            |       | RET                 | zero flag is not set<br>Return to Basic                   |
| Figure 5.                                      |       |                     | average to Danie                                          |
| Decimal code                                   |       | Z-80 Assembler      | Comments                                                  |
| 33 10 0                                        |       | LD HL,10            | Load HL with starting pitch                               |
| 17 3 0                                         |       | LD DE,3             | Load DE with duration                                     |
| 6 200                                          |       | LD B,200            | Load B with the number of repeats                         |
| 229                                            | NEXT: | PUSH HL             | Put HL onto the stack                                     |
| 213                                            |       | PUSH DE             | Put DE onto the stack                                     |
| 197                                            |       | PUSH BC             | Put BC onto the stack                                     |
| 205 181 3                                      |       | CALL 949            | Call ROM routine at 949                                   |
| 193                                            |       |                     |                                                           |
| 173                                            |       | POP BC              | Take BC off the stack                                     |
|                                                |       | POP DE              | Take DE off the stack Take HL off the stack               |
| 209                                            |       |                     | Take FIL oil the stack                                    |
| 209<br>225                                     |       | POP HL              |                                                           |
| 209<br>225<br>35                               |       | INC HL              | Increase HL by one                                        |
| 209<br>225<br>35<br>16 244                     |       | INC HL<br>DJNZ NEXT | Increase HL by one Jump to NEXT if B does not equal 0     |
| 209<br>225<br>35<br>16 244<br>201<br>Figure 6. |       | INC HL              | Increase HL by one                                        |

#### **Professional Software** for Spectrum and ZX81

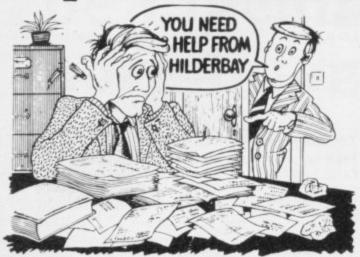

#### SPECTRUM 48K

■ Payroll: Weekly, monthly, hourly. All tax codes, and pay levels. Guaranteed correct. £25.00 ■ Statutory Sick Pay: Better than programs costing 10 times as much on other machines. £40.25 ■ Stock Control: Over 1500 lines. Find, add, delete, in 2 seconds! Sinclair or full-width plain paper printer (with interface) supported. £25.00 ■ Spectrum Demo Tape: Demonstration versions of payroll, stock control, SSP On one tape. £3.95 **2 Critical Path Analysis**: Enter network of over 500 activities. Program finds critical path. Durations and costs can be modified, and the calculation repeated. Full-width printer supported. £15.00

#### SPECTRUM 16K (usable on 48K)

■ Mortgage: See how repayment amount affects duration and total amount paid. While paying: see how much interest and how much capital you are paying. Month-by-month table printed. On the same tape - \* Loan: Calculates true interest when paying instalments etc £8.00 (both programs together)

#### Parallel Printer Interfaces:

■ The Standard Interface: Centronics interface to link your ZX

Spectrum to many popular dot matrix and daisywheel printers. The package includes: interface, simple word processor, 3 sets (different) of printer software, cable, centronics plug, full instructions. The LLIST and LPRINT commands are supported. Many other features also. £45 and LPRINT commands are supported. Many other features also. £45 inc. VAT. Post free. ■ The Deluxe Interface: Includes all the features of the standard package, and also has a 3.5 mm jack socket and special circuitry which allows the ZX Spectrum to Save and Load, without having to unplug or switch anything! £55 inc. VAT. Post Free. ■ The Professional Interface: Includes all the features of the deluxe package, but also allows the ZX Spectrum to be used as a very powerful peripheral processor for a bigger computer! Software is supplied which post processes word processor output with straight and log. post-processes word processor output with straight right and left margins. £99 inc. VAT. Post Fre

#### Tape Loading Problems With Your Computer?

■ Loading Aid: Allows you to get tape playback level right first time. Helps with dropouts and to check tape quality too! Standard model Helps with dropouts and to check tape quality too! Standard model £5.95, De luxe model £7.95 The Microcomputer User's Book of Tape Recording: Is a practical guide to help you get programs in and out of your computer. Written for the computer user — but several audio and computer professionals have found it useful! ISBN 0.946476.00.4.

ONLY £3.15 incl. postage (£2.90 in shops — temporarily out of stock)

Test and Alignment Cassette: Tape loading problems are often due to a mis-aligned tape head. Align your tape head by ear with our tape — no instruments required! £4.90

#### ZX81 16K

■Beamscan: Computers bending moment and shear force diagrams for a simply supported beam with 1-99 point, uniform and uniformly tapered loads. £25.00 ■ Time Ledger: For up to 17 employees. £200 clients £15.00 ■ Optimax: A powerful linear optimisation program up to 75 variables <, =>, constraints. £40.00 ■ Payroll: As above but only up to 30 employees. £25.00 ■ Stock Control: As above but 400 stock lines in 16K or 2000 lines in 64K. £25.00 ■ Critical Path Analysis: Up to 500 activities in 16K. Over 500 activities in 48K. £15.00

Budget: Keeps track of expenses and compares with budget. 50

headings plus 12 months or 12 categories £15.00 • Financial Pack: Contains three programs: Mortgage, Loan and VAT £8.00

All items are post free and include VAT. Programs are supplied with comprehensive manuals

Remember – We at Hilderbay pride ourselves in the development of high quality professional software that is fully functional and with full support

Contact us now for further information on these products and our full range of Apple II Software

TRADE ENQUIRIES WELCOME ON ALL PRODUCTS

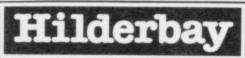

Professional Software

Hilderbay Ltd Dept. SU1 8-10 Parkway Regents Park London NW1 7AA Telephone: 01-485 1059 Telex: 22870

#### SOFTWARE WRITERS

If you write programs for the Spectrum or ZX81, are you being paid what you are worth?

Having written a program which you think has potential, what then? Send it to a software house and hope they are honest? Market it yourself and risk thousands of pounds? Put it away in a drawer?

We are a professional marketing company, interested only in obtaining the highest rewards for software writers. We are not connected with any hardware or software manufacturers and deal with writers in total honesty. Most importantly, we can secure deals for them, worldwide, which are way ahead of anything they could negotiate themselves.

If you have written a program, for any Sinclair computer, which you think could be commercial, send it to us on tape for evaluation. We will advise you, free and without the slightest obligation, on the commercial prospects for your program.

#### NEIL GIBSON& COMPANY

Neil Gibson & Co., 42, Abbeygate Street, Bury St. Edmunds,

## CHALKSOFT

37, Willowslea Road, EDUCATIONAL Worcester WR3 7QP Telephone: 0905 55192 SOFTWARE

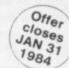

Hey Dad! We use that at school ..!

SPECIAL. A good CHRIST

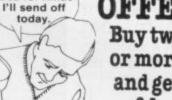

Buy two Special thanks to:

\* Good computer shops or more everywhere

and get \* Access \* Adtel ansaphones \* Webster and other imaginative

software distributors \* Simon Stable's Real Time Tape off each. **Duplicating Company.** 

To: Chalksoft Ltd. 37, Willowslea Road, WORCESTER WR3 7QP TITLE XMAS MACHINE TICK PUNCMAN 1 & 2 Animated punctuation game. Can you help Puncman beat Nosher...?(7-12 years BBC B Please send me your new 16 page colour catalogue Spec 48K STORY A - SPANISH GOLD BBC B The first multichoice illustrated story book on screen. (6-11 years Please rush me the tapes I've ticked €6.95 Spec 48K PIRATE Simply the best I enclose a cheque for £. or debit my Access no: BBC 'B' \$9-25 adventure game for young people (7 to adult) illustrated. Compulsive. £8.25 Spec 48K LETTERS Let your micro teach your child to write! Draws lower-£1+25 BBC B Name £10.25 Spec 48K INKOSI Be an African King!
Simulation. Can you look after the tribe and defeat the WITCH DOCTOR...?

E5.95

Spec 48K

Tick at least two. Remember, if you only buy one you pay the old price.

Take this coupon to your local dealer or post direct.

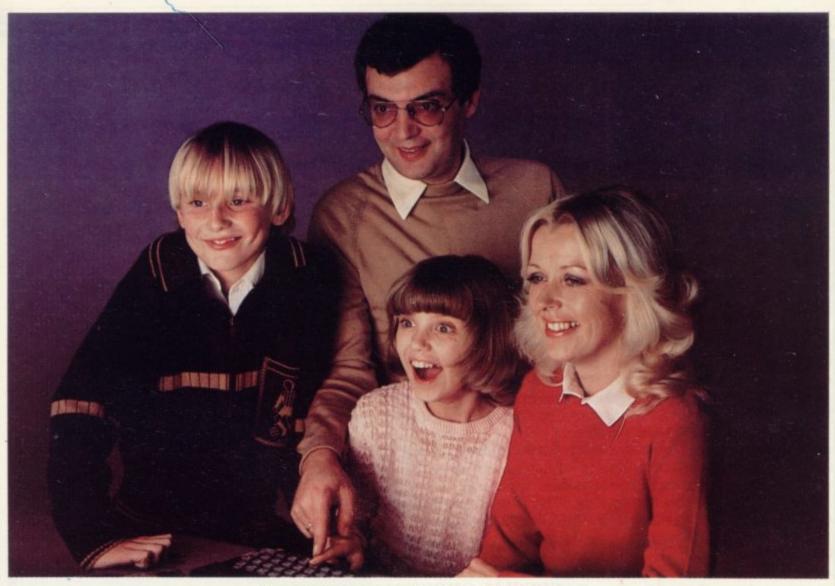

Sarah finds her name on the Keysoft Family Tree Program

# Introducing 4 New Keysoft programs for your family to use and enjoy!

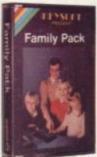

#### Big value for all your family!

4 great programs in one —

Bank account – keep out of the red!

Address file – computerise your
little black book!

Shopping List Printer – a helpful reminder!

£8.50 player game for the young at heart!

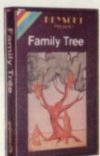

#### Keep tabs on your relations!

Looking for a long lost uncle? Are you related to someone famous? Use this program to keep records to trace your family links. Even produces a family tree diagram. Options to amend, update and browse through the family records.

£6.50

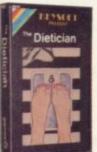

#### Choose your own diet!

This scientifically based program helps you ease off those excess pounds without exhausting aerobics! Calculate your own diet, choosing the foods you want to eat. Lose weight at your own pace — You now have the freedom to personalise your dieting. (CBM64 available £7.95)

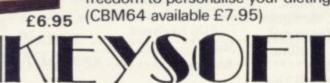

#### Dealer enquiries welcome

All programs are for the 48K Spectrum

Please allow 28 days for delivery Postage paid for U.K. Orders Add 15% for Overseas Orders

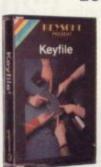

#### Versatile filing program

Lots of uses in the office and home with up to 40 user-definiable fields Options to save onto MICRODRIVE or cassette.

Menu driven — user friendly Fast machine-code search facility Variable length records to give efficient use of memory.

£7.95

Send to:- (No stamp required for U.K. Orders)
KEYSOFT ERFEPOST LONDON N17 6RR

| ☐ Family Pack  | Keyfile | ☐ The | Dietician | ☐ Family Tree |
|----------------|---------|-------|-----------|---------------|
| Total enclosed | <br>    |       |           | SU3           |
| Name           | <br>    |       |           |               |
| Address        | <br>    |       |           |               |
|                |         |       |           |               |
|                | <br>    |       |           |               |
| Post Code      |         |       |           |               |

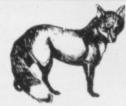

## SPECTRUM USERS

#### NOW AVAILABLE—THE ULTIMATE IN GAMES ACCESSORIES

#### THE FOX PROGRAMMABLE JOYSTICK INTERFACE

The Interface with:

Total compatibility with all games.

Proven compatibility with the Microdrive.

- Built in memory to store up to 16 different game keytops.
- Battery back up so no loss of memory after power off.
- Trickle charge batteries used so they recharge whilst in
- use (no replacement needed).
  Only one two-position switch for simplicity of use (no loose wires or clips to attach).
- ★ Accepts any Atari type joystick.
  ★ Fully cased with through port for further expansion.
  ★ Can be used as a pseudo ROM for personal tool kit.

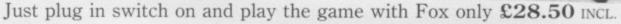

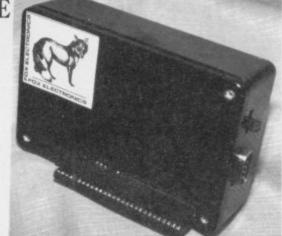

#### \* SPECIAL CHRISTMAS OFFER

Buy the Interface with the Quickshot Joystick or the Triga Command Joystick (normally £12.50) for only

£37.50 INCL

# ALSO AVAILABLE—THE FOX 48K SPECTRUM UPGRADE

UPGRADE YOUR 16K to 48K

The kit reviewed as "Easiest to Fit" and "Best value for Money" Simple insertion, no soldering required, full instructions and guaranteed. Move on up to 48K

only £20.99 INCL

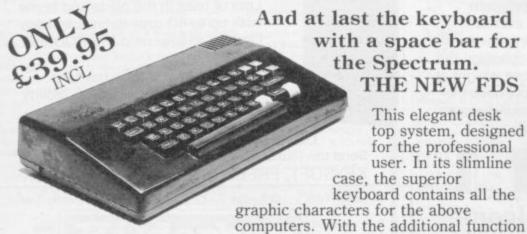

And at last the keyboard with a space bar for the Spectrum. THE NEW FDS

> This elegant desk top system, designed for the professional user. In its slimline

case, the superior keyboard contains all the graphic characters for the above

keys and SPACE-BAR, speedy and accurate data entry is made simple. The Fuller FDS is easy to install, based on the very popular FD42 system, it requires no soldering or technical knowledge.

Send now to: Fox Electronics Ltd, 141 Abbey Road, Basingstoke, Hants RG21 9ED Tel: 0256 20671. Please send me

Interface

Interface with Quickshot/Triga

Upgrade

FDS Keyboard

I enclose £

or please debit my Barclaycard

No. | | | | | | Callers welcome by Appointment

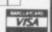

### An easy solution for the winner of our Microdrive

Microdrive and Interface One competition in the October issue of Sinclair User is Steve Dobb of Arnold, Nottingham. The idea was to run through a computer program into which we had introduced

WINNER of the Spectrum several obvious bugs and some which were not so obvious and to have the program running to produce a code on the screen. Dobb says: "I managed to work out the whole thing in half an hour."

Dobb has been unem-

ployed since he left college last year and has had a Spectrum only since August. The Spectrum is not, however, his first experience of computers, as he took a course in computer studies at college.

The program had several bugs, including a null string in the data statement and a REM. The FOR... NEXT loops were jumbled, and there were too many items of

It was not necessary to rewrite the program or to put the lines in the correct order. All that had to be done was to look for the statements which were used to print on to the screen. They included statements to print the characters 61t on the screen which could have been in any order, a fact indicated by the way the pro-

gram was structured. The puzzle ensured that anyone who found the correct answer would be able to use the Microdrive and Interface One to the best advantage.

When he receives his Microdrive, Dobb will not be thinking about what software he can buy. "I don't think it's worth waiting for Microdrive software to reach the market. It would be a long wait, judging by what is happening at the moment and the scarcity of the devices".

He will be able to use the PRINT line disguised as a Interface and Microdrive for three main purposes. First, the Microdrive will enable him to store programs and data and retrieve it quickly. The Interface provides an RS232 connection which can be used to run a large printer or connect to another computer and a network to allow other Spectrums to be linked.

Dobb is one of the few people who have jumped the Sinclair Research mailing list effectively for one of the fast storage devices.

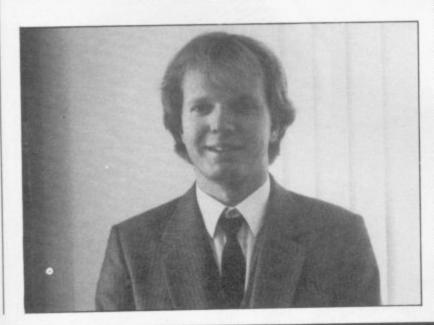

# Win three days in Cologne

Currah Computor Components, in association with Sinclair User, announces the first great Microspeech competition. We are looking for the best arcade or adventure game using the Currah speech synthesis unit.

First prize is a trip to Cologne for the International Computer Show from June 14-17, 1984. The prize includes airline tickets for two and three nights' accommodation in Cologne. The winner will also receive royalties from the product which Currah Computor Components plans to market. Ten runners-up will each receive a £10 software token.

Games will be judged on use of speech and sound as well as graphics,

entertainment value and playability. Send your entries, together with the coupon below, to Microspeech Competition, Currah Computor Components Ltd, Sillcon House, Graythorp Industrial Estate, Hartlepool, Cleveland. Entries should be posted before April 30, 1984.

| <br> |
|------|
| <br> |
| <br> |
|      |

Post your entry to Microspeech Competition, Currah Computor Components Ltd, Sillcon House, Graythorp Industrial Estate, Hartlepool, Cleveland. Only entries accompanied by this coupon are valid.

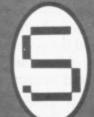

# Stell Software \_\_\_ for top quality programs

#### Make learning fun with these top quality educational games!

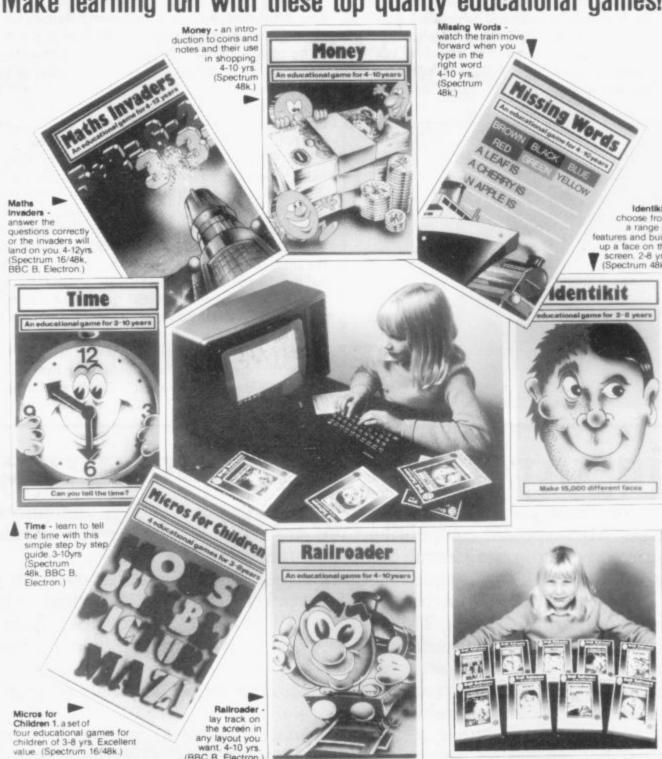

Spectrum programmes £6.95 BBC/Electron programmes only £7.95

Ask for Stell Software at larger branches of Boots, John Menzies, W. H. Smith and all good computer shops, where most titles are available.

## No. 1 in Education

Stell Software 36 Limefield Ave, Whalley, Lancs, BB6 9RJ.

# 

6

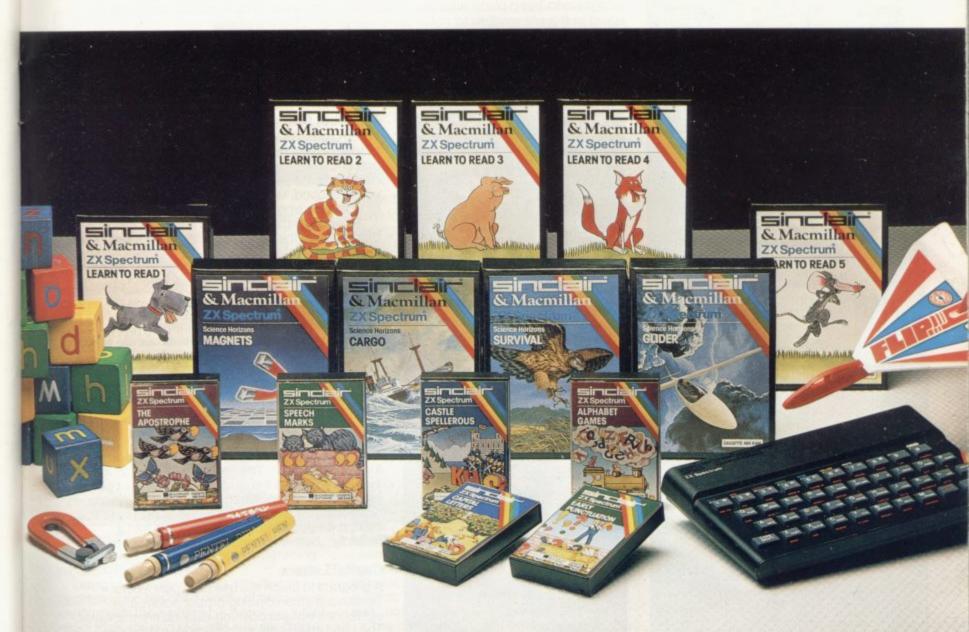

Inside...

Setting new standards in educational software with Sinclair-Macmillan

Plus six other learning programs

#### TODAY, **LEARNING** IS A **NEW GAME**

Subsidised microcomputers are now commonplace as teaching aids for the very youngest children and the ZX Spectrum is prominent amongst those micros at use in schools.

In the relatively short time that the Spectrum has been at work in the classroom, two questions have been answered. Yes: with the right software, the micro can and does teach effectively and thoroughly (and gives teachers more time to devote to individual pupils). Yes: young children think little of working rapidly and successfully, with a screen and keyboard, on even quite complex subjects.

In this Sinclair Special we reveal a range of educational software specifically designed to make full use of these advantages. The programs produced by Sinclair in collaboration with Macmillan Education are fascinating. They deal imaginatively and most effectively with early reading skills and take a truly refreshing approach to basic science.

In the Blackboard range we've programs which bring a light-hearted clarity to the tricky matters of spelling and punctuation.

These programs are designed for use both at home and in the classroom. Each program is accompanied by full documentation which gives parents helpful advice and guidance on the educational objectives.

The programs covered on these pages represent only a fraction of the full and fastgrowing list of Spectrum software. Be assured we'll keep you in touch with new developments as they happen.

**Education Marketing Manager** 

#### **NEW WAYS TO LEARN WITH** THE ZX SPECTRUM®

#### **Programs from Blackboard Software**

The new range of educational programs from Blackboard Software makes learning an enjoyable process by involving the child in a game which teaches as

Each program has a step-by-step example section and gives correct answers after a number of attempts. Vocabulary changes can be made, allowing each program to keep pace with the child's development. This flexibility can also be used in the classroom to cater for children of differing ability.

The instructive and colourful games which follow the successful completion of each group of sentences provide useful practice in letter recognition and

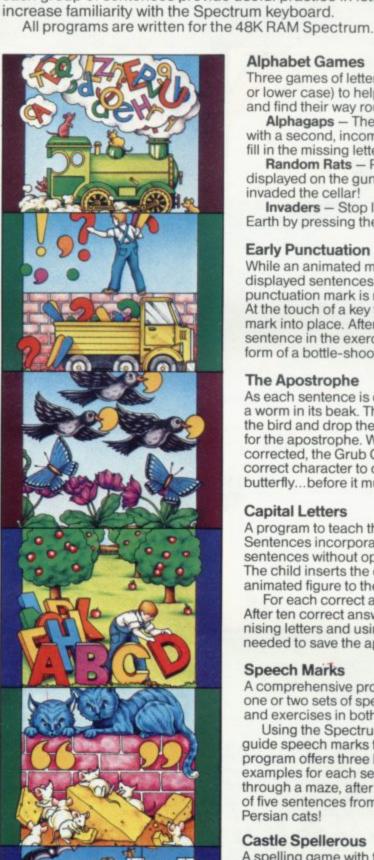

#### Alphabet Games

Three games of letter recognition (using either upper or lower case) to help children learn the alphabet and find their way round the computer keyboard.

Alphagaps - The full alphabet is displayed, along with a second, incomplete version. The child must fill in the missing letters.

Random Rats - Press the letter key that is displayed on the gun to destroy the rats which have invaded the cellar!

Invaders - Stop little green men from landing on Earth by pressing the appropriate letter.

#### **Early Punctuation**

While an animated matchstick man marches above displayed sentences the child must decide which punctuation mark is missing and where to insert it. At the touch of a key the matchstick man drops the mark into place. After successful completion of every sentence in the exercise, light relief comes in the form of a bottle-shooting game!

#### The Apostrophe

As each sentence is displayed, a bird appears with a worm in its beak. The keyboard is used to move the bird and drop the worm into the correct place for the apostrophe. When ten sentences have been corrected, the Grub Game is displayed. Press the correct character to change the grub into a butterfly...before it munches through a flower!

#### Capital Letters

A program to teach the use of capital letters. Sentences incorporating proper nouns and sentences without opening capitals are displayed. The child inserts the correction by guiding an animated figure to the appropriate letter.
For each correct answer an apple grows on a tree.

After ten correct answers the child's skills in recognising letters and using the Spectrum keyboard are needed to save the apples as they fall to the ground.

#### Speech Marks

A comprehensive program including sentences with one or two sets of speech marks ("inverted commas") and exercises in both direct and reported speech.

Using the Spectrum keyboard, a cursor is used to guide speech marks to the correct position. The program offers three levels of difficulty, with full examples for each section. Guide Max the mouse through a maze, after the correct completion of five sentences from each section, but beware of Persian cats!

#### Castle Spellerous

A spelling game with ten levels of vocabulary, including words with silent first letters, double letters and other difficult words. The Princess has been captured and carried off to Castle Spellerous. Helped by ten soldiers, the child can attempt a rescue by giving the right answers. Part of a siege tower is built for each correctly spelt word. Mistakes are costly the wicked wizard appears as a vampire bat, turning the men into frogs, butterflies and bats!

When ten words are spelt correctly the rescue begins and the wizard takes flight.

## SINCLAIR + MACMILLAN: A NEW DIMENSION IN EDUCATIONAL PROGRAMS

Sinclair have joined forces with Macmillan Education to produce a completely new and different range of educational software. The results so far can be seen in these exceptional programs.

The Learn to Read series is derived from Macmillan Education's best-selling primary school reading scheme, Gay Way. It offers a unique opportunity for parents and

teachers to participate in the child's first experience in reading.

Macmillan Education's Science Horizons is one of Britain's most successful school science schemes. Each program concentrates on key scientific ideas and, through simulation of real life, makes the learning process entertaining and enjoyable.

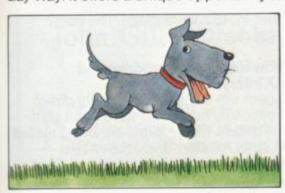

#### Learn to Read 1

Learn to Read 1 is designed for children who are just beginning to read. It is in four parts, each of which develops skills central to the reading process — letter recognition, sight vocabulary, early spelling and memory. The program is full of colour and fun and children will enjoy learning to read as they meet the animal characters — Ben the dog, Jip the cat and their friends.

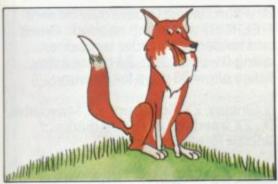

#### Learn to Read 4

Learn to Read 4 is the alphabet program in the Learn to Read series.

Using various stimulating activities the program gives the child plenty of practice in working with the alphabet — matching initial letters to words and pictures and spotting missing letters. These exercises build familiarity with simple sequences within the alphabet

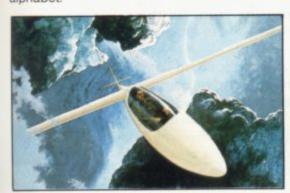

#### Glider

Be a glider pilot! The glider models real-life gliding conditions so that you can learn through experience. As the pilot you must consider the time of day, the amount of cloud cover and the kind of terrain below you in order to find the up-currents of air that will keep you airborne. Try to fly as far as possible and, when you are high enough, navigate your way back to your home airfield and land safely — if you can.

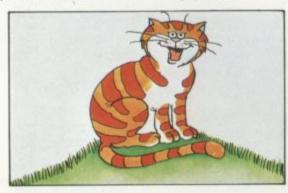

#### Learn to Read 2

Learn to Read 2 extends the fundamental reading skills practised in the first program, as well as encouraging logical thinking. The child's vocabulary is gradually built up as new words such as "red," "green," "car," "ship" and "bus" are introduced. In addition, Learn to Read 2 features an attractive 'reward' system enabling children to see their achievements grow.

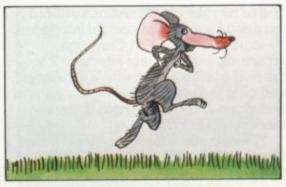

#### Learn to Read 5

Learn to Read 5 teaches positional language — often difficult to understand and remember — by using words and phrases such as "behind" and "in front of," "inside" and "outside."

The program first demonstrates the meanings of the words using clear pictures. It then tests the child's understanding of the words in two lively games.

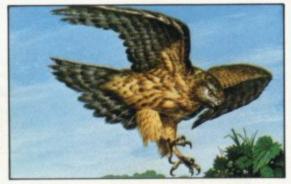

#### Survival

Discover what it is like to be an animal in the wild! Be a lion stalking your prey, escaping human hunters. Or be a hawk, mouse or even a butterfly, searching for food and avoiding predators.

Survival models the natural world and brings to life hazards that different creatures must face in their struggle to stay alive.

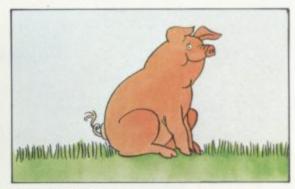

#### Learn to Read 3

Learn to Read 3 builds on the child's progress so far, so that he or she can gain the confidence to move on through the complex reading process. Learn to Read 3 features four different activities, all of which are colourful and lively. Further vocabulary is introduced until the child is reading more than 30 words.

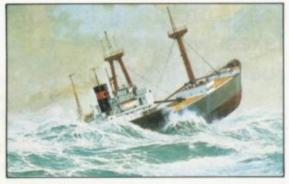

#### Cargo

Set sail around the world. Choose your ports of call — New York, Tokyo, Belem, Helsinki — then the real challenge begins! You must reach your destinations safely, weathering storms on the way. But first, load your cargo — using all your knowledge and skill. Poor loading can mean capsizing and sinking. Your rank, if not your life, is always at stake!

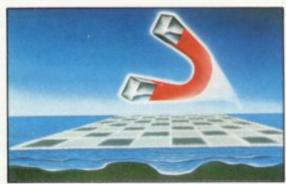

#### Magnets

With an army of small magnets you set out to conquer the powerful supermagnets of your opponent. You have one weapon — your forces of magnetic attraction and repulsion.

The strategy is simple: attract smaller magnets to build strength to repel the supermagnet. When cornered, just turn your poles on your enemy and see what happens!

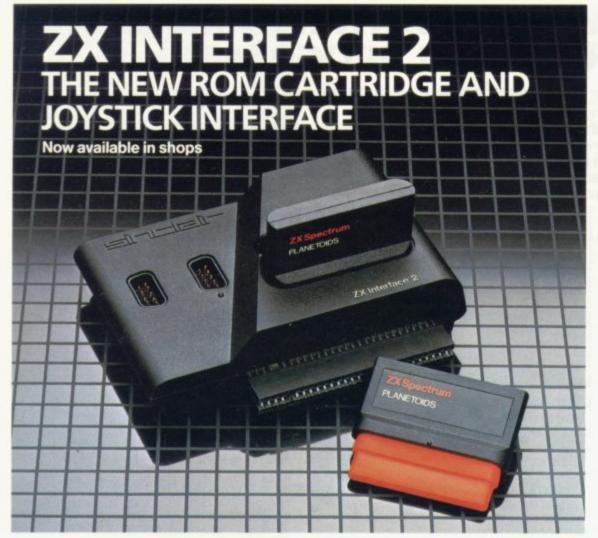

#### Loads programs instantly Takes two joysticks Just plug-in and play

The ZX Interface 2 is the latest new peripheral for the ZX Spectrum system. It enables you to use new ZX ROM cartridge software: plug-in programs that load instantly. There are ten terrific games already available on cartridge. ZX Interface 2 also allows you to use

one or two standard joysticks without the need for separate special interfaces.

To use new ZX ROM Cartridge programs, just connect Interface 2 to the rear of your Spectrum or Interface 1 and plug in the cartridge of your choice. Switch on and the program is then loaded, ready to run!

You can use any joystick that has a 9-way D plug. Use one or two of them for extra fun with suitable ZX ROM cartridge or Sinclair cassette programs — or with dozens of other Spectrum programs.

#### ZX MICRODRIVE/ ZX INTERFACE 1

The ZX Microdrive System is unique. This compact, expandable add-on system provides high-speed access to massive data storage. With just one Microdrive and a ZX Interface 1 you'll have at least 85K bytes of storage, the ability to LOAD and SAVE in a matter of seconds, the beginnings of a local area network of up to 64 Spectrums and a built-in RS232 interface. The cost? Less than £80.

#### How to get ZX Microdrive and ZX Interface 1

Spectrum owners who bought direct from us by mail order have been sent full details. Order forms are being mailed in strict rotation. If you haven't yet received your order form please bear with us. We're making good progress in meeting the huge demand.

If you didn't buy your Spectrum by mail order, send us the form at the bottom of this page and we'll add your name to the mailing list.

#### How to order

Complete the appropriate sections on the order form below. Note that there is no postage or packing to pay on software purchases. Orders may be sent FREEPOST (no stamp needed). Credit card holders may order by phone, calling 01-200 0200, 24 hours a day. Please allow 28 days for delivery.

Sinclair, ZX Spectrum, ZX Microdrive, ZX, ZX Interface are trade marks of Sinclair Research Ltd.

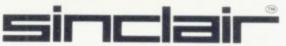

Sinclair Research Ltd, Stanhope Road, Camberley, Surrey, GU15 3PS. Telephone: (0276) 685311.

## To: Sinclair Research Ltd, FREEPOST, Camberley, Surrey, GU15 3BR. Section A: Hardware Item Price Total

| 48K                  | 8501                        | 19.95                                                                                                    |                                                                                                    |
|----------------------|-----------------------------|----------------------------------------------------------------------------------------------------|----------------------------------------------------------------------------------------------------|
| 48K                  | 2000                        |                                                                                                    |                                                                                                    |
|                      | 3000                        | 129.95                                                                                                    |                                                                                                    |
| 16K                  | 3002                        | 99.95                                                                                                    |                                                                                                    |
| ng: orders under £90 | 0028                        | 2.95                                                                                                    |                                                                                                    |
| orders over £90      | 0029                        | 4.95                                                                                                    |                                                                                                    |
|                      |                             | TOTAL                                                                                                    |                                                                                                    |
| Mary Dale            |                             |                                                                                                    |                                                                                                    |
| o Read 1             | 4309                        | 9.95                                                                                                    |                                                                                                    |
| o Read 2             | 4310                        | 9.95                                                                                                    |                                                                                                    |
| o Read 3             | 4311                        | 9.95                                                                                                    |                                                                                                    |
| o Read 4             | 4312                        | 9.95                                                                                                    |                                                                                                    |
| Read 5               | 4313                        | 9.95                                                                                                    |                                                                                                    |
|                      | 4314                        | 9.95                                                                                                    |                                                                                                    |
|                      | 4315                        | 9.95                                                                                                    |                                                                                                    |
|                      | 4316                        | 9.95                                                                                                    |                                                                                                    |
| S                    | 4317                        | 9.95                                                                                                    |                                                                                                    |
| unctuation           | 4318                        | 7.95                                                                                                    |                                                                                                    |
|                      | 16K<br>ng: orders under £90 | 16K 3002 ng: orders under £90 0028 orders over £90 0029  o Read 1 4309 o Read 2 4310 o Read 3 4311 o Read 4 4312 o Read 5 4313  I 4316 I 4316 ts 4317 | 16K 3002 99.95 ng: orders under £90 0028 2.95 orders over £90 0029 4.95  TOTAL £  0 Read 1 4309 9.95 0 Read 2 4310 9.95 0 Read 3 4311 9.95 0 Read 4 4312 9.95 0 Read 5 4313 9.95 4314 9.95 4315 9.95 I 4316 9.95 Its 4317 9.95 |

|       |                   |      | ORDER FORM |
|-------|-------------------|------|------------|
| E20/S | Speech Marks      | 4319 | 7.95       |
| E21/S | Apostrophe        | 4320 | 7.95       |
| E22/S | Capital Letters   | 4321 | 7.95       |
| E23/S | Castle Spellerous | 4322 | 7.95       |
| E24/S | Alphabet Games    | 4323 | 7.95       |
|       |                   |      | TOTAL C    |

\*I enclose a cheque/postal order made payable to Sinclair Research Ltd for £\_

\*Please charge my Access/Barclaycard/Trustcard account no

Delete/complete as applicable.

Signature

Mr/Mrs/Miss

Address

SUS 401 (Please print)

#### ZX Microdrive information request

Please add my name to the Microdrive Mailing List and send me a colour brochure with full specifications of ZX Microdrive/Interface 1 (tick here).

Free Sinclair ZX Software Catalogue

Please reserve my priority copy of the January 1984 Sinclair ZX Spectrum Software Catalogue [ (tick here).

Please use the form above to send your name and address

# Computer facts are made easy for beginners

John Gilbert looks at some new books on machine code and at a lively computer series aimed at youngsters

O PUBLISHER, until now, has gone to the trouble of providing a range of books on machine code for the beginner and the advanced Z-80 programmer. The situation has been remedied by Interface Publications. It has just released three books, two of which form a series.

The first stand-alone book is Mastering Machine Code on Your ZX Spectrum by Toni Baker. Former owners of ZX-81s may notice that the book is an update on Interfaces ZX-81 machine code book. The contents are similar to the earlier version, although the Spectrum book is longer because of the introduction of extended chapters on printing characters on the screen and an update on advanced features on the Spectrum. There the differences end.

The examples in the text, which usually consist of whole chapters, are the same as in the ZX-81 version. They include a graffiti program which displays the Spectrum character set and three chapters which show how a game of draughts is put together.

One useful part is a long chapter which provides a dictionary of all the instructions you can give to the Z-80 processor. It turns the book into a useful reference guide which should be of use to all beginners. It will, however, be of little use to advanced programmers — unless they want to brush-up on their terms.

The book is well-produced and you should have few problems with typing-in most of the examples. One small criticism is that a Sinclair ZX printer is used to produce an assembly language listing. All other listings are typeset and that listing sticks out like a sore thumb, as well as being difficult to read in some places.

The book also contains some useful appendices which give tables of conversions between hexadecimal and decimal and also a list of symptoms variables which can be used either in machine code or in Basic programs. Mastering Machine Code on Your ZX Spectrum costs £5.95.

The other two books from Interface form a series. Spectrum Machine Code Made Easy, Volume One is for the beginner. It is easy to follow and starts, as with most other machine code books, with an introduction to binary and hexadecimal number systems.

The layout of the beginners' book seems to have been thought through carefully, as each chapter deals with one of the major aspects of machine code and, unlike some other books on the market, does not disconcert the reader

PRACTISE YOUR PROGRAMS

AND THE STATE OF THE PROGRAMS

FOR MAXING THE PROGRAMS

FOR MAXING THE PROGRAMS

FOR MAXING THE PROGRAMS

FOR MAXING THE PROGRAMS

FOR MAXING THE PROGRAMS

FOR MAXING TO DO

MICROCOMPUTER

MICROCOMPUTER

by moving into another realm halfway through a chapter.

Most of the aspects of machine code covered in Baker's book are included but this is better as it is easier to read and the layout of text and illustrative examples is better.

The one criticism is that the listings, like Baker's, are sometimes set in type and sometimes listed on the Sinclair printer.

The companion volume is Spectrum Machine Code Made Easy, Volume Two. It is for the advanced programmer and takes it for granted that you have some knowledge of machine code. Because of the complexity of jumps, both relative and absolute, in programs and the spe-

cialised logical operations, there are separate chapters on those subjects.

That is as far as the book goes along conventional lines, however, as the author, Paul Holmes, explains the use of ports and interrupt modes. They are two subjects which are rarely mentioned in books of this kind.

The ports are dealt with in Basic and machine code and some interesting effects are obtained with sound and colour on the Spectrum.

No previous pure machine code book has dealt with interrupts in the Z-80 system. This one explains the subject easily and competently. The chapter on interrupts justifies what is anyway a good book on machine code and even if you do not buy volume one, which is also excellent, is well worth £5.95, which is the price of each volume.

On a simpler level, Usbourne Books has a new series to back-up its first series of games books for various machines which it launched last year. Six of the books would make excellent presents for young children.

The first is *The Information Revolution*. It contains information about all kinds of devices, including computers, which can be used to communicate from one part of this planet to another, and even into outer space. It looks into the future and examines the introduction of cable communication devices within cities, so that you could see people as well as talk to them on the telephone and do your shopping at home using a computer. Much of what is discussed in this colourful book may seem like science fiction but most of it is available now.

The second book is *Practical Things* To Do With A Microcomputer. It investigates robots, shows how computers create cryptograms or codes, and illustrates how to write programs using almost any computer you might possess.

It will introduce computer technology to a child and, if the child already knows about computers, it should expand horizons even more.

continued on page 130

continued from page 129

Some of the examples may be a little difficult to understand but, with help from parents, children should cope.

Write Your Own Adventure Programs, also from Usbourne, follows in the vein of the previous book. It starts with an introduction to adventuring and shows how to build an adventure program, from the creation of the plot to the programming of the code into the computer.

Unfortunately, Usbourne has stayed with the concept of an adventure game, using dungeons and dragons or haunted castle. It says little of the space adventure or the adventure set at some time in the distant past. Even so, like all the series, the book is well-illustrated and should give most children interested in adventure games a start.

Practise Your Basic takes a young child from the rudiments of the Basic programming language and, using examples, puzzles and tests, tries to give the child some idea of programming technique and the way in which programs should be structured. Most of the programs illustrated are games but the techniques used can be adapted for use in other types of program.

The final book in the series is called Computer Jargon Illustrated and is

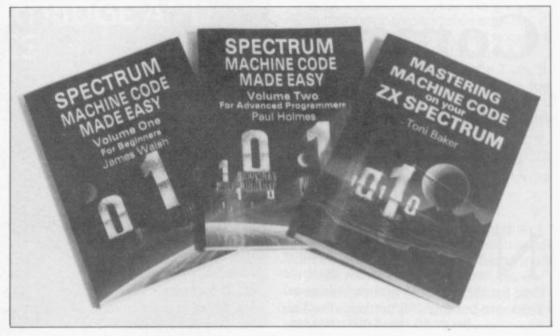

worth its weight in gold. The text and illustrations will take a child step-by-step through the language of computers. It is one of the few books which does not dodge the issue of explaining in plain English what words such as hex or POKE mean and, in some cases, how those terms developed.

It is good to see that the book is sectionalised, so that high-level languages are all explained in a panel on one page. Some may argue that one page is not sufficient to explain such a subject but this book is easy to read and

does its job well.

All the books in the Usbourne Series stand out because of the way the text and illustrations merge to form a comprehensive explanation of the subject being discussed. They cost £1.99 each and for the minimal outlay are excellent value. It is good to see that one company at least is trying to educate the younger and next generation in the use of computers.

Interface Publications, 44-46 Earls Court Road, London W8 6EJ.

Usbourne Books, 20 Garrick Street, London WC2F 9R.I.

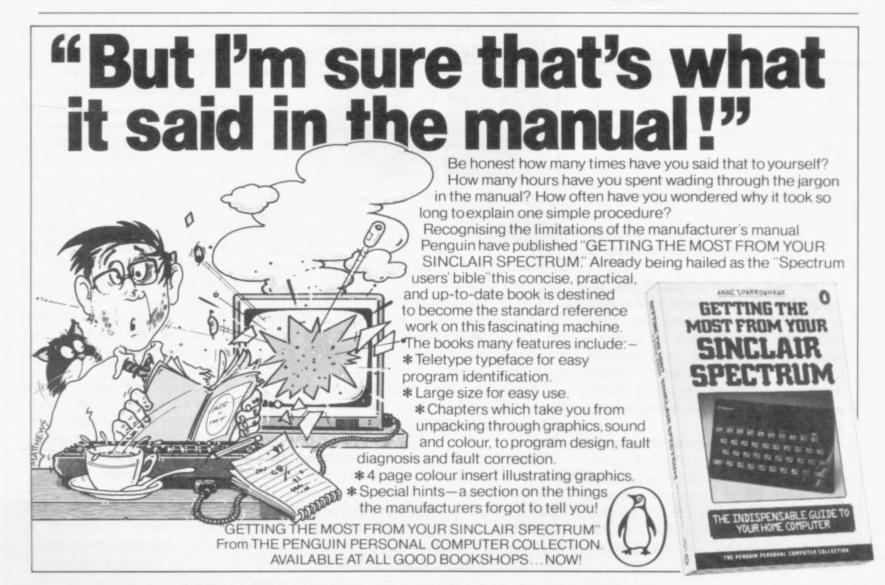

# CALLING ALL ZX 81 OWN YEAR SALE

# SPECIAL NEW YEAR SALE ZX 81 SOFT WARE AT HALF NORMAL PRICES!

If you find Spectrum owners get the best of software supplies these days — our great New Year offer will change all that!

Only for ZX81 Owners — our wide selection includes some of the best programs ever produced for the ZX81 — and we're bringing you fantastic savings as well.

Just look at our New Year list — then work out how much you can save, and send the coupon today for your software choice — because at these prices — our stocks won't last for long!

Total

|                         | Normal<br>Price | Sale<br>Price |                        |       | Normal<br>Price | Sale<br>Price |
|-------------------------|-----------------|---------------|------------------------|-------|-----------------|---------------|
| ZX-81 Game              | es              |               | Backgammon             | 16K   | 5.95            | 2.95          |
| Software                |                 |               | Reversi/Othello        | 16K   | 6.95            | 3.45          |
| Super                   |                 |               | ZX-81 Ho               | use   | hold            | 1             |
| Programs Nos.<br>1 to 8 | 4.95            | 2.45          | Education              | n/Bi  | usine           | SS            |
| Fantasy Games 16K       |                 | 2.30          | Biorhythms             | 16K   | 6.95            | 3.45          |
| Space Raiders 16k       |                 | 2.30          | Chess                  | 16K   | 6.95            | 3.45          |
| N.B. As we expect he    |                 |               | dicate alternatives if | possi | Pric            | e             |
| dty                     | 11016           |               |                        |       |                 |               |
|                         |                 |               |                        |       |                 |               |

Postage, packing and handling: add 45p for the

cassette. Non-UK orders add extra 50% for postage

[Allow 28 days MAXIMUM FOR DELIVERY]

I first cassette, and 25p for each additional

Il enclose a cheque/postal order for.

Name\_

Address.

**Normal Sale** Price Price English 6.95 3.45 Literature 1 16K English Literature 2 16K 6.95 3.45 Junior 1K 3.95 1.95 **Education 1** Junior 3.95 1.95 1K **Education 2** 6.95 3.45 History 1K 6.95 3.45 Maths 1K Music 1K 6.95 3.45 1K 6.95 3.45 Inventions 6.95 3.45 Spelling 1K 3.95 Vu Calc 7.95 16K 7.95 3.95 Vu File 16K Collectors Pack 16K 9.95 4.95 Club Record Controller 16K 9.95 4.95 **Business &** 16K 3.95 1.95 Household 16K 5.95 2.95 **Toolkit** 9.95 4.95 Comp-U-Share 16K 9.95 4.95 Comp-U-Tax 16K **Purchase** 16K 17.50 8.75 Ledger 16K 17.50 8.75 Sales Ledger Accounts -Limited Co. 16K 19.95 9.95 Accounts -Sole Trader 16K 19.95 9.95

### "ADVENTURES INTO IMAGINATION"

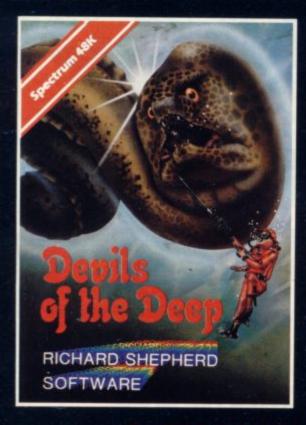

#### Devils of the Deep

Discover the secrets of Atlantis as you wander amongst its ancient columns. Explore the 100 deadly sectors of its treacherous seabed! Beware of giant eels! £6.50

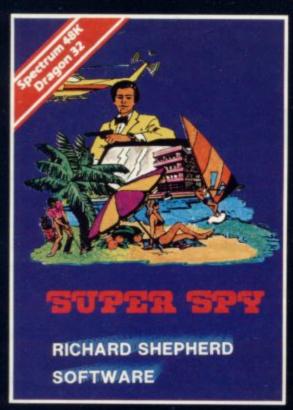

#### Super Spy

Follow the trail of Dr. Death through complex puzzles, coded messages and 3-D mazes until you find his lair! But beware — even with your death-defying gadgets you may not live to tell the tale! £6.50

CREDIT CARD HOTLINE 06286 63531 (24 HOURS)

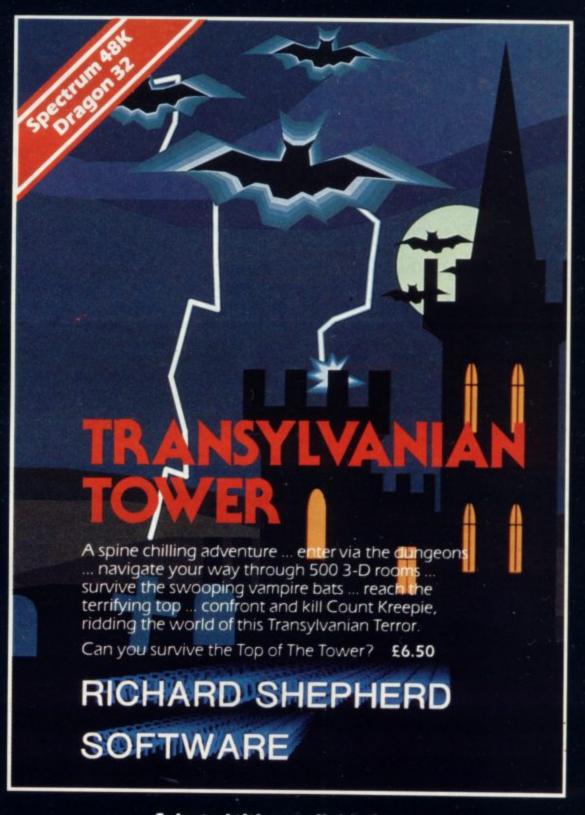

Selected titles available from W. H. SMITH, BOOTS, MENZIES AND ALL LEADING COMPUTER STORES

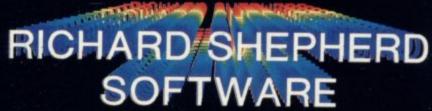

ELM HOUSE, 23-25 ELMSHOTT LANE, CIPPENHAM, SLOUGH, BERKSHIRE

# "ADVENTURES INTO IMAGINATION"

Selected titles available from W. H. SMITH, BOOTS, MENZIES AND ALL LEADING COMPUTER STORES

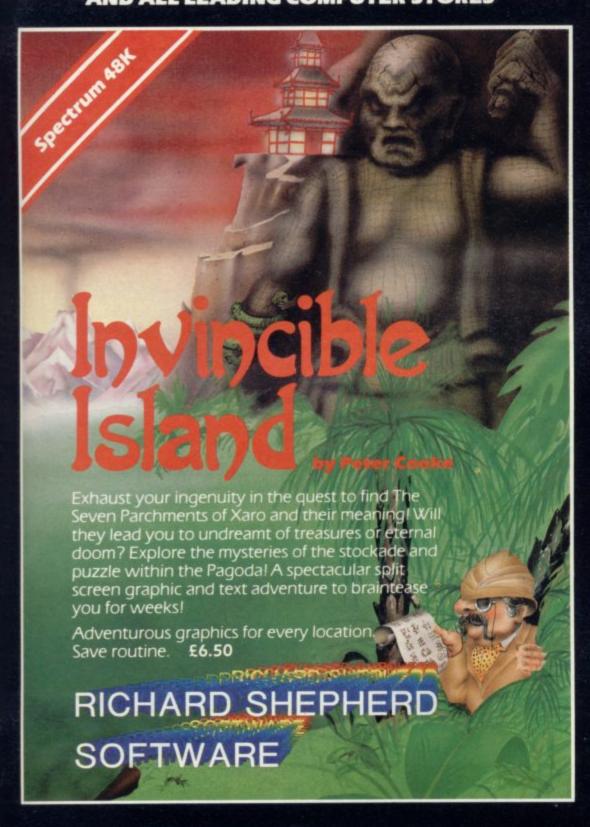

CREDIT CARD HOTLINE 06286 63531 (24 HOURS)

## RICHARD SHEPHERD SOFTWARE

ELM HOUSE, 23-25 ELMSHOTT LANE, CIPPENHAM, SLOUGH, BERKSHIRE

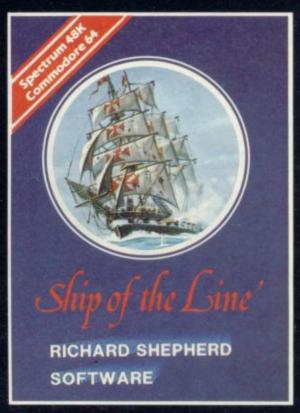

#### Ship of the Line

Command a sailing ship, juggle your supplies, crew and firepower. Fearlessly battle your way up the admiralty ladder, bribe Sea Lords as necessary until you make First Sea Lord! £6.50

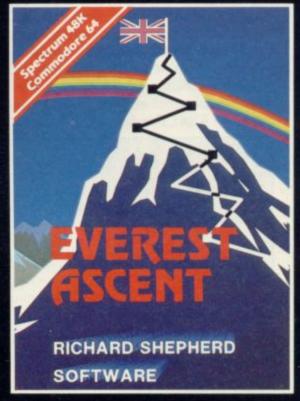

#### **Everest Ascent**

Conquer the world's highest peak in defiance of all the obstacles, man and nature can throw at you. Survive avalanches, cross bottomless crevasses, cope with wayward Sherpas — but don't run out of supplies! £6.50

## A simple way to save string variables on tape

Our expert Andrew Hewson offers some hints on storing and tells you how to create new user-defined graphics characters

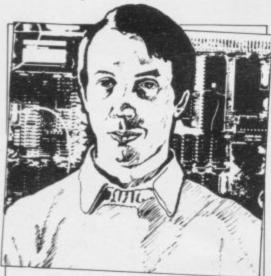

NE OF the many useful facilities present on the Spectrum but not on the ZX-81 is the extension to the SAVE command which enables the programmer to SAVE not only programs on cassette but also the screen display, machine code and Basic variables. Unfortunately the syntax of the SAVE command is not so sophisticated as it might be, so that it is possible to SAVE only one variable at a time. It is always possible to SAVE variables one after the other on the same cassette but, as Alex Randall of Chipping

10 INPUT "ENTER A STRING";Z\$ 20 LET VARS=PEEK 23627+256\*PEEK

30 for I=VARS TO VARS+11 40 PRINT PEEK I, CHR\$ PEEK I 50 NEXT I

Table 1. A Spectrum program which looks at the first few bytes of the variables area of memory.

Table 2. The display which results when the program in table one is RUN and "HELP-LINE" is entered in response to the input request.

Campden points out, that is most incon- the second is 0. Hence if we ensure that venient because the "Start tape, then press any key" message appears each time a new variable is to be SAVEd.

There are several ways round the problem but probably the simplest is to manipulate the variables area in RAM before SAVEing so that it appears to the relevant ROM routines to consist of one large string variable.

Load and RUN the Basic routine listed in table one and enter "HELP-LINE" in response to the input request. The program illustrates the method used to store string variables in memory. The resulting display is shown in table two.

The program works by using the VARS system variable held at 23627 and 23628 to identify the beginning of the variables area in memory. Provided that the program is invoked by entering RUN, the string entered by the user, Z\$, lies at the bottom of that area because it is the first variable assigned in the routine. Thus the FOR-NEXT loop PEEKs and PRINTs the memory locations which hold the contents of Z\$.

It is clear that strings are stored in memory in straightforward fashion. The first byte of the appropriate area contains the character code of the letter which identifies the string, in this case Z. The next two bytes together specify the length of the string in the form: String length=PEEK first byte +256\*PEEK second byte

In that case the string contains nine characters and so the first byte is 9 and the first character in the variables area is a string, POKE the length of the entire variables area into the two locations which define the length of the string, and use the SAVE command to store

10 LET Z\$="" 20 REM CREATE SOME DATA TO BE 30 DIM A(2) 40 LET A(1) = 32767 50 LET A(2)=65536 60 LET A\$="SINCLAIR USER" 100 REM ROUTINE TO SAVE ALL VAR-IABLES 110 LET V=PEEK 23627+256\*PEEK 23628 120 LET L=PEEK 23641+256\*PEEK 23642+2-V 130 POKE 23296, INT (L/256) 140 POKE V+1, L-256\*INT (L/256) 150 POKE PEEK 23627+256\*PEEK 23628+2, PEEK 23296 160 SAVE "ALLVARS" DATA Z\$() 170 CLEAR 200 REM ROUTINE TO LOAD ALL VAR-IABLES 210 LOAD "ALLVARS" DATA Z\$() 220 POKE PEEK 23627+256\*PEEK 23628,90 230 POKE PEEK 23627+256\*PEEK 23628+1,0 240 POKE PEEK 23627+256\*PEEK 23628 + 2.0 300 REM PRINT VARIABLES 310 PRINT "Z\$=";Z\$ 320 PRINT "A(1)="; A(1) 330 PRINT "A(2)="; A(2) 340 PRINT "A\$="; A\$ 350 PRINT "V="; V 360 "L="; L

Table 3. Spectrum routines which demonstrate a technique for SAVEing and LOADing all variables.

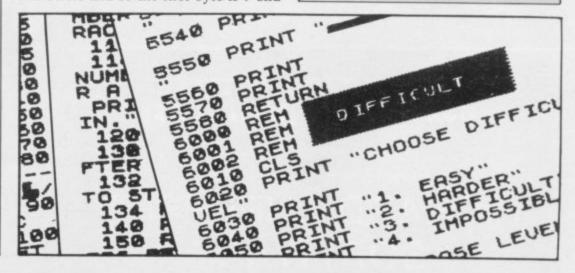

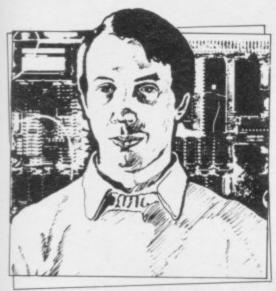

 Please address problems and queries to Andrew Hewson, Helpline, Graham Close, Blewbury, Oxfordshire.

the string on cassette, we will have succeeded in SAVEing all the current variables.

The program in table three demonstrates the technique. Line 10 and lines 110 to 160 are the functional part of the SAVEing routine and lines 210 to 240 are the functional part of the LOADing routine. I have included the remaining lines only to prove that the method works.

The new length for Z\$ is calculated by subtracting the value in VARS from the address of the beginning of the Edit Line area, held in the system variable E\_LINE at 23641 and 23642. The result is adjusted to take account of the byte occupied by the string identifier,

the two bytes occupied by the string length, the byte containing 128 which marks the end of the variables area, and the six bytes which will be required for the variable L which does not exist at the time the calculation takes place.

A circuitous route via a temporary store — I have chosen to use the printer buffer — must be taken to POKE the result into the appropriate locations, because the routine causes all the Basic variables except Z\$ to become temporarily inaccessible.

Spectrum Basic permits only numeric or string arrays to be SAVEd — see page 208 of the Spectrum manual — and so the syntax checker will not permit the entry of a line such as: SAVE "ALLCHARS" DATA Z\$

Hence the program SAVEs Z\$ as if it were a string array, i.e., in the form Z\$(). It is surprising that the SAVE routine in the ROM does not halt with an error report when that line is encountered. The Spectrum distinguishes string arrays from strings in the variables area by adding 128 to the code for the identifying letter. For example, the code for the string Z\$ is 90 and the code for the string array Z\$() is 90+128=218.

So an inconvenient consequence of SAVEing Z\$ as if it were an array is that the contents of the identifying byte is increased by 128. Line 220 in the LOADing routine corrects the value to 90 and lines 230 and 240 re-set the

10 INPUT "ENTER THE LETTER TO BE REDEFINED"; A\$
20 LET A\$=CHR\$ (CODE A\$-32\*(A\$>"£"))
30 IF A\$>"A" OR A\$>"U" THEN BEEP .2,24: GOTO 10
40 FOR I=0 TO 7
50 INPUT "ENTER BYTE NUMBER"; J
60 IF J<0 OR J>255 THEN BEEP .2,24: GOTO 50
70 POKE USR A\$+1, J
80 NEXT I

Table 5. A Spectrum program for defining new user-defined graphics characters.

length of Z\$ to zero. The remainder of the program demonstrates that the data has all been recovered.

I seem often to receive a number of letters all on broadly the same topic. This month several readers have expressed interest in the use of graphics characters on the Spectrum. Emmanuel Willems of Brussels wants to know: How can one re-design the Spectrum letters? whereas Garry Baker of Hartlepool asks: How do you get more than 21 high-resolution graphics characters?

John Row of Warrington has a specific application in mind. He writes: How can I call up as many as 200 Egyptian hieroglyphs? I might mention in passing that I never cease to be amazed at the uses to which the million or so Sinclair users are putting their machines. Egyptian hieroglyphs — whatever next?

There are two methods for creating new characters, apart from using the DRAW, PLOT and CIRCLE commands which are too slow and cumbersome for most purposes. The simplest is to make use of the user-defined graphics facility in which up to 21 new characters can be defined and assigned, one to each of the letter keys A to U.

The form of each new character is stored in eight bytes of the 168 bytes reserved for the purpose at the top of memory above RAMTOP. The character assigned to a given key can be obtained by pressing the graphics key — CAPS SHIFT 9 — before and after pressing the letter key.

The method of encoding and decoding the eight bytes can be understood with the help of some knowledge of binary numbers. Every character in the Spectrum character set, and every new character created by the user, is defined relative to an eight-by-eight grid. Each element in the grid is called a pixel. Each pixel can be set to either the INK

continued on page 30

| Decimal  | Assembly      | Comment                        |
|----------|---------------|--------------------------------|
| 42 75 92 | LD HL,(23627) | Load HL with address in VARS   |
| 126      | LD A,(HL)     | Copy first byte to A           |
| 254 90   | CP 90         | Compare with 90 (code for Z)   |
| 40 2     | JR Z,2        | Jump if code is 90             |
| 207      | RST 8         | Error detected-return to Basic |
| 27       | DEFB 27       | with error code "S"            |
| 235      | EX DE,HL      | Copy VARS to DE                |
| 42 89 92 | LD HL,(23641) | Load HL with address in E_LINE |
| 140      | LD BC,4       | Load BC with 4                 |
| 167      | AND A         | Clear carry flag               |
| 237 82   | SBC HL,DE     | Calculate new length           |
| 237 66   | SBC HL,BC     | for Z\$                        |
| 235      | EX DE,HL      | and store in DE                |
| 35       | INC HL        | Copy new length                |
| 115      | LD (HL),E     | to the appropriate             |
| 35       | INC HL        | pair of bytes                  |
| 114      | LD (HL),D     | in Z\$                         |
| 201      | RET           | End                            |
| 42 75 92 | LD HL,(23627) | Load HL with address in VARS   |
| 126      | LD A,(HL)     | Copy first byte to A           |
| 254 218  | CP 218        | Compare with code for Z+128    |
| 40 2     | JR Z,2        | and jump if correct value      |
| 207      | RST 8         | Otherwise return to Basic      |
| 26       | DEFB 26       | with error code R              |
| 54 90    | LD (HL),90    | Reset byte to code for Z       |
| 35       | INC HL        | Reset                          |
| 54 0     | LD (HL),0     | length                         |
| 35       | ICN HL        | of Z\$                         |
| 54 0     | LD (HL),0     | to zero                        |
| 201      | RET           | End                            |

ONLY ..the name of the game

5 Sir Thomas Street Liverpool, Merseyside L1 6BW Dealer Enquiries Contact: Colin Stokes on 051-236 8100 (20 lines)

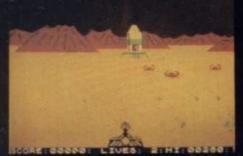

**LUNA CRABS** By M.J. ESTCOURT

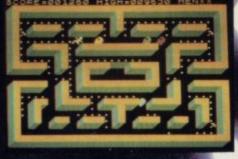

By DEREK BROWSTER

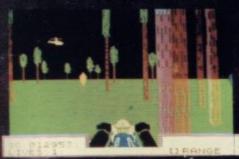

EATH CHASE By M.J. ESTCOURT Kempston Joystick Compatible

## MICHOMEGA

#### For any Spectrum

ALL TITLES £6.95 INC VAT.
SELECTED MICROMEGA PRODUCTS
THROUGH: BOOTS, GREENS, ASDA,
JOHN MENZIES, LASKYS, WIGFALLS,
RUMBELOWS, HMV, SELFRIDGES,
WH SMITHS, SPECTRUM SHOPS
EVERYWHERE AND ALL OTHER GOOD
SOFTWARE STOCKISTS

#### **Trade Enquires**

PRISM 01 253 2277 WEBSTERS SOFTWARE 0486 LIGHTNING RECORDS AN 969 5255 MICRO DEALER UK ST

micromega

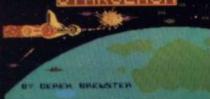

STARCLASH By DEREK BREWSTER

Kempston Joystick Compatible

# NEW SOFTWARE FOR A NEW DIMEN

ga - Personal Computer Division - Quantec Systems and Software Ltd 230 Lavender Hill London SW11 1LE

continued from page 27

or the PAPER colour and it is the precise arrangement of INK- or PAPER-coloured pixels in the eight-byeight grid which creates each character.

Each of the eight bytes devoted to a character defines the setting of one horizontal line of eight pixels using the following system. The contents of a byte, which necessarily lies in the range 0 to 255 in decimal, is read as an eightdigit binary number so that there is a one-to-one correspondence between pixels and binary digits. A binary number consists of zeros and ones only. All pixels for which the corresponding binary digit is zero are set to the PAPER colour, whereas all pixels for which the corresponding digit is one are set to the INK colour.

Very often the first and last bytes of the group of eight controlling a given character are zero. Those two bytes determine the top and bottom of the character respectively and a zero setting ensures that all the corresponding pixels are set to the PAPER colour; thus, when the character appears on the screen, it is well-separated from other items on the lines above and below.

For a similar reason each byte usua contains an even number which is a less than 128. As a result, all pixels the right and left are also set to PAPER colour, so that the character distinguished easily from its fellows either side.

When the Spectrum is first switch on the user-defined graphics character are set to a copy of the capital letters the corresponding key, it is a simp

Lower-case codes

112 72

0

72

32

56

32

0

72

72

32

0

0

64

0

0

0

0

0

0

56

68

16

72

48

64

32

16

72

72

72

72

72

72

84

16

84

112

32

72

112

72

72

32

40

80

80

112

72

80

112

72

32

72

56

40

56

112 72

48 32

48 72

64

64

112 72

120 72

32

80

16

72

72

48

48

60

72

84

40

84

112 64

248 80

120 32

0

0

64

0

56

0

48

32 0

0

64

0

0

56

0

0

0

0

0

0

16

0

0

0

0

0

48

0

0

0

0

0

0

0

0

0

0

0

0

0

0

0

0

16

0

0

Letter

Alpha

Beta

Delta

Zeta

Eta

Iota

Mu

Nu

Xi

Rho

Sigma

Upsilon

Tau

Phi

Chi

Psi

Omicron

Theta

Kappa Lamda

Gamma

Epsilon

matter to alter the characters. Table five lists a Basic program which does the job. I have also listed in table six the numeric codes for the letters in the Greek alphabet.

The system is designed to provide a set of, at most, 21 new characters but additional sets can be defined by altering the UDG systems variable which is held at 23675 and 23676. The number in UDG is the address of the first byte of the first graphics character, i.e., the character assigned to the A key. When the Spectrum is switched on it is set to 32600 - 16K machine - or 65368 -48K machine - thus reserving 168 bytes for the 21 characters between the UDG address and the top of RAM.

In principle, UDG can be changed to point to any address in RAM but the simplest approach is to reduce it by 168 for each additional character set required. It is also necessary to reduce RAMTOP by a similar amount so that the graphics characters do not interfere with the stack, thereby causing the machine to crash.

RAMTOP normally is set to one less than the value of UDG and the CLEAR

| al al s |     | inst<br>Thu<br>one<br>on t<br>CLI<br>POI<br>POI<br>T<br>TO | ructius the addithe I EAR KE The CP d | ion me pro<br>itional 6K r<br>324:<br>23675<br>23676<br>CLEA<br>own | nust<br>ocedu<br>l set<br>mach<br>31<br>5,176<br>5,126<br>to<br>re-s | be are to of graine in ine in | used<br>o creaph<br>is to | nov | alte<br>space<br>haracer:<br>res R,<br>the | r it for for for for for for for for for for |   |
|---------|-----|------------------------------------------------------------|---------------------------------------|---------------------------------------------------------------------|----------------------------------------------------------------------|----------------------------------------------------------------------------------------------------|---------------------------|-----|--------------------------------------------|----------------------------------------------|---|
|         | ole |                                                            | hat                                   |                                                                     |                                                                      |                                                                                                    |                           |     | 432=                                       | 336                                          | , |
|         |     |                                                            | Up                                    | per-ca                                                              | ise co                                                               | odes                                                                                                    |                           |     |                                            |                                              | 1 |
|         | 60  | 0                                                          | 0                                     | 16                                                                  | 40                                                                   | 68                                                                                                    | 124                       | 68  | 68                                         | 0                                            | ı |
| 2       | 64  | 64                                                         | 0                                     | 120                                                                 | 68                                                                   | 120                                                                                                    | 68                        | 68  | 120                                        | 0                                            | П |
|         | 32  | 0                                                          | 0                                     | 124                                                                 | 68                                                                   | 64                                                                                                    | 64                        | 64  | 64                                         | 0                                            | П |
|         | 48  | 0                                                          | 0                                     | 64                                                                  | 96                                                                   | 80                                                                                                    | 72                        | 68  | 124                                        | 0                                            | ı |
|         | 56  | 0                                                          | 0                                     | 124                                                                 | 64                                                                   | 120                                                                                                    | 64                        | 64  | 124                                        | 0                                            | L |
| 2       | 8   | 48                                                         | 0                                     | 124                                                                 | 8                                                                    | 16                                                                                                    | 32                        | 64  | 124                                        | 0                                            | ı |
|         | 72  | 8                                                          | 0                                     | 68                                                                  | 68                                                                   | 124                                                                                                    | 68                        | 68  | 68                                         | 0                                            |   |
|         | 48  | 0                                                          | 0                                     | 56                                                                  | 68                                                                   | 124                                                                                                    | 68                        | 68  | 56                                         | 0                                            |   |
|         | 48  | 0                                                          | 0                                     | 56                                                                  | 16                                                                   | 16                                                                                                    | 16                        | 16  | 56                                         | 0                                            |   |
|         | 72  |                                                            | 0                                     | 72                                                                  | 80                                                                   | 96                                                                                                    | 80                        | 72  | 68                                         | 0                                            |   |
|         | 72  | 0                                                          | 0                                     | 64                                                                  | 96                                                                   | 80                                                                                                    | 72                        | 68  | 68                                         | 0                                            |   |
|         | 32  | 0                                                          | 0                                     | 68                                                                  | 108                                                                  | 84                                                                                                    | 68                        | 68  | 68                                         | 0                                            |   |
|         | 32  | 0                                                          | 0                                     | 68                                                                  | 100                                                                  | 84                                                                                                    | 76                        | 68  | 68                                         | 0                                            |   |
| 2       | 8   | 48                                                         | 0                                     | 124                                                                 | 0                                                                    | 56                                                                                                    | 0                         | 0   | 124                                        | 0                                            |   |
|         | 48  | 0                                                          | 0                                     | 56                                                                  | 68                                                                   | 68                                                                                                    | 68                        | 68  | 56                                         | 0                                            |   |
|         | 80  | 0                                                          | 0                                     | 252                                                                 | 72                                                                   | 72                                                                                                    | 72                        | 72  |                                            | 0                                            |   |
|         | 64  | 64                                                         | 0                                     | 120                                                                 | 68                                                                   | 68                                                                                                    |                           |     |                                            | 0                                            |   |
|         | 48  | 0                                                          | 0                                     | 124                                                                 | 32                                                                   | 16                                                                                                    | 16                        | 32  | 124                                        | 0                                            |   |

16 Omega 84 56 68 68 68 40 108 Table 6. Eight-byte codes for forming lower- and upper-case Greek characters.

32 0

48 0

16

68 0 0

0

16

0

0

16

16

124 16

40

84

40

84

68

56

68

84

16

16

84

16

84

16

16

84

16

56

16

16

84

40

16

16 0

16 0

56

68 0

16 0

16

0

10 CLEAR 64599

20 FOR I=0 TO 767

30 POKE 64600+I, PEEK (15616+I)

40 NEXT I

50 POKE 23606, 88

60 POKE 23607, 251

Table 7. A 48K Spectrum program to move the character table above RAM-TOP and re-set the CHARS system variable to point to the new table. For use on a 16K machine, alter the following lines:

10 CLEAR 31831 60 POKE 23607, 123

bytes between the address pointed to by UDG and the top of RAM, which is sufficient space for two tables each 168 bytes long.

The user-defined graphics facility is flexible enough for most purposes, despite the limitation to 21 characters per set, but the user should also be aware of the technique for re-defining the ordinary character set. A number of the programs on the market for the Spectrum make use of that facility, because it gives the program more style, including Star Trek by Silversoft, Timegate by Quicksilva and 3D Space Wars by - yes, you guessed it - Hewson Consultants

There are 96 characters in the ordinary Spectrum character set. The set starts with character code 32 - the space or blank character - and ends with the copyright symbol - code 127. They are defined in an analogous fashion to the user-defined characters by a table which is held in ROM at address 15616. Each definition is held in eight bytes and so the table is 768 bytes long.

The address of the beginning of the table is 256 more than the value held in the CHARS system variable which is located at 23606 and 23607. Bearing in mind that the code of the first character in the table is 32 it can be seen that the address of the first of the eight bytes defining a given character is PEEK 23606+256\*PEEK 23607+8\*character code.

Creating a new character set from scratch is a complicated task because the shape of each letter or digit must be worked out in detail. The best technique is probably to move RAMTOP down by 768 bytes, copy the entire Sinclair character table into the area above RAMTOP, and then re-set CHARS to point to the new area. That is the function of the program in table seven. New characters can then be created as modifications of the Sinclair originals.

# ATHG nto an chasing t of c or other omensk

Trade Enquiries:

Network Software 0486 8415.

Micro Decler VI SI Albans 34351

Micromega, Personal Computer Division, Quantec Systems & Software Ltd, 230–236 Lavender Hill, London SW11 1LE.

For advertisement appearing on page number 14 & 15

#### SOFTWARE FOR SPECTRUM, BBC, ZX81, COMMODORE 64 AND VIC 20

| <b>3D TANX</b> Spectrum 16K. Don Priestley                                                                                                    | MAZIACS Spectrum 48K. D. Priestley                                                                                                    |
|----------------------------------------------------------------------------------------------------|----------------------------------------------------------------------------------------------------|
| CENTIBUG Spectrum 16K. D. Heelas                                                                                                    | GOLD MINE Spectrum 16K. S. Goodwin                                                                                                    |
| puting put this in the Oh no, its 3 o'clock in the morning and I have to get up tomorrow' class.  METEOROIDS Spectrum 16K. Don Priestley£4.95  The finest version of this superb arcade game. Packed with features.                                                                                                    | TRAMIX BBC 32K. A. French                                                                                                    |
| SPAWN OF EVIL Spectrum 16K. Don Priestley                                                                                                    | SPEED DUEL Spectrum 48K. K. Larter £5.95  Many have tried, but most have failed to capture the visual excitment of a truly competitive 3D race game. This is the winner.                                                                                                    |
| N.B. If you want to be an expert in 10 mins DON'T BUY THIS GAME.  SOUTHING EV Spectrum 49K, Don Britantian.                                                                                                    | APPLE JAM Spectrum 48K. E. Hickman                                                                                                    |
| SOUND FX Spectrum 48K. Don Priestley                                                                                                    | 3D GRAND PRIX ZX81 16K. M. Wright £4.95 A brand new fast game for the 16K ZX81. Have the drivers view as you battle                                                                                                    |
| DISTRON Spectrum 16 or 48K. R. Eastwood                                                                                                    | your way into the lead. Watch out for hazards and stay on the track for lap after lap and the chequered flag can be yours. A unique feature of this game is automatic difficulty regulation.                                                                                    |
| ASTRON Spectrum 16 or 48K. M. Lewis &R. Eastwood £9.95 You need to read the program booklet to appreciate the vast range of features for this                                                                                                    | ZXED TOOLKIT ZX81. R. Eastwood                                                                                                    |
| combined assembler and toolkit. Useful for beginners and experts alike. Buy our booklet and get a tape FREEII  ZXFD [toolkit] Spectrum 16 — 48K, R. Fastwood 56, 95                                                                                                    | METEOR STORM ZX81 D. Heelas                                                                                                    |
| <b>ZXED (toolkit)</b> Spectrum 16 — 48K. R. Eastwood                                                                                                    | (Graphics Rom version also available).  WHO DARES WINS Commodore 64. K. Moughtin £5.95  Gain promotion through the ranks with your sharp quick reactions shooting skill to eliminate desparate terrorists. But beware shooting the hostages brings demotion, demoralisation and |
| DICTATOR           BBC 32K. A French         £6.95           Commodore 64A. A. French         £5.95           Spectrum 48K. Don Priestley         £4.95                                                                                                    | ALIEN RESCUE Commodore 64. K. Moughtin £5.95  Takes minutes to learn but a lifetime to master in a hazardous rescue mission. Timing, judgement and skill are tested to extremes.                                                                                                |
| Do you have the right blend of shrewd judgement, foresight, sheer ruthlessness and luck to survive as Dictator? Will you be able to manipulate the squabbling population, stay in favour with the powerful secret police and make the right decisions to keep control of                                                                                                    | PROTEANS BBC 32K. D. Hoskins                                                                                                    |
| your volatile subjects? Can you prevent, survive or even deliberately plan assassination attempts, war, and the inevitable revolution. A complex and entertaining simulation adventure featuring easy operation and excellent use of graphics, colour and sound effects. "And excellent game not exhausted by even dozens of plays. I would rate Dictator as being among the best Spectrum games I have played" — Popular Computing Weekly. | SUBKILLER BBC 32K. D. Regan                                                                                                    |
| FRUIT MACHINE Spectrum 48K. G. Pointer£4.95 An excellent new program from DK Tronics with such features as nudge, hold, gamble. Superb use of graphics and colour. Just like the real thing and just as addictivel                                                                                                    | GOLF Spectrum 16K. D. Johnson £4.95 Sit back and enjoy a peaceful game of Golf without the trouble and expense. Guaranteed to give hours of enjoyment. All possible features including irate spectators.                                                                        |
| WOODWORM WHACKER VIC 20. C. Douglas £4.95 Take 1 Pac man — remove pills and fruit. Replace ghosts with fast moving nasties and add bouncing bombs to taste. The recipe for a tasty game for VIC 20 arcade addicts.                                                                                                    | GALACTIANS Spectrum 16K. D. Turner                                                                                                    |
| TROM Spectrum 16K. B. WIIIIams£5.95 Don't get bitten by the bytes or nobbled by the nibbles in your desperate bit-search. An                                                                                                    | ROAD TOAD Spectrum 16K£4.95  Join Toady on his hectic journey to the Lily Pads. An excellent full feature version.                                                                                                    |
| PERSONAL FINANCE Spectrum 48K. S. MIIIs £6.95                                                                                                    | STAR TREK 3000 Spectrum 48K. M. Florey £4.95 Boldly go where everyones been before. Then go further.                                                                                                    |
| Take the Bank Manager out of your wardrobe and put him to use in your Spectrum. Need we say more!                                                                                                    | INVADERS Spectrum 16K. D. Heelas£4.95 An excellent version of the original and for many people still the best arcade game ever:                                                                                                    |
| 2003 A SPACE ODDITY Spectrum 48K. C. Fayers £4.95 An intriguing graphics adventures with a scenario as novel as its sound effects.                                                                                                    | JAWZ Spectrum 16K£4.95 Get your teeth into the task of ridding the depths of hoards of marauding sharks and giant                                                                                                    |
| DIET Spectrum 48K. R. Fleming                                                                                                    | MILLIE-BUG Commodore 64. K. Moughtin                                                                                                    |
| SLICKER           Spectrum 16K. A. Dickens         £6.95           Vic 20. G. Pointer         £6.95                                                                                                    | HARD CHEESE 16K Spectrum. P. Johnson & E. Farrell £4.95 Steer Farmer Giles around the field in his ferkinator. With crophoppers, giant cox's, cheese, beer and lethal aggrocide. A novel and witty full feature game for hoppercidal maniacs.                                   |
| Commodore 64. G. Pointer                                                                                                    | MUNCHMAN Spectrum 16K.D. Brewster£4.95 A refreshingly fruity power pill packed popular program with as much spirit as the original. A simply superb Spectrum special.                                                                                                    |
| EASY ZX81. M. Wright & P. Arundell                                                                                                    | JUMBLY Spectrum 48K. D. Priestley                                                                                                    |
| Three excellent but simple adventure games especially written for children of all ages.  SUPER FRUITS BBC 32K. D. Hoskins                                                                                                    | enthralled until the next blue moon. PLUS the chance to earn more than £150 with YOUR contribution to JUMBLY II due out in 1984. This game MUST be rated as the best value for                                                                                                  |
| No need to lose money on the real thing. This is the real thingl                                                                                                    | money program of 1983.                                                                                                    |
| Please send me the following games                                                                                                    | Trade enquiries welcome.                                                                                                    |

| Programming wizard Don Priestley has magically uprated his original ZX81 best seller to exploit all the potential of the 48K Spectrum. "This game must be seen to be believed. One of the best uses of Spectrum in all aspects that I have seen" Home Computing Weekly.                                                                                                    |  |
|----------------------------------------------------------------------------------------------------|--|
| GOLD MINE Spectrum 16K. S. Goodwin£4.95 Use strategy and a strong vein of luck to dig your way into riches and out of disaster.                                                                                                    |  |
| TRAMIX BBC 32K. A. French. £6.95 Spectrum 16K. D. Heelas £4.95 If you can think fast, act faster and you're not colour blind this completely new games experience is for you.                                                                                                    |  |
| SPEED DUEL Spectrum 48K. K. Larter £5.95 Many have tried, but most have failed to capture the visual excitment of a truly competitive 3D race game. This is the winner.                                                                                                    |  |
| APPLE JAM Spectrum 48K. E. Hickman                                                                                                    |  |
| 3D GRAND PRIX ZX81 16K. M. Wright                                                                                                    |  |
| ZXED TOOLKIT ZX81. R. Eastwood                                                                                                    |  |
| METEOR STORM ZX81 D. Heelas                                                                                                    |  |
| WHO DARES WINS Commodore 64. K. Moughtin £5.95 Gain promotion through the ranks with your sharp quick reactions shooting skill to eliminate desparate terrorists. But beware shooting the hostages brings demotion, demoralisation and disgrace.                                                                                                    |  |
| ALIEN RESCUE Commodore 64. K. Moughtin£5.95 Takes minutes to learn but a lifetime to master in a hazardous rescue mission. Timing, judgement and skill are tested to extremes.                                                                                                    |  |
| PROTEANS BBC 32K. D. Hoskins£6.95 In our humble opinion the fastest zappiest most addictive original colourful supersonic arcade game for the BBC.                                                                                                    |  |
| SUBKILLER BBC 32K. D. Regan£6.95 1st class graphics and supersonics bring the excitement of the submarine hunter killer drama to your screen. Best subroutine ever!                                                                                                    |  |
| GOLF Spectrum 16K. D. Johnson£4.95 Sit back and enjoy a peaceful game of Golf without the trouble and expense. Guaranteed to give hours of enjoyment. All possible features including irate spectators.                                                                                                    |  |
| GALACTIANS Spectrum 16K. D. Turner                                                                                                    |  |
| ROAD TOAD Spectrum 16K£4.95  Join Toady on his hectic journey to the Lily Pads. An excellent full feature version.                                                                                                    |  |
| STAR TREK 3000 Spectrum 48K. M. Florey£4.95 Boldly go where everyones been before. Then go further.                                                                                                    |  |
| INVADERS Spectrum 16K. D. Heelas                                                                                                    |  |
| JAWZ Spectrum 16K£4.95 Get your teeth into the task of ridding the depths of hoards of marauding sharks and giant jellylish.                                                                                                    |  |
| MILLIE-BUG Commodore 64. K. Moughtin                                                                                                    |  |
| HARD CHEESE 16K Spectrum. P. Johnson & E. Farrell £4.95 Steer Farmer Giles around the field in his ferkinator. With crophoppers, giant cox's, cheese, beer and lethal aggrocide. A novel and witty full feature game for hoppercidal maniacs.                                                                                                    |  |
| MUNCHMAN Spectrum 16K.D. Brewster£4.95 A refreshingly fruity power pill packed popular program with as much spirit as the original. A simply superb Spectrum special.                                                                                                    |  |
| A brand new original all singing all scrolling supercolour animated multipicture puzzle program. A masterpiece of ingenuity to keep the whole family amused absorbed and enthralled until the next blue moon. PLUS the chance to earn more than £150 with YOUR contribution to JUMBLY II due out in 1984. This game MUST be rated as the best value for money program of 1983. |  |
|                                                                                                    |  |

NAME ADDRESS\_

lenclose cheque/PO for £ \_\_\_\_\_ or charge my Access/Barclaycard account number

Please add 50p to total order

Available BOOTS, W.H. SMITH, LASKY'S, SPECTRUM, JOHN MENZIES and good computer software stocklists throughout the UK.

Please send your completed order form to:

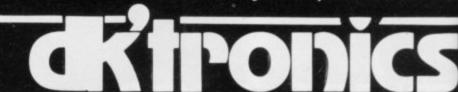

DK Tronics Ltd., Unit 6, Shire Hill Industrial Estate, Saffron Walden, Essex CB11 3AQ. Telephone: (0799) 26350 (24 hrs) 5 lines

# HEWSON CONSULTANTS

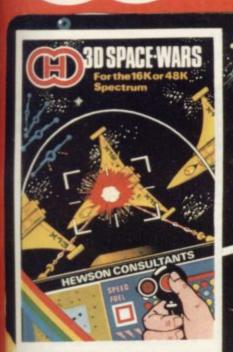

#### 30 SPACE WARS

30 SPACE WARS
Fast and furious action. Joystick or Keyboard control. Locate the Seiddab on your galaxy scanner. Scour the star studded blackness for your first sight of the enemy. Track their course and react rapidly as they try to break away. Let them grow in your sights and punch the fire button as they come into range.

16 Kor 48K Spectrum.

€5.95

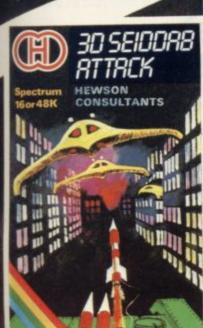

Seiddab have broken through the Earth's defenses and are attacking the oties. You are patrolling the city streets in the latest Knat Tank with its surface to

air missiles.

Trundling along you observe the tell tale blips of the Seiddab as they appear on your scanner. They break formation and scatter across the city. Suddenly you catch sight of an alien craft swooping over the buildings to your right. He fires a plasma torpedo at your tank. You attempt to dodge but the missile finds its mark, shaking your tank and leaving a hale in the armour. ale in the armour.

You unleash a missile and guide it accurately to the target. The Seiddab explodes and crashes from sight. You hunch over the controls once more, because this is only the beginning...

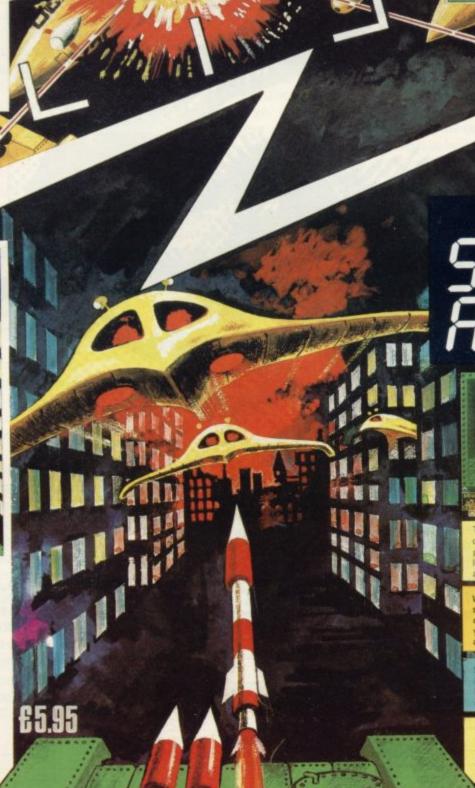

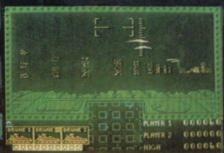

We are on the lookout for high quality simulations for all the popular home computers. Top royalties paid, Send in your samples today for fast evaluation

If you have any difficulty obtaining these products locally, then mail order to HEWSON CONSULTANTS LTD., 60A, ST. MARY'S STREET, WALLINGFORD, OXON, OX10 OEL.

# Ready, Set, Draw!

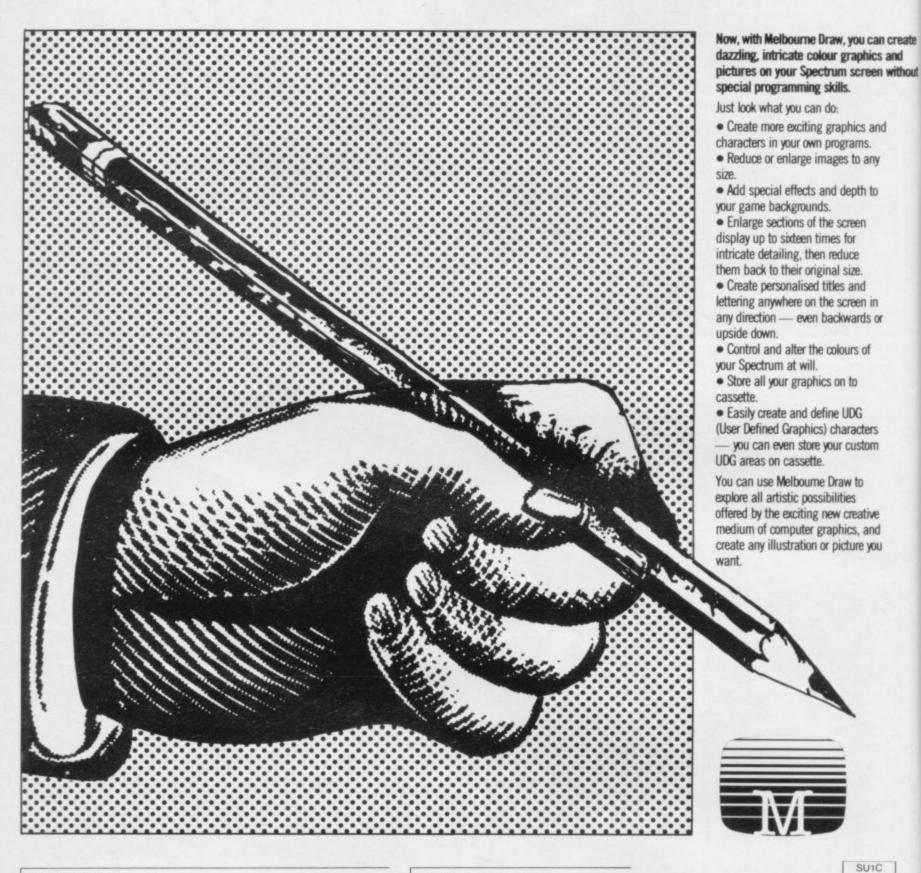

**SPECTRUM Books 48K Spectrum Cassettes NEW LOW PRICE £6.95** Understanding Your Spectrun NEW LOW PRICE £5.95 NEW LOW PRICE £4.95 Spectrum Machine Language for the Absolute Beginner The Hobbit £14.95 Terror-Daktil 4D €6.95 Over The Spectrum The Complete Spectrum ROM Disassembly Spectrum Hardware Manual £9.95 £5.95 Melbourne Draw H.U.R.G. £8.95 Spectrum Microdrive Book Supercharge Your Spectrur Computer Bridge 25.95 £8 95 Please send me your free 48 page catalogue I enclose my cheque/money order for £ Please debit my Access Card No. **Expiry Date** Signature Name Address Postcode

All prices include VAT where applicable. Please add 80p for post and pack.

 $\pounds$   $\pounds$  + p/p .80

Total  $\pounds$ 

Orders to: Melbourne House 131 Trafalgar Road Greenwich London SE10

Correspondence to: Melbourne House Church Yard Tring, Hertfordshire HP23 5LU

Trade enquiries welcome

All Melbourne House cassette software is unconditionally guaranteed against malfunction.

Access orders can be telephoned through on our 24 hr ansafone (01) 858 7397.

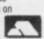

#### GLOSSARY

Basic — Beginners' All-purpose Symbolic Instruction Code. A programming language resembling English which is used by beginners because most popular microcomputers have it as standard.

Bug — an error in a program.

EPROM — Erasable Programmable Read-Only Memory. Semi-permanent storage. Information is not erased if the power is turned off in the computer. Programs can be erased by subjecting the memory chips to ultraviolet light. The memory can then be re-programmed using an electrical device called an EPROM blower.

Interface — RS232 and Centronics. A device which enables other computers or add-ons, such as printers, to be connected to the computer. It converts non-standard signals from add-ons to the standard signals of the computer in use.

Kilobyte — (K). A measurement of memory size. Most machines use 16K as a minimum but 48K is generally agreed to be necessary for serious work. Machine code — an electronic pulse code used by the computer to perform functions and communicate with memory and other devices.

Mnemonics — abbreviated instructions — for example LD for Load used in machine language programming.

Motherboard — an external printed circuit board which is used like a multi-way plug planner. It enables other printed circuit boards, such as graphics boards and colour boards, to be slotted-in.

**Port** — a link to the outside world which can be used by programs and the computer.

**PCB** — printed circuit board. A board which has on it the electronic circuits of the computer.

RAM — Random Access Memory. Information and programs can be stored in this type of memory as electronic pulses which conform to a set of numbers — machine language — in which programs are represented in the computer. When the power is turned off the information will be lost.

**ROM** — Read Only Memory. Information stored in this type of memory is not lost when the power is switched off. **Software** — programs which control the operation of the computer.

Syntax error — a bug caused by incorrect use of a programming language.

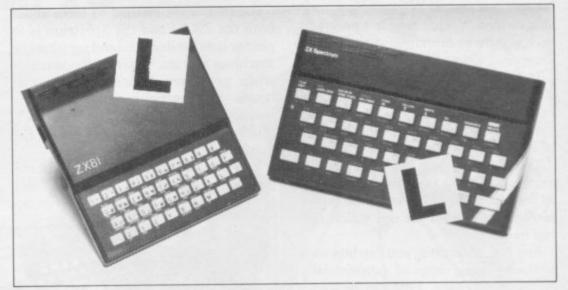

Our easy-to-follow guide for new owners

# The basic route to a habit-forming hobby

BUYING a Sinclair machine can be the start of a life-time's obsession with home computing. It is easy, however, to become discouraged if everything does not go according to plan from the beginning.

For those with only a little knowledge of computers and their capabilities, the best way to approach the machines is to abandon any ideas for special uses. While the 48K Spectrum is big enough for simple uses in small businesses, the range of Sinclair computers does not contain machines for major uses. It is better to become accustomed to the many facilities and then decide how you wish to use them.

Begin by unpacking your machine, overcoming your surprise at its size and weight and, following the manual, set up the system. If you cannot get the K on the screen, check that everything is plugged into its correct socket and re-set the machine by pulling-out the power plug for one second and try tuning-in again. If still nothing appears, check the power supply unit by shaking it. If it rattles, return it. If it is satisfactory, check your system with that of a friend.

If you have a Spectrum you will have received an introductory booklet which explains what the computer can do and giving detailed instructions on how to set it up. Also included is a fault-finding guide.

Once the K appears you are ready to begin learning about your machine. It can prevent family arguments if you can afford a separate television set for your system. It also makes life easier if you find somewhere to leave your equipment set up permanently. You will find that a few power sockets are needed and a fourway block connector on a short length of extension cable will help to tidy trailing leads.

When using a Spectrum, a television set has to be more finely-tuned than when using a ZX-81 because of the added dimension of colour. If the set is not tuned properly, the colours will look hazy instead of sharp and clear. If no colour can be seen when it is switched on, the power supply or the television set may be at fault.

Some users have experienced some difficulty with some television sets, which include Hitachi, Grundig and Toshiba. Sets which many people have found compatible include the Sony Trinitron, Fidelity and Ferguson. Recent changes in the ULA should make more sets compatible.

The manuals are written in great detail and are reasonably easy to follow. Some of the chapters may not seem immediately relevant but it is worthwhile reading them as you might miss something important.

Patience is needed at that stage to learn the ways in which the computer will accept information. It is tempting to try to enter programs before you are ready but that is likely to lead to errors. For example, words like AND, THEN and AT should not be typed-in letter by

By the time you have reached chapter 11 in the ZX-81 manual and chapter 19 in the Spectrum manual you should have accumulated sufficient knowledge to be

continued on page 136

#### Starterpack

continued from page 135

able to type-in other people's programs, such as those in Sinclair User and Sinclair Programs, without too much difficulty.

It is important when using the ZX-81 that it is not jolted. Some of the connections can easily work loose and everything which has been entered will be lost.

The manuals are not to everyone's liking and if you find them difficult to follow a number of books on the market can help you. Find the one which suits you best.

As a way of relaxing you can buy some of the growing range of commercially-produced software. That can be loaded directly from cassette but make sure that your machine is big enough to take the tapes you buy.

For the ZX-81 there are a few tapes for the unexpanded 1K machine but the majority require the 16K RAM pack. Similarly on the Spectrum most companies are taking advantage of the possibilities provided by the larger 48K machine rather than providing cassettes for the 16K.

The tapes can vary in quality and it is advisable to read the reviews in *Sinclair User* and use your judgment to find the best.

An alternative method to learn about both the ZX-81 and the Spectrum is to plunge in at the deep end and see what the machines will do. Refer to the manuals when you have difficulties. You can ignore the functions and calculations initially and experiment with PRINT statements to obtain the feel of the machines.

You may already have heard about the problem involved in SAVEing and

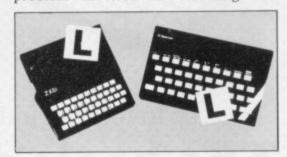

LOADing your own cassettes. The manual gives detailed instructions but many of the early ZX-81s would not accept tapes from some recorders. That problem is said to have been overcome but there can still be difficulties.

Usually they occur when LOADing tapes recorded by other people. One simple method to overcome this is to wind the tape to the middle of the program and type LOAD "" followed by NEWLINE; then increase the volume of

the recorder slowly with the tape running until the television screen shows four or five thick black bands. If you then rewind the tape, the program should LOAD normally.

LOADing and SAVEing on the Spectrum is much easier and faster than the ZX-81. One difference is that when SAVEing on the Spectrum the LOAD lead must be disconnected either at the recorder or the Spectrum.

Finally, a health warning. Apart from any practical uses, computing with your Sinclair machine can be a very entertaining hobby and is almost certainly habit-forming. You may easily find yourself crouched over your machine, red-eyed, in the early hours of the morning thinking that in another five minutes you will solve the problem. Try to break that habit by getting into the fresh air and meeting other Sinclair

By obtaining a Sinclair computer you find that you have joined a not very exclusive club with many thousands of members, many of whom would be only too happy to advise you if you have difficulties.

Make sure of your regular copies of Sinclair User and Sinclair Programs and you can be guaranteed many happy hours.

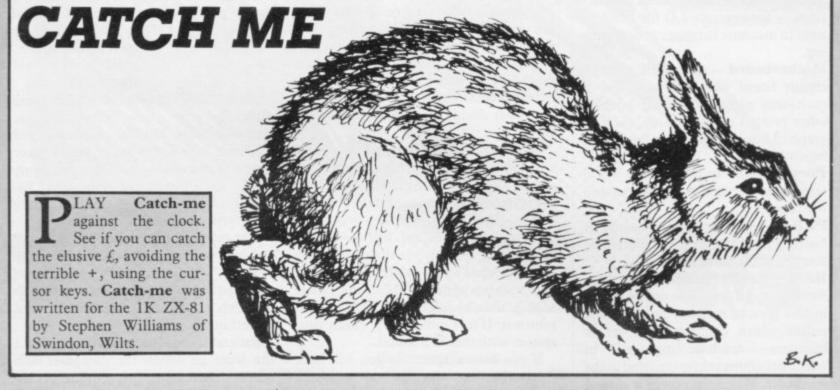

- 10 LET H=5
  20 LET B=5
  30 LET C=20
  40 LET D=20
  50 LET E=0
  60 PRINT AT C,D;"E"
  70 PRINT AT A,B;"(I=)"
  73 PRINT AT C,A;"+"
  74 IF C=A AND A=B THEN LET E=E
  +500
  75 PRINT AT 0,0;"SCORE";1000-E
  76 IF C=A AND A=B THEN GOTO 25
  0
  78 IF A=C AND B=D THEN GOTO 24
- 80 LET F=INT (RND\*5)
  90 IF F=1 AND C>0 THEN LET D=D
  -1
  100 IF F=2 AND D<31 THEN LET D=
  D+1
  110 IF F=3 AND C<21 THEN LET C=
  C+1
  120 IF F=4 AND C>0 THEN LET C=C
  -1
  130 IF INKEY\*="5" AND B>0 THEN
  LET B=B-1
  140 IF INKEY\*="6" AND A<21 THEN
  LET A=A+1
- 150 IF INKEYS="7" AND A>0 THEN
  LET A=A-1
  160 IF INKEYS="8" AND BK31 THEN
  LET B=B+1

  170 LET E=E+5
  180 CLS
  190 GOTO 60
  210 INPUT F\$
  220 GOTO 10
  240 PRINT AT 6,6; "WELL DONE"
  245 STOP
  250 PRINT AT 6,6; "GAME OVER"

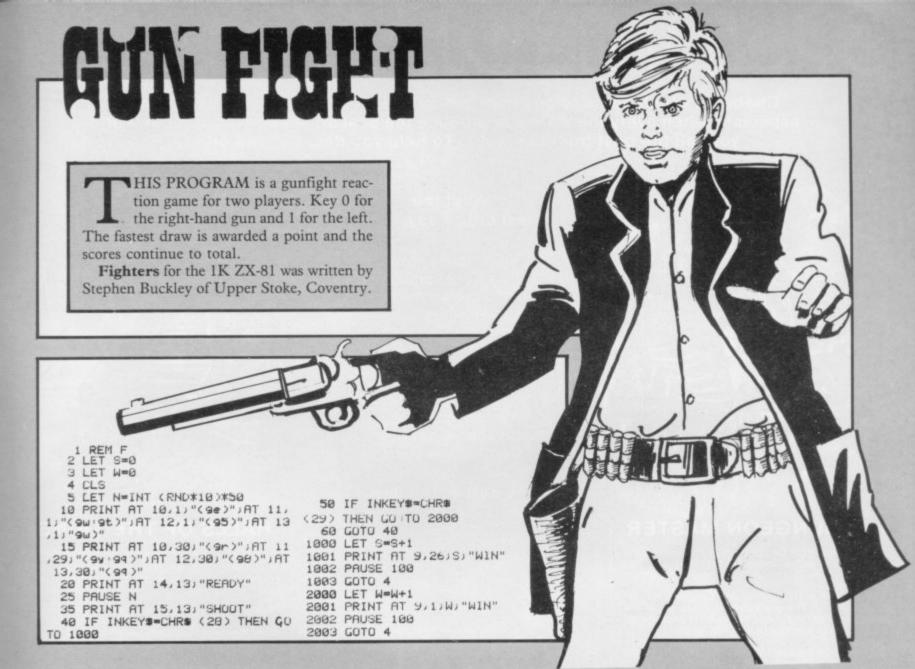

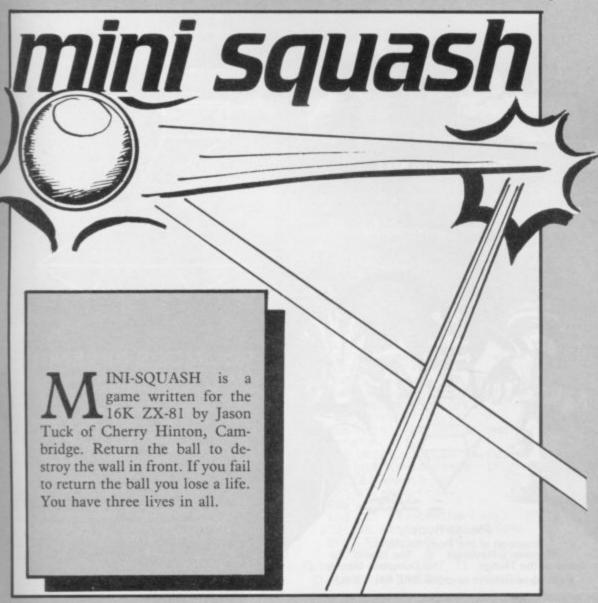

10 PRINT 4 PRINT "USE KEYS 1 AND 0 TO MOVE 11 PAUSE 200 12 LET S=0 14 FOR Y=1 TO 3 15 LET T=15 16 CLS 17 LET E=47 18 FOR X=T TO E 19 PLOT X,0 20 PLOT X,16 21 NEXT X 22 FOR F=0 TO 16 23 PLUT 15,F 24 PLUT 47,F 25 NEXT F 26 LET A=INT (RND\*15)+29 27 LET B=1 28 LET R=16 30 LET C=1 40 LET D=-1 47 LET TR=2 48 LET TS=31 50 PLUT A.B 52 PLUT TS.TR 55 UNPLOT A.B 65 LET A=A+D 70 LET B=B+C 75 IF INKEY#="1" THEN LET TS=T 77 IF INKEY#="0" THEN LET TS#T 78 UNPLUT TS-1,2 79 UNPLUT TS+4,2 80 IF B=16 THEN LET C=-1 85 IF B=16 THEN LET S=S+1 90 IF B=1 THEN LET C=1 100 IF A=46 THEN LET D=-1 106 IF A=TS AND B=TR THEN LET C 107 IF BKTR THEN GOTO 199 110 IF A=16 THEN LET D=1

# POTTHE DIFFERENCE!

Choosing which game to buy from the mountain available is a difficult job, especially when everyone claims to produce the best on the market. But how can you tell the best from the rest?. To help you decide, read on. . . .

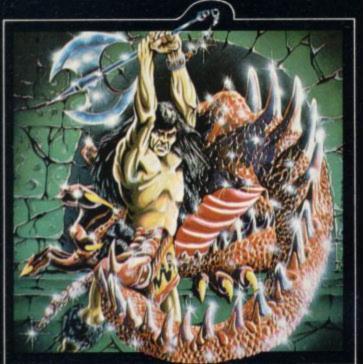

What the real critics say. . . .

Very rarely have software titles produced such universal acclaim as 'Halls of the Things' and 'The Dungeon Master'. Now, with three brand new programs, Crystal continues to set the standard of software excellence. The difference is obvious the choice is yours:

The Best or The Rest.

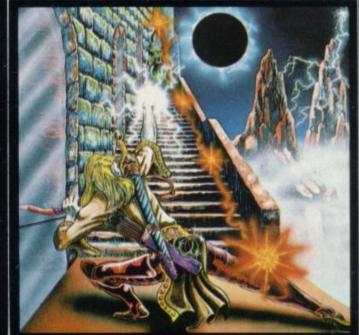

HALLS OF THE THINGS

A stunning multi-level maze 'arcade - adventure'. "Excellent and dangerously addictive - could change the Spectrum games scene overnight". "Sinclair User."

"Spectacular - One of the best games I've seen, finely balanced between simplicity and addictiveness - superb graphics and colour - I CAN'T RECOMMEND IT HIGHLY ENOUGH".

ZX Spectrum 48K £7.50
Written by Neil Mottershead, Simon Brattel and

....Popular Computing Weekly.

### THE DUNGEON MASTER

Let your Spectrum be your guide in a totally new dimension in adventures in the true spirit of traditional role playing games where YOU design

the scenario.
"I have been a Dungeons and Dragons fan for several years....The package provides excellent entertainment for all fans of the cults and should prove a good introduction to the game".
.....Sinclair User.

"Highly recommended for its versality, originality and quality. Definately well worth obtaining". ....ZX Computing.

£7.50 Written by Graham Stafford. ZX Spectrum 48K

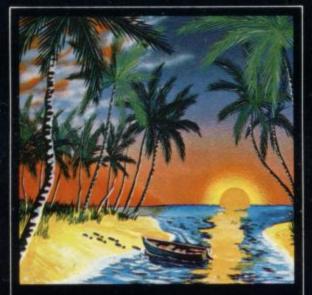

### THE ISLAND

The ultimate test of logic and deduction! Can you solve the hidden mysteries of the South Pacific Island on which you have been stranded - and escape alive! A brilliant classic style adventure game to facinate and frustrate you for months!

ZX Spectrum 48K

Written by Martin H. Smith

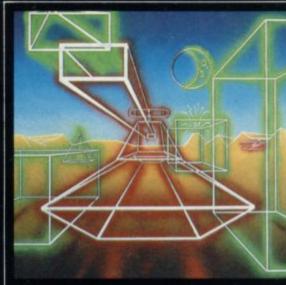

### ROMMEL'S REVENGE

A brilliant interpretation of the most visually stunning arcade game of all time. Superb high resolution 3D graphics with full perspective plus a host of new and exciting features make Rommel's Revenge the most spectacular game ever produced for your Spectrum!

ZX Spectrum 48K

Written by Martin Horsley.

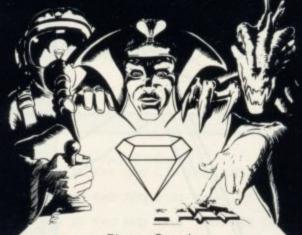

Please Supply:

Invasion of the Body Snatchas 
Rommel's Revenge 
The Island 
Halls of the Things 
The Dungeon Master Catalogue (please enclose SAE 6in. x 9in.)

I enclose cheque/PO for.....

NAME.....

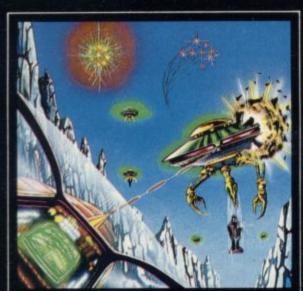

### INVASION OF THE **BODY SNATCHAS!**

At last! a version as fast and furious and as frustratingly addictive as the arcade original. Landers, Mutants, Bombers, Pods, Swarmers and much much more combine to produce the ultimate space game!

Written by Simon Brattel and Neil Mottershead.

Please send SAE for our latest catalogue and details of our forthcoming software.

Catalogue FREE with every order. P&P included. Please add £0.50 per item for overseas orders.

Please make cheques/PO's payable to:

CRYSTAL COMPUTING Dept SU1 2 ASHTON WAY EAST HERRINGTON SUNDERLAND SR3 3RX

ADDRESS.....

PROGRAMMERS! Written any good software? send it to us for evaluation and details of our excellent royalty scheme.

**DEALERS!** For details of our excellent

dealer discounts (including export) ring Chris Clarke on 061-205 6603.

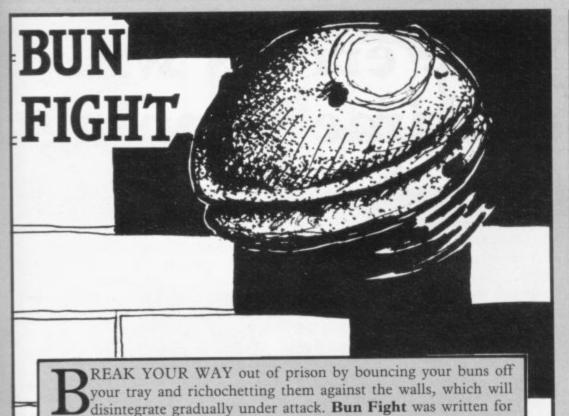

16K Spectrum by C J Howard of Studley Green, Bucks.

1 LET h1=0: BURDER 5: PAPER 7 INK 0: CLS

2 LET sh=1 3 CLS : GO SUB 200: CLS

4 FOR f=0 TO 21: PRINT INK 5
AT f.0; "(isp)"; AT f.31; "(isp)";

INPUT "Skill (1 to 3. 1 Har

18 LET 1=5: LET y=1: LET x=10: LET C=5

20 LET sc=0: LET a=1: LET b=1 21 FOR f=4 TO 1 STEP -1' FOR 9 =1 TO 30' PRINT PAPER 7' LNK f' AT f+4,9'"(1sp)" NEXT 9' NEXT f 25 LET t=ATTR (x, y)-56: IF t()

0 THEN LET a=1: LET sc=sc+5-t 29 PRINT AT 0,4, "Score="18c,"H 30 PRINT AT x, 41"0" 35 PRINT AT 21, c; " (94:17) 493:1

40 FOR f=1 TO 5\*s | NEXT f 50 PRINT AT x,y;" " 60 LET x=x+a | LET y=y+b

70 IF x<=1 THEN LET a=1 80 IF x>=20 THEN GO SUB 120 LET a=-1

90 IF y<=1 THEN LET b=1 100 IF y>=30 THEN LET b=-1 103 PRINT AT 21,c;" "

105 LET c=c+(INKEY#="P" AND c<2 7)-(INKEY#="1" AND c>0)

106 LET c=c+(INKEY#="P" AND c(2 7)-(INKEY#="I" AND c>0) LET c=c+( INKEY = "P" AND c(2

7)-(INKEY#="I" AND c>0) 110 GO TO 25 117 IF sc>(300\*sh) THEN LET sh

=sh+1: LET l=l+1: GO TO 21 120 FOR f=1 TO 3: IF y=c+f THEN RETURN

130 NEXT f
140 PRINT AT 21,c;" ": LET
y=12+INT (RND\*5): LET x=9: LET a
=-1: LET b=1: LET c=13: PRINT AT
15,5;"Missed": FOR f=1 TO 150:
NEXT f: LET l=1-1: IF 1>0 THEN
PRINT AT 15,5;" Game over":
PRINT " Y to Play again": PRUSE

160 PAUSE 0: IF INKEYS="4" UR 1 NKEYS="Y" THEN GO TO 300 170 BORDER 6: BORDER 1: GO TO 1

200 PRINT ''" \*\*";AT 5,3;"I ....R19ht";AT 7,3;"P .....Left";AT 10,2;"Caps Shift ..Extra speed.": PAUSE 25 0 RETURN

300 IF sc>=hi THEN LET hi=sc 310 GU TU 2

**Snake Charmer** 

NTICE the snake towards its missing link using the cursor keys. If you guide it accurately the snake will absorb the missing link and elongate.

Snake Charmer was written by Darren Lee (14) of Sutton-on-Sea, Lincs for the 16K Spectrum.

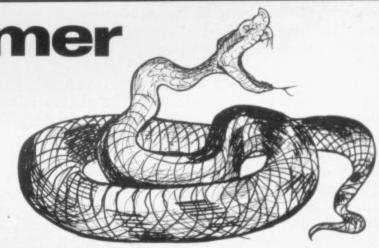

PRINT AT 1,10;

GU SUB 600 2 DATA 60,126,255,153,153,255 ,126,102

3 FUR f=0 TU 7' READ to PUKE USR "a"+f,t: NEXT f

4 LET bs="9": BORDER 1: PAPER 7: LET c=0: CLS 5 LET x=10: LET y=19: LET a==

10 FUR f=10 TO 19: LET a\$=a\$+"
10"+STR\$ f: PRINT BRIGHT 1; INK
0:AT 10.f; "a": NEXT f

20 GO SUB 165

30 LET z#=1NKEY#: IF z#>"4" FM D z#<"9" THEN LET b#=z# 40 LET x=x+(b#="6")-(b#="7"): LET y=y+(b\$="8")-(b\$="5")

45 1F ATTR (x,y)=120 UR x=22 U R y=32 THEN GO TO 500 47 GO SUB 150

LET ds=" "+STR\$ 9 60 LET x1=VAL a\$( TO 2): LET 9 1=VAL a\$(3 TO 4): IF ATTR (x1,91 X > 120 THEN GO TO 62 61 PRINT AT X1,91," " 65 PRINT BRIGHT 1, INK 0,AT X 67 BEEP .01, (LEN a#/10)-20 70 LET as=as+cs+ds: IF c=0 THE LET 48=48(5 TU ) 75 LET c=c-(c>0) 100 GO TO 30 150 LET f==SCREEN# (x,y): IF f# "9" OR f\$<"1" THEN RETURN
160 LET c=c+VAL f\$
163 BEEP .01,0: BEEP .01,10: BE EP .01,20 165 PRINT FLASH 1) BRIGHT 1) P

50 LET C#=STR# X: IF X<10 THEN

55 LET ds=STR# y: IF y<10 THEN

"+STR\$ X

LET cas"

APER 5;AT (RND\*22)-1,(RND\*32)-1; INT (RND\*9)+1: RETURN 500 LET x=x-(x=22)+(x=-1): LET y=y-(y=32)+(y=-1) 505 PRINT AT X,9, FLASH 1,"a";A T 10,5,"SCORE = ";(LEN a#/4)-10 510 FUR f=20 TO -50 STEP -5: BE EP .02, f: NEXT f 520 FOR f=1 TO 200: NEXT f 525 IF INKEY#="" THEN GO TO 52 530 CLS : GU TU 4
600 PRINT /" You have to eat th
e flashing cyan numbers to el
ongate yourself 'a'"/" Mo ve using the cursor keys '5,6,7,8'";AT 12,8;" Press any key to begin,"'" if you are ready

601 PAUSE 4E4 610 RETURN

# Trapping the errors will ensure first-time running

THE FIRST error code encountered by most Sinclair users is the flashing "S" on the ZX-81 or "?" on the Spectrum, which indicates a syntax error in a sentence. Experience and the manual soon show that it is caused usually by typing-in a keyword letter by letter, or by bad punctuation, for example omitting a semi-colon or an inverted comma.

The most frequently-occurring error code is "2" — variable not found. A variable is a letter which has been given a númeric value. When you enter "LET a=2" you are defining a variable. Error code 2 results when the computer reaches a variable in the program to which you have so far given no value.

Check the line which the computer specifies. If it is your program, give a value to the variable or remove it. If you are copying the program, look back in the listing to see which line you have missed.

Although the majority of error codes are explained adequately in the manuals, the report "B-Integer out of range" can be confusing. An integer is a whole number -1 is an integer, 1.5 and  $1\frac{1}{2}$  are not. That code occurs most frequently when you try to print something beyond the limits of the screen.

PRINT AT 0,31; "a" is acceptable and will print a letter "a" at the top right of the screen. PRINT AT 0,32; "a" would not be possible. The integer 32 would be out of range, resulting in error code "B". That would also happen if the computer were instructed to PRINT AT 0,31; "ab". It would still be trying to print a character beyond the limits of the screen.

That error is more difficult to detect if variables have been used as co-ordinates and your character, or series of characters, is being printed in varying positions. If the instruction PRINT AT 0,x;"a" produces report code B, make sure that the value of x never increases beyond 31.

On the Spectrum "B-integer out of range" is also often found when you are POKEing-in user defined graphics. The biggest number which can be POKEd-in this case is 255 or BIN 11111111. In that case the error code

will occur in the line containing the POKE statement. In most cases, though, the error will have occurred in one of the DATA lines in the program.

A very frequent error code produced on the Spectrum is "E-Out Of Data". That will occur in a line containing a READ statement. The error code, though, will have occurred in one of the program DATA lines, which may be nowhere near the READ line. A READ command sends the computer to a DATA line to collect the next piece of DATA contained there. That is often done using a FOR, NEXT loop, especially when graphics are being set up.

FOR n=1 TO 8: READ n will send the computer to the DATA lines eight

words such as LN or EXP as keywords.

On the ZX-81 especially it is easy to forget that pressing " $\pi$ " will produce the word PI.

Make sure that when the "is not equal" sign, "<>" appears in a listing you always enter it as one character and not as "is less than", "<" followed by "is greater than", ">".

Technical problems can also cause errors in programs. Any alteration to the power supply can cause a program to CRASH. In that case the screen display may change dramatically and using the keyboard will have no effect. The only solution is to unplug your computer and begin again, making sure that your power supply and RAM pack

# 'The error need not be on the line which produces the report; that is simply the line where the computer meets the problem'

times, for eight separate pieces of information. If there are only seven pieces of DATA there it will return to the READ line and produce the code OUT OF DATA. When there are several DATA lines they will all have to be checked, because the piece of DATA you have omitted was not necessarily the last.

In some cases the computer will follow the program correctly, without producing an error code, but from the programmer's point of view the program contains an error. In that case BREAK into the program at the moment it goes wrong. That will produce report code 9 and the line on which you have STOPped the program. That method makes it easy to locate the area of the program which contains the error.

Programs which you copy from magazines, books or from friends can be difficult to error-trap because they contain programming techniques which you have not yet learned, or simply because it is often difficult to follow another programmer's logic.

The flashing "S" or "?" indicating a syntax error may appear frequently. In that case check carefully what you have copied. You may not have recognised are both connected firmly. That error is caused by the computer and not by the program.

Sometimes a program listing in a book or magazine will contain what seems to be a very obvious error. If it contains key words or symbols which are not on your computer, check that it is intended for your machine. Programs for the Spectrum, the ZX-81 and the ZX-80 are not usually directly interchangeable. If a program contains the command GOTO or GOSUB — a non-existent line number — the computer will simply go to the next numbered line after that one. That is a sign that a program has been developed and improved and is rarely an error.

When you have errors in a program, first check the report codes listed in Appendix B of the manual. It may then be necessary to read the appropriate section of the manual. Remember that the error is not necessarily on the line which produces the report code; that is simply the line where the computer meets the problem for the first time.

Always check carefully every line connected with the line containing the error code and the mistake should be easy to locate.

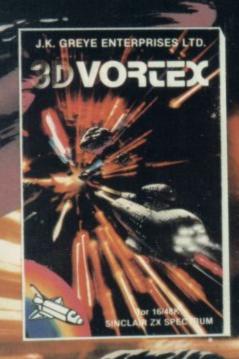

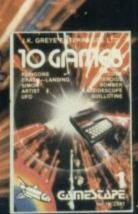

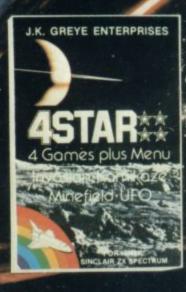

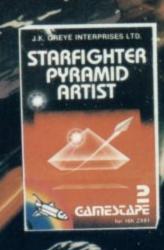

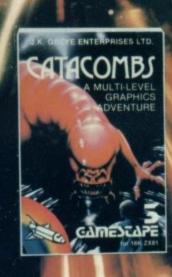

### J. H. GREYE ENTERPRISES LTD

'We cost a little more than some, but then we're a whole lot better than most!'

TRADE & EXPORT ENQUIRIES WELCOME

CATACOMBS

STARFIGHTER PYRAMID, ARTIST

only £6.95

# CRL OPENS UP A WORLD OF MYSTERY

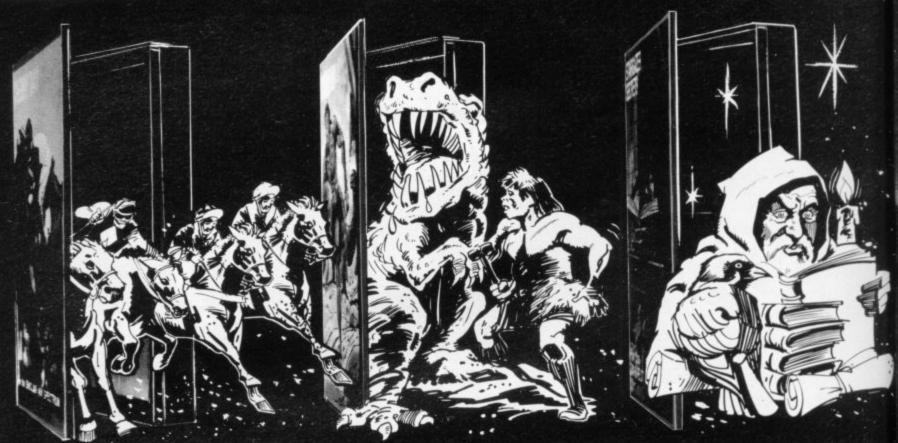

### Only £5.95 DERBY DAY for the 48K Spectrum

Gambling on any horse in the field. up to 5 players can lay bets with Honest Clive Spectrum the bookmaker. Watch the race begin as the tape lifts and marvel at the amazingly realistic 3D animation as the riders jockey for position. See the slow motion finish. Sound and colour used to its fullest in this 44K of superb programming. Not recommended for compulsive gamblers.

### CAVEMAN for any ZX Spectrum

Only £4.95 Enter the prehistoric world and discover the difficulties our forefathers had in obtaining food. The idea of the game is to pick your way across monster infested plains, and through treacherous mountain ranges to reach the Pterodactyl's

### STARGAZER SECRETS for the 48K Spectrum Only £5.9

The only serious Astrological forecaster produced for the 48K ZX Spectrum. Written by a professional Astrologer, it condenses Astrology's complex mathematics and relations into an easy to use program. By entering the subject's name and date, time and place of birth, the program quickly interprets the data, plots a Natal Chart and lists the results under a number of categories. A program that combines the newest art with the oldest Science.

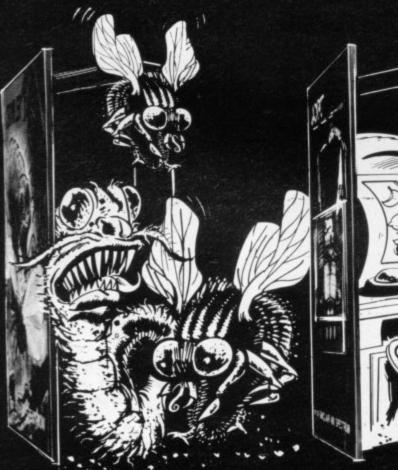

### CRAWLER for any ZX Spectrum

An addictive chase game needing both reaction and strategy. In fast machine code for arcade action.

You are Crawler and You are Crawler and your aim in life is to hunt down and devour as many bugs as you can. Every time you catch one you grow longer, so that you soon have to avoid biting yourself. The more bugs you eat, the more difficult it becomes You can choose between 9 skill levels.

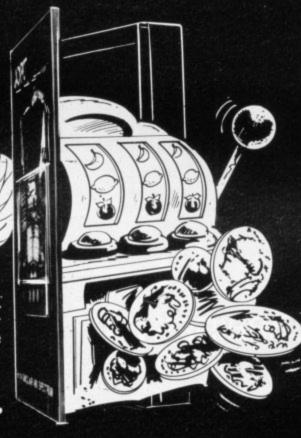

### JACKPOT for the 48K Spectrum

Only £4.95 A complete simulation of a popular fruit machine, using definable graphics to the fullest. It contains a complete introduction to the rules of its HOLD, NUDGE, GAMBLE and FEATURE BOX with animated demo. Memory mapped reels. simultaneous revolution, staggered stop, animated bet and payout, payout board and realistic sound effects recreate the original. A must and a wallet saver for any fruit machine

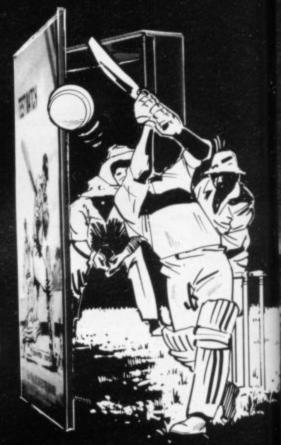

### TEST MATCH for the 48K Spectrum

Only £5.95 This is the No. 1 hit of the Summer and is a 3-D Test Match Cricket Simulation. Contains two programs - the first a full 5-day Test, the second a selection of one day matches, Each program contains a full scoreboard and definable teams. The game already contains England and Australia teams.

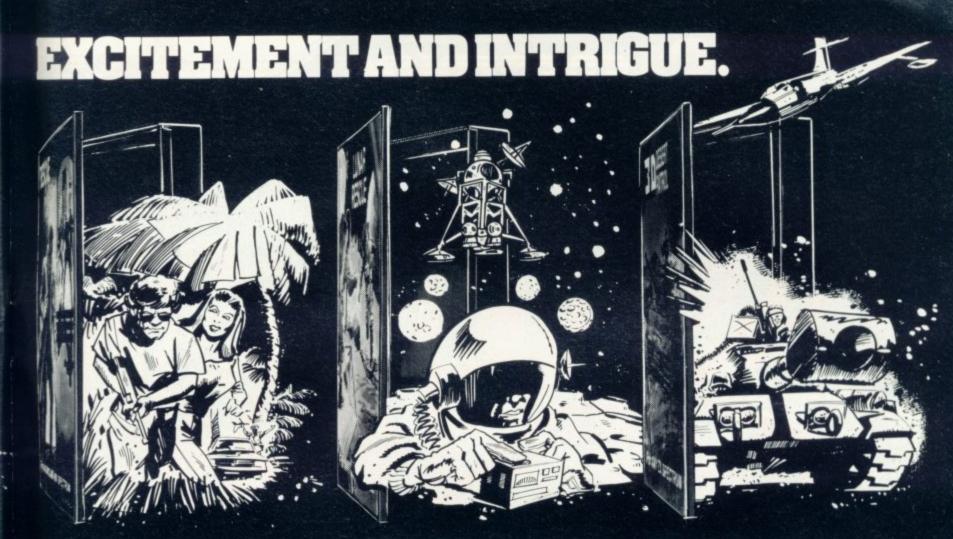

RESCUE for the 48K Spectrum

Only £5.95

An adventure game that needs a Special Program to detail its Bules! VERY simply, you must find the Map and Radio Men, plot your route and monitor patrols as they scour the 40-locations you are travelling through. If you have the right equipment you can cross into Secret Territory in search of the Castle containing the imprisoned Princess. If you find the Princess, you must still return to base with her. LUNAR RESCUE for any ZX Spectrum Only £4.95

A fast moving addictive program. In this game you are the pilot of a spaceship with orders to rescue stranded Astronauts from the Moon's ragged surface. Six astronauts are relying on you to save them, but you can only take one at a time. You will have to steer your craft through treacherous asteroid belts surrounding the moon.

3-D DESERT PATROL for any ZX Spectrum Only £4.95

A game of Strategy and reaction in 3 dimensions. You are the commander of a heavily armoured tank rumbling towards safety. You must avoid mines and enemy tanks. Your colour coded mine indicator will aid you across the dangerous enemy fields. Once across, you are vulnerable to enemy attack with only 50 shells available for retaliation.

CRL brings a whole new world of excitement right into your living room!

Games that test your skills to the ultimate - whether it's zapping

Only CRL offers such a wide choice of computer programs for the

... catch one today at Menzies, Boots. W. H. Smiths, Spectrum Group

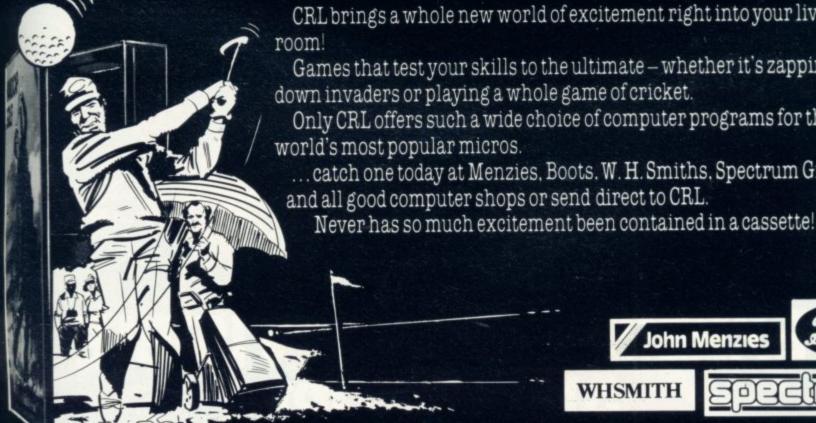

John Menzies

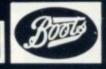

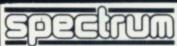

Only £6.95 HANDICAP GOLF for the Dragon 32

An 18 hole. 1 or 2 player handicap game There are Bunkers. the Rough, Lakes, Trees, gorse bushes and gusting wind which all have to be taken into account as you choose the strength and direction of your shot. The Computer decides the length of the hole and its par, making sure that you never. EVER play the same hole twice. Watch the Dragon 32 buildup the hole in a fascinating graphics routine. Full use of sound and colour

HANDICAP GOLF for any 48K Spectrum Only £5.95

Amazing, 3-D graphics on a memory mapped course, this program has over 250 user definable graphics to produce a startlingly realistic simulation. You have a selection of 15 clubs and a caddy. Each green is automatically enlarged when putting commences. The graphics have to be seen to be believed. You'll wish you had a swing as good as the cartoon golfers. There's even a 19th hole

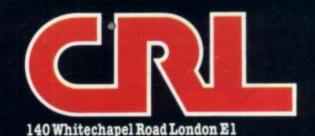

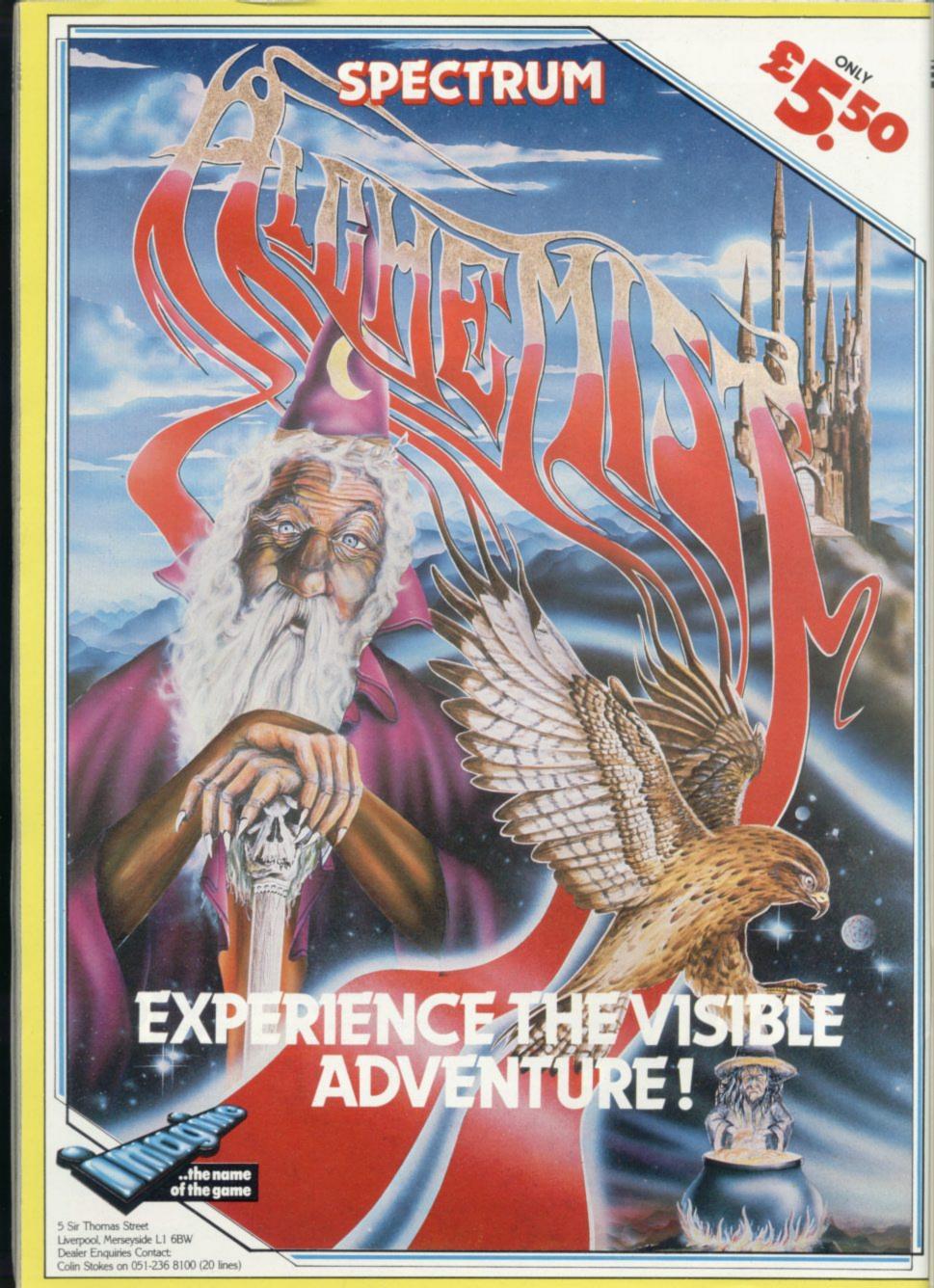

# Expanding the horizons of adventure games

Quentin Heath explores the new possibilities offered by the Microdrive and Interface One

INTRODUCTION of the Microdrive and Interface One has produced an interesting problem for all software houses. What can be done with this new peripheral?

There are few people yet with Microdrives but the problem will increase as sales of the device produce more users. There are several applications in the mind games field, some of which I want to discuss this month.

The adventure game market can benefit from the Microdrive. Games will become more complex as some of the restrictions of the 48K and 16K memory are nullified. It will be possible to create a graphics adventure which will make **The Hobbit** seem crude. Every location in a game could be depicted with screen strings and they could be stored in a central database on which the main program could draw.

Using the screen string, SCREENS, option the memory storing the main program would not be affected and little memory would be needed to store pictures. At present, storage space for pictures is one of the main problems in graphics adventures such as The Hobbit or Valhalla.

The other aspect of adventure programs which makes the Microdrive an ideal device is the response and interpretation databases which permit user and computer to communicate with each other in the language of the adventure. The limited memory capacity available means that few responses to situations can be enclosed. As a result, players often will spend some time looking for the appropriate word or phrase.

There will be no excuse with the Microdrive. It should be possible to store a symbol or phrase table inside the computer and load different sets of phrases from Microdrive into the same space. The benefit of a bigger response database in the program, paged-in when needed, will outweigh the increase in time it takes to obtain an answer from the program.

Unfortunately one of the areas in which the Microdrive will not be able to help is with graphics adventures which use little text and rely on the user moving round a map which has been

put on to the screen. It would be possible to extend the number of locations in such an adventure by switching-in new data for every new location or switching parts of program in and out of memory using the Microdrive. The problem is that graphics adventures do not rely on data tables as much as the text adventures. Most parts of the program relate to other parts and cannot be split into blocks to be switched-in from Microdrive.

The Microdrive will also be of use to programmers who want to produce games such as chess, **Othello** or even **Noughts and Crosses.** All those games use data structures which are called tables. Those structures are built during a game and, depending on the

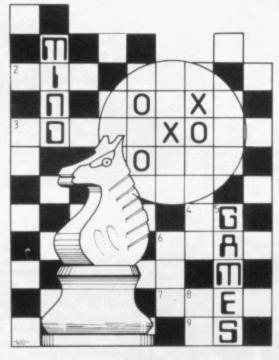

level of play the computer is using, the trees will be long or short.

Usually the size of the database of the weightings of moves will indicate, to some extent, how good the computer is at playing the game. It will use that structure to see what potential moves it has and to point-out possible win situations. That is true of most so-called artificially-intelligent games.

As with all the other items discussed, the size of the database is restricted by memory availability. For that reason corners are cut and new algorithms — methods of solving a problem — have been created. Now tree structures could

be made longer and switched in and out of memory when they are needed for reference. That means the computer has more chance of becoming artificially intelligent and beating anything you want to pit against it. It will have all yours and its old games to rely on.

One fly in the ointment is that Microdrive cartridges are in short supply. That should not prove to be a difficulty as the programs do not need to be sold on Microdrive cartridge. The program and its data can be sold on cassette, which can then be put on to a user's Microdrive cartridge. Security of the tape files may be endangered to some extent but there would be the same risk with anything sent out on cassette.

Interface One, the device which attaches the Microdrive to the computer, is possibly more exciting than the Microdrive in its possibilities for adventure writers and players. Using the network you will be able to hook one Spectrum to another and send information between them. That means you could play multi-player adventure games or chess using two or more Spectrums.

With adventure games you could have several players moving round different locations while the computer moves its characters and makes them live. That would be like a super version of The Hobbit. The main difficulty is trying to give the impression that moves can be made by different players at the same time.

Obviously, because of the speed of the network, there will be a delay before inputs can be interpreted and responses from the computer sent out; if we break down each action and share the total time available with the number of players on-line, it should be possible to have a system working.

For instance, the program could accept a command from one user, decode a command from a second user and send a message to a third user in one set cycle. It could then process the first, send the second and decode a command sent by the third. That would happen all the time and is called time-sharing. It is a job which only bigger micros and mainframe computers have done until now. The Spectrum can do it, but slowly.

The Microdrive and Interface One are likely to be important in the development of the mind games market. If you have any other ideas on the subject I would like to hear from you.

Next month I will be delving into the depths of Valhalla, which looks like being another Hobbit.

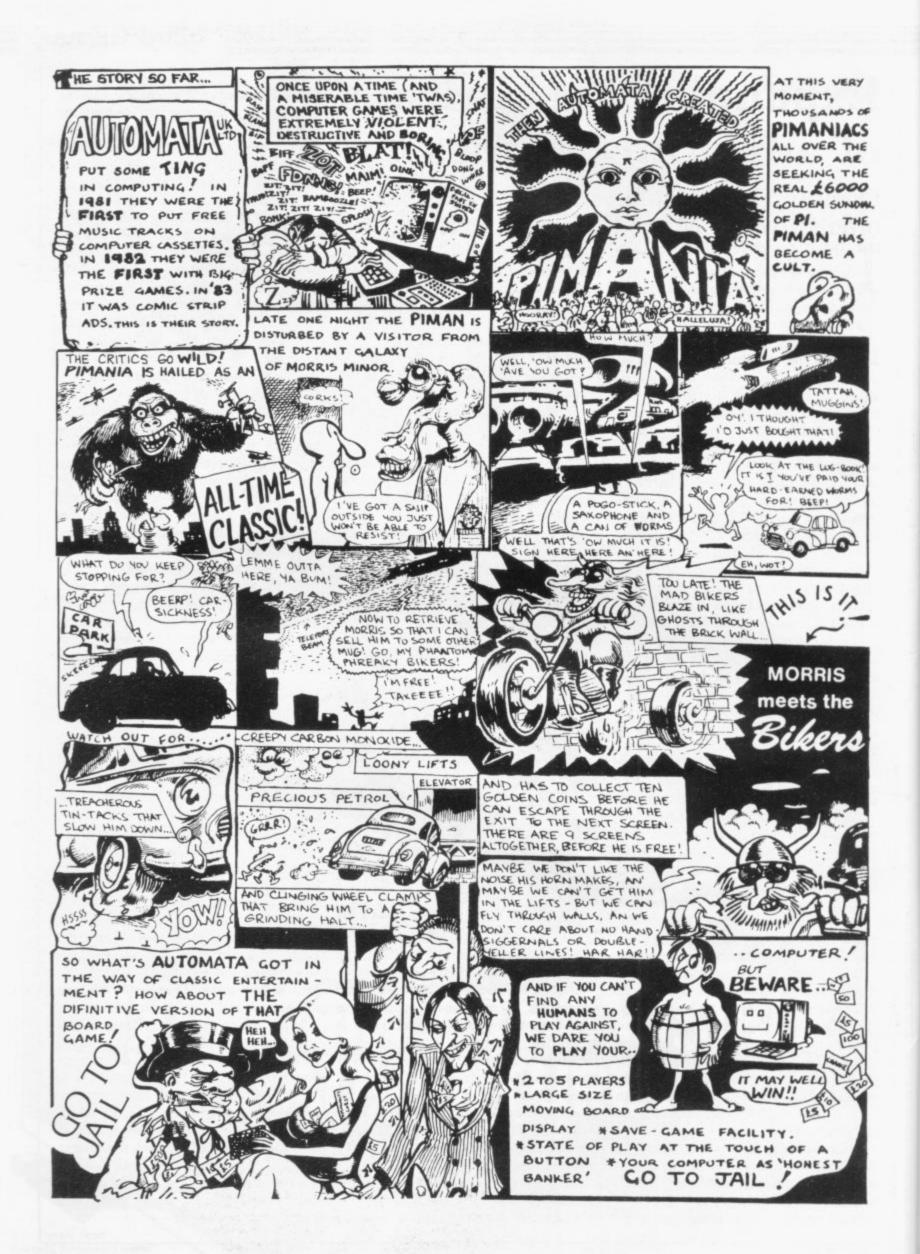

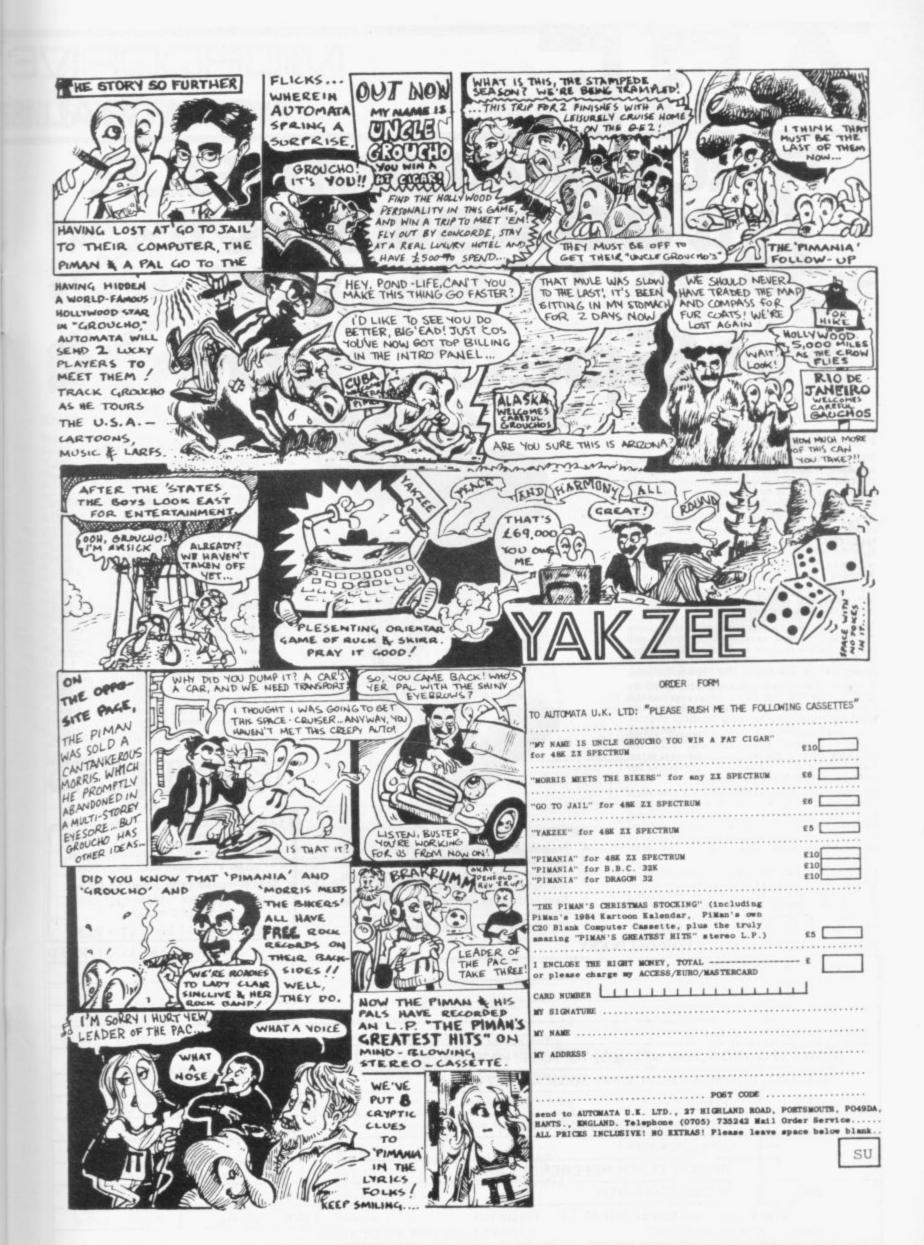

### MICRODRIVE

O.K. FOR ALL IS

# GRAMMAB AVAILABLE From SELECTED RETAILERS YSTICK ERFAC £100pp

### PROGRAMMABLE INTERFACE

The AGF Programmable Joystick Interface is a unique design offering the use of any Atari-compatible joystick with absolutely all soft-ware, whether it is cassette or ROM cartridge, with the Sinclair Spectrum or ZX81.

The hardware programmable interface requires no additional software and accurately replicates the keys of the computer in a manner which is responsive to absolutely ALL key reading methods, both BASIC and Machine Code. Machine Code.

The interface does not interfere with key operation and can therefore be used simultaneously with the keyboard.

There is no need to remove the interface once fitted as the rear extension connector will accommodate further expansion, i.e printers or RAM packs etc. This important feature avoids excessive wear to the expansion port. The key replication principle pioneered by AGF means that your own programs can use eight directional joystick movement by utilising simple key reading BASIC.

Two joystick sockets are provided which share the same keys, for use with the majority of two player games. Several interfaces may be used on the same computer for multiple joystick applications.

The interface is programmed by a two digit code, which is looked up on a programming chart supplied, for each direction and firing button. The two numbers are then selected on a pair of leads which are clipped onto appropriately numbered strips on the interface.

Once configured this can be marked on a Quick Reference Programming Card for storing with the game. As the programming is not power dependent the interface retains the last configuration made and can be

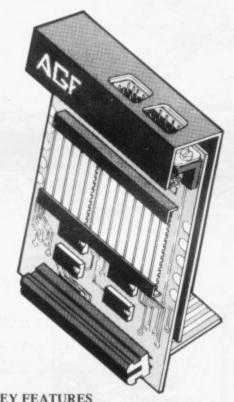

### KEY FEATURES

- Programmable design gives TOTAL soft-
- Accepts Atari, Competition Pro, Wico, Starfighter, Quick Shot, Le Stick etc.
- Rear extension connector for all other

### PACKAGE CONTENTS SUPPLIED

- Programmable Interface Module as illustrated, complete with clip-on programming leads.
- Self adhesive programming chart detailing how to define which key is simulated by UP, DOWN, LEFT, RIGHT, and FIRE. This can be fixed on to the case of your computer or if preferred the protective backing can be left on. The chart is made of a very durable reverse printed plastic and is extremely easy to read.
- One pack of ten Quick Reference Programming Cards for at-a-glance setting to your games requirements. The card allows you to mark the configuration in an easy to read fashion with space to record the software title and company name.
- Video Graffiti demonstration program which is written totally in BASIC to illus-trate how all eight directions and fire can be read. This is also a useful high resolution drawing program.
- 12 months guarantee and full written instructions.

CONTROLLERS

FOR USE WITH OUR INTERFACE Module or VIC 20, Commodore 64, Atari VCS, Atari 400, Atari 800

If you require extra Joysticks for our original interface module mark order 'OLD' Joysticks

| FROM: MR   | MRS/MISS                                          |            | RDERS CONF |
|------------|---------------------------------------------------|------------|------------|
| ADDRESS    |                                                   |            |            |
| SEND C.W.O | ). (NO STAMP NEEDED) TO: A.G.F. HARDWARE, DEPT.SU |            |            |
| FREEPOST   | BOGNOR REGIS, WEST SUSSEX, PO22 9BR               |            |            |
| QTY        | ITEM                                              | ITEM PRICE | TOTAL      |
|            | PROGRAMMABLE INTERFACE                            | 33,95      |            |
|            | JOYSTICK(S)                                       | 7.54       |            |
|            |                                                   | 1.00       |            |
|            | PACK(S) QUICK REFERENCE CARDS                     | 1.00       | 1.         |
| ONE        | PACK(S) QUICK REFERENCE CARDS  VIDEO GRAFFITI     | FREE       |            |

### COMPATIBILITY

### SSUE SPECTRUMS

Computer

Trade

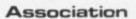

Member

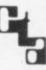

# JOYSTICK INTERFAC :::::: :::::

### JOYSTICK INTERFACE

The Interface Module II has been specially designed to plug on to the rear connector of your ZX Spectrum or ZX81 and allow you to connect any standard Atari type digital Joysticks. All of the computer's connections are duplicated on an extension connector so that you can still use any other devices intended for use with your computer.

The Interface Module II resides in the same memory space as the keyboard, which remains fully functional at all times, therefore it will not interfere with anything else connected.

When a suitable joystick is plugged into 'Player 1' socket its action will mimic pressing the cursor keys, up "7", left "5" and so on. The firing button will simulate key  $\phi$ . This unique feature guarantees the best software support.

Take a look at the selection of compatible games we have listed. More are being added all the time as a result of our contact with the various software companies.

A second Joystick may be connected in the 'Player 2' position which simulates in a para-llel fashion keys T-Y-U-I-P. This will allow you to play a whole new generation of two player games.

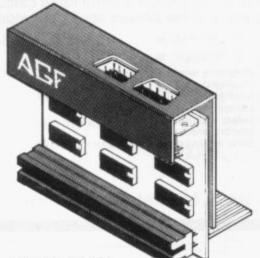

KEY FEATURES

- \* Proven cursor key simulation for maximum software support
- Accepts Atari, Competition Pro, Wico, Starfighter, Le Stick, etc Joysticks
- \* Second Joystick facility
- \* Rear extension connector for all other

### AGF COMPATIBLE SOFTWARE -AVAILABLE NATIONWIDE

The following titles are available from us:

Galactic Jailbreak/ : Apocolypse Software 3D Tanx : DK 'Tronics £4.95 £4.95 : Incentive Splat! Software Ltd £5.50 Pheenix : Megadodo Software £5.50 : New Generation Escape £4.95 Software 3D Tunnel £5.95 11 11 Knot in 3D Cyber Rats £5.95 £5.95 Silversoft

COMPATIBILITY CASSETTES £4.95

These cassettes have short programs to load before the chosen game which will convert it to use the cursor keys and therefore become compatible with the Interface Module II.

### Cassette 1 converts Cassette 2 converts

Arcadia Centipede Schizoids Planetoids Hungry Horace Horace Goes Skiing Jet-Pac Pssst † 3D Combat Zone † Invaders † Will require 48K Memory. Penetrator

### FROM: MR/MRS/MISS **ADDRESS** SEND C.W.O. (NO STAMP NEEDED) TO: A.G.F. HARDWARE, DEPT. SU FREEPOST, BOGNOR REGIS, WEST SUSSEX, PO22 9BR ITEM PRICE TOTAL QTY ITEM INTERFACE MODULE II 16.95 7.54 JOYSTICK(S) SOFTWARE SOFTWARE ZX81 🗆 ZX SPECTRUM Please tick FINAL TOTAL EXPORT PRICES ON APPLICATION

### DEALER ENQUIRIES WELCOME

I Great Colman Street, Ipswich, Suffolk IP4 2AA

Ashby Computer Centre 186 Ashby High Street, Scunthorpe, S. Humberside DN16 2JR **Brainwave Microcomputers** 24 Crown Street, Ipswich, Suffolk IPI 3LD Buffer Micro Ltd 310 Streatham High Road, London SW16
Chelsea Micros Ltd
14 Jerdan Place, London SW6 1BH
Computers of Wigmore Street
87 Wigmore Street, London W1H 9FA **Everybodys Hobbies** 

WHERE TO BUY AGF PRODUCTS OVER THE COUNTER 4Mat Computing 67 Friargate, Preston, Lancashire PR1 2AT Gamer 24 Gloucester Road, Brighton BN1 4AQ **GB** Microland 7 Queens Parade, London Road, Waterlooville, Hants Melgray Hi-Tech Ltd 49 Broad Street, Hereford HR4 9AR Micro Fare 296 Gloucester Road, Horfield, Bristol Raven Video 74 Green Lane, Tettenhall, Wolverhampton Screen Scene 144 St George's Road, Cheltenham Gloucestershire GL50 3EL

Screens 6 Main Avenue, Moor Park, Northwood Middlesex. Syntax Computers 76 Cornwall Street, Plymouth PL1 1N Teleco Video 53 Maple Road, Penge, London SE20 Street, Plymouth PL1 1NS Telford Electronics & Computing 26a Bradford Street, Shipnal, Shropshire TF11 8AU The Computer Shop
Unit 25, Handyside Arcade, Percy Street,
Newcastle-upon-Tyne NE1 4PZ
The Computer Centre (Humberside) Ltd
26 Anlaby Road, Hull HU1 2PA

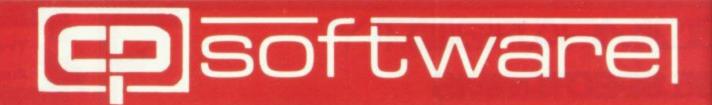

# SUPERCHESS 3.0

# ABSOLUTELY GUARANTEED ABLE TO BEAT ALL OTHER SPECTRUM CHESS PROGRAMS

Superchess 3.0 has been developed to bring you the strongest chess program yet for

the Spectrum computer.

At the tournament level Superchess 3.0 has a look-ahead of five to seven ply (moves) in the middle game, and ten to twelve ply in the end game. This gives Superchess 3.0 a substantial advantage against other chess programs and

promises the experienced player an interesting and challenging game of chess. Unlike other chess programs, Superchess 3.0 is not just a brute-force calculator, but employs artificial intelligence techniques to allow deeper searching along the main lines of play.

### FEATURES:

- 10 levels-all play within tournament time
- First level made especially easy for beginners.
- Easy to use—help menus provided. · Recommended move option.
- · Change sides and level during game.
- Self play mode.
- Set up/change position.
- Technical information-how the program

48K SPECTRUM—Price £8.95

- · Program's internal score for position displayed.
- Number of evaluated positions displayed.
- Library of opening moves.
  Select your own colour scheme for graphic board display.
- Solve mating problems—up to mate in four.

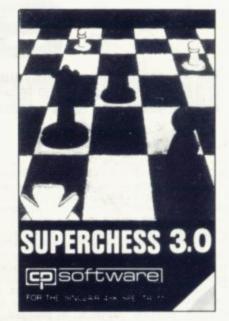

# BRIDGE PLAYER

# PLAY AN ENTIRE GAME OF BRIDGE AGAINST YOUR SPECTRUM—WITHOUT GETTING IN THREE

### FRIENDS FOR THE PURPOSE

Dealing—the program shuffles, deals and sorts the cards to produce randomly dealt hands. An almost infinite number of hands are therefore possible, with all kinds of distributions.

**Bidding**—is in the familiar ACOL system, including Stayman and Blackwood conventions. You bid your hand while the Spectrum bids the other three hands.

Card Play-you play from your own and dummy's hands, which are displayed as they would be at the bridge table, with the program playing the other two hands. Scoring—at the end of each hand the score is calculated, including honours, slam

and rubber points. Both the old and new scores are displayed in the usual manner.

Replay—at the end of each hand, all four hands can be displayed and, if desired, the hand replayed.

### 48K SPECTRUM BRIDGE PLAYER—£8.95

An ideal complement to the Bridge Player Program:

Bridge Tutor (Beginners) - £5.95

Bridge Tutor (Advanced) - £5.95

SPECIAL OFFER: Bridge Player and both Bridge Tutors—£18.95

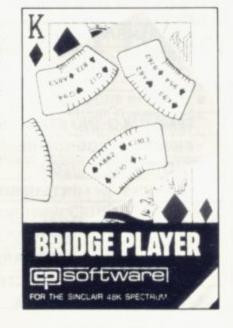

| Plus for 48K Spectrum unless otherwise stated: |        | 16K SUPERCHESS (16K Spectrum) REVERSI | £6.95<br>£6.95 |
|------------------------------------------------|--------|---------------------------------------|----------------|
| PLUS for 48K Spectrum:                         |        | DRAUGHTS                              | £5.95          |
| FLOATING POINT FORTH with EDITOR               | £13.95 | BACKGAMMON                            | £5.95          |
| INTEGER FORTH                                  | £9.95  | SNAIL LOGO (Turtle Graphics)          | £9.95          |
| SUPERCHESSII                                   | £7.95  |                                       |                |
| SUPERCHESS I (16K ZX81)                        | £4.95  | GOLFING WORLD                         | £5.95          |

# Spectrum Programs

trapping your usual keyboard input and testing for any of the ten additional commands.

# SPECTRUM EXTENDED BASIC

# -IMPROVE YOUR PROGRAMMING -EASE DE-BUGGING -HELPS YOU ADD STRUCTURE TO YOUR PROGRAMS

The ten additional BASIC commands provided by Spectrum Extended Basic are considered an essential aid for most programming applications, so much so that many of these commands are standard features on other Basics.

The program is compact, occupying less than 5K memory, is user friendly-requiring only a two key entry—and incorporates syntax checking. The program commands are used and entered just like normal Basic keywords, the program operates by

### The extra commands available are:

- auto line number, start and AUTO interval definable.
- ON/OFF 12 hour clock, displayed • CLOCK
- on screen. DELETE Basic line/block delete.
- reads tape headers and displays EXAMINE information.
- FIND find specified string in Basic program.

- MEMORY displays memory status.
- RENUMBER full line renumber with GOSUBs and GOTOs
- ON/OFF continuous scrolling. SCROLL ON/OFF slows program TRACE
  - execution, displays line and statement currently executed.
- VARIABLES displays variable names and

48K Spectrum Extended Basic—£9.95

# SUPERCODE —for 16K and 48K Spectrum

This is a superior machine code tool kit with one hundred machine code routines that are relocatable for use in your own BASIC and/or machine code programs, the combined user friendly BASIC program, 48k Spectrum only, gives easy access to all routines: • Index of routines. • Call up details of each routine including all information required to tailor the routine to your needs. • Demonstration of how the routine works under software control, the demonstration is repeatable. • Save and verify individual routines. • Comprehensive user guide.

- Block Memory Insert Block Line Delete Chr\$ Swop Chr\$ Scramble Super-Renumber 2 Byte Converter Dec-» Hex Converter Hex-» Dec Converter Remkill Condenser 10. On Error Goto On Break Goto Free-Scroller 12 Non-Deletable Lines 13 Border Effects 14 Screen Search Variables Search/List 24-Line Printing
- Star Draw 19. Flash Switch **Bright Switch** 20. Paint Shape 21. 22. Record Sound 23. Replay Sound Sci-Fi Character Set 24 25 Memory Available Line Renumber 26. Uni-Note Sound-Gen 27 28. Dual-Note Sound-Gen Uni-Beep Simulator 29 Multi-Beep Simulator 30. 31. Screen Fill Screen Store 32. Screen Exchange 33. Protect Program 34.
- Block Copy 36. Contract 37 Expand 38. Expand Rem 39 Append Count Program 41 Tape Header Reader Address 42 Checker-Board 43. Remove Colours 44 Display Memory 45. 46 Hex Loader 47. Wait-Key 48
  - 64 Strings to Upper Case 65. Strings to Lower Case Program to Upper Case Program to Lower Case
- 53. Space Saver 54 Screen Overprint 55. 56. Screen Invert Clear All 57. 58. Ink Change Paper Change 60. Flash On Flash Off 61. Bright On 62. Bright Off 63. Screen-Print
  - Routines 66-100: Screen routines SUPERCODE £9.95

Random Number Generator

Also available at Boots, W. H. Smith and all good computer shops.

Send SAE for catalogue.

UK-prices include VAT and postage & packing.

EUROPE - add 80p per program

ALL OTHER PLACES—for air mail add £2 for the first program and 50p for each subsequent program. Surface delivery add 80p per program.

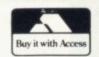

49

50.

51

Send Cheque, Postal Order or Access No. to:

CP SOFTWARE, Dept SU1 17 Orchard Lane, Prestwood, **Bucks HP16 0NN** 

**KEYBOARD FOR USE WITH** ZX 81 SPECTRUM

**distronics** 

16-64 MEMORY FOR ZX

16K (Uncased) £19 64K (Uncased) £49

SPECTRUM Memory MKII £30 / MKII

4K GRAPHICS RO

This module unlike most other accessories fits neatly inside your compunder the keyboard. It comes ready built fully tested and computer with a 4K graphic ROM, giving an unbelieveable number of extra pre-programmed graphics and turns the 81 a very powerful computer with a graphic set rarely for on larger more expensive machines. In the ROM are lower letters, bombs, bullets, rockets, tanks, a complete set of invagraphics and that only accounts for about 50 of them, then still approximately 400 left (that may give you an ide to the scope of the new ROM). It also has a spare he on the board which will accept a further ROM/RAM. This holder can be fitted with a 1K/2K/land can be used for user definable graphics so you can create your own custom character sets.

£19.95

WINNING IS WITHIN YOUR GRASP

Joystick and Interface for Sinciair Spectrum with these features to give you endless hours of enjoyment

1. Super positive response fire button 2. Firm suction cups for stable one hand operation 3. Snug fit hand moulded grip 4. Additional fire buttor Extra long 4ft lead

> The interface supplied with the quick shot TM has the facilities for two Joysticks to be connected

The first port simulates 6789 & 0 keys. The second por simulates in (31) command It will run any Software 1. Using keys 6, 7, 8,9 and 0

> 2. Having redifinable key function

3. Using in (31) i.e. Kempston Any Software you write yourself

INTERFACE AND ONE JOYSTICK

### SPECTRUM MODEL

Supplied with Spectrum legends, and a slightly different base for fitting the Spectrum, again all connectors are at the rear and there is plenty of room for the power supply (and other add-ons). Please specify on your order whether you require the ZX81 or Spectrum model. £45.00

This enables you to cursor with one hand
— a boon for anyone entering large amounts
of numeric data. The 12 keys comprise 1-9 numeric plus full stop and
shift keys, all in red, to distinguish from the main keyboard keys
which are in grey, the keys contrast with the black case to form a
very attractive unit

very attractive unit.
The 15" x 9" x 2½" case has been designed to take a ZX 81 or Spectrum computer. Simply remove it from its original case and screw the fitted bosses into the marked screw holes. 16K, 32K or 64K can also be fitted to the motherboard inside the case [81 model only]. All connectors are at the rear i.e. Power, Mic, Ear, T.V. and the expansion port. The case is also large enough for other add-ons like the power supply to be fitted, giving a very smart self-contained unit with which other add-ons e.g. printer etc. can still be used. Our ZX Professional keyboard offers more keys and features than any other model in its price range making it the best selling best value keyboard currently available and comes complete with simple fitting instructions.

### LIGHT PEN

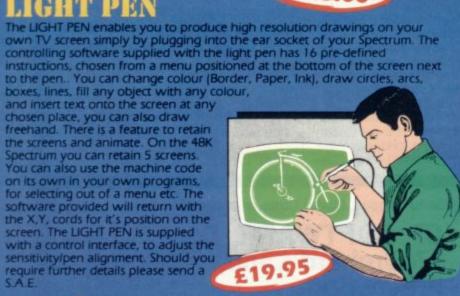

Our cased keyboard has 52 keys,

DK Tronics Ltd., Unit 6, Shire Hill Ind. Est., Saffron Walden, Essex CB11 3AQ. Telephone: (0799) 26350 (24 hrs) 5 lines

The so-called speaker in your Spectrum is really on a 'buzzer'. With the Tronics "SPECTRA SOUND" you can generate fully amplified sound through the speaker on your TV set. SPECTRA SOUND is a very simple but he effective add-on. This means that you no longer have a faint beep highly amplified sound, which can be adjusted with the TV volume contribution. The SPECTRA SOUND fits compactly and neatly inside the Spectrum case and is connected by three small crocodile clips.

NEW AT ONLY

### FLEXIBLE RIBBON CONNECTO

If you have ever had white outs or system crashes this could be the ans it stops the movement between the computer and the RAM expansion, it is supplied with a ribbon 6 inches long. with a male connector at one end and a female at the other \$10.00

| ١ | Please state type of machine, which ROM memory size, quantity, and place when order |
|---|-------------------------------------------------------------------------------------|
| i | Please send me@ £                                                                   |
| ı | Please send me @ £                                                                  |
|   | Please send me                                                                      |
|   | or debit by Access/Barclaycard No.                                                  |
|   | Signature                                                                           |
|   | Name                                                                                |

Send to: DK Tronics Ltd., Unit 6, Shire Hill Ind. Est., Saffron Walden, Essex CB11 3AQ. Telephone: (0799) 26350 (24 hrs) 5 lines

# SOFTWARE DIRECTOR

OUR comprehensive software listings service has been wel-Crystal Computing and Hunter Killer from Protek.

If we have reviewed a cassette we have given it a rating known as the Gilbert Factor, named after our software editor John Gilbert. Although the final figure is out of 10 it is the result of a complicated calculation involving a number of factors which are taken into account when assessing how good

The factors include value for money, the layout of the comed by readers. This month we are publishing the full list, screen instructions, conciseness of the program and its speed updated with the latest releases such as Cyber Zone from of operation, the accomplishment of the task it aims to achieve, the innovation of concept, and the use it makes of the

> While trying to ensure that all software is dealt with it is inevitable that some will be omitted. We will remedy any omissions later.

> Any suggestions for improvement of the list will be wel-

| iame               | Machine   | Company          | Type       | Gilbert<br>factor | Name             | Machine   | Company       | - 2 8       | Gilbe<br>facto |
|--------------------|-----------|------------------|------------|-------------------|------------------|-----------|---------------|-------------|----------------|
|                    | 10V C     | Lamman           | Education  | *                 | Black Crystal    | 48K Spec. | Carnell       | Adven.      | 7              |
|                    | 48K Spec. |                  | Adventure  | *                 | Black Crystal    | 16K ZX-81 |               | Adven.      | 7              |
| 200                | 48K Spec. | ccs              | Auventure  |                   | Black Dwarf's    |           |               |             |                |
| ccounts (Sole      |           |                  | D          |                   | Lair             | 48K Spec. | Newsoft       | Adven.      | *              |
|                    | 48K Spec. | Hestacrest       | Business   |                   | Black Hole       | 16K Spec. | Quest         | Arcade      | 6              |
| ccounts' (Limited  |           |                  |            |                   |                  | 48K Spec. | Phipps        | Adven.      | 7              |
| Company)           | 48K Spec. | Hestacrest       | Business   | *                 | Black Planet     |           | Sunshine      | Arcade      | 7              |
| ccounts (Sole      |           |                  |            |                   | Blind Alley      | 16K Spec. |               | Arcade      |                |
| Trader)            | 16K ZX-81 | Hestacrest       | Business   | *                 | Brain Damage     | 48K Spec. | Silversoft    |             |                |
| ccounts (Limited   |           |                  |            |                   | Breakaway        | 16K Spec. | Procom        | Arcade      | 8              |
| company)           | 16K ZX-81 | Hestacrest       | Business   | *                 | Brewery          | 48K Spec. | CCS           | Strat.      |                |
| ddress Manager     | 48K Spec. | OCP              | Business   | 7                 | Bridge Master    | 16K/48K   |               |             |                |
| dventure 1         | 48K Spec. | Abersoft         | Adven.     | 6                 |                  | Spec.     | Bridge Master | Trad.       | 9              |
| dventure 1         | 16K ZX-81 |                  | Adven.     | 6                 | Bridge Tutor     | 16K Spec. | CP            | Mind Game   |                |
|                    | 48K Spec. |                  | Adven.     | *                 | Bugaboo          | 48K Spec. | QS            | Arcade      | 7              |
| dventure Isl.      | 16K ZX-81 |                  | Sim.       | *                 | Bug Blaster      | 16K Spec. | Crystal Comp. | Arcade      |                |
| Lirline            |           |                  | Sim.       | *                 | Business Bank    |           |               |             |                |
| Airline            | 48K Spec. |                  | Sim.       | 6                 | Account          | 48K Spec. | Transform     | Business    | 4              |
| Airliner           | 16K Spec. | Protek           | Silli.     | 0                 | Business Bank    |           |               |             |                |
| Air Traffic        |           |                  | Class      |                   | Account          | 16K 7X-81 | Transform     | Business    |                |
| Controller         | 16K Spec. |                  | Sim.       | 6                 |                  | 16K ZX-81 |               | Arcade      |                |
| Alien Dropout      | 16K ZX-81 | Silversoft       | Arcade     | - 2               | Byter            | 10K ZA-01 | Tiotek        | Areane      |                |
| Allsort S-1        | 48K Spec. | A Firminger      | Utility    | 7                 |                  |           |               |             |                |
| Alphabet           | 16K Spec. | Widget           | Education  | *                 |                  |           |               |             |                |
| Android One        | 16K Spec. | Vortex           | Adven.     | *                 |                  |           |               |             |                |
| Ant Attack         | 48K Spec. | QS               | Arcade     | 8                 |                  |           |               |             |                |
| Apocalypse         | 48K Spec. |                  | Mind Game  | *                 |                  | MAN Cons  | Calnac        | Education   |                |
| Arcadia            | 16K Spec. |                  | Arcade     | 5                 | Calpac 1         | 16K Spec. |               | Education   |                |
| Arcadian           | 16K Spec. |                  | Arcade     | *                 | Calpac 2         | 16K Spec. |               | Education   |                |
|                    | 48K Spec. |                  | Arcade     | *                 | Calpac 3         | 16K Spec. |               |             |                |
| Armageddon         |           |                  | Utility    | 5                 | Calpac 1         | 16K ZX-8  |               | Education   |                |
| Aspect             | 16K Spec. |                  | Arcade     | *                 | Calpac 2 .       | 16K ZX-8  |               | Education   |                |
| Assassin           | 16K Spec. |                  |            | 6                 | Car Journey      | 16K Spec. | Heinemann     | Educational |                |
| Assembler          | 48K Spec. |                  | Utility    | *                 | Castle Colditz   | 48K Spec. | Felix         | Adven.      |                |
| Asteroids          |           | 1 Silversoft     | Arcade     |                   | Castle Colditz   | 16K ZX-8  | 1 Felix       | Adven.      |                |
| Asteroids          |           | 1 Software Farm  | Arcade     | 6                 | Caterpillar      | 16K Spec. |               | Arcade      |                |
| Astral Convoy      | 16K ZX-8  | 1 Vortex         | Arcade     | *                 | Character Gen    |           | Spectrasoft   | Utility     |                |
| Astrology          | 16K Spec. | Stellar Servs.   | Utility    | 7                 | Chess Tutor 1    | 48K Spec. |               | Educational |                |
| Astrology          |           | 1 Stellar Servs. | Utility    | *                 |                  | 48K Spec. |               | Arcade      |                |
| Attack on New York |           |                  | Arcade     | *                 | Chequered Flag   | 48K Spec. | Silician      | Arcauc      |                |
| Audio Sonics       | 16K Spec  | Work Force       | Utility    | 4                 | Children's       | 1000      | D             | Game        |                |
|                    | 16K Spec. |                  | Sim.       | *                 | Compendium       |           | Dymond        |             |                |
| Auto Chef          | 16K ZX-8  |                  | Sim.       | *                 | Chuckie Egg      |           | A and F       | Arcade      |                |
| Auto Chef          |           |                  | Arcade     | *                 | Collector's Pack | 48K Spec. |               | Business    |                |
| Avenger            | lok Spec. | Abacus           | Arcauc     |                   | Colossal Caves   | 48K Spec. |               | Adven.      |                |
| Dankaaramar        | 48K Spec. | CP               | Mind Gam   | e 7               | Compiler         | 48K Spec. | Softek        | Utility     |                |
| Backgammon         | 16K Spec. | Hewson           | Mind Gam   | *                 | Composer         | 48K Spec. |               | Utility     |                |
| Backgammon         | 16K Spec. | Heinemann        | Educationa | -                 | Conflict         |           | Martech       | Strat.      |                |
| Ballooning         | 10K Spec  | . Heinemann      | Business   | 8                 | Conflict         |           | 1 Martech     | Strat.      |                |
| Bank Account Syst. |           | . K Gouldstone   | Game       | *                 | Countabout       |           | Longman       | Education   |                |
| Bank Raid          |           | 31 J M Senior    |            |                   | Countries of     | tore open |               |             |                |
| Barrow Quest       | 16K ZX-8  |                  | Adven.     |                   |                  | 16K Spec  | Hewson        | Utility     |                |
| Base Invaders      |           | . Work Force     | Arcade     | 6                 | the World        | Tok Spec. | 210113011     | Cimi        |                |
| Battle of Britain  |           | . Microgame      | Strat.     | *                 | Corridors/       | 40V C     | Nam Can       | Arcade      |                |
| Battleships        | 16K ZX-8  |                  | Strat.     | *                 | Genon            |           | New Gen.      |             |                |
| Beamscan           |           | . Hilderbay      | Utility    | *                 | Cosmic Guerilla  | 16K Spec  |               | Arcade      |                |
| Beamscan           |           | 81 Hilderbay     | Utility    | *                 | Counting         | 16K Spec  |               | Education   |                |
| Beamscan           |           | . Beamscan       | Utility    | 8                 | Counting         | 16K Spec  | Widget        | Education   |                |
|                    | 48K Spec  |                  | Utility    | *                 | Crevasse and     |           |               |             |                |
| Beyond Basic       |           | . Winters        | Strat.     | *                 | Hotfoot          | 16K Spec  | . Microsphere | Games       |                |
| Big Match Soccer   |           | . Willeen        | Strat.     |                   | Critical Path    | 1         |               |             |                |
| Biorythms/Pyramids | 5         |                  |            |                   | Analysis         |           | . Hilderbay   | Business    |                |

| Name              | Machine                   | Company                                 | Type       | Gilbert<br>factor | Name                                  | Machine                                                                                                    | Company                                                                                                    | Type                                    | Gilbe |
|-------------------|---------------------------|-----------------------------------------|------------|-------------------|---------------------------------------|----------------------------------------------------------------------------------------------------|----------------------------------------------------------------------------------------------------|-----------------------------------------|-------|
| Critical Path     |                           |                                         |            |                   | Gambling Tape                         | 16K Spec.                                                                                                    | Dymond                                                                                                    | Game                                    | *     |
| Analysis          | 16K ZX-81                 | Hilderbay                               | Business   | 6                 | Games                                 | 16K ZX-81                                                                                                    |                                                                                                    | Game                                    | *     |
| Cruising          | 16K Spec.                 |                                         | Arcade     | 4                 | Games 2                               | 16K ZX-81                                                                                                    | JRS                                                                                                    | Game                                    | *     |
| Cyber Rats        | 16K Spec.                 |                                         | Arcade     | 7                 | Games Tape 1                          | 1K ZX-81                                                                                                    | J K Greve                                                                                                    | Game                                    | *     |
| Cycle Planner     | 16K Spec.                 |                                         | Utility    | 4                 | Games Tape 2                          | 16K ZX-81                                                                                                    |                                                                                                    | Game                                    | *     |
| Cyber Zone        |                           |                                         | Arcade     | *                 | Games Tape 3                          | 16K ZX-81                                                                                                    | EIDECOND PORCH STREET                                                                                                    | Game                                    |       |
| Cyber Zone        | 40K Spec.                 | Ciystai Comp.                           | rescauc    |                   | Games Pack 1                          |                                                                                                    | A Burnham                                                                                                    | Game                                    | *     |
|                   |                           |                                         |            |                   | Games Tape 1                          | 16K Spec.                                                                                                    |                                                                                                    | Game                                    |       |
|                   | we                        | 000                                     | 611        |                   |                                       |                                                                                                    |                                                                                                    | Game                                    |       |
| Dallas            | 16K Spec.                 |                                         | Sim.       | 6                 | Games Tape 2                          | 16K Spec.                                                                                                    |                                                                                                    |                                         |       |
| Dallas            | 16K ZX-81                 |                                         | Sim.       | 6                 | Gangsters                             | 48K Spec.                                                                                                    |                                                                                                    | Strat.                                  |       |
| Database          | 48K Spec.                 | Microl                                  | Business   | 7                 | General Election                      | 48K Spec.                                                                                                    |                                                                                                    | Simulation                              |       |
| Demolition        | 16K ZX-81                 | Comp. Rntls.                            | Game       | *                 | Ghost Hunt                            | 16K Spec.                                                                                                    |                                                                                                    | Arcade                                  | *     |
| Derby Day         | 48K Spec.                 | Comp. Rntls.                            | Game       | *                 | Gnasher                               | 16K Spec.                                                                                                    | R & R                                                                                                    | Maze                                    | 8     |
| Destroyer         | 16K Spec.                 | Winters                                 | Game       | *                 | Gobble-a-Ghost                        | 16K Spec.                                                                                                    | CDS                                                                                                    | Arcade                                  |       |
| Devils of         |                           |                                         |            |                   | Gobbleman                             | 16K Spec.                                                                                                    | Artic                                                                                                    | Arcade                                  |       |
| Deep              | 48K Spec.                 | Shephard                                | Adven.     | *                 | Gobbleman                             | 16K Zx-81                                                                                                    |                                                                                                    | Arcade                                  |       |
| Dictator          | 16K Spec.                 | Bug Byte                                | Strat.     | *                 | Gobbler                               |                                                                                                    | Software Farm                                                                                                    | Arcade                                  |       |
|                   |                           |                                         | Utility    |                   | Golden Apple                          | 48K Spec.                                                                                                    |                                                                                                    | Adven.                                  | 7     |
| Dietron           | 16K Spec.                 |                                         |            | 6                 |                                       |                                                                                                    |                                                                                                    |                                         | 7     |
| Disassembler      |                           | dK' Tronics                             | Utility    | 7                 | Golf                                  | 16K Spec.                                                                                                    |                                                                                                    | Sim.                                    |       |
| Display           |                           | Work Force                              | Utility    | *                 | Golf                                  | 16K Spec.                                                                                                    |                                                                                                    | Sim.                                    | 8     |
| DIY Book-keeping  |                           | RAMTOP                                  | Business   | *                 | Gorgon                                | 48K Spec.                                                                                                    |                                                                                                    | Adven.                                  |       |
| DLAN              | 48K Spec.                 | Campbell                                | Utility    | *                 | Gorilla                               | 16K Spec.                                                                                                    | D Hornsby                                                                                                    | Game                                    |       |
| Do Not Pass Go    | 48K Spec.                 | Work Force                              | Strat.     | 6                 | Go To Jail                            | 48K Spec.                                                                                                    | Automata                                                                                                    | Trad.                                   |       |
| Do Not Pass Go    |                           | Work Force                              | Strat.     | *                 | Grand Prix                            |                                                                                                    | dK' Tronics                                                                                                    | Arcade                                  |       |
| Door Slammer      | 16K ZX-81                 |                                         | Arcade     | 7                 | Graphics                              | 16K ZX-81                                                                                                    |                                                                                                    | Utility                                 |       |
| Draft             |                           | Myrmidon                                | Business   | *                 | Graphics Toolkit                      | 16K ZX-81                                                                                                    |                                                                                                    | Utility                                 |       |
|                   |                           |                                         |            |                   | Graphics Toolkit<br>Great Britain Ltd | 48K Spec.                                                                                                    |                                                                                                    | Strat.                                  | -     |
| Draughts          | 48K Spec.                 | CF                                      | Mind Game  | ,                 |                                       |                                                                                                    |                                                                                                    |                                         |       |
| Dungeons of       |                           |                                         |            |                   | Great Britain Ltd                     | 16K ZX-81                                                                                                    |                                                                                                    | Strat.                                  |       |
| Doom              | 16K ZX-81                 |                                         | Adven.     | *                 | Greedy Gulch                          | 16K ZX-81                                                                                                    |                                                                                                    | Adven.                                  |       |
| Dungeon Master    | 48K Spec.                 | Crystal Comp.                           | Adven.     | 8                 | Ground Attack                         | 16K Spec.                                                                                                    | Silversoft                                                                                                    | Arcade                                  | (     |
| Dymonoids         | 16K Spec.                 | Dymond                                  | Game       | *                 | Ground Force Zero                     | 16K Spec.                                                                                                    | Titan                                                                                                    | Arcade                                  | 1     |
|                   |                           | *************************************** |            |                   | Gulp 2                                | 16K ZX-81                                                                                                    | Campbell                                                                                                    | Arcade                                  | 1     |
|                   |                           |                                         |            |                   | Gulpman                               | 16K Spec.                                                                                                    |                                                                                                    | Arcade                                  |       |
| CALL IA           | 16V C                     | Distance                                | Tiettie    |                   | Guipinan                              | ton opec.                                                                                                    | Campoen                                                                                                    | rerende                                 |       |
| Editor/Assembler  |                           | Picturesque                             | Utility    | 8                 |                                       |                                                                                                    |                                                                                                    |                                         |       |
| Educational       | 16K Spec.                 | Startersoft                             | Education  |                   |                                       |                                                                                                    |                                                                                                    | 1127277777                              |       |
| Engine Diagnostic | 48K Spec.                 | Spectrasoft                             | Utility    | *                 | Halls of Things                       |                                                                                                    | Crystal Comp.                                                                                                    | Adven.                                  |       |
| Escape            | 16K Spec.                 | New Generation                          | Maze       | 8                 | Handwriting                           | 48K Spec.                                                                                                    | Chalksoft                                                                                                    | Educ.                                   | . 1   |
| Espionage Isl.    | 48K Spec.                 | Artic                                   | Adven.     | 5                 | Hanoi King                            | 48K Spec.                                                                                                    | Contrast                                                                                                    | Mind Game                               | ,     |
| Espionage Isl.    | 16K ZX-81                 |                                         | Adven.     |                   | Heathrow                              | 16K Spec.                                                                                                    |                                                                                                    | Sim.                                    | 1     |
| Ext               | 48K Spec.                 |                                         | Arcade     | 6                 | Hidden Letters                        | 16K Spec.                                                                                                    |                                                                                                    | Education                               |       |
| Everest Ascent    | 48K Spec.                 |                                         | Adven.     | 6                 | High Noon                             | The state of the state of the s | Work Force                                                                                                    | Arcade                                  |       |
|                   |                           |                                         | 77.77      |                   |                                       | 40K Spec.                                                                                                    | WOIK POICE                                                                                                    | Arcauc                                  |       |
| Evolution         | 48K Spec.                 | Microsphere                             | Game       |                   | High-resolution                       |                                                                                                    | 0.1                                                                                                    |                                         |       |
|                   |                           |                                         |            |                   | Invaders                              | 16K ZX-81                                                                                                    | Odyssey                                                                                                    | Arcade                                  |       |
|                   |                           |                                         |            |                   | Hitch Hikers'                         |                                                                                                    |                                                                                                    |                                         |       |
| Family Games Pack | 16K Spec.                 | Hornby                                  | Game       | *                 | Guide to the                          |                                                                                                    |                                                                                                    |                                         |       |
| Farmer            | 16K Spec.                 |                                         | Sim.       | *                 | Galaxy                                | 48K Spec.                                                                                                    | ESP                                                                                                    | Adven.                                  |       |
| Farmer            | 16K ZX-81                 |                                         | Sim.       | *                 | Hobbit                                |                                                                                                    | Sin/M.Hse.                                                                                                    | Adven.                                  | -     |
| Fighter Pilot     |                           | Digital Int.                            | Sim.       | 5                 | Horace and the                        | Total Direction                                                                                                    |                                                                                                    |                                         |       |
|                   |                           |                                         |            |                   |                                       | 16V Cnon                                                                                                    | Cinclair                                                                                                    | Arcade                                  |       |
| Finance Manager   | 16K Spec.                 |                                         | Business   | 9                 | Spiders<br>Harras Cara                | 16K Spec.                                                                                                    | Sinciali                                                                                                    | Arcade                                  | 1     |
| Firework Music    |                           | Soft Cottage                            | Education  | *                 | Horace Goes                           | ****                                                                                                    |                                                                                                    |                                         |       |
| Flight Sim.       | 48K Spec.                 |                                         | Sim.       | 6                 | Skiing                                | 16K Spec.                                                                                                    |                                                                                                    | Arcade                                  | 1     |
| Flight Sim.       | 16K ZX-81                 |                                         | Sim.       | 6                 | Hot Dot Spotter                       | 16K Spec.                                                                                                    | Longman                                                                                                    | Education                               | 1     |
| Flippit           | 48K Spec.                 |                                         | Puzzle     | 7                 | Hungry Horace                         | 16K Spec.                                                                                                    |                                                                                                    | Arcade                                  | 1     |
| Football          | 16K Spec.                 |                                         | Sim.       | *                 | Hunter Killer                         | 48K Spec.                                                                                                    |                                                                                                    | Arc./Adv.                               | -     |
|                   |                           | Addictive Gms.                          | Sim.       | 7                 | Andrew Miller                         | Total Opeci                                                                                                    | 2.0101                                                                                                    |                                         |       |
| Football Manager  |                           |                                         |            | 1                 |                                       |                                                                                                    |                                                                                                    |                                         |       |
| Football Manager  |                           | Addictive Gms.                          | Sim.       |                   |                                       | 4000                                                                                                    | en 1                                                                                                    | -                                       |       |
| The Forest        | 48K Spec.                 |                                         | Simulation | *                 | I Ching                               | 48K Spec.                                                                                                    |                                                                                                    | Game                                    | ,     |
| Forth             | 48K Spec.                 |                                         | Language   | 9                 | Inca Curse                            | 48K Spec.                                                                                                    | Sinclair                                                                                                    | Adven.                                  | (     |
| Forth             | 48K Spec.                 |                                         | Language   | 7                 | Inca Curse                            | 16K ZX-81                                                                                                    |                                                                                                    | Adven.                                  | 1     |
| Forth             | 16K ZX-81                 |                                         | Language   | 7                 | Inkos                                 | 48K Spec.                                                                                                    |                                                                                                    | Sim.                                    | ,     |
| Four Rules of     | 10K ZA-01                 | CHICAM                                  | Language   |                   | Integration                           |                                                                                                    | University                                                                                                    | Utility                                 | 1     |
|                   | 16V C                     | Mine Martes                             | Edward     | *                 |                                       |                                                                                                    |                                                                                                    |                                         |       |
| Number            | lok Spec.                 | Micro Master                            | Education  |                   | Integration                           | 10K ZA-81                                                                                                    | University                                                                                                    | Utility                                 |       |
| Four Rules of     | 1111111111111111111111111 |                                         | 4412       | 1/8               | Intermediate                          |                                                                                                    |                                                                                                    | -                                       |       |
| Number            | 16K ZX-81                 | Micro Master                            | Education  | *                 | English 1                             | 16K Spec.                                                                                                    | Rose                                                                                                    | Education                               | 1     |
| FP Compiler       | 16/48 Spec                | .Softek                                 | Utility    | 9                 | Intermediate                          |                                                                                                    |                                                                                                    |                                         |       |
| French Voc Test   | 16K Spec.                 |                                         | Education  | *                 | English 1                             | 16K ZX-81                                                                                                    | Rose                                                                                                    | Education                               | -     |
| French Voc Test   | 48K Spec.                 |                                         | Education  | *                 | Intermediate                          |                                                                                                    | AND CONT.                                                                                                    | 120000000000000000000000000000000000000 |       |
|                   |                           |                                         |            | 7                 |                                       | 16V C                                                                                                    | Pose                                                                                                    | Education                               |       |
| Froggy            | 16K ZX-81                 |                                         | Arcade     |                   | English 2                             | 16K Spec.                                                                                                    | Rose                                                                                                    | Education                               |       |
| Froggy            | 16K Spec.                 |                                         | Arcade     | 7                 | Intermediate                          |                                                                                                    |                                                                                                    |                                         |       |
| Fruit Line        | 16K Spec.                 | P A Hanson                              | Game       | *                 | English 2                             | 16K ZX-81                                                                                                    | Rose                                                                                                    | Education                               | 1     |
| Fruit Machine     |                           | dK' Tronics                             | Game       | 6                 | Intermediate                          |                                                                                                    |                                                                                                    |                                         |       |
| Full-screen       | - Speci                   |                                         |            |                   | Maths 1                               | 16K Spec.                                                                                                    | Rose                                                                                                    | Education                               |       |
|                   | 1V 7V 91                  | New Generation                          | Arondo     |                   | Intermediate                          | Ton Spec.                                                                                                    | 240.00                                                                                                    | Louis atton                             |       |
| Breakout          | 1K ZX-81                  | New Generation                          | Arcade     | 7                 |                                       | 168 788 84                                                                                                    | Danie                                                                                                    | Edward.                                 |       |
|                   |                           |                                         |            |                   | Maths 1                               | 16K ZX-81                                                                                                    | Rose                                                                                                    | Education                               |       |
|                   |                           |                                         |            |                   | Intermediate                          |                                                                                                    |                                                                                                    |                                         |       |
| Galaxians         | 16K Spec.                 | Artic                                   | Arcade     | 6                 | Maths 2                               | 16K Spec.                                                                                                    | Rose                                                                                                    | Education                               | 1     |
| Galaxy Conflict   | 48K Spec.                 |                                         | Strat.     | *                 | Intermediate                          |                                                                                                    | WASHING TO THE PARTY OF THE PARTY OF THE PAR |                                         |       |
|                   | TOTAL DIFFE.              |                                         |            |                   |                                       |                                                                                                    |                                                                                                    |                                         |       |
| Galaxy Conflict   | 16K Zx-81                 | Martech                                 | Strat.     | 8                 | Maths 2                               | 16K ZX-81                                                                                                    | Rose                                                                                                    | Education                               |       |

### Cassette Round-up

|                                                                                                    |                   |                                                                                                    | Come         | Gilbert | Name                                                                                                    | Machine   | Company 1                                                                                                    | ype (              | Gilbert     |
|----------------------------------------------------------------------------------------------------|-------------------|----------------------------------------------------------------------------------------------------|--------------|---------|----------------------------------------------------------------------------------------------------|-----------|----------------------------------------------------------------------------------------------------|--------------------|-------------|
| iame                                                                                                    | Machine           | Company                                                                                                    | 2 P -        | factor  |                                                                                                    |           |                                                                                                    | 1                  | factor<br>* |
| nvaders                                                                                                    | 16K ZX-81         | Abersoft                                                                                                    | Arcade       | *       | The second second secon | 16K Spec. |                                                                                                    | Game<br>Education  |             |
|                                                                                                    | 16K ZX-81         |                                                                                                    | Arcade       | *       |                                                                                                    | 48K Spec. | Carpac -                                                                                                    |                    | *           |
| nvaders                                                                                                    | 16K ZX-81         | Silversoft                                                                                                    | Arcade       | *       | O Level Chemistry                                                                                                    | 16K ZX-81 | Calpac                                                                                                    | Education          |             |
|                                                                                                    | 16K Spec.         |                                                                                                    | Arcade       | 8       | O Level Fench                                                                                                    |           |                                                                                                    |                    |             |
|                                                                                                    | 48K Spec.         |                                                                                                    | Adven.       | 8       | Revision                                                                                                    | 16K ZX-81 | Rose                                                                                                    | Education          |             |
| nvincible Isl.                                                                                                    | 48K Spec.         | Shepharu                                                                                                    | Luven.       |         | O Level Maths                                                                                                    |           |                                                                                                    |                    |             |
|                                                                                                    |                   |                                                                                                    |              |         | Revision                                                                                                    | 16K ZX-81 | Rose                                                                                                    | Education          | *           |
|                                                                                                    |                   |                                                                                                    | AL PROPERTY. |         | O Level Physics                                                                                                    | 16K Spec. | Homestudy                                                                                                    | Education          |             |
| ackpot                                                                                                    | 48K Spec.         | Comb                                                                                                    | Arcade       | *       | O Level Physics                                                                                                    | 48K Spec. |                                                                                                    | Education          |             |
| o To Jail                                                                                                    | 48K Spec.         | Automata                                                                                                    | Trad.        | *       |                                                                                                    |           | Microsphere                                                                                                    | Business           | 9           |
| ohnny Reb                                                                                                    | 48K Spec.         | Lothlorian                                                                                                    | Sim.         | *       | Omnicale                                                                                                    | 16K Spec. | reases or bures.                                                                                                    | Arcade             | 7           |
| oning Res                                                                                                    | Total open        | - Committee - Committee - Comm |              |         | Orbiter                                                                                                    | lok spec. | Silversort                                                                                                    | ricade             |             |
|                                                                                                    |                   |                                                                                                    |              |         | Original                                                                                                    |           | CD C C                                                                                                    | Tradtitional       |             |
|                                                                                                    |                   |                                                                                                    | * 141814     |         | Superchess                                                                                                    | 48K Spec. | CP Software                                                                                                    | Tradtitional       |             |
| Keysounder                                                                                                    | 16K Spec.         |                                                                                                    | Utility      |         | Original                                                                                                    |           |                                                                                                    |                    | _           |
| Knight's Quest                                                                                                    | 48K Spec.         | * mbb.                                                                                                    | Adven.       | 6       | Superchess                                                                                                    |           | Ca Continue                                                                                                    | <b>Fraditional</b> |             |
| Knight's Quest                                                                                                    | 16K ZX-81         | Phipps                                                                                                    | Adven.       | *       | Ostron                                                                                                    | 16K Spec. | PARTICION .                                                                                                    | Arcade             | *           |
|                                                                                                    |                   |                                                                                                    |              |         | Othello                                                                                                    | 16K Spec. | CP Software                                                                                                    | Traditional        | *           |
|                                                                                                    |                   |                                                                                                    |              |         | Othello                                                                                                    | 16K Spec. |                                                                                                    | Traditional        | *           |
| 15 10 12                                                                                                    | **** C            | Ande                                                                                                    | Arcade       | 4       |                                                                                                    | 16K ZX-81 | MOL                                                                                                    | Traditional        | *           |
| Labyrinth                                                                                                    | 16K Spec.         | AXIS                                                                                                    | Alcauc       | -       | Othello                                                                                                    | 10K ZA-01 |                                                                                                    |                    |             |
| Language Devel.                                                                                                    | A Laboratoria     | -                                                                                                    | P.A.         |         |                                                                                                    | 4077 (7   | III: Coff                                                                                                    | Lanauage           | *           |
| Series                                                                                                    | 16K Spec.         | Glasson                                                                                                    | Education    | *       | Pascal Compiler                                                                                                    | 48K Spec. |                                                                                                    | Language           |             |
| Language Devel.                                                                                                    |                   |                                                                                                    |              |         | Pathfinder                                                                                                    | 16K Spec. |                                                                                                    | Education          |             |
| Series                                                                                                    | 16K ZX-81         | Glasson                                                                                                    | Education    | *       | Payroll                                                                                                    | 48K Spec. | wassers many                                                                                                    | Business           | 9           |
| Language Devel.                                                                                                    |                   |                                                                                                    |              |         | Payroll                                                                                                    | 16K ZX-81 | a a second                                                                                                    | Business           | *           |
| Series                                                                                                    | 16K ZX-81         | Micro Master                                                                                                    | Education    | *       | Payroll                                                                                                    | 32K ZX-81 |                                                                                                    | Business           | *           |
| Language Devel.                                                                                                    |                   |                                                                                                    |              |         | Payroll                                                                                                    | 48K ZX-81 |                                                                                                    | Business           | *           |
|                                                                                                    | 16V Spee          | Micro Master                                                                                                    | Education    | *       | Peek                                                                                                    | 16K Spec. |                                                                                                    | Utility            | *           |
| Series                                                                                                    | 48K Spec.         | Contract                                                                                                    | Arcade       | *       |                                                                                                    | 48K Spec. | The second second secon | Arcade             | 7           |
| Lazatron                                                                                                    | 48K Spec.         | Contrast                                                                                                    | Arcade       | *       | Penetrator                                                                                                    | 40K Spec. | Mei. Hise.                                                                                                    |                    |             |
| Leap Frog                                                                                                    | 16K Spec.         |                                                                                                    |              |         | Personal Banking                                                                                                    | 40Y C     | TT114                                                                                                    | Business           |             |
| Learning Read 1                                                                                                    | 16K Spec.         | Poppy                                                                                                    | Education    | -       | System                                                                                                    | 48K Spec. | Hillon                                                                                                    | Dusiness           |             |
| Linear Progging                                                                                                    | 16K Spec.         | University                                                                                                    | Utility      | *       | Personal Banking                                                                                                    |           |                                                                                                    | -                  |             |
| Linear Progging                                                                                                    | 16K ZX-8          | 1 University                                                                                                    | Utility      | *       | System                                                                                                    | 16K ZX-81 | Hilton                                                                                                    | Business           | -           |
| Lost Island                                                                                                    | 16K ZX-8          | 1 JRS                                                                                                    | Adven.       | *       | Pharoah's Tomb                                                                                                    | 16K ZX-81 | Phipps                                                                                                    | Adven.             | *           |
| LOST ISIAIIG                                                                                                    |                   | 4.77                                                                                                    |              |         | Pilot                                                                                                    | 16K ZX-81 | Hewson                                                                                                    | Adventure          | 7           |
|                                                                                                    |                   |                                                                                                    |              |         | Pimania                                                                                                    |           | Automata                                                                                                    | Adventure          | *           |
|                                                                                                    |                   |                                                                                                    |              |         |                                                                                                    |           | Automata                                                                                                    | Simulation         | 7           |
| Machine Code                                                                                                    |                   |                                                                                                    |              | -       | Pimania                                                                                                    | 16K Spec. |                                                                                                    | Game               |             |
| Test Tool                                                                                                    | 16K Spec.         | OCP                                                                                                    | Utility      | 7       | Pinball                                                                                                    |           |                                                                                                    | Educ.              | *           |
| Machine Code                                                                                                    |                   |                                                                                                    |              |         | Pirate                                                                                                    |           | Chalksoft                                                                                                    |                    |             |
| Test Tool                                                                                                    | 16K ZX-8          | 1 OCP                                                                                                    | Utility      | *       | Pitman Seven                                                                                                    | 16K Spec. |                                                                                                    | Adven.             | -           |
| Mad Martha                                                                                                    |                   | Miko-Gen                                                                                                    | Adven.       | 7       | Planet of Death                                                                                                    | 16K Spec. | Artic                                                                                                    | Adven.             | - 6         |
|                                                                                                    | 16K ZX-8          |                                                                                                    | Adven.       | *       | Planetoids                                                                                                    | 16K Spec. | Sinclair                                                                                                    | Arcade             | 8           |
| Magic Mountain                                                                                                    | 10K ZA-0          | Sinclair                                                                                                    | Educationa   | . *     | Polynomials                                                                                                    | 16K Spec. | University                                                                                                    | Utility            | 8           |
| Make-a-Chip                                                                                                    | 48K Spec.         | Sincian<br>1 Hestograf                                                                                                    | Business     | *       | Polynomials                                                                                                    | 16K ZX-81 | University                                                                                                    | Utility            |             |
| Mailing List                                                                                                    |                   | 1 Hestacrest                                                                                                    |              | 8       |                                                                                                    | 16K Spec  | Bug Byte                                                                                                    | Game               | 7           |
| Masterfile                                                                                                    | 48K Spec.         | Campbell                                                                                                    | Business     | 0       | Pool                                                                                                    | Tok Spec. | Dug Dite                                                                                                    | - Canada           |             |
| Masterfile 16                                                                                                    | 16K Spec.         | Campbell                                                                                                    | Business     |         | Pre/early school                                                                                                    |           | P                                                                                                    | Education          | *           |
| Matcalc                                                                                                    | 16K Spec          | . Work Force                                                                                                    | Utility      | *       | cassettes                                                                                                    | 16K Spec. |                                                                                                    |                    |             |
| Maths Tutor                                                                                                    | 16K Spec          | . AD Software                                                                                                    | Education    | *       | Primary Arithmetic                                                                                                    | 16K Spec. |                                                                                                    | Education          |             |
| Matrix Operations                                                                                                    | 16K 7X-5          | 1 University                                                                                                    | Utility      | 7       | Primary Arithmetic                                                                                                    | 16K ZX-8  |                                                                                                    | Education          |             |
|                                                                                                    | 16K Spec          | . University                                                                                                    | Utility      | 7       | Print Shop                                                                                                    | 16K Spec. | CCS                                                                                                    | Simulation         |             |
| Matrix Operations                                                                                                    | 10K Spec          | . University                                                                                                    | Arcade       | 8       | Print Shop                                                                                                    | 16K ZX-8  |                                                                                                    | Simulation         | *           |
| Maze Chase                                                                                                    |                   | . Hewson                                                                                                    |              | *       | Print Utilities                                                                                                    | 16K Spec. | Sinclair                                                                                                    | Utility            | *           |
| Maze Death Race                                                                                                    | 48K Spec          | . PSS                                                                                                    | Arcade       |         |                                                                                                    | 16K Spec. | Hornby                                                                                                    | Game               | 7           |
| Maze Death Race                                                                                                    | 16K ZX-           | B1 PSS                                                                                                    | Arcade       | 7       | Pro-Golf                                                                                                    | tok spec. | Hornoy                                                                                                    | - Committee        |             |
| Maze Man                                                                                                    | 16K ZX-           | 81 Abersoft                                                                                                    | Arcade       | *       | Programmer's                                                                                                    |           | 337 - 1 F                                                                                                    | Tiemen             | 8           |
| Maziacs                                                                                                    | 48K Spec          | . dK' Tronics                                                                                                    | Arcade       | 8       | Dream                                                                                                    | 16K Spec. | Work Force                                                                                                    | Utility            | 0           |
|                                                                                                    | 16K ZX-           | 81 Bug Byte                                                                                                    | Arcade       | *       | Programme                                                                                                    |           |                                                                                                    |                    |             |
| Mazogs                                                                                                    | 16K Spec          |                                                                                                    | Utility      | 8       | Enhancement                                                                                                    |           |                                                                                                    | 7.5                | 30          |
| MCoder                                                                                                    | 16K ZX-           | 81 PSS                                                                                                    | Utility      | 8       | Package                                                                                                    | 16K ZX-8  | 1 R and R                                                                                                    | Utility            | ,           |
| MCoder                                                                                                    | 10K ZX-           | Melhamma II                                                                                                    |              | 7       | Puckman                                                                                                    |           | 1 Hewson                                                                                                    | Arcade             |             |
| Melbourne Draw                                                                                                    | 48K Spec          | . Melbourne Hse                                                                                                    | Advan        | 7       | Punctuation Pete                                                                                                    |           | Heinemann                                                                                                    | Educationa         | al '        |
| Merchant of Venus                                                                                                    | 16K ZX-           | 81 Crystal                                                                                                    | Adven.       | 1       |                                                                                                    | 16K TV 0  | 1 Hestacrest                                                                                                    | Business           |             |
| Meteoroids                                                                                                    |                   | dK' Tronics                                                                                                    | Arcade       |         | Purchase Ledger                                                                                                    | 10K ZA-8  | Litestaciest                                                                                                    | arabiness.         |             |
| Meteoroids                                                                                                    | 16K Spec          | . Softek                                                                                                    | Arcade       | 6       |                                                                                                    |           | **                                                                                                    | Adver              |             |
| Meteor Storm                                                                                                    | 16K Spec          | . Quicksilva                                                                                                    | Arcade       | 7       | Quest                                                                                                    | 48K Spec. | Hewson                                                                                                    | Adven.             |             |
| Micropen                                                                                                    | 16K Spec          | . Contrast                                                                                                    | Utility      | *       | The second second                                                                                                    |           |                                                                                                    |                    |             |
|                                                                                                    | 16K Spec          | . Quicksilva                                                                                                    | Arcade       | 7       | Ramopoly                                                                                                    | 48K Spec  | . J Fletcher                                                                                                    | Game               | -           |
| Mined Out                                                                                                    | tok spec          | Quicksiira                                                                                                    |              |         | Red Weed                                                                                                    | 48K Spec  | Lothlorian                                                                                                    | Simulation         | 1           |
| Mines of Saturn/                                                                                                    | ****              | Miller Con                                                                                                    | Adven.       | *       |                                                                                                    | 16K Spec  | . University                                                                                                    | Utility            |             |
| Return to Earth                                                                                                    | 16K Spec          | c. Mikro-Gen                                                                                                    |              |         | Regression                                                                                                    |           | 31 University                                                                                                    | Utility            |             |
| Money                                                                                                    | 16K Spe           | с. Рорру                                                                                                    | Education    |         | Regression                                                                                                    |           |                                                                                                    | Utility            |             |
| Monitor/Diss.                                                                                                    | 48K Spe           | c. Sinclair                                                                                                    | Utility      | 8       | Renumber Delete                                                                                                    | 10K Spec  | . Work Force                                                                                                    |                    |             |
|                                                                                                    | 16K Spe           | c. Silversoft                                                                                                    | Arcade       | *       | Renumber Delete                                                                                                    |           | 31 Work Force                                                                                                    | Utility            |             |
| Muncher                                                                                                    | 16K ZX            | 81 Silversoft                                                                                                    | Arcade       | *       | Repulsar                                                                                                    | 16K Spec  | . Softek                                                                                                    | Arcade             |             |
| Muncher                                                                                                    |                   | c. Sinclair                                                                                                    | Education    | nal *   | Rescue                                                                                                    | 48K Spec  | . Computer Ren                                                                                                    | t Arcade           |             |
| Muncher                                                                                                    | 40h Spe           | c. omeian                                                                                                    | 2.00 deathor |         | Reversi                                                                                                    | 16K Spec  | . Sinclair                                                                                                    | Traditiona         | al          |
| AND DESCRIPTION OF THE PROPERTY OF THE PROPERTY OF THE PROPERT |                   |                                                                                                    |              |         | 7.77                                                                                                    | 16K Spec  |                                                                                                    | Traditiona         |             |
| Muncher                                                                                                    |                   |                                                                                                    |              |         | Roulette                                                                                                    |           |                                                                                                    |                    |             |
| Muncher                                                                                                    |                   |                                                                                                    |              |         |                                                                                                    | 4075 (    | Dymond                                                                                                    | Traditions         | 3           |
| Muncher<br>Music Master                                                                                                    | 16K 7X            | -81 Artic                                                                                                    | Arcade       | 8       | Roulette                                                                                                    | 48K Spec  | . Dymond                                                                                                    | Traditiona         | al          |
| Muncher<br>Music Master<br>Namtir Raiders                                                                                                    |                   | -81 Artic                                                                                                    |              | 8<br>5  |                                                                                                    |           |                                                                                                    |                    | al          |
| Muncher<br>Music Master<br>Namtir Raiders<br>Night Gunner                                                                                                    | 16K ZX            | -81 Digital                                                                                                    | Sim.         | 5       | Roulette                                                                                                    | 48K Spec  | . Transform                                                                                                    | Business           | al          |
| Muncher<br>Music Master<br>Namtir Raiders                                                                                                    | 16K ZX<br>16K Spe |                                                                                                    |              | 1000    | Roulette                                                                                                    | 48K Spec  |                                                                                                    |                    | al          |

### Cassette Round-up

| Name                                                                                                    | Machine    | Company     | Type                 | Gilbert<br>factor | Name                                                                                                    | Machine    | Company                                                                                                    | Type        | Gilbert<br>factor |
|----------------------------------------------------------------------------------------------------|------------|-------------|----------------------|-------------------|----------------------------------------------------------------------------------------------------|------------|----------------------------------------------------------------------------------------------------|-------------|-------------------|
| Secret Valley                                                                                                    | 16K Spec.  |             | Adven.               | *                 | Teacher Data                                                                                                    | 48K Spec.  | Farris                                                                                                    | . Utility   | 7                 |
| Secret-Valley                                                                                                    | 16K ZX-81  | Newsoft     | Adven.               | *                 | Tennis                                                                                                    | 16K Spec.  |                                                                                                    | Game        |                   |
| Self-teach                                                                                                    |            |             |                      |                   | Tenpin                                                                                                    | 16K ZX-81  | Phipps                                                                                                    | Game        |                   |
| Program                                                                                                    | 16K Spec.  | Anvil       | Education            |                   | Test Match                                                                                                    |            | Computer Ren.                                                                                                    |             |                   |
| Self-teach                                                                                                    |            |             |                      |                   | The Orb                                                                                                    |            | Computer Ren.                                                                                                    | Adven.      |                   |
| Program                                                                                                    | 16K ZX-81  | Anvil       | Education            | *                 | The Castle                                                                                                    | 48K Spec.  | THE RESERVE OF THE PROPERTY OF THE PROPERTY OF | Adven.      |                   |
| Sentinel                                                                                                    | 16K Spec.  | Abacus      | Arcade               | *                 | The Devil Rides In                                                                                                    | 16K Spec.  |                                                                                                    | Arcade      |                   |
| Serpents Tomb                                                                                                    | 16K ZX-81  |             | Adven.               | *                 | The Forest                                                                                                    | 48K Spec.  | Phipps                                                                                                    | Sim.        |                   |
| The Settler                                                                                                    | 16K Spec.  |             | Utility              | *                 | The Great Western                                                                                                    | 16K Spec.  |                                                                                                    | Game -      |                   |
| The Settler                                                                                                    | 16K ZX-81  |             | Utility              | *                 | The Great Western                                                                                                    | 16K ZX-81  |                                                                                                    |             |                   |
| Shape Sorter                                                                                                    | 16K Spec.  |             | Education            | *                 | The Pyramid                                                                                                    |            | Committee of the second                                                                                                    | Game        | -                 |
| Sideways Copy                                                                                                    | 16K ZX-81  |             |                      | *                 | The Turk                                                                                                    | 48K Spec.  |                                                                                                    | Arcade      | 7                 |
| Control of the Control of the Contro |            | 49          | Utility              |                   |                                                                                                    | 48K Spec.  |                                                                                                    | Traditional | 8                 |
| Sheepwalk                                                                                                    | 48K Spec.  |             | Game                 | 7                 | Time Bandits                                                                                                    | 16K Spec.  |                                                                                                    | Adven.      |                   |
| Sheer Panic                                                                                                    | 16K Spec.  |             | Arcade               | 7                 | Time Bandits                                                                                                    | 16K ZX-81  |                                                                                                    | Adven.      |                   |
| Ship of Doom                                                                                                    | 48K Spec.  |             | Adven.               | 7                 | Time Gate                                                                                                    | 48K Spec.  |                                                                                                    | Arcade      | 8                 |
| Shiva Special 1                                                                                                    | 16K Spec.  |             | Games                | *                 | Tomb of Dracula                                                                                                    | 48K Spec.  | Felix                                                                                                    | Adven.      | *                 |
| Shopping List                                                                                                    | 16K Spec.  | SD          | Utility              | *                 | Tomb of Dracula                                                                                                    | 16K ZX-81  | Felix                                                                                                    | Adven.      | *                 |
| Sky Raider                                                                                                    | 16K Spec.  | C M Smith   | Arcade               | *                 | Trace                                                                                                    | 16K Spec.  | Zen                                                                                                    | Utility     |                   |
| Slippery Sid                                                                                                    | 16K Spec.  | Silversoft  | Arcade               | 8                 | Trace                                                                                                    | 16K Spec.  | Texeate                                                                                                    | Utility     | 8                 |
| Slow Loader                                                                                                    | 16K Spec.  | ELR         | Utility              | 9                 | Train Game                                                                                                    |            | Microsphere                                                                                                    | Game        | 9                 |
| Snail Logo                                                                                                    | 48K Spec.  | CP          | Language             | *                 | Transylvanian                                                                                                    | ross opeci | crospiicre                                                                                                    | Came        | ,                 |
| Snail Logo                                                                                                    | 48K Spec.  |             | Educ/Lang.           |                   | Tower                                                                                                    | 48K Spec.  | Shenhard                                                                                                    | Adven.      |                   |
| Snooker                                                                                                    | 16K Spec.  | Visions     | Arcade               | *                 | Traxx                                                                                                    |            | OS Snepnera                                                                                                    |             | -                 |
| Softalk 1                                                                                                    |            |             |                      |                   | Troon                                                                                                    | 48K Spec.  |                                                                                                    | Arcade      | 7                 |
|                                                                                                    | 48K Spec.  |             | Utility              | *                 |                                                                                                    | 48K Spec.  | Hornby                                                                                                    | Game        | 8                 |
| Softalk 2                                                                                                    | 48K Spec.  | CP          | Utility              |                   | Tube Train Terror                                                                                                    | 48K Spec.  | JRS                                                                                                    | Game        | *                 |
| Solaris                                                                                                    | 48K Spec.  |             | Arcade               | *                 | 3D Tunnel                                                                                                    | 48K Spec.  | New Gen.                                                                                                    | Arcade      | 9                 |
| Solo Whist                                                                                                    | 16K Spec.  | Video Soft. | Traditional          | *                 |                                                                                                    |            |                                                                                                    |             |                   |
| Sound FX                                                                                                    | 16K Spec.  |             | Utility              | 6                 | Use and Learn                                                                                                    | 16K Spec.  | Microl                                                                                                    | Utility     | 8                 |
| Space Fighter                                                                                                    | 16K Spec.  | Winters     | Arcade               | *                 |                                                                                                    |            |                                                                                                    |             | 1000              |
| Space Intruders                                                                                                    | 16K Spec.  | QS          | Arcade               | 7                 | Valhalla                                                                                                    | 48K Spec.  | Movisoft                                                                                                    | Adven.      | *                 |
| Space Lanes                                                                                                    | 16K Spec.  | Cathedral   | Arcade               | *                 | Velnor's Lair                                                                                                    | 48K Spec.  |                                                                                                    | Adven.      | 8                 |
| Space Raiders                                                                                                    | 16K Spec.  | Sinclair    | Arcade               | 6                 | Voice Chess                                                                                                    | 48K Spec.  |                                                                                                    | Traditional | 9                 |
| Space Raiders                                                                                                    | 16K ZX-81  |             | Arcade               | *                 | Volcanic Dungeon                                                                                                    | 16K ZX-81  |                                                                                                    | Adven.      | ,                 |
| Space Trek                                                                                                    | 16K ZX-81  |             | Arcade               | *                 | Volcanic Dungeon                                                                                                    | 48K Spec.  |                                                                                                    |             |                   |
| Space Zombies                                                                                                    |            | Mikro-Gen   | Arcade               | *                 | Vu-Cale                                                                                                    |            |                                                                                                    | Adven.      | 6                 |
| Spanish Gold                                                                                                    | 48K Spec.  |             | Education            |                   |                                                                                                    | 16K Spec.  |                                                                                                    | Business    | 7                 |
|                                                                                                    |            |             |                      |                   | Vu-File                                                                                                    |            | Sinclair                                                                                                    | Business    | 8                 |
| Speak and Spell                                                                                                    | 48K Spec.  |             | Education            |                   | Vu3D                                                                                                    | 48K Spec.  | Sinclair                                                                                                    | Utility     | 8                 |
| Special Agent                                                                                                    |            | Heinemann   | Educational          |                   |                                                                                                    |            |                                                                                                    |             |                   |
| Spec. Assembler                                                                                                    | 48K Spec.  |             | Utility              | *                 | Warlord                                                                                                    | 48K Spec.  | Lothlorian                                                                                                    | Simulation  |                   |
| Spec. Bug                                                                                                    | 16K Spec.  |             | Utility              | *                 | Wizard's Warriors                                                                                                    | 16K Spec.  |                                                                                                    | Arcade      |                   |
| Spec. Tape Copier                                                                                                    | 16K Spec.  | S Giza      | Utility              | *                 | Word Fit                                                                                                    |            | Ram Writer                                                                                                    | Game        | 6                 |
| Spectadraw 2                                                                                                    | 48K Spec.  | McAlley     | Utility              | W                 | Word Processor                                                                                                    | 48K Spec.  |                                                                                                    | Business    | 6                 |
| Spectipede                                                                                                    | 16K Spec.  | R and R     | Arcade               | 8                 | World Info                                                                                                    | 48K Spec.  |                                                                                                    |             |                   |
| Spectral Panic                                                                                                    | 16K Spec.  | Hewson      | Arcade               | 5                 |                                                                                                    |            |                                                                                                    | Utility     |                   |
| Spec. Compiler                                                                                                    | 48k Spec.  | Softek      | Utility              | 7                 | Wrath of Magra                                                                                                    | 48K Spec.  | Carnell                                                                                                    | Adven.      |                   |
| Spec. Editor/                                                                                                    |            |             |                      |                   |                                                                                                    |            |                                                                                                    |             |                   |
| Assembler                                                                                                    | 16K Spec.  | Picturesque | Utility              | 8                 | Xadom                                                                                                    | 48K Spec.  | OS                                                                                                    | Amondo      | 7                 |
| Spec. Forth                                                                                                    | 48K Spec.  |             | Language             | 9                 | X Ray                                                                                                    |            |                                                                                                    | Arcade      | 1                 |
| Spec. Forth                                                                                                    | 48K Spec.  |             | Utililty             |                   | A Ray                                                                                                    | 16K Spec.  | zen                                                                                                    | Utility     |                   |
| Spec. Frogs/                                                                                                    | 40K Spec.  | CI          | Cunity               |                   |                                                                                                    |            |                                                                                                    |             |                   |
| 4.0                                                                                                    | NOW C      |             |                      |                   | Yahtzi                                                                                                    | 48K Spec   | Work Force                                                                                                    | Traditional | *                 |
| Showdown                                                                                                    | 16K Spec.  | Artic       | Arcade               |                   | Yomp                                                                                                    | 16K Spec.  |                                                                                                    | Arcade      | 7                 |
| Spec. Gobbleman                                                                                                    | 16K Spec.  |             | Arcade               |                   | The state of the state of the s | Ton Spec.  | g.m                                                                                                    | Arcauc      | 1                 |
| Spec. Invaders                                                                                                    | 16K Spec.  | Artic       | Arcade               | *                 |                                                                                                    |            |                                                                                                    |             |                   |
| Spec. Invasion                                                                                                    |            |             |                      |                   | Zeus Assembler                                                                                                    | 48K Spec.  | Sinclair                                                                                                    | Utility     | 9                 |
| Force                                                                                                    | 16K Spec.  |             | Arcade               |                   | Zodiac I                                                                                                    | 16K ZX-81  |                                                                                                    | Utility     | *                 |
| Spec. Microchess                                                                                                    | 16K Spec.  | Artic       | Traditional          | *                 | Zodiac II                                                                                                    | 16K ZX-81  |                                                                                                    | Utility     | *                 |
| Spec. Monitor                                                                                                    | 16K Spec.  | Picturesque | Utility              | 8                 | Zodiac F                                                                                                    | 48K Spec.  |                                                                                                    | Utility     | 7                 |
| Spec. Scramble                                                                                                    |            | Work Force  | Arcade               | 7                 | Zuckman                                                                                                    | 16K ZX-81  |                                                                                                    | Arcade      |                   |
| Spec. Sound                                                                                                    |            | M Afzal     | Utility              | *                 | ZXAS                                                                                                    | 16K ZX-81  |                                                                                                    | Utility     |                   |
| Spellbin                                                                                                    |            | Startersoft | Education            | *                 | ZX-Bug                                                                                                    |            |                                                                                                    |             |                   |
| Splat                                                                                                    | 48K Spec.  | Incentive   | Arcade               | 8                 |                                                                                                    | 16K ZX-81  |                                                                                                    | Utility     |                   |
|                                                                                                    |            |             |                      |                   | ZX-Chess I                                                                                                    | 16K ZX-81  |                                                                                                    | Traditional | *                 |
| Spookyman                                                                                                    |            | Abbex       | Arcade               | 7                 | ZX-Chess II                                                                                                    | 48K Spec.  |                                                                                                    | Traditional | *                 |
| Spreadsheet                                                                                                    | 48K Spec.  |             | Business             | 7                 | ZX 1K Chess                                                                                                    | 1K ZX-81   |                                                                                                    | Traditional | *                 |
| Star Gazer                                                                                                    | 48K Spec.  |             | Utility              | 8                 | ZX Compiler                                                                                                    | 16K ZX-81  |                                                                                                    | Utility     | *                 |
| Superchess II                                                                                                    | 48K Spec.  | CP          | Traditional          | 8                 | ZXDB                                                                                                    | 16K ZX-81  | Bug Byte                                                                                                    | Utility     | *                 |
| Supercode                                                                                                    | 16/48K     |             |                      |                   | ZX Draughts                                                                                                    | 48K Spec.  |                                                                                                    | Traditional |                   |
|                                                                                                    | Spec.      | CP          | Utility              | *                 | ZXED                                                                                                    |            | dK' Tronics                                                                                                    | Utility     |                   |
| Super Play I                                                                                                    | 16K Spec.  | Video       | Games                | *                 | ZX Forth                                                                                                    | 16K ZX-81  |                                                                                                    | Language    | 8                 |
| Superspy                                                                                                    | 48K Spec.  | Shepherd    | Adven.               | 5                 | ZX Forth                                                                                                    | 48K Spec.  |                                                                                                    |             |                   |
| 3D Strategy                                                                                                    | 48K Spec.  | OS          | Mind Games           |                   | ZX-81 1K                                                                                                    | tok spec.  | Artic                                                                                                    | Language    | 8                 |
| on many                                                                                                    | TOR OPEC   | 40          | Willia Games         | ,                 |                                                                                                    | 1F 2F2 61  | Country                                                                                                    |             |                   |
| Tai:                                                                                                    | 16V 77V 01 | nce         |                      |                   | Games Pack                                                                                                    | 1K ZXZ-81  |                                                                                                    | Games       | 9                 |
| Tai                                                                                                    | 16K ZX-81  |             | Game                 | *                 | ZX Invasion Force                                                                                                    | 16K ZX-81  |                                                                                                    | Arcade      | *                 |
|                                                                                                    |            | dK' Tronics | Game                 | 8                 | ZX-81 Pocket Book                                                                                                    | 16K ZX-81  | Phipps                                                                                                    | Games       | *                 |
|                                                                                                    | 16K Spec.  | Spectrasoft | Utility              | *                 | ZX-81 Remload                                                                                                    | 16K-64K    |                                                                                                    |             |                   |
| Tape Breaker                                                                                                    |            |             |                      |                   |                                                                                                    | 77W 01     | This is                                                                                                    |             |                   |
| Tank Battle<br>Tape Breaker<br>Tasword                                                                                                    | 48K Spec.  | Tasman      | Business             | 8                 |                                                                                                    | ZX-81      | Picturesque                                                                                                    | Utility     | *                 |
| Tape Breaker                                                                                                    |            |             | Business<br>Business | 8                 | ZX Screenkit                                                                                                    | 4K-64K     | Picturesque                                                                                                    | Utility     |                   |
| Tape Breaker<br>Tasword                                                                                                    | 48K Spec.  | Tasman      |                      |                   | ZX Screenkit                                                                                                    |            | Picturesque                                                                                                    | Utility     |                   |

# NOW. A ZX81

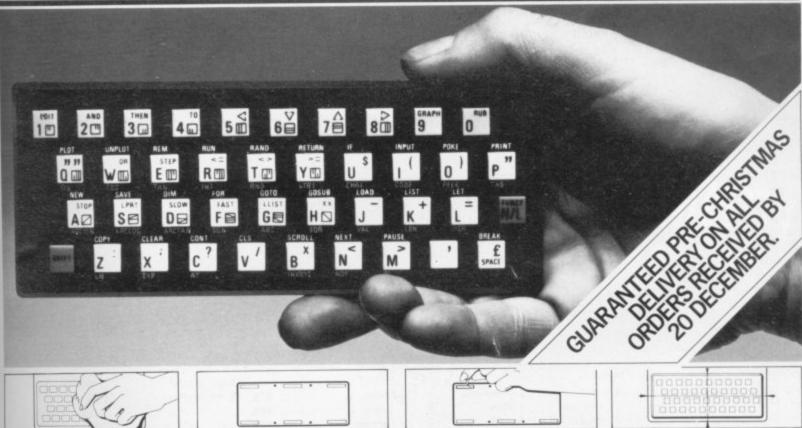

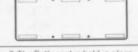

The Buttonset is held in place by self-adhesive pads.

At last there's a really cheap but efficient way of ironing out the ZX81's only real bug: its keyboard. The Filesixty Buttonset offers:

■ A full-travel calculator-type moving keyboard for only £9.95. ■ Installed in seconds. The peel-off adhesive backing means you just register into position and press. ■ No messy labels, dismantling or soldering. ■ 3 groups of colour keys to pick out shift, numerals and newline. Precision moulded in ABS to match your ZX81, with contrasting legends for maximum legibility.

Filesixty Ltd., 25 Chippenham Mews, London W9 2AN, England. Tel: 01-289 3059. Telex: 268 048 EXTLDN G 4087.

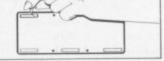

3. So all you do is remove the

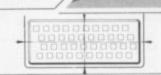

Orders to Filesixty Ltd., FREEPOST, London W9 2BR. Cheques/PO made payable to Filesixty Ltd. (qty) Buttonset(s) at £9.95 each Please send me. (including VAT and P&P).

BLOCK CAPITALS

Name Address

# AHAPI HAME

Here's a sure-fire way of making certain 1984 is packed full of fun for you and your friends. We've searched for brilliant new program sources throughout the U.K. and North America to find an exciting collection of new games - and business programs - many of which cannot be bought by mail order from any other source! These are our latest exclusive offerings.

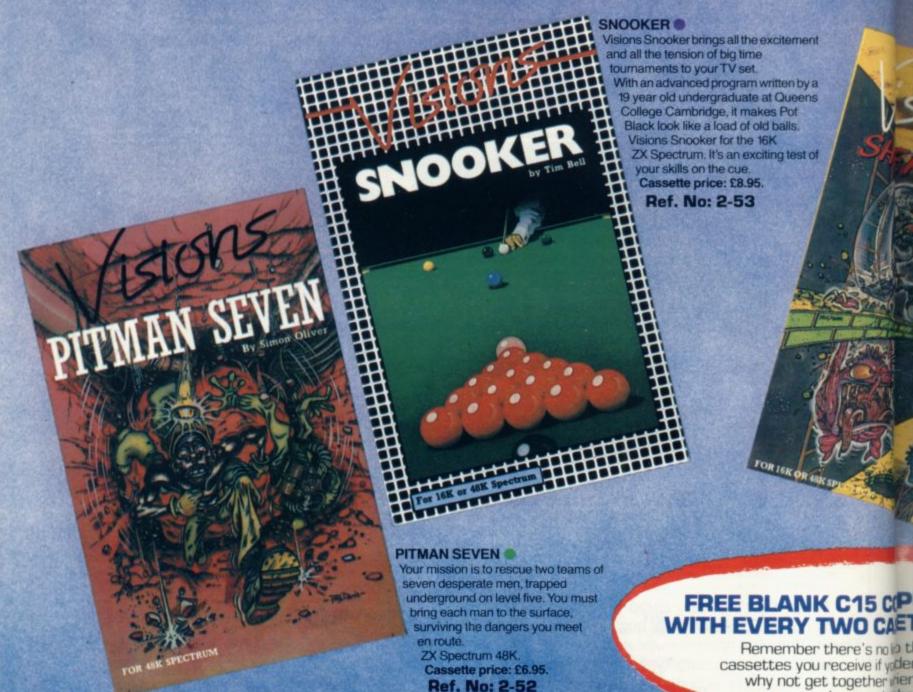

### GREAT VALUE! TREMENDOUS SELECTION! PLUS A FREE OFFER EVERY TIME!

Fill in the order form right away — we're guaranteeing fast delivery, quality and satisfaction (after all, we want you to come back for more!)

The Software Workshop, Yew Tree, Selborne, Hants GU34 3JP

### FREE BLANK C15 CP

Remember there's no b t cassettes you receive if yoder why not get together mer members and she

# GUARN

Order with complete fic not entirely satisfie ith your purchase retait days and we will prie

# YEAR EW

ZX81 Software

Complete documentation included.

Guard your mother ship against alien attacks. 48K RAM

2-13 Sentinel

Address.

Spectrum Software

And here's a further selection of the latest games, the best-value software for your ZX-81 or Spectrum.

2-14 Meteor Storm

2-25 Test Match More exciting than the real thing! 48K RAM

2-26 Derby Day

48K RAM

This favourite has to be a winner

2-41 Comp-U-Share

See 1-31 under ZX81- 48K RAM

Total

£5.95

£5.95

£9.95

### Spectrum version of the ever-popular arcade game, 16K or 48K RAM £4.95 1-01 Stock Market 2-15 Star Trek Buy and sell your way to millions! 16K RAM £3.95 Popular space program brought to life by excellent graphics. 48K RAM 1-02 Football League First division fun for the soccer enthusiast, 16K RAM £4.95 2-21 Frogger £3.95 Manoeuvre the frog across the road avoiding heavy traffic 48K RAM 1-03 Test Match £5.95 Match your wits alongside the 2-22 Crazy Balloons superstars 16K RAM £3.95 Guide the balloons round the maze without bursting 48K RAM 1-12 Avenger £5.95 Avoid missiles and bombs to become the ruler 16K RAM 2-23 Arcadia £4.95 The expert's version of the popular 1-13 Protector £5.95 'Invaders' game 16K or 48K RAM Defend your own ship from ancoming attackers. 16K RAM 2-24 Golf £4.95 The finest of golf handicap games. 1-31 Comp-U-Share £5.95 48K RAM investment management program for unit trusts, shares and loan stocks.

### To: The Software Workshop, Yew Tree, Selborne, Hants GU34 3JP

€9.95

£4.95

I wish to order the following programs. I understand that:

- I will receive a FREE blank cassette with every 2 programs ordered
- I can return products within seven days if not entirely satisfied and receive a replacement.

| Ref No    | Qty      | Title                                                                                                    | Price |
|-----------|----------|----------------------------------------------------------------------------------------------------|-------|
|           |          | The second second secon |       |
|           |          | In the second second se |       |
|           |          | 1900 Marie Yeminy Co.                                                                                                    |       |
|           |          | 100 100 100 100 100 100 100 100 100 100                                                                                                    |       |
|           |          | The Division of the Division of the Division o |       |
|           |          | The state of the state of the s |       |
|           | 1.       | I all a said AEa foo the                                                                                                    |       |
| stage, pa | acking a | and handling: add 45p for the                                                                                                    |       |

first cassette, and 25p for each cassette. Non-UK orders add extra 50%

I enclose a cheque/postal order for\_

Name.

(Allow 28 days MAXIMUM FOR DELIVERY)

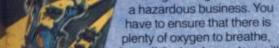

plenty of oxygen to breathe, fight off the local monsters with only a shovel and counter interference with your consciousness.

SHEER PANIC

Mining for Magnetic Quartz is

ZX Spectrum 16K or 48K. Cassette price: £5.95.

Ref. No: 2-51

### **COIPUTER CASSETTE** CASETTES YOU ORDER!

no limito the number of free your (der justifies them — so er withriends or user group d sharthe freebies?

# PANTEE

te confidence. If you are fied with the quality of eturr it to us within 7 provide a replacement.

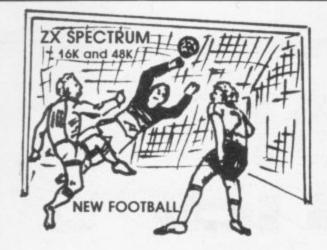

New action sports games feature a 3D view of the game. In football and tennis you play one side, the computer plays the other. The computer is fast and hard Different skill levels.

Each player can move, shoot etc. independently, includes fouls if players collide, corners, throw-ins etc. Scale 90 minutes play. Any team of names can be used. Game can be suspended and player numbers shown at the press of

BIG MATCH SOCCER

Just like football game but for 2 players. Each player uses keys at his side of the keyboard to control his men. All men can be moved, shoot etc. independently. Practice with football then play your friends in the big match. **Price £5.50**.

SUPER SOCCER

A deluxe version of the football. Even faster action, harder to beat. Choose learn colours etc. Price £7.00.

Each key plays a different stroke. Move your players anywhere on court. Computer plays a hard game. All tennis rules used, just like the real thing. Proper serving and scoring. Plays 3 sets. Animated figures. PRICE £5.50.

TANK BATTLE

IANK BATTLE 3D view from the tanks' turret of woods, villages, attacking tanks etc. Shots can destroy buildings, trees and enemy tanks. 360 degree turret movement. **Price** 

CAR RACE

You drive one car, the computer the other. Control your car with steering and brakes. Choice of 2 circuits. Lap counters and time recorded. Price £3.95.

Buy any 3 games, get any game free

Winters Ltd, Dept SU, 24 Swannington Close, Cantley, Doncaster, S Yorkshire, DN4 6UA

### HORNBY SOFTWARE **SPECTRUM** PRO GOLF SERIES

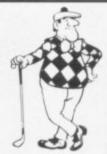

### NEW ERA IN COMPUTERISED GOLF

\* Recommended by "Sinclair User", August

**EXACT SIMULATION OF BRITAIN'S TOP GOLF COURSES** 

(1) ALL GOLF RULES APPLY

(2) DESIGNED FOR ONE OR TWO PLAYERS

(3) PLAYED OFF ANY HANDICAP

(4) ON EACH HOLE DIST, PAR, GREEN ENLARGEMENT

(5) CONTROL SHOT — CLUB, STRENGTH, DIRECTION SHAPE OF SHOT

(6) GRAPHICS EXCELLENT

MATCH PLAY (7) EXTREMELY REALISTIC

\* TROON £6.95 48K ROYAL BIRKDALE £6.95 48K LINDRICK £6.95 48K WENTWORTH - EAST & WEST COURSES £10.00 48K PRO GOLF £4.95 16/48K 9 HOLE SIMULATED COURSE

ALL PRICES INCLUSIVE OF VAT, P+P, AVAILABLE FROM:

HORNBY SOFTWA 21 PINFOLD HILL, LEEDS LS15 OPW

# The Key to Spectrum Machine Code Success.

You will only buy one Machine Code System, so buy the best, the one the professionals use.

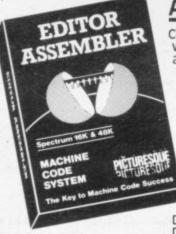

### ASSEMBLER

Completely self-contained, with its own line editor, giving an easy-to-read 40 column tabulated listing. Auto line numbering, line renumbering and auto-tabulation make this the fastest and easiest Assembler to use. 5 character Label names SAVE/LOAD/VERIFY both the listing and Machine Code. Accepts Decimal or Hex numbers and ALL Z80 mnemonics. Assembler Directives:— ORG, END, DEFB, DEFW, DEFS, DEFM, EQU, DEFL, FAST ASSEMBLY:— 1K of

machine code in 7 seconds. Full error detection. 32 page Owner's Manual.

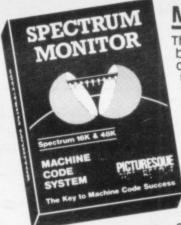

### MONITOR

The ideal tool to help the beginner get started, yet it contains all the commands for the experienced programmer to run and de-bug machine code programs. Inspect and alter memory contents in Hex or ASCII characters, Breakpoints

and full Register display Disassemble any part of memory, ROM or RAM. Dec-Hex-Dec number conversion, plus Block Move, Insert and Delete commands for general

memory management 32 page Owner's Manual. Can reside in memory with the Assembler (48K machines only) to give a complete system.

INCL. VAT & P&P.

### The most valuable software purchase you will ever make.

Available from the "SPECTRUM" chain of stores, branches of John Menzies and all good computer shops, or by mail order by sending cheque / PO to:

PICTURESQUE, 6 Corkscrew Hill, West Wickham, Kent, BR4 9BB. Send SAE for details.

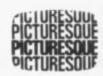

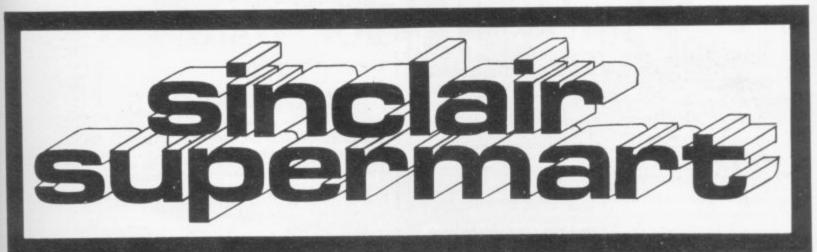

### OCATO

EDUCATION for the SPECTRUM and 2X-81 from INFANT to GCE. SAE (9 x 4) for catalogue and Special Offers. 12 FERNHALL DRIVE, REDBRIDGE, ESSEX IG4 58N 01-560 3575

### HOME STUDY ...

TRELEIGH WOODS FARM REDRUTH CORNWALL

### **48K SPECTRUM**

PHYSICS 'O' LEVEL REVISION PROGRAMS A.E.B. SYLLABUS 052 1984/5 £26 THE SET

MATHEMATICS 'O' LEVEL REVISION PROGRAMS LONDON SYLLABUS B (361) 1984/5 £30 THE SET CAMBRIDGE SYLLABUS D (4004) 1984/5 £30 THE SET

WE GUARANTEE YOUR EXAMINATION SUCCESS OR WE WILL REFUND THE FULL PURCHASE PRICE

### ZX-SPECTRUM 48K

2 NEW FAMILY GAMES

For 2 to 6 players of all ages

QUIZ CHEQUERS: general knowledge game, interactive between players, lots of skill and chance involved. £6.50.

WINNER TAKE ALL: general knowledge game, use for fun or a gamble 15.50.

Facility available to create new question banks. Question banks also available for all age groups. SAE for details.

JEMEL SOFT 34 Warwick Road, Walton Peterborough, PE3 6DA

### PERSONAL FINANCIAL MANAGEMENT SYSTEM

A serious financial application for 48K

Spectrum
\*5 accounts and 26 expenditure cate

\*5 accounts and 26 expenditure categories each with balance enquiry, detailed statements for variable periods, full update facility.

\*Sophisticated standing orders, featuring: variable payment intervals; transfer between accounts; any number of payments; fully updateable.

\*Fully menu driven + user friendly.

\*Data stored on external tape file.

£7.95 incl p&p

\*Cheques to FULWOOD SOFTWARE (Dept S), 9 Priory Way, Aston,
Sheffield 30.

### SPECTRUM TAPE ACCESSORIES

HIGH-SPEED LOADER load and save at 3000 baud on a normal incortie with our short Speedylaad program. Easy to use with any sommand. Cassette (48K), C3 95. ALTOMATIC TAPE CONTROL. plugg in Spectrum cassette socials for auto CN-DFF and LOAD-SAVE switching of one or two recorders. Operating by BASIC program or keyboard commands. Jaun in BEEP amplifier with volume control, plus semi-auto setchitor inwind, etc. Black case. C19 95 + C1 50 PAP. (C16 95 is set.)

Intelligence of the Control of the Control of the C

NESS MICRO SYSTEMS

### SPECTRUM REPAIR SERVICE **VERY FAST**

Send your faulty Spectrum faults to

Trident Enterprises Ltd, 37 Linden House, Common Road, Langley, Slough, Berks SL3 8TT

or Phone Slough (0753) 48785 Monday to Saturday Only £12.50 + Parts and Postage We also repair all Commodore Systems

### SPECTRUM 3D DESIGNER

No pre plotting — draw simple or complex designs direct to screen — flip in and out of 2D or 3D, rotate, scale, move around screen, change depth of 3D projection etc. Let the kids design their own cars, spacecraft etc. Runs on 16K or 48K. £4.95 including P&P.

MATRIX SOFTWARE Dept FT, 79 Mildenhall, Tamworth, Staffs

### SWAG

+ VOYAGER for 16K ZX81 2 Top Games on 1 Tape—Only £2.95

SWAG - Dodge the cops and rob the ba in this exciting COPS 'N' ROBBERS gan VOYAGER - Twist through every obstacle thrown at you then destroy the Empire.

### HOWARD SOFTWARE

Pantycelyn, Fishgui Dyfed SA65 9EL

### LEARN ABOUT ELECTRONICS WITH YOUR SPECTRUM 48K

Computer generated animated graphics
Computer generated animated graphics
Examers guide
Kit of components
Practical guidance and exercises
Package suitable for beginners, GCE/CSE, C&G etc. and covers basic semi-conductor theory. Price E12.75
75p p&p. Cash with order to:

E.T.S.T., 117 Loughborough Road, Kirkcaldy KY1 3DD.

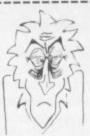

### **ARE YOU ANTI-GLARE?**

As a programmer you'll know the discomfort of eyestrain that results discomfort of eyestrain that results from continued use of your computer. Now there's a curel Anti-glare filters allow prolonged use — without headaches or mistakes! Great for colour too! Just write down the size of your screen (height and width in inches) and send £1.65 + 25 pence P&P (total £1.90) to:

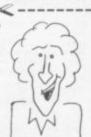

Please rush me ....... Anti-Glare screens at £1.90 each so that I can program ..... To: T. R. T. Design, Name .. 43B Nightingale Lane, Address Clapham, London SW12 County 

To advertise in the Sinclair Supermart, call Annette on (01) 359 3525 NOW!

### ARE YOU A RAILWAY **ENTHUSIAST AND OWN** A 48K SPECTRUM

If so Westrail is a must for you.

This game takes you back to the days of steam, where your objective is to see over 1000 locomotives whilst travelling between 178 stations on the Western Region, including closed and forgotten branch lines. Spot engines ranging from the glorious Kings and Castles down to the Humble Tanks.

It's all in Westrail.

NOW ALSO AVAILABLE. Midrail over 1100 engines to be found between 171 midland region destinations, locomotives include Coro-nations, Scots, Jubilees etc.

Send cheques or Postal Orders for £6.95 including p&p for each game to:

### DEE-KAY SYSTEMS

18 Salford Close, Woodrow Sou Redditch, Worcs, 898 7UN.

### MENU OPERATING SYSTEM for the SPECTRUM

MENUSYS is a really professional menu operating system for your SPECTRUM. Supervises up to 15 SPECTRUM. Supervises up to 15 Basic programs at once (5 on 16K). Simple GOSUB's give your programs sophisticated menu control and form-style input. Built in renumber/delete/rename utilities. MENUSYS is mostly in Basic, it's listable and copyable, it's endlessly versatile, and comes with a comprehensive 20 page guide. If you write a lot of BASIC programs, you will get immense value from MENwill get immense value from MEN-USYS.

MENUSYS for 16/48K SPECTRUM £4.95 (includes C15 system tape, handbook, P&P). To obtain your copy send cheque/P.O. to:

Micro Accessories, 40 Bowling Green Lane, London EC1R ONA.

Enclosing your name and address in block capitals. ZX-81 TOO! If you have a ZX-81 send £2.95 for the simpler ZX-81 version.

# DON'T READ THIS IF ALL YOUR PROGRAMS WORK FIRST TIME

and debag simultaneously. DI MON features. Beeak key and/or Break points. Step one instruction at a time, or run continuously. Change registers/storage at any time. Keep selected registers/storage on the screen continuously. DEA/ON is load address independent (i.e. LOAD's almost anywhere). Compact size of DI MON ideal for 16K Spectrum. Semple to use menu, passels, fron need to keep flicking through a lengthy manual. Slow down-Stop/Frace. ROM (See exactly how those ROM routines actually work in action). Hex or Decimal input/display.

All inclusive price of only £9.95

(16K or 48K Spectrum only).

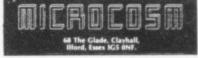

### THIS'LL **TEACH YOU** A LESSON!!

(...or two)

GCE DIEVEL/CSE Consettes for the 48K SPECTRUM with COLDUR and MOVING GRAPHICS

PHYSICS 6 Programs for £6-50

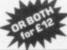

REOTH THINK Educational Software

The rate for classified

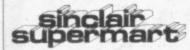

is only £9.00 per single column centimetre.

PAYROLL

SPECTRUM/ZX-81 with ZX printer

Easy to use. Includes SSP. Prints pay-slips, P11D, monthly, yearly, tax, NIC, SSP, details.

SOFT-TECH, 31 Lampits, Hoddesdon, Herts, EN11 8EH. Tel: 01-520 6051.

32K

### SPECTRUM

16K or 48K exciting new game

### SHARK FISHING

Test your fishing skill but beware of the KILLER SHARKS.

Send cheque/PO for £5.95 to Software Artists, 22 Blythe Green, Perry, Huntingdon, Cambs. PE18 0BJ.

### MICRO CHIP POSTER

40 x 50cm poster featuring Motorola MC68000 16-bit microprocessor chip in die form showing fine circuit details at a magnification of 150 x.

### SATELLITE POSTERS

41 x 60cm Landsat poster showing whole of UK, 48 x 70cm Metcosat poster showing whole of earth.

All posters in full colour & available now at just £1.75 each or £4.50 for any three inc VAT. Add 55p P&P per order. Cheques/PO

ax Computer Systems froad Street, South Mo Devon EX36 3AQ Tel: (07695) 2314

### BANK ACCOUNT

**48K SPECTRUM** AS REVIEWED IN SINCLAIR USER 18 PLUS ANALYSIS OF PAYMENTS

Auto Standing Order, Full Screen On-line Update, Screen Enquiry, Statement Print with easy to use Online Manual.

£4.00 K. J. Gouldstone 45 Burleigh Avenue Wallington, Surrey SM6 7JG

### CARTOON ANIMATION

Programmer's Aid for Spectrum 16K and 48K Graphics Subroutine.

Written in M/code but requires only knowledge of Basic to use it. Moves small or large chars. (eg 10 × 10 chars.) 1 pixel at a time.

£10 including p&p, or send s.a.e. for leaflet to:

FOWLER SOFTWARE

### **SPECTRUM**

### **POOLS** PREDICTOR

An easy to use, but very powerful Football Pools Prediction program for the 48K Spectrum combining 6 differ-ent forecasting techniques based on a comprehensive analysis of current

£4.99

MAYDAY SOFTWARE 181 Portland Crescent, Stanmore, Middlesex HA7 1LR INSURANCE: ASSURANCE 48K Spectrum adequate cover? Programme shows, how to minimise outgoings, maximise income. Life, pensions, investments. Train staff. Public displays. Instant quotes. £4 inform-software, 3 Treedale Close, Southport PR8

ZX-81 SOFTWARE — Backgammon/Dice Castle, Club Records and Collectors Pack. £6. New price £3 each tape. Laurence Nauen, 1 Alexandra Park, Redland, Bristol 4370098

ZX-81 16K 9 games on tape, 2 books, 8 mags, as new, in box value £95 sale £60. Tel: 061-872 1370.

16K ZX-81, £100 of top names software, F. Sim, 3D Monster Maze, 3D Defender, Chess. Also books and magazines bargain at £70, good as new. Phone 01–205 2408 (after 5pm).

ZX-81 16K RESTAURANT MANAGER GAME. Cope with dwindling bank balance, health/food inspectors, staff turnover, func-tions, average spend. £4.95 cheques only. W. Schulz, 32 Hazlitt Road W14 OJY.

INFOLOC. Spectrum information storage system. 50 page files. Ideal for home, business or classroom aid. Fast access. Cassette £6.50 or s.a.e. for details. Softstuff, 2 Water Lane Cottages, Harrietsham, Kent.

SPECTRUM POOLS prediction regular small wins possible, fortunes not guaranteed out-puts best draws, homes and aways, fea-tures analytical draw finder. 16K £6.95, 48K £8.95. Rombest, 9 Hawkstone Avenue, Newport, Salop.

10% OFF all Spectrum/ZX-81 tapes. Send list of required tapes plus advertised price less 10%. Mostly by return. Complete in 21 days. S.A.E. price list. Tissu 76 Churches, Larkhall, Lanarkshire.

ZX81 16K complete with 10 top games tapes incl. "Flight Simulation" "Astroids" Scramble plus Man. book and two instruction books with games inside all for £60. Phone Epsom 40982.

16K ZX-81, joysticks, ten cassettes inc. Assembler, disassembler and interpreter, 5 books. New condition. Worth approx. £140, only £90 o.n.o. Mark Malby, phone 0253 47543 after 6 p.m.

REPAIRS ZX81-SPECTRUMS. We can now offer out of guarantee repairs by our computer dept. Our engineers have had over 3 years experience servicing Sinclair computer products. Price including p&p: computer products. Price including p&p: ZX-81—£11.50, 16K RAM—£9.95, Spectrum—£18.75. Send with cheque or P.O. T.V. Services of Cambridge, French's Road, Cambridge CB4 3NP. Phone (0223) 311371

ZX-81 16K RAM with Kempston keyboard. case and 10 games including Mazogs, Frog-ger, Donkey Kong, Flight Simulation. Worth over £200 sell for 1120 or best offer with manual. 01-670 3817.

DR WHOM Kill evil creatures on this great adventure, 5 parts on a 16K ZX-81. Send cheque p.o. to D. Biggs, 33 Blencarn Close, Kirkland Avenue, Woking. For only £3.99.

TEACHERS! 48K Spectrum program sorts marks; prints/LPRINTS exam-order, alphabetical-order form/set/year—lists and averages. £5.95 Griffin, 43 Rockley Road, Sheffield S6 1WL. S.a.e. for details.

BRAG. Spectrum 48K. Can you out-wit your computer? Against Wild Bill, Puggy and the Kid you won't find it easy. A sophisticated programme full instructions. Highly addictive! Only £4.95. T. Lebon, Little Brays, Brays Lane, Rochford, Essex SS4 3RP.

'MEDSTAT'' Comprehensive Friendly Stat-MEDSTAT Comprehensive Friendly Statistics Package for Engineering, Medicine, Science Students. For 48K Spectrum. Normal, Poisson, Binomial Distributions, CHI Squared etc. etc. Cassette £15.00. Colliers, 71 Lower Broad Street, Ludlow, Shropshire.

SPECTRUM VIDEO CONVERSION. Modify your Spectrum to composite video output Send for detailed leaflet. Price £1.95, to: J. Hewitson, Hail Cottage, Church Hill, Monks Eleigh, Suffolk

48K SPECTRUM 2-mth old still under g'tee. Comp. with Sanyo tape recorder, manuals extra books, mags. Also software, 'Flight' 'Golf', 'Derby Day', Football Manager Chess, etc. £130. Mason 0602 634596.

ROADSAFETY made fun on 48K Spectrum, work through this entertaining, educational program with your under tens—meet Kevin the Safety Conscious elephant; win a prizel £2.95, DJH Software, 179 Cornish Rd., Chipping Norton, Oxon.

48K ZX SPECTRUM. DKTronics keyboard over £300 software only 3 months old includes Manic Miner, Valhalla, Hobbit Scrabble, Games Designer, Kong and many more, £220 o.n.o. Tel: 0375-678813.

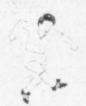

### 48k

### WIN THE POOLS?

### SPECTADRAW 2 — THE BEST SELLING POOLS PREDICTION PROGRAM FOR THE 48K ZX SPECTRUM

The program looks at the recent form of the teams playing in each week's English and Scottish football league matches and then refers to a large database to see what has happened in the past when teams with similar form met. By combining the lessons learnt from the past with the teams' current league position, the program generates a draw probability factor for each match. It can then identify the matches which are likely to yield draws and output suitable predictions. It will also output the least likely draws for the benefit of those who prefer the fixed odds lines on

Program, 8000 match database (both on high quality cassette) and instruction manual £12.95 inclusive.

### NEW!!! SPECTASORT -THE PERM GENERATION PROGRAM

Spectasort takes the 14 most likely and 10 least likely draw predictions and produces ten 8 from 10 full over perms, enabling you to complete your pools coupon directly from the screen. The program will run on its own in 16K, using your own predictions, or has the unique feature of being able to merge with SPECTADRAW 2 to provide a complete Pools Prediction package!!

Spectasort program on high quality cassette £4.95 inclusive. (Cheques / POs payable to B.S. McAlley)

SPECTADRAW 1 Cowleaze, Chinnor, Oxford OX9 4TD

### Advertisement Index

| Addictive Games             | 52        |
|-----------------------------|-----------|
| AGF Hardware                | 156, 157  |
| Artic                       | 73        |
| Automata                    | 154, 155  |
| B & R Electronics           | 95        |
| Bellflower Software         |           |
| Bi-pak                      |           |
| Bridgemaster                |           |
| Bridge Software             |           |
| Buffer Micro Shop           |           |
| Bug-Byte                    | 27        |
| CCS                         | 24, 115   |
| Cambridge Computing         | 101       |
| Campbell Systems            |           |
| Carnell Software            |           |
| Chalksoft                   |           |
| Compusound                  |           |
| Computer Add-ons            |           |
| CP Software                 | 158, 159  |
| CRL13,                      |           |
| Cross Software              |           |
| Crystal Computing           | 146       |
| Datel                       | 56        |
| Digital Integration         |           |
| Doric                       | 70        |
| DK Tronics14, 15, 100,      | 140, 160  |
| East London Robotics3       | 6, 37, 69 |
| Fantasy Software            |           |
| Filesixty                   |           |
| Fox Electronics             | 122       |
| Fuller Micro                | 97, 141   |
| Games Centre                | 106       |
| Grant Design                | 59        |
| Greye, J K                  | 149       |
| Hewson Consultant           |           |
| Hornby Software             | 168       |
| Hornby Software57,          | 136, 152  |
| Interface                   | 108       |
| ISP                         | 45        |
| Kelwood                     | 120       |
| Kemp Ltd                    | 58        |
| Kempston Micro Electronics. | 2, 95     |
| Kernow Software Services    | 104       |
| Keysoft                     | 121       |
| Longman Group               |           |
| McNeil Software             | 96        |
| Micromega                   | 137, 139  |
| renorativella.              | 100       |

# Arcoide Action for Spectrum The Cold of The Cold of T

CHEQUE OR P.O. TO P.S.S. 452 STONEY STANTON RD. COVENTRY CV6 5DG

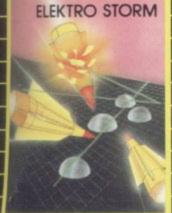

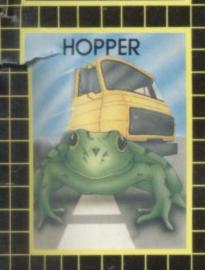

### **ELEKTRO STORM**

Earth is under attack from wave after wave of intergalactic missiles — your mission is to blast them out of the sky with your laser cannon before the whole human race is wiped out.

SPECTRUM 48K 5.95

### **HOPPER**

Help FERGUS and his friends across the highway avoiding the traffic, and then over the treacherous river on the backs of turtles and logs to the safety of the lilly pond.

Features include: 6 lanes of traffic, diving turtles, crocodiles & flies.

INSTANT CREDIT CARD SALES TEL (0203)667556

ZX81 16K 3.95 SPECTRUM 16K 48K 5.95

### LIGHT CYCLE

The MASTER CONTROL PROGRAM has ordered you to race your light cycle on the infamous grid. This is an incredibly fast, adrenalin pumping game that is very addictive. There is an option to race against either another player or the computer — but we warn you its very very good! SPECTRUM 16K 48K 5.95

### MAZE DEATH RACE

Drive your 500b.h.p. racing car around a giant maze (9 times the size of the TV screen on the ZX81 version, 32 times for the spectrum). Watch out for the hazards — oil, ice, fallen rocks etc. Not the least of your worries are the chase cars also

in the maze – one touch with these means instant death! ZX81 16K 3.95 SPECTRUM 48K 4.95

### PANIC

"It must be a nightmare" he screamed as he ran around the maze of floors, desperately climbing ladders to different levels in a vain attempt to evade the monsters. He had only his neutron hammer to dig holes for the vile creatures to fall into, but even then he had to repeatedly hit them before they dropped to their deaths. As if that wasn't bad enough, the oxygen supply was running out!

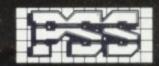

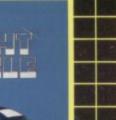

MAZE DEATH RACE

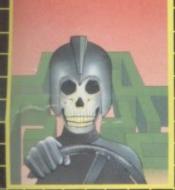

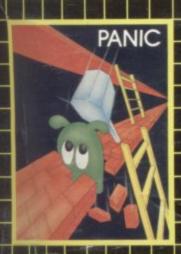

# Can you rescue Jane from the evil clutches of KRAZY KONG? Fight your way through three screens of fireballs, barrels and conveyor belts to the top of the girders and save the damsel in distress. Entirely written in machine code to give super fast arcade action.

ZX81 16K 3·95 SPECTRUM 48K 5·95

SUPPLIED TO SENTIENT BEINGS THROUGHOUT THE UNIVERSE

### COMMODORE **64 GAMES**

### QUINTIC WARRIOR

Stand alone against Sinister Crabmen and Mangled Mutants. Author: T. P. Watts.

### RING OF POWER

Search thru' the kingdom for the mystical ring.
Graphics/Text Adventure.
Commodre 64.
Authors:
Fred Preston &
Bob McClemont.

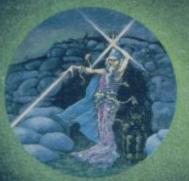

Ski thru' Marine Maniacs but beware the deadly snapping Sharks Commedore 64
(Joystick or Keyboard).
Designer: John Hollis
& Programmer
Steve Hickman.

### PURPLE TURTLES

Turtle bobbing with the cute Purpilius Turtiliorum.
Commodore 64
(Joystick or Keyboard).
Authors: Mark &
Richard Moore.

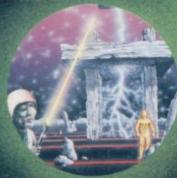

### BBC PROGRAMES MINED-OUT

Save Bill The Worm from Certain Death. BBC model B 32K. (10 + 12 operating systems only). Authors: I. Andrew & I. Rowlings.

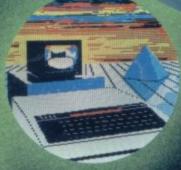

High Quality Art/ Design program for versatile manipulation of the BBC's graphics ability. BBC model B 32K Author: Dave Mendes.

### THE GENERATORS

Superb Character Teletext Utility BBC model B 32K. By the author of Beeb-Art: David Mendes.

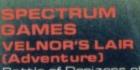

Battle of Denizens of the Goblin Labyrinth and the Evil Wizard

Velnor.
Spectrum 48K.
By Derek Brewster of Neptune
Computing.

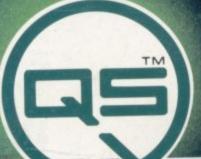

### SMUGGLERS

You are caught in a fable full of horror and Black Beard's Treasure Spectrum 48K Author: John Keneally.

Pilot your way thru' the Grid. Spectrum 48K Designer: Jeff Minter.

GRIDRUNNER Spectrum version of VIC 20 No. 1 best seller. Spectrum 48K (16K).

Designer:
Jeff Minter.

### AGUAPLANE

Aquatic Action | Spectrum 48K. **Author: John Hollis.** 

Battle through a sophisticated alien maze on this Arcade/ Adventure. Spectrum 48K. Author: Mike Muscoff.

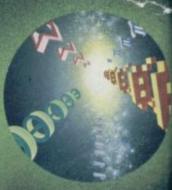

A battle of Nerves and Wits. Faster than a speeding bullet! Spectrum 16K. Author: Freddy Vachha.

### BUGABOO (THE FLEA)

No fleas on This Program!!
Itchy Action!!
Spectrum 48K
Author: Indescomp.

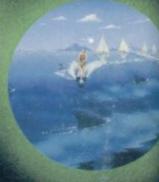

Battle the antain the walled city of Antescher Spectrum 48K Authors: Sandy White

URGENT Join the QUICKSILVA Game Lords C send for details

Quintio Warrior Commodore 64
Purple Turtles Commodore 64
Aquaplane Commodore 64
Aquaplane Commodore 64
Aing of Power Commodore 64
Mined-Out BBC model B 32K
Beeb-Art BBC model B 32K
The Generators BBC model B 32K
Velnor's Lair Spectrum 48K
Smugglers Cove Spectrum 48K
Smugglers Cove Spectrum 48K
Gridrunner Spectrum 48K
Aquaplane Spectrum 48K
Aquaplane Spectrum 48K
Sadom Spectrum 48K
3D Strategy Spectrum 16K
BugaBoo (The Flea) Spectrum 48K
Softsolid 3D Ant Attack Spectrum 48K
Softsolid 3D Ant Attack Spectrum 48K
Softsolid 3D Ant Attack Spectrum 48K
Softsolid 3D Ant Attack Spectrum 48K
Softsolid 3D Ant Attack Spectrum 48K
Softsolid 3D Ant Attack Spectrum 48K
Softsolid 3D Ant Attack Spectrum 48K
Softsolid 3D Ant Attack Spectrum 48K
Softsolid 3D Ant Attack Spectrum 48K
Softsolid 3D Ant Attack Spectrum 48K
Softsolid 3D Ant Attack Spectrum 48K
Softsolid 3D Ant Attack Spectrum 48K
Softsolid 3D Ant Attack Spectrum 48K
Softsolid 3D Ant Attack Spectrum 48K
Softsolid 3D Ant Attack Spectrum 48K
Softsolid 3D Ant Attack Spectrum 48K
Softsolid 3D Ant Attack Spectrum 48K
Softsolid 3D Ant Attack Spectrum 48K
Softsolid 3D Ant Attack Spectrum 48K
Softsolid 3D Ant Attack Spectrum 48K
Softsolid 3D Ant Attack Spectrum 48K
Softsolid 3D Ant Attack Spectrum 48K
Softsolid 3D Ant Attack Spectrum 48K
Softsolid 3D Ant Attack Spectrum 48K
Softsolid 3D Ant Attack Spectrum 48K
Softsolid 3D Ant Attack Spectrum 48K
Softsolid 3D Ant Attack Spectrum 48K
Softsolid 3D Ant Attack Spectrum 48K
Softsolid 3D Ant Attack Spectrum 48K
Softsolid 3D Ant Attack Spectrum 48K
Softsolid 3D Ant Attack Spectrum 48K
Softsolid 3D Ant Attack Spectrum 48K
Softsolid 3D Ant Attack Spectrum 48K
Softsolid 3D Ant Attack Spectrum 48K
Softsolid 3D Ant Attack Spectrum 48K
Softsolid 3D Ant Attack Spectrum 48K
Softsolid 3D Ant Attack Spectrum 48K
Softsolid 3D Ant Attack Spectrum 48K
Softsolid 3D Ant Attack Spectrum 48K
Softsolid 3D Ant Attack Spectrum 48K
Softsolid 3D Ant Attack Spectrum 48K

PLEASE SEND ME THE GAMES AS TICKED SUPPLIED ON CASSE

Cheque payable to Quicksilva Limited

CREDIT CARD TELE SALES 0202-8917

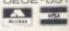

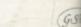